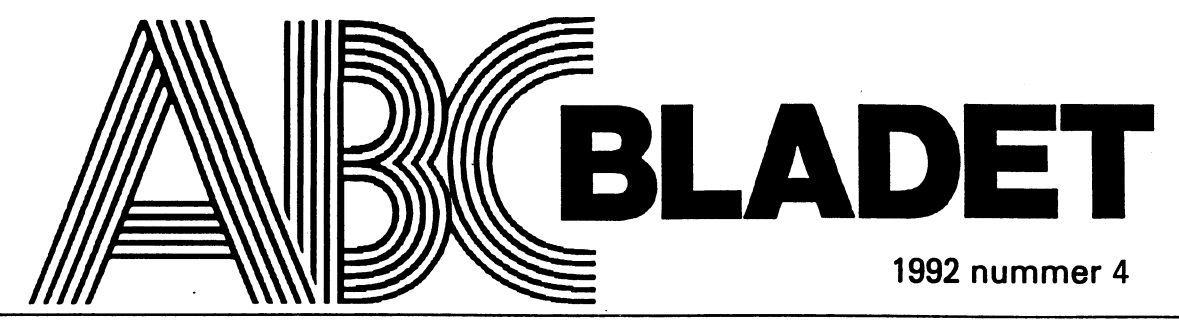

ABC-KLUBBENS MEDLEMSBLAD FÖR BLANDAD INFORMATION TILL BÅDE NYTTA OCH NÖJE

SNELLA<br>TOMTEN<br>1 R VILL 740 TA: ENDATUR<br>BOAHT<br>JAMBE<br>HMB 80 MB HD FERGSKERM MUS WOS 50 SPELPRODEAM

# Programmeringspråket **ABC**

Programmeringsspråket ABC kommer från Holland. Arbete på ABC började 1975 på CWIU i Amsterdam. CWIU står för Centre for Mathematics and Computer Sience.

ABC är fritt och finns för IBM PC, Atari ST, Apple Macintosh och Unix. ABC för

PC finns i klubbens programbank i arkivet/ pc/develop/abc.zip. Arkivet är 207 KByte stort. Jag har kompilerat upp unixversionen på min DS90 och testat lite.

Boken "ABC Programmers Handbook" av Leo Geurts, Lambert Meertens och Steven Pemberton har gjort det möjligt för mig att snabbt få en överblick över språket. Förlag är Prentice Hall.

Naturligtvis är det en extra poäng att detta programmerinsspråk heter just ABC. Det är därför jag har lagt ner några timmar på att sätta mig in i språket så att jag kan skriva denna artikel.

De som har gjort ABC är främst Frank van Dijk, Timo Krijnen och Guido van Rossum. På senare tid har Eddy Boeve tillkommit och det är han som svarade för Atari ST implementationen.

## Varför ABC?

I bokens inledning frågar man varför ett nytt programmerinsspråk? Svaret är varför nya datorer? Jo, därför att de kan hjälpa dig att göra jobbet bättre.

ABC är kraftfullt, enkelt att lära, enkelt att använda vid interaktiv programmering, tänkt för personlig databehandling som ett

modernt alternativ till BASIC och ett enkelt alternativ till Pascal.

Det är inget vanligt språk, utan ett system med ett inbyggt språk. I stället för att skriva långa program skriver man en serie kommando, funktioner och data som lagras

> i ABC-systemettills man tar bort det.

> ABC är mycket enkelt att lära sig. Det finns till exempel 13 olika datatyperiPascaloch 19 i C men ABC har bara 5. Ett ABC program är typiskt 4 eller 5 gånger kortare än ett motsvarande Pascal- eller C-program. Jagräknar till 19 kommando i språket och det är ganska få för ett programmeringsspråk.

På sätt och vis påminner ABC om Forth, men det finns ändå skillnader ef-

tersom ABC inte som Forth kan liknas vid en förvuxen HP-räknare. ABC är mer likt vanlig programmering än Forth, men eftersom det är en komplett miljö så påminner det ändå om Forth tycker jag.

## Programmering

När man startar ABC hamnar man i den inbyggda editorn och ett frågetecken står på skärmen till höger om tre större än tecken. ABC känner till språkets syntax och försöker hela tiden fylla ut den text som man skriver. Trycker man på tangenten för att acceptera det som ABC föreslår fylls

texten ut. Det är normalt tabtangenten som används för att acceptera vad ABC föreslår. Kör man unix kan man editera programmen i en valfri editorer, men då förlorar man en hel del av ABC miljön.

Man skriver in procedurer och funktioner genom att börja med HOW TO. Alla dessa små progamrutiner lagras automatiskt systemet. Detta gäller också variabler som inte definieras i en HOW TO. Ett program består normalt av små funktioner eller procedurer.

Det finns ingen filhantering i ABC så för detta får man använda andra språk, t.ex. mitt favoritspråk Perl.

## Ett litet program i ABC

Här är ett litet program för att gissa ett tal där ABC-programmet ger ledtrådar när man gör rätt.

HOW TO GUESS:

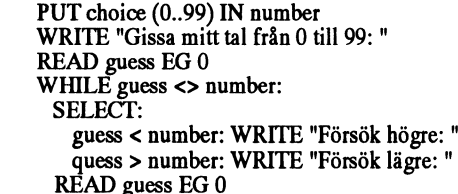

WRITE "Ja, bra gjort" /

Programmet heter alltså GUESS och körs genom att man bara skriver GUESS som kommando. När man skriver in det så är det bara att skriva in det eftersom det sparas automatiskt. Hur länge som looparna gällas avgörs av de inskjutna satserna.

Programmet börjar med att skapa ett slumptal och skriva ut en text som ber användaren gissa ett tal. Därefter loopar programmet så länge du inte gissar rätt tal. Om du anger för låg eller för högt tal talar programmet om för detta för dig genom SELECT-satserna.

 $<sub>1789</sub>$ </sub> **Bo Kullmar** 

ABC är mycket enkelt all lara sig. Det finns till exempel 13 olika datatyper i Pascal och 19 i Cimen ARC In Dinas Bil ABC-program är typiskt 4 eller 5 gånger konareanettmokya: rande Pascal, eller C. program.

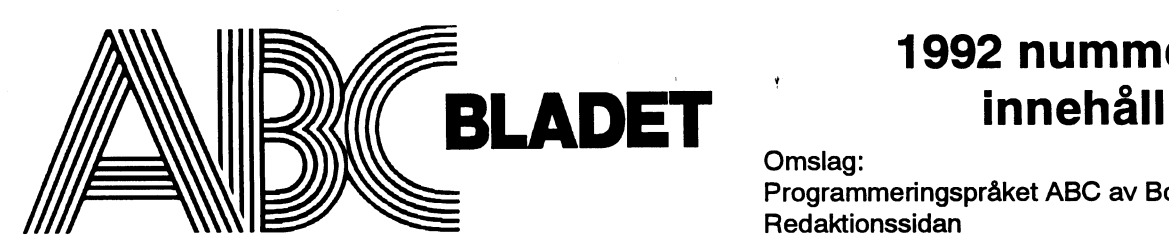

161 14 Bromma ISSN 0349-3652

I redaktionskommitten Claes Schibler o Sven Wickberg

## ABC-klubbens postgirokonton<br>Medlemsavgifter: 15.33.36-3

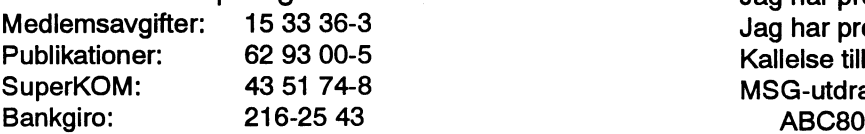

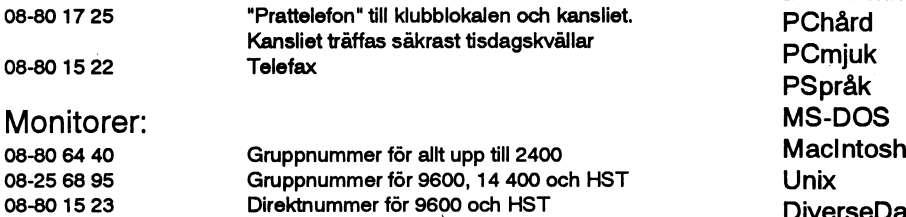

Tryck: Svenskt Tryck AB i en upplaga om 2100 ex Lämnad till tryck den 16 november 1992

## Produktionsplan för 1993

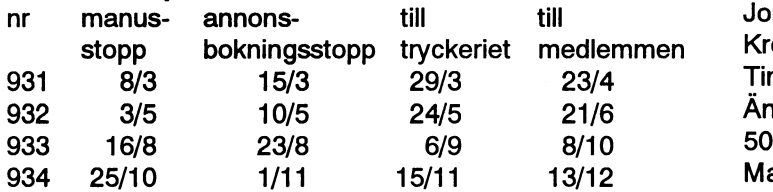

## Annonspriser

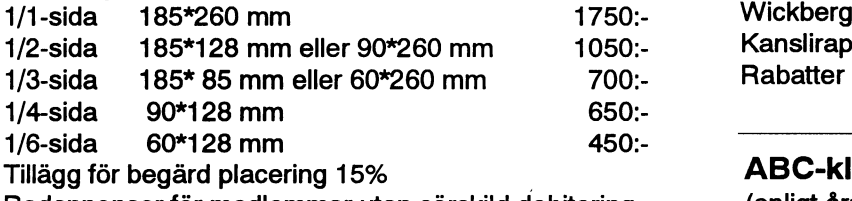

Radannonser för medlemmar utan särskild debitering

## <sup>1</sup> 992 nummer 4

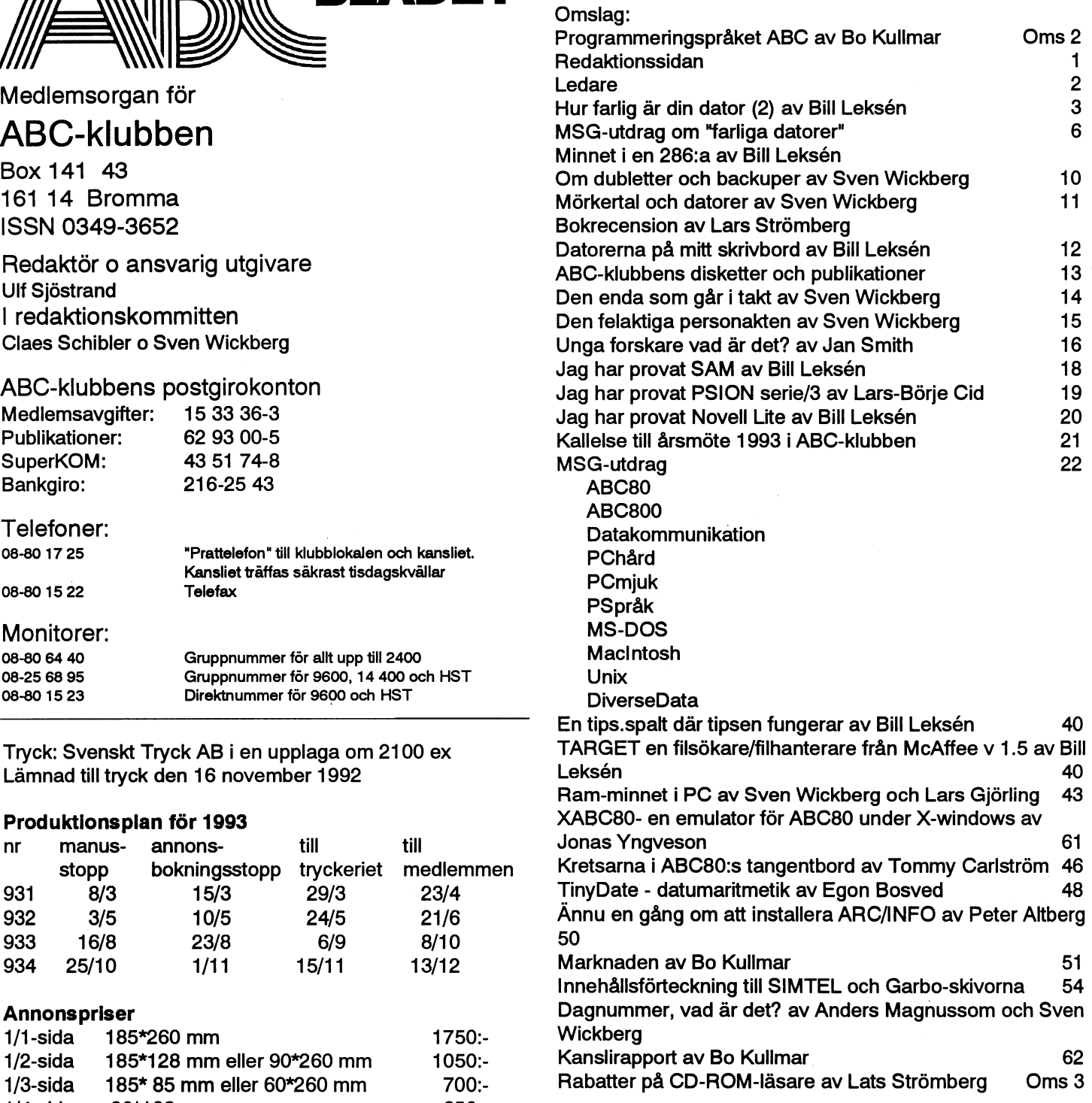

## ABC-klubbens styrelse för 1992

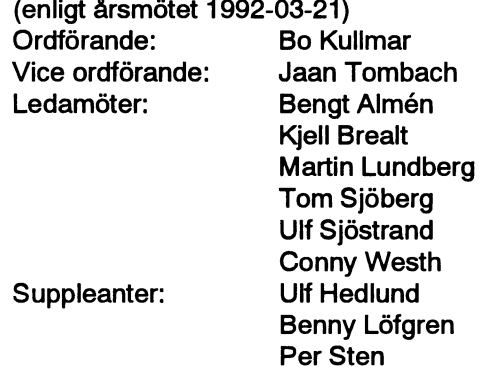

## Ledaren

## 1992

Inför varje årsskifte brukar man ju göra en sammanfattning av det år som gått.

Vad har då hänt, dels i vår omvärld, dels allmänt och dels inom vår "sfär" samt dels för och inom ABC-klubben som kommer att ha bäring för kommande år.

## $\mathcal{N}u$

Lågkonjunkturen i Sverige kommer helt klart att ha verkningar flera år till. Vi känner ju alla på ett och/eller annat sätt av den. En av de mer knepiga verkningarna som kommer ta lång tid innan den går över, är en allmän osäkerhet på "tiderna". Den sektor inom arbetslivet som nu drabbas är administration och planering och de som jobbar med datorer blir berörda. Detta är tyvär en av de mer framträdande resultaten av 1992.

### **Branschen**

Branschen är också märklig på många sätt. Det är i få branscher som en person måste, för att kunna anses som någorlunda insatt, ha en kunskap som går från elementa till forskningens frontlinje. En datorsamordnare, på det lilla företaget såväl som på det stora, måste kunna förklara för de nyligen introducerade medarbetarna allt från "det där med ettor och nollor" till att för företagsledningen ta fram underlag för och förklara vikten av vissa strategiska beslut vad gäller datoriseringen. Man måste då hålla sig underrättad om forskningsfronten för hårdvara och mjukvara. Manskall kunna göra en prognos och en framförhållning, dels om datorer och dels om den bransch som man är verksam i. Alltsom skall dessutom avse den närmaste tre, fyra fem åren.

Vad avser datorbranschen kan ju konstateras att den tekniska nivån ökar för varje i hårdvara investerad krona. För några år sedan angavs 386:an som "golv" för framtida teknikutveckling. Hårdvarans prisnivå har under det senaste året haft en tendens att sjunka. Det har inneburit att en ökad teknisk nivå har byggts in i maskinerna. Den nominella kostnaden sjunker och tar man

dessutom hänsyn till inflationen blir "teknik"-kostnaden lägre jämfört med situationen för ett år sedan. Detta betyder att man de facto har etablerat ett snäpp högre på processorsstegen som "golvnivå". Processorer har ju redan tagits fram som går med den dubbla hastigheten och 486 har ju matematikprocessor redan inbyggd.

Vidare har minneskretsarna blivit billigare och minnesbrist är ofta inte längre någon hindrande teknisk faktor för utformning av program. Dessutom har hårddiskarna blivit större och man har även tagit konsekvenserna av detta och sett till att de har blivit snabbare.

## Några år framåt

Denna tekniska möjlighet har naturligtvis fått återverkningar på programutvecklingen. Utvecklingen mot det grafiska gränssnittet hade inte fått en sådan fart om dessa faktorer hade varit "dyrare". Det är väl också en fråga om vilket som var först, hårdvarutillgången eller önskemålet/kravet att öka programstorleken.

Allt detta är ju också på väg ut till den enskilda arbetsplatsen. Nästa steg på den enskilda arbetsplatsen är inkoppling till nätverk. Att detta har dröjt tror jag mycket beror på att det är en stor investering som kräver ett strategiskt beslut av en företagsledning, där den enskilde personen i företagsledningen inte själv är berörd. Först måste de ekonomiska och kvalitativa fördelarna tränga fram. En liknande situation gäller nog CD-ROM-läsare/skivor. Tekniken finns framme, och fördelarna är framför allt uppenbara vid distribution av programvara och stora datafiler som ej behöver ändras.

## Vad har då hänt inom ABC-klubben under 1992?

Det viktigaste är ju att vi finns kvar och att vi är en förening som sköts helt ideelt med en stabilt medlemsantal strax under 2000. Vi har kommit in i en fas att förvalta det vi har, dvs en klubb för blandad information till både nytta och nöje. Detta är något helt annat än att öka sin medlemstock så våldsamt som ABC-klubben gjorde i sin begynnelse.

Men det sker förändringar och nya satsningar i takt med teknikens framsteg. Satsningen på CD-ROM-skivor har på allvar kommit igång under detta år. Vi förmedlar ju redan i dag programskivor. I detta nummer finns också med en lista på företag som ger ABC-klubbens medlemmar rabatt på CD-ROM-läsare. Diskussionen om att vi själva skall publicera en skiva har kommit ganska långt.

Det är ju egentligen märkligt hur fort det går att ta fram en ny teknik. En privatperson kan alltså för en inte oöverstiglig summa skaffa sig utrustning som på en skiva i storlek innehåller hela den klassiska litteraturen. För inte mer än drygt tio års sedan satt vi och tyckte att en floppyenhet med skivor som rymde c:a 80 000 tecken låg bortom möjlighetens gräns. Att vi själv i ABC-klubben skulle kunna producera en skiva med en halv GigaB hade ju inte betraktas som ett seiröst inlägg. Detta innebär att vi ligger mycket långt framme vad avser den tekniska utvecklingen.

Monitorn med programbanken och MSGsystemet är en viktig del av i ABC-klubbens verksamhet. Många av deltagarna i MSG framhåller att ABC-klubbens nisch med programlager och konferenssystem verkligen fyller en funktion med sitt vidsynta system och karaktären på de program som tas hem. Trots sådana lovord funderar styrelsen på att förbättra MSG-systemet än en gång. Som resultat av diskussioner i MSGsystemet har också andra operativsystem blivit aktuella. Så t ex har en diskett med program för MacIntosh producerats och distribuerats under året.

Ur min egen synvikel har den "nya" tekniken nu genomförts så att ABC-bladet görs numer helt i desk-top. Vi inom redaktionen försöker hålla fanan högt genom att stoltsera med att vi kan ta emot texter i vilket format som helst. ABC-bladet blir ju så bra som medlemmarnas artiklar tillåter det att bli. Min förhoppning inför det kommande året är därför att ni skriver artiklar om er verklighet och låter oss andra ta del av den till allas glädje.

**Ulf Sjöstrand** 

# Hur farlig är din dator? (2)

Snitt om fysiska problem i Den psykiska påverkan som många fors- radaroperatörernas hälsotillstånd. Samband med arbete vid bild- kare envisas att använda som förklarings- Kring 1985 kommer de första rapporskärm samt överkänslighet soner oberoende av varandra och varandra SNATTIT SATTIC OVETNATISITIST SONET ODETOEN TRATHATION TRATHATHATION törer med svåra hudeksem och etappvis<br>TÖT elekticitet av Bill Leksén, ovetande upplever samma fenomen. . Mm gode van har anfortrott rnig att han na artikel skall läsas med lika särskilt när han står i närheten av de starka explosionsartad. Sverige är det mest datorstor intresse som den förra. <sup>elmotorerna som finns vid vagnsidan. Lys- täta landet i hela världen.</sup>

egna erfarenheter, och allt jag själv läst, bl vetenskapliga rapportersomartiklari läkar- nuo Sisalv vetenskapliga rapportersomartiklari läkar- skall tro. tidningar etc. (jag har själv s a fall tro.<br>
Skall tro. Många forskare troratt det är just samspelet skrivitendel artiklari ämneti datortidningen<br>Skrivitendel artiklari ämneti datortidningen ... Elektromagnetiska fält? magnetiska fält som är den mest sannolika  $S$ Kilvitenuer artikiar i annietruatoriumingen<br>Computer Sweden); dels en uppsats på 90 Elektromagnetiska fält? Somparet Sweden), dels en appeals på 50 literature i början av 80-talet redovisar ett spanskt orsaken till sjukdomstillståndet.Det finns

känslighet ochicke den folkligare terminen kontrollgruppen. Man antog att bildskärms-

de Subjektiva Symptom Sommapponemats av rats. Dock kan man inte avfärda resultatens dat Vatersninga, men blir onekligen oroad av det faktum att en god vän till mig som i de senaste 15 åren berättat för mig om sina verkningar. Redan långt tidigare har vetenbesvär som påminner en hel del om mina besvar som pannuner en nei der om mina<br>egna besvar.<br>expansional skapsman varnat för riskerna med magnet-

egna bcsvar' fáltsexponering. Vi bildskärmsproblematiker brukar gå . . och lida i det tysta. Rätt vad det är så får vi höra att någon annan upplevat samma besvär. Då vet man inte vad man skall tro.

modell kan ju inte tillämpas när flera per-<br>terna i massmedia om bildskärmsopera-

upplever besvär när han åker tunnelbana, uppiever besvar har han äker lunnelbana, datoriseringen och kontoriseringen varit<br>särskilt när han står i närheten av de starka samlosionserted. Sverige är det mest deter rören i tunnelbanan är också plågsamma. Oavsett vad man tycker och tror om de Besvären har blivit så uttalade att vederbö-<br>här fenomenen hardet påvisats besvär och

ingen för el- och bildskärmssjuka (FEBS) i 1. for hagta är sedan applevde jag sjärv frame som sitter alldeles<br>änds sedan den bildades år 1987 Iag upp. ända sedan den bildades år 1987. Jag upp-<br>Jever själv grava problem i samband med and jag harinte berättat omdessa för någon. Viss amerikansk forskning tyder också lever själv grava problem i samband med<br>bildskärmsarbete.<br>https://www.communityde.org/samerikansk temperature occurred to Phildskärmsarbete. kommer ut i starkt solsken är för mig välbe-Följande är en sammanfattning av, dels kommerut i starkt solsken ar lormig valbe-<br>Ingerfarenheter och allt jag själv läst bluttan fanomen, yrselanfall i en punkt i en unvända elfiltar etc. egna ertarenneter, och allt jag själv läst, olimatvaruaffär där rulltrappansel-motor finns<br>a de skrifter som utgivits av föreningen salldales i pärketenguen kuldisk med mäng. a de skritter som utgivits av foremligen alldeles i närheten av en kyldisk med mäng-<br>samt en mängd övrig litteratur som handlar anderes Thanheid haven kyldisk med mang-<br>der av lysrör. Sådant är jag uppenbarligen . Samspel el- och jordmagneom ergonomi och bildskärmsarbete, såväl inte ensam om. Själv vet jag inte vad jag tism?

forskarlag resultat som tyder på att t o m till yttermera en tysk forskare som funnit<br>Överkänslighet? mycket svaga elektromagnetiska fält kan öka cancerförekomst bland folk som bor i inverka skadligt på biologiska funktioner. Vissa punkterdärde jordmagnetiska linjerna Det finns bildskärmsarbetare som upplever<br>sig som överkänsliga för el. Den adekvata<br>mensurialer fra talar om sinka hus, där folk mår sämre än sig som overkansliga for el. Den adekvata magnetiskstrålningutvecklas långsammare talar om sjuka hus, där folk mår sämre än<br>Stermen som man bör använda är el-över- och visar en högre andel missbildningar än på andra ställe och visar en högre andel missbildningar än Pa andra ställen, sjuka bås i en ladugård där<br>kontrollgruppen Manantogatt bildskärms kor har större benägenhet att må sämre och e1-allergi.<br>
e1'allergi. arbete kunde vara vådligt för kvinnor, men dör oftare samt att detta skulle ha med<br>
den spanska studien har senare omvärde- jordmagnetismen att göra. I gatukorsningar Stal? har tag lange Statu img skeptisk till den spanska studien har senare omvärde- lordmagnetismen att göra. I gatukorsningar de subjektiva symptom somrapporterats av rats Dock kan man inte avfärda resultatens där vattenl tendens. Det blev ett startskott för den magnetiska strålningen mätt i millitesla av det faktum att en god vän till mig som i offentliga debatten om sambanden mellan högre än normalt. Många forskare tror att s<br>I khet med mig arbetat mycket med datorer hildskärmsarbete och ev biologiska skade. Kvagabonde bildskärmsarbete och ev biologiska skade- k Vagabonderade<br>verkningar Redan långt tidigare har veten- förorsaka besvär.

> Redan år 1944 registrerades fysiska besvär bland radaroperatörer i amerikanska

Vi har fått ytterligare ett av- Psykisk påverkan? flottan och marinen. Man misstänker att de r Sykisk påverkan :<br>Den psykiska påverkan som många fors-<br>mensportarense hälsetilletånd

stegrad överkänslighet mot el.

Undertecknad har varit medlem i Fören-<br>Inte längre kan åka tunnelbana. I även ökad cancerförekomst bland lokfö-<br>Inte som sitter alldeles framför lokets

på att det skulle kunna föreligga risker att

## "Elakartad psykologisk betingning"?

Samtidigt som många forskare arbetar hårt för att finna reella samband finns det andra som talar om elakartad form av psykologisk betingning och att problemet är psykosocialt. Ien artikel i Läkartidningen nämnde en läkare att det förekom oförklarliga fysiska symptom bland de förstatelegrafoperatörerna i slutet av 1800-talet och att det då rörde sig om psykisk betingning.

Det är ju mest praktiskt att bortförklara subjektiva symptom som psyko-somatiska besvär

TCO har varit mest aktivt av de olika fackliga organisationerna och har konsekvent skildrat fenomenet ur de el-överkänsligas och bildskärmsskadades perspektiv. TCO-tidningen är den tidning som givit konflikten störst utrymme.

Läkartidningen och tidningen Arbetarskydd - Arbetarskyddsstyrelsens organ för offentlig diskussion om arbetsmiljöfrågorsamt Ny Teknik (delägare Sveriges Civilingenjörers Riksförbund) har intresseratsig för fenomenet.

## Farliga skärmar?

Debatten om el-överkänslighet förefaller vara i huvudsak en tvåpartskonflikt. Leverantörer av bildskärmar, datorförsäljare och tillverkare har pengar att tjäna på ökad datorisering.

En seriös götborgsstudie har påvisat att kvicksilver utlöstes ur amalgamplomber hos bildskärmsarbetare särskilt vid en viss typ av vanligt förekommande bildskärm. Tyvärr vill man inte röra om i grytan och avslöja exakt vilket märke.

För min del misstänker jag starkt att det är färgskärmarna som vållar de största problemen. Jag lider nämligen själv av bildskärmsproblem och besvären har varierat med olika typer av bildskärmar enligt följande:

För ca 10 år sedan: bildskärmar med gryniga bokstäver och 50 Hz bildfrekvens gav stora besvär. Besvären minskade med flimmerfriskärms k flash-writer där bilden byggdes upp momentant.

Bästa bildskärmen har varit Facit Twist som är lågstrålande och så gott som flimmerfri. Den har bildskärmsfrekvens av 70 herz och är byggd för att nära nog eliminera elektromagnetisk strålning. Den visar också stora tydliga bokstäver nästan som på ett papper.

Vid övergång till PC-bildskärmar i gulsvart och sedermera färgskärmar har har mina egna problem blivit akuta igen.

## Ökad hjärnbelastning?

Det finns också psykologiska teorier om att visning i färg kan påverka hjärnan genom den belastning det innebäratt tolka onödiga visuella stimuli och att man absolut bör undvika att köra ordbehandling i färg. Själv kör jag med svarta bokstäver på flimmerfri gråvit botten.

Något annat är för mig otänkbart. På så sätt uppnår jag någorlunda samstämmighet mellan manus som är med svarta bokstäver på vitt papper och bildskärmens utseende. Därigenomundviker jag den ackomodation som är så påfrestande för ögonmusklerna. Jag har också andra knep för att klara bildskärmsarbetet. Jag försöker ta många små pauser. Om jag känner besvären komma andas jag in och håller andan i 10 sekunder och släpper långsamt ut luften.

Mental träning och muskulär avslappning med idrottspsykologens kassettband har varit till hjälp.

Många av de fallbeskrivningar som förekommer i litteraturen påminner starkt om mina egna besvär. Möjligheten till psykisk påverkan är i mitt eget fall utesluten. Jag kände de här besvären långt innanens debatten hade börjat i Sverige. Jag satte inte ens besvären i samband med bildskärmsarbetet, utan sökte olika läkare på jakt efter reella fysiologiska orsaker.

Jag var överkänslig för lysrörsbelysning, och när jag läste en artikel om andra som upplevde samma besvär gick jag med i eloch bildskärmsskadades förening för att hålla mig á jour med problematiken.

Någon psykisk betingning kan det absolut inte vara frågan om i mitt eget fall.

## Symptom

Följande symptom som rapporteras av andra känner jag själv igen:

Diffusa symptom såsom törst, illamående, yrsel, stickningar i ansiktet, lindriga hudförändringar som jag skämtsamt kallade för "terminalsolbränna"när jag började upptäcka att andra terminalarbetare såg rödfnasiga ut och i relation till hur mycket de satt vid en bildskärmsterminal. I mitt eget fall fnasiga seborréangrepp i ögonbrynen, vilka jag också konstaterat hos andra bildskärmsarbetare. Behandling med naturmedelskremen Superglandin har givit viss lindring.

Jag tål inte lysrör, bildskärmar, TV-apparater etc, och kan som värst få nära nog svimningsanfall vid terminalen.

Många rapporterar akuta hjärtbesvär, feber, led- och muskelvärk samt ögonvärk. Själv har jag drabbats av kramper i hjärttrakten så att jag nästan trott att jag fått en infarkt, men smärtorna har varit mera lokaliserade under vänster bröst och jag har tänkt mig att de kan vara muskelsmärtor eller smärtor från magmunnen. Led- och muskelvärken kan mycket väl vara förorsakad av spänningar i samband med felaktig ergonomi i samband med terminalarbetet.

"Under semestern tålde jag inte solen", säger en dataoperatör i fall-beskrivningarna. Samma erfarenheter har jag själv gjort. Jag kan komma ut på gatan en solig dag och tål knappt dagsljuset, känner mig illamående och vimmelkantig, får symptom på svimningsanfall.

I köer på posten känner jag mig svimfärdig om jag står på ett ställe med skarpt lysrör alldeles ovanför. Läkare jag talat med på vårdcentralen talar om att det torde vara s k paniksyndrom som man kan få i köer, dvs psykiska besvär.

## Vad kan man göra?

Hittills har jag klarat mina besvär genom att sträcka ut arbetsdagen och arbetsveckan så att jag arbetar sju dagar i veckan 12 - 14 timmar per dag, men i kortare arbetspass. Dvs jag är aldrig egentligen ledig.

Jag arbetar en stund vid terminalen, tar sedan paus. Jag försöker stenografera och diktera översättningar i största möjliga mån och sitta så lite som möjligt vid bildskärmen.

Jag tar ut mängder av pappersutskrifter att kontrolläsa och rätta på i stället för att göra det direkt på skärmen.

Jag känner besvär och obehag om datorerna står påkopplade och försöker stänga av så många el-apparater jag någonsin kan i alla sammanhang.

Jag tittar så gott som aldrig på teve numera.

## Positiv till datorn

Många som är dokumenterat gravt elöverkänsliga uttalar ändå en positiv inställning till bildskärmsarbete. Många har varit programmerare och datachefer med höga löner, och tvingats sänka sin levnadsstandard genom att övergå till annat arbete med lägre lön.

För mig vore det otänkbart att avstå från datorn. Jag var först i hela Sverige med professionell dokumentöversättning med hjälp av datorer. Jag har under årens lopp utvecklat egna rutinersom är till stor hjälp vid framtagning av tabellariska texter av typen polska tentamensböcker, texter som jag skulle vägra ens försöka ta fram med vanliga metoder (utkast, maskinskrift och många gånger omskrift när något gått snett). Få har tillräckligt stark självkänsla för att

våga utsätta sig för den allmänna opinonens godtycke genom att erkänna att de mår dåligt.

Min revisor, min fästmö och många andra betraktar mig som psykiskt sjuk. En psykiatriker som jag är personligt bekant med, inte patient hos, är övertygad om att det är psykiska besvär jag lider av. Samtidigt deklarerar den uppfattningen att jag inte bara är psykiskt frisk, utan också mycket psykiskt stabil.

Jag tycker mig ha märkt att besvären minskar om jag regelbundet äter 100 mikrogram selen per dag, Dr Tolonens i jäst organiskt bundna selen.

Om man skall tro på den forskning som visar att kvicksilver utlöses ur amalgamplomber kan ju selen hjälpa. Selenet binder kvicksilvret.

Kjell Hansson Mild, docent vid Inst för arbetsmiljöforskning i Umeå tillhör den kategori forskare som inte törs utesluta bildskärmens direkta inverkan på mänskliga organismer, men hävdar inte heller att elektriska och magentiska fält skulle vara den enda orsaken till el-överkänsligas besvär.

Påvisade cellförändringar på djur i samband med elektromagnetisk strålning gör att Hanson Mild trots allt manar till största försiktighet vid bildskärmsarbete.

Yngve Hamnerius, docent i teknisk elektronfysik vid Chalmers Tekniska Högskola säger att det sammanfattningsvis finns en omfattande vetenskaplig dokumentation som relativt entydigt pekar på att svaga elektroniskafält verkligen kan interferera med biologiska funktioner och brukar föreslå att man verkligen elsanerar genom att ta bort alla de små 12- och 9-voltstransformatorer som det dräller av på kontor och i hem.

Jaghar länge funderat på att dra särskilda ledningar för lågspänningen på mitt kontor. Man kan knappt köpa en enda apparat i dagens läge utan att det medföljer en sådana där liten transformator från Taiwan, i stället för gedigna apparatlådor med inbyggd transformator.

De flesta kontorsapparater, t ex diktafoner, är byggda på det sättet att de inte stängs av när man trycker på OFF-knappen. De befinner sig bara i ett viloläge där endast tillförseln av lågspänningen är avstängd medan transformatorn alltjämt är uppkopplad mot 220-volt-kontakten. Det är för övrigt ett ganska brandfarligt sätt att arbeta på.

## Infra- och ultraljud, en bortqlömd faktor?

För egen del har jag märkt att mina yrselbesvär blir mer uthärdliga vid terminalen om jagsätter på migsärskilda hörselskydd som filtrerar bort såväl ultraljud som infraljud. Det är samma hörselskydd som säljs av Landstingets inköpscentral och som brukar användas av tandläkare och tandhygienister för att filtrera bort ultraljud från borrar och annan utrustning.

De facto avger vissa terminaler ett ljud i frekvensområdet kring 16000 Hz som enligt uppgift lär ha en styrka av ca 45 db.

I debatten om bildskärmsproblem talas det sällan om det ljud som terminalen alstrar. Ett ihållande ljud som inte är medvetet förnimbart med hörseln anses av vissa forskare skapa biologisk stress. Människani likhet med andra däggdjur har som sedan urminnestider reagerat på ljud. Höga ljud signalerar en flyktsituation. Det säger sig själv att en individ som kontinuerligt utsätts för sådant blir stressad.

## Muskulära spänningar

Spänningar kan utlösa s k spänningsyrsel. Många terminalarbetare utsätts för muskelspänningar genom oriktiga sittställningar, felaktiga terminalbord, felaktig ergonomi över huvud taget.

I en amerikansk datatidskrift togs fenomenet upp med besvär som orsakasav terminalarbete. Förklaringsmodellen var de muskelspänningar som sprids från fingrarna via den s k carpal-tunneln som är ett smalt knippe nervtrådar och muskler som går i handleden som en förbindelse mellan handen och underarmen. Inom alternativmedicinen anses det att muskelspänningar i vänsterhanden och vänsterarmen kan förorsaka hjärtsymptom.

Inom skolmedicinen är det ju känt att hjärtbesvär kan förnimmas i vänsterarmen och vänsterhanden.

Jag lider själv av spänningar just i vänster hand och vänster underarm och smärtor i vänster handled samt otäcka symptom i trakten av vänster bröst, med attacker som åtminstone jag upplever som hjärtbesvär eller begynnande infarkter.

Enligt skolmedicinen upplevs infarkter snarare som en gastkramande hand över trakten kring solar plexus. Mina besvär är lokaliseradetill en punkt några centimeter

under vänster bröstvårta, och kan mycket väl vara spänningar från vänster hand och arm förorsakadeav terminalarbete.

## CTRL-tangenten?

Visom arbetar mest med tangentbordet och inte tycker om att arbeta med s k mus trycker ideligen med vänster lillfinger resp pekfingerpå CTRL-tangenten och på skifttangenten. Fenomenet med 'the inky-pinkyfinger' och CTRL-tangenten togs upp i amerikanska tidskrifter redan i persondatorns barndom någon gång för 10 år sedan när undertecknad i stort sett var ensam om att arbeta med persondator i samband med översättning och skrivarbete. Det fanns to m någon som hittat på en pedal som operatören skulle trampa på i stället för att tryckapå CTRL-tangenten.

Själv använder jag ofta det inverterade bråkstrecket som måste slås på ett krångligare sätt med högerhands lillfinger på en tangent på höger sida om mellanslagstangenten samtidigt som jag gör ett utfall med vänster hand och korsar höger handen för att anslå en tangent till höger på översta raden.

## Naprapathjälp

När detta skrivs står jag under behandling hos en naprapat. Han har fullt klart konstaterat kraftiga muskelförkortningar vid höger skulderblad, höger axel och höger underarm samt begynnande s k epikondylit (tennisarm) samt värk i nacken.

Jag är övertygad om att det är mycket skadligt att arbeta flera timmar per dag vid terminal. Under de kommande åren kommer vi att få fler och fler terminalskadade, vad än de verkliga orsakerna kan vara till de faktiska arbetsskadorna.

**Bill Leksén** 

## MSG-utdrag om "farliga datorer"

Efter publiceringen av Bill Lekséns artikel i förra numret av ABC-bladet blev det en livlig debatt i mötet Bladet på MSG. Vi kan inte låta tillfället att vara aktuella gå oss ur händerna. Därför tar vi här in delar ur MSG-debatten som Göran Granholms inlägg skapade i anslutning till Bills andra och avslutande artikel om besvär som ßrmodas kunna hänföras till arbete framför en datorskärm. En viss mindre redigering har gjorts av redaktionen.

till fullo behärskar. Förutom att det tja- kommer användaren att befinna sig inte detta samma sak som "högupp- Ärende: Ang text införd i ABC bladet tas om hur sjuk och skadad man kan längre från skärmen. I lösning "? Detal tas om hur sjuk och skadad man kan längre från skärmen. lösning"? Detaljer i den tekniska termi- Nr 3, sidor 3 - 5.<br>Vara samt att man inte skulle skriva "ett Under Rubrik: Dammet som skadar. nologin påverkar knappast artik vara samt att man inte skulle skriva "ett Under Rubrik:Dammet som skadar. nologin påverkar knappast artikelns Vad sjutton är du ute efter egentligen.<br>Sådant här långtepos trots att äggklockan Man frågar sig ängsligt sedan sådanthärlångtepos trots att äggklockan Man frågar sig ängsligt sedan när blev allvarliga budskap: Det är ett faktum att Jag brukar sällan reagera på inlägg men<br>tingt", (vilket hade skonat oss från irre- vanligt damm magne ringt", (vilket hade skonat oss från irre- vanligt damm magnetiskt?Vanligt "hus- väldigt många människor - kanske ove- det du skrivit hör till de sämre jag läst levant desinformation) förekommer det sålls" damm är sällan magnetiskt, så- tandes - utsätter sig för stora hälsorisker både vad avser normalt folkvett och<br>rena sakfel i texten med terminologisk vida man inte håller på med rena sakfel i texten med terminologisk vida man inte håller på med metallslöjd. när de använder dagens datorer.<br>interferens som följd. Vilket är föga god Det är således elektrostatisk energi som Att Sveriges Radio hittat b interferens som följd. Vilket är föga god Det är således elektrostatisk energi som Att Sveriges Radio hittat bra lösningar agera inom områden som man till fullo<br>marknadsföring av en translator. Mattraherar dammpartiklar. V

Persondatorn resptive vilken dator som netisk strålning kan man se till att skär- liga, de säljs inte normalt tillsammans "fin" svenska. Detta är ett område som helst gör ingen till invalid, det är lika men man köper antin helst gör ingen till invalid, det är lika men man köperantingen uppfyllerMRP med datorerna (och de är inte billiga). du långt ifrån behärskar. Skriv istället inkorrekt som att säga att: "vapen dö- II 1990 e.l. det hårdare dar" eller att: "terrängen var full av vet.<br>Datt vetta eller att de behövs. Fel Rätt Rühmen Rubrik: Bra eller dålig mus? Men detta är inte DATORERNAS psykjuren psykjouren (om man nazistiska stridsvagnar". Då detär hand- Under Rubrik: Bra eller dålig mus? Men detta är inte DATORERNAS havandet av vapnet som avgör till vad Mus = Pekdon, inte manöverdon. fel. Har du läst de två sista meningarna det används. Samt att en stridsvagn inte Under Rubrik:Arbeta stående! i artikeln? (Det verkar inte så.)<br>kan ha någon som helt uppfattning, än Det finns inga tunnelbaneförare, då SL Det har länge funnits krav att viskulle kan ha någon som helt uppfattning, än Det finns inga tunnelbaneförare, då SL Det har länge funnits krav att viskulle interlektuelle interlektuelle interlektuelle interlektuelle interlektuelle interlektuelle interlektuelle mindre politisk. Vilket gör att varken personal hitintills inte lyckats köra iväg ta upp detta ämne i Bladet, bl a från ek<br>Person, mini eller stordatorer invalidi- med räler och syllar. Tunneltågsförare Marianne Forsman <1

ken ändast finns komersiellt i Japan, spårvagnarna fanns det inte plats att ler inte - han vet vad han talar om.<br>sedan 10 år tillbaks. Den har förvisso sitta, vilket resulterade i utslitna Du verkar tycka artikeln är för l sedan 10 år tillbaks. Den har förvisso sitta, vilket resulterade i utslitna 4000 linjer i stället för 625, men är knäleder, svullna fötter med i vissa fall baserad på NTSC färgkodstandard och necros som följd.<br>kräver en nätfrekvens på 60 hz. I sverige Under Rubrik: Dåliga nyheter är inga Göran Granholm <8298> kräver en nätfrekvens på 60 hz. Isverige Under Rubrik: Dåliga nyheter är inga och övriga europa (undantaget Frank- nyheter. och övriga europa (undantaget Frank- nyheter. Ja om man väljer att "köra" skärmen i rike och f.d. sovjetunionen, som använ- Industriell Data Teknik Nr 10 sidan 34 maximal upplösning (1024x768-1280x rike och f.d. sovjetunionen, som använ- I Industriell Data Teknik Nr 10 sidan 34 maximal upplösning (1024x768-1280x der SECAM) används PAL med 50Hz tar man upp ett konkret fall med en 1024 nunkter). Men då har man missat nätfrekvens som reference. Philips säl- terminalskadad kvinna. Slutkomentar. poängen med den större skärmytan. Och inc<br>jer en 36" TV med 100 Hz vertikal- Med facit i hand hade texten kunnat vitsen med att skärmen kan skriv jer en 36" TV med 100 Hz vertikal- Med facit i hand hade texten kunnat vitsen med att skärmen kan skriva ända än<br>Stekvens, men fortfarande 625 linjer, kortats ned till 1-1.5 sida, för att få ut det ut i kanterna är att 15" frekvens, men fortfarande 625 linjer, kortats ned till 1-1.5 sida, för att få ut det ut i kanterna är att 15" blir som 16" osv, kom<br>interlaced den kan inköpas för 35995 essensiella i kasuistiken. Vidare har man samt att ma interlaced den kan inköpas för 35995 essensiellaikasuistiken. Vidare harman samt att man slipper den svarta ramen sov<br>Kr och heter Philips 36" 8906. Men då tydligen inte lärt signågot nytt under de runt bilden. Vilken blir TV respektive datorskärmar bygger på förmenta 15 åren, enär det finns ergo- ögat att registrera. Vidare för att an-<br>delvis olika ide'er, arbetar de inte riktigt nomiskt utformade terminalbord, hand- vända skärmen med högre på samma sätt. Att då blanda in TV som lovsstöd, och även tastaturer. Ta och måste man instalera en device driver i likare, är som att jämföra kuddar och görettbesökhosSerigesRadios nyhets- config.sys, annars arbetar skärmen i

som har en frekvens på 90 - 120 Hz, iningen av 18 nyheterna. Facit har en klart lättare avläsning av skärmen. Jag<br>Som MAG MX serie Panasync samt i fullt fungerande prototyp. Men med anser att hans situation är självförvål-SALORA. (Dessa uppfyller nedan spe- den klart negativa attityd som hela tiden lad, eftersom han inte har haft intresse cifiserade data). Så fakta säger att hög skymtar fram är det inte underligt, att av att prova nya produ cifiserade data). Så fakta säger att hög skymtar fram är det inte underligt, att av att prova nya produkter, det anord-<br>upplösning inte har med vertikal- maninte blir publicerad, är sedan "alsret" nas ett antal datormässor

Göran Granholm <8298> adekvat att skaffa en skärm utan linje-<br>Ärende: Ang text införd i ABC bladet språng (noninterlaced), med så små Sven Wickberg <1384> vederbörande (sista stycket sid 5) Ärende: Ang text införd i ABC bladet språng (noninterlaced), med så små Sven Wickberg <1384> vederbörande (sista stycket sid 5) punkter som möjligt 0.28 - 0.26 mm Ärende: Ang text införd i ABC bladet Under rubrik: Dåliga nyheter är inga samtatt gå uppi storlek på skärmen t.ex Nr 3, sidor 3 - 5. Ja så har ABC-Bladet blivit en filial till samt att gå uppi storlek på skärmen t.ex Nr 3, sidor 3 - 5. nyheter.<br>
psykjuren, där man låter en kvasiinter- 15" - 17". Eftersom en skärm med Oj, vad du tar i! Men vad är det du psykjuren, där man låter en kvasiinter- 15" - 17". Eftersom en skärm med Oj, vad du tar i! Men vad är det du Sedan kan man ju tänka sig att man<br>lektuell breda ut sig sida efter sida. På linjesprångskriver varannan linje, t lektuell breda ut sig sida efter sida. På linjesprång skriver varannan linje, t.ex. EGENTLIGEN vill säga? Jag tackar för anlitar en skrivbyrå i stället för att skriva<br>vilka han inte hesiterar att ekvevili-1,3,5,7,9, osv, f vilka han inte hesiterar att ekvevili-  $1, 3, 5, 7, 9$ , osv, för att sedan gå tillbaka upplysningen att man bör skaffa en bristiskt exikvera expresivt frugalasyno- och skriva linjerna 2, 4, v VGA typ med skärm utan linjes och skriva linjerna 2, 4,v VGA typ med nymer, inom ett område vilket han inte bilden ända ut i kanterna. På så sätt ter och kanske litet större yta. Men är Anders Magnusson <6778>

förarplatsen är i dåligt skick. Och i utföra sitt jobb. "Kvasiintellektuell" spårvagnarna fanns det inte plats att ler inte - han vet vad han talar om. knäleder, svullna fötter med i vissa fall Vad skall man då säga om ditt inlägg? necros som följd.

tydligen inte lärt sig något nytt under de fullt fungerande prototyp. Men med tyck synd om mej nu, samt med ringa mässorna erbjuder ett gyllene tillfälle sel, ja då är det kört.

marknadsföring av en translator. 14traherar dammpartiklar. Vill man åt är ju bra för dem som arbetar där. Men behärskar. Låt mig då påpeka att du<br>Under rubrik: Du kan bli invalid både statisk elektrisitet och elektromag- s Under rubrik: Du kan bli invalid både statisk elektrisitet och elektromag- sådana prylar finns inte allmänt tillgäng- absolut borde avhålla dig från området<br>Persondatorn resptive vilken dator som netisk strålning kan man s De flesta vet nog inte ens att de finns - på vanlig svenska.

fel. Har du läst de två sista meningarna

Person, mini eller stordatorer invalidi- med räler och syllar. Tunneltågsförare Marianne Forsman <1500> som har er- exi<br>serar. exiden adekvata titeln. Och att dessa står farenhet från sjukvården. Artikelförfat- exi serar.<br>1 är den adekvata titeln. Och att dessa står farenhet från sjukvården. Artikelförfat- expressivt expressivat e<br>1 Den besvär besvär expressivt expressivt expressivt expressivat expressivat expressivat expressivat exp Under rubrik:Belysning viktig. har sällan inget med omväxling att taren haridag mycket gravare besvär än Perso<br>"Skarp-TV" ären av skriftställarensino- göra, utan av tvång då vissa stolar på när artikeln skrevs och har svår "Skarp-TV" är en av skriftställarensino- göra, utan av tvång då vissa stolar på när artikeln skrevs och har svårt att<br>vationer. Möjligen avses HDTV, vil- förarplatsen är i dåligt skick. Och i utföra sitt jobb. "Kvasiintell

tar man upp ett konkret fall med en 1024 punkter). Men då har man missat nomiskt utformade terminalbord, hand- vända skärmen med högre upplösning reft lovestöd, och även tastaturer. Ta och måste man instalera en device driver i morötter. studio i TV huset. Där används ergo- 640x350-640x480punkters VGA. Som hussållsdamm är utilite osäker<br>Vidare så finns det ett antal skärmar nomiska tangentbord, för t.ex textsätt. In då ger större teken (förstorin Vidare så finns det ett antal skärmar nomiska tangentbord, för t.ex textsätt- då ger större teken (förstoring) och en<br>som har en frekvens på 90 - 120 Hz, ningen av 18 nyheterna. Facit har en klart lättare avläsning av skär nas ett antal- datormässor per år med frekvensen att göra. Då är det klart mer fyllt med sakfel, hemsnickrade termer, oftast gratisk entre' för företagare. Och faktaunderlag, stön och pust samt gnis- att se och prova olika nyheter. Men det ele

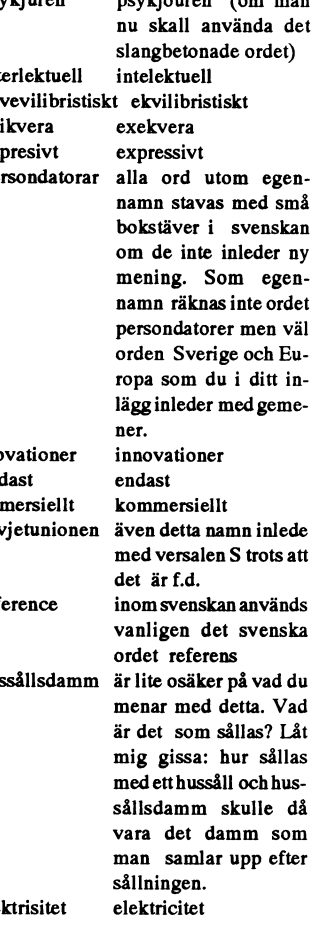

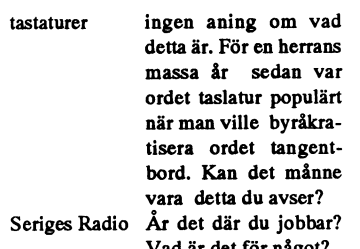

det. De gör ett bra jobb och skriver heten att tillgodogöra sig innehållet i käften.<br>Man frågar vänligt i milt tonläge:- naprapater, och många användare. pågot bör man nog ha bättre på fötterna

från en person som avverkat åtskilliga betalar jag allt ur egen ficka. läst din artikel.<br>terminaltimmar, sedan år 1961, då jag Så till GG:s angreppspunkt att bråka Måttligt intresserad av datorer och

Först tänkte jag avstå från replik efter- hela huvudsyftet med artikeln. jag bad min fru att skriva ned det här åt medicinska texter är jag van att an- för GG. vända en viss terminologi som alla mina Käre GG. Man måste läsa allting med en eller ej med de elektiska fält som alstras bemöta sådana här yttranden! kolleger begriper utan att uppleva skri- positiv inställning och försöka greppa från bildskärm, så bör man ta folks oro benten som 'kvasiintellektuell'. I mitt sakinnehållet inte bara leta en massa på allvar. Oron i sig är tillräckliga skäl Bengt Österholm <2077> fall är det värre ställt än GG anar. 'kvasi' fel! Om blott en enda användare kom- för detta. Enligt min åsikt alltså. Ärende: Ang text införd i ABC bladet<br>betyder ju 'skenbart', men jag är inte mer att hanytta av ett enda betyder ju 'skenbart', men jag är inte mer att ha nytta av ett enda råd från mig, Ingen kan väl förneka att det finns skenbart intellektuell, utan tyvärr på tok såsom att ta 20 minuters raster, krama något som heter "musar skenbartintellektuell, utan tyvärr på tok såsom att ta 20 minuters raster, krama något som heter "musarm" ex.v. På flera Först när jag läste ditt inlägg förstod för intellektuell för att skriva enkelt och en plastboll etc, så gör det ingenting om av de tidningar jag jobbar åt är det redi- jag ingenting. Nu har jag också fått<br>folkligt. En mängd avlagda univer- GG får nervproblem av sitetsexamina på flera olika områden skriva 'tunnelbaneförare'iställetför det med spänningar i musarmen. Redige- med också läst artikeln som jag fann har tyvärr påverkat mig. Skäll inte på korrekta 'tunneltågförare'. Jag som ändå rare provar med små ledade stöd att mycket intressant. Nu förstår jag ännu<br>mig. Skäll på ABC-bladets oarvoderade arbetat i SS och sedermera SL mig. Skäll på ABC-bladets oarvoderade redaktörer som inte översatt fler ord till solen har äckar. Även jag gör mig fomer av stöd hit och dit. Även såna här

som den gamle prästen i kyrkan som åtskilliga hackers, så det finns säkerli- rer och dess användning genom åren,<br>skrivit i sina predikoanteckningar: - ar- gen ett samband. Men jag är övertygad kan väl påstå att du inte var skrivit i sina predikoanteckningar: - ar- gen ett samband. Men jag är övertygad kan väl påstå att du inte varit datavän.<br>gumentationen svag - HÖJ RÖSTEN!!! om att GG begär medicinska bevis, Du, och Herbert Söderström, har gumentationen svag-HÖJ RÖSTEN!!! om att GG begär medicinska bevis, Du, och Herbert Söderström, har väl<br>Siälv är jag personlig vän med en läkare detalier och källhänvisningar. Om nu nästan varit de som gjort mest för da-Själv är jag personlig vän med en läkare detaljer och källhänvisningar. Om nu nästan varit de som gjort mest för da-<br>som är specialist i psykiatri. Han är i GG missuppfattat huvudsyftet med min torns betydelse för skribent som är specialist i psykiatri. Han är i GGmissuppfattat huvudsyftet med min torns tikel i psykiatri. Han är i G<br>likhet med mig computer phreaque och artikel, så kan vita varandra i hand, ty åren? Vad är det för något? likhet med mig computer phreaque och artikel, så kan vi ta varandra i hand, ty åren? Inte heller jag är ofelbar vilket säkert Han bedömer mig som en psykiskt frisk är med det här påhoppet på mig. Jag fortfarande min gamla Jet-80 som an-<br>framgår av att jag halkat på ett par och sansad person. Ibland undrar framgår av att jag halkat på ett par och sansad person. Ibland undrar jag rycker på axlarna, och hoppas att ABC-<br>tangenter under detta inlägg Skillna- om han är riktigt frisk i knoppen, men bladets redaktörer inte låter de tangenter under detta inlägg. Skillna- om han är riktigt frisk i knoppen, men bladets redaktörer inte låter det påverka inte.<br>den mellan dig och mig är att jag inte till skillnad från GG så anser jag mig deras lust att ta den mellan dig och mig är att jag inte till skillnad från GG så anser jag mig deras lust att ta in artiklar och slita med Hoppas du snart blir frisk, så du kan beller utger utger mig för att vara nerfekt. inte vara sakkunn heller utger mig för att vara perfekt. inte vara sakkunnig i psykiatri. Minvän att redigera dessa. skriva fler inlägg, både här i MSG och enter till de som skriver i ABC-bla- anser mig som normal. Kanske borde Till Er andr Heder till de som skriver i ABC-bla- anser mig som normal. Kanske borde Till Er andra i mötet som tycker att i bladet. Du kan nog till<br>et. De gör ett bra jobb och skriver jag skaffa något annat sakkunnigt utlå- det här var artiklar som oftast är intressanta och tande? Men ett bra knäp har min vän jag. Jo, det var det, men någon måste ju<br>lättillgängliga. Verkar däremot som du psykiatrikern lärt mig som kan fungera ta på sig uppgiften att lära refuserats några gånger och därför bli- på gallsprutande personer som kommit GG att tänka mer positivt. Arende:>"Skarp-TV"<br>vit putt. Kan det månne bero på möjlig- upp i sådant varv att de vill slå mig på Min artikel har i vit putt. Kan det månne bero på möjlig- upp i sådant varv att de vill slå mig på Min artikel har i alla fall mottagits ställarens inovationer.<br>heten att tillgodogöra sig innehållet i käften.

dina högtravande alster. Man frågar vänligt i milt tonläge:- naprapater, och många användare. Mågot bör man nog ha bättre på fötterna (Universitent) avan frågar vänligt i milt tonläge:- naprapater, och många användare. Mär Anders Varför i hela fridens namn är Du så arg P.S. Till GG. Observera tryckfelet på än vad du har i det här fallet. Uttrycket<br>på mig käre GG? Har jag gjort Dig rad 50. Det stavas faktiskt 'knep', men "Skarp-TV" är den "of på mig käre GG? Har jag gjort Dig rad 50. Det stavas faktiskt 'knep', men "Skarp-TV" är den "officiella" svenska<br>något ont? Vadan all denna ilska mot det var tyvärr inte jag som skrev in det benämningen på HDTV och inte på Bill Leksen <8355> något ont? Vadan all denna ilska mot det var tyvärr inte jag som skrev in det benämningen på HDTV och inte Ärende: Replik till Granholms påhopp mig och mitt artikelinlägg? Kanske Du här inlägget själv. n Ärende: Replik till Granholms påhopp mig och mitt artikelinlägg? Kanske Du här inlägget själv. Nuar mågot sätt påhittat av Bill Leksén.<br>på <8633> ABC nr 3 har missat det huvudsakliga budskapet sätter av Den teknik som idag har missat det huvudsakliga budskapet<br>
i artikeln? Nämligen att felaktig använd- Lars Strömberg <7872> HDTV är för övrigt betydligt bättre än Ärende: Göran Grahnholm <8298> iartikeln? Nämligen att felaktig användmagsurt mot Bill Leksen <8633> ning av datorn faktiskt kan invalidisera Ärende: Intresse av artikeln. 1998 och du beskriver, bland annat har man Som skribent har ing att tåla en användare. Något som antagligen Min fru, som en användare. Något som antagligen Min fru, som jobbar som redigerare på högre bildfrekvendare. Något som redi<br>1994 inte kan drabba GG och andra som får tidningen Kommun-Aktuellt, och därpåhopp. Synd bara att GG missat det inte kan drabba GG och andra som får idningen Kommun-Aktuellt, och där-<br>huvudsakliga budskapet i artikeln som i perfekta ergonomiska redska som be- med sitter framför sin dator hela da huvudsakliga budskapet i artikeln som perfekta ergonomiska redska som be- med sitter framför sin dator hela da- Anders Franzén <5258><br>gick ut på att ge råd och tips till andra kostas av en välvillig arbetsgivare. Själv gar gick ut på att ge råd och tips till andra kostas av en välvillig arbetsgivare. Själv garna och redigerar och gör layout har Ärende: Ang text införd i ABC bladet i ABC bladet i ABC bladet i ABC bladet i ABC bladet 3 - 5.<br>I

träffade min första stordator som pro- om futtiga terminologiska detaljer, ge-<br>grammerades med ALGOL. nom att påpeka att jag åtminstone kan nom att påpeka att jag åtminstone kan " många artiklar i ABC-bladet intressanta. Jag läst den senaste tiden. Du ifrågasät-<br>stava rätt till 'psykjour' och mång andra Net kan man kanske förstå. 1998 ter människors rätt att u GG läser den med teknikerns ögon stava rätt till 'psykjour' och mång andra Det kan man kanske förstå. Kunst ter människors rätt att utnyttja yttrande-<br>Theräver ned sig i terminologiska de- ord. Men jag försöker hålla mig t och gräver ned sig i terminologiska de- ord. Men jag försöker hålla mig till Men den här artikeln läste hon med friheten bara för att man inte besitter de<br>taljer och missar påp så sätt helheten. sakfrågorna, och Dukäre GG taljer och missar påp så sätt helheten. Sakfrågorna, och Du käre GG har missat förtjusning och intresse. Hon har nu- otroliga kunskaper som för till ämnet "tv--<br>Först tänkte jag avstå från replik efter- hela huvudsyftet me

som mina krämpor gör att jag måste 'Skarp-TV' är nyinförd term - se senaste hon har påjobbet och även hemma. Allt Du skriver i ditt sista stycke att arti-<br>hålla hela vänsterhanden i stillhet, men numret i Språkvård. Utgåva hålla hela vänsterhanden i stillhet, men numret i Språkvård. Utgåva från Sven- enligt ditt råd. En diskussion har startat keln innehåller en massa "tyck synd om<br>jag bad min fru att skriva ned det här åt ska språknämnden. D mig. Jag tyckte nämligen inte att GG teknik artikeln handlade om ('teve' artikel.<br>skall fåstå oemotsagd och därmed för- stavningsrekommendation från Språk- Att min fru blir trött i ögonen, de ger författaren goda råd om hu skall få stå oemotsagd och därmed för- stavningsrekommendation från Språk- Att min fru blir trött i ögonen, de ger författaren goda råd om hur man ska störa det som artikeln avsåg att fram- nämnden) PC-skärmar frekvenstal på dagar när tidningen görs ut är ställt<br>föra.OmGGhadelästuppmärksamt, så 90-120Hzsådyra, att både översättare utom allt tvivel. Det beror på allt stir föra. Om GG hade läst uppmärksamt, så 90 - 120 Hz så dyra, att både översättare utom allt tvivel. Det beror på allt stir- som han. Det är väl storst val storst val storst val storst val storstilat gjorter som han. Det är v var den ju ursprunligen skriven för och ABC-medlemmar avstår. Har man rande på skärmen. Samma trötthet drab- Anders Franzén <5258><br>översättare och sedan intagen i ABC- terminalglasögon med fokalavståndet bar nämligen inte översättare och sedan intagen i ABC- terminalglasögon med fokalavståndet bar nämligen inte de redigerare som Ärende: Artikeln i Bladet<br>bladet, lätt redigerad av en redaktion 60 cm kan man inte sitta på större redigerar på som i likhet med undertecknad arbetat avstånd. Tala med en optiker! Damm och sidskisser. Frugan har jobbat med mera och bidra med egna erfarenheter<br>utan arvode. Skallman verkligen spruta och smuts samlas faktiskt i det ele utan arvode. Skall man verkligen spruta och smuts samlas faktiskt i det elektro-bägge delarna, så erfarenhet finns. För att på så vis få så många som möjligt så vis få så många som möjligt så så många situal så många situa sådan galla över sådant som är produce- statiska fältet runtskärmen vilket har att far jagnat på hört av ögonläkare att att undvika att hamna i samma situa-<br>ratutan arvode? Vad begär GG av ABC- göra med positiva och negati rat utan arvode? Vad begär GGav ABC- göra med positiva och negativa joner. man inte kan bli trött i ögonen, ögat är bladet. Skall bladet anställa högbetalda En jonisator kan i vissa fall hjälpa. Ut- bara en lins, det är hjärnan, som tolkar vara ödesdigert.<br>vetenskapsmän som granskar alla artik- trycket 'elektromagnetiskt' blev tydli- de vetenskapsmän som granskaralla artik- trycket 'elektromagnetiskt' blev tydli- det som ögat ser, som blir trött...fan Nu har jag slösat en massa värdefull<br>lar? Som översättare specialiserad på gen för folkligt och därmed ot lar? Som översättare specialiserad på gen för folkligt och därmed otekniskt vete. The sig det finns något samband ten, det är aldrig slöseri med tid att und tid tack vare de här inläggen. Nej föres-<br>Vare sig det finns någo

enkel svenska, än vad som varit nöd- skyldig till skrivfel, inte bara GG. Nu \_

vändigt. Jag försäkrar GG att jag inte är slår jag GG under bältet, men jag gör det möss som styrs med fingertopparna<br>någon person som försöker göra mig bara för att väcka honom, inte för att (Roller-Mouse) provas, men ing någon person som försöker göra mig bara för att väcka honom, inte för att (Roller-Mouse) provas, men inget är<br>märkvärdig med krokiga ord. agera högfärdig akademiker. Mjäll- riktigt bra. Om jag förstått saken rätt. märkvärdig med krokiga ord. agera högfärdig akademiker. Mjäll- riktigt bra. Om jag förstått saken rätt.<br>16- 'filial till psykjouren' - ja, ja, GG gör exemen har jag och min fru skådat på Ingen som läst dina artiklar om dat exemen har jag och min fru skådat på Ingen som läst dina artiklar om dato-<br>åtskilliga hackers, så det finns säkerli- rer och dess användning genom åren, jagharinte heller förstått vad GG:s syfte När frun skriver hemma, så är det<br>är med det här påhoppet på mig. Jag fortfarande min gamla Jet-80 som an-

lä på sig uppgiften att lära sådana som Ulf Hedlund <6988><br>GG att tänka mer positivt. 
Arende:>"Skarp-TV" är en av skrift-

bladet, redigerar på gammalt sätt, på papper Vitsen med artikeln var ju att infor-<br>och sidskisser. Frugan har jobbat med mera och bidra med egna erfarenheter

gerare som klart och tydligt har problem

terminaltiminaltimmar, sedan år 1961, då jag Så jag var 1961, då i sedan år 1961, då jag kan inte låta bli att<br>Så till Gess tekniska finesser finner hon inte lått inlägg som är ett av de underligare

jag aldrig att jag skall åkatunneltåg. Läs Tydligen är det väldigt individuellt artikeln en gång till så kanske du ser att vilka preferenser man har angående vil-

artikeln eller författaren - vad man ska fler än du som råkat ut för samma sak saker: personlighet, psyko-social stress Kostnaderna kan pressas genom att de<br>säga om kopplingen mellan besvär och när de bytt från "högstrålan säga om kopplingen mellan besvär och när de bytt från "högstrålande" till "låg- och dåligt samspel mellan företag och elfri bostäderna<br>Orsak. Jag menar, för mig som i över 14 strålande". Vad det nu kan bero på? individ var års tid dagligen suttit gissningsvis mel-<br>Ann åtta och sexton timmar framför Folke Karlsson <7499> Man konstaterade att exempelvis Tele- också en villa avsedd för elallergiker. lan åtta och sexton timmar framför Folke Karlsson <7499> Man konstaterade att exempelvis Tele-<br>datorn, och aldrig har upplevt minsta Ärende: Ang text i ABC-bladet ..... verket minskat besvären avsevärt oedatorn, och aldrig har upplevt minsta Ärende: Ang text i ABC-bladet ….. verket minskat besvären avsevärt ge- Där är elkablarna klädda med alumi-<br>besvär känns hela artikeln (och den Hej! Texten är läsvärd oavsett om den är besvär känns hela artikeln (och den Hej! Texten är läsvärd oavsettom den är nom omfattande allmänna förbättringar nium folie samtidigt som det går att<br>infekterade bildskärmsdebatt som för- det ena eller det andra (i sannin

Bill Lekséns artikel är tacksamt nog delat ut den till samtliga 100 anställda. ändrad. Å andra sidan har stora och inte så fixerad vid bildskärms-"strål- Den skapar debatt och synpunkter ven- kostsamma saneringar på just inte så fixerad vid bildskärms-"strål- Den skapar debatt och synpunkter ven- kostsamma saneringar på just elsidan ningen" som många tidigare debattörer tileras. Eftersom flera medarbetare har inte givit lika uppmuntrande resultat. Jan-Olof Svensson <6057> har varit, och man ska nog generellt div symptom (alla är väl inte dator- Företa har varit, och man ska nog generellt div symptom (alla är väl inte dator- Företaget Ellemtell har fått tio miljoner Ärende: El-allergi vara försiktig med att peka ut orsaker relaterade) tar många alvarligt på syn- kronor av arbetslivsfonden för en sådan Göteborgs-Posten har under de se-

terminalarbetare skadade p g a dålig bladet, de har intresse även utanför ergonomi eller andra effekter. Helt klart ABC-klubbens domäner (kanske fler ergonomi eller andra effekter. Heltklart ABC-klubbens domäner (kanske fler nerna har inte själva kunnat avgöra när 1992-10-08 p 6<br>är däremot att många blir skadade. Ska- medlemmar?). är däremot att många blir skadade. Ska- medlemmar?). fältet var på eller av. Läkarvetenskapen "Elektricitet gör henne sjuk - det är bara<br>dor p g a dålig ergonomi kan beläggas. The state of the state of the skapen of bara i dor p g a dålig ergonomi kan beläggas.<br>Det var om förebyggande av dem som Ingvar Bäckestrand <8102> kan avgöra om en person är elöver- svär" av Margareta William-Olsson

med viss insikt kan man göra mycket -- Hemma, på jobbet, hos min gamla<br>för att förebygga sådana skador, vad mor, på väg till och från jobbet, i snabb-

För att röra till det riktigt kan jag berätta ur munnen på Dagens Nyheter? :-)<br>
Ghlenn Willard SYSOP <6929

Efter byte till lågstrålande skärm (NEC Ghlenn Willard <6929> Ärende: A propos - elfri Sven Wickberg FILADM <1384> Multisync) så började jag få besvär, tex Ärende: A propos - el Citat SvD, 921008 p14. Inrikes Ärende: El-al Multisync) så börjadejag få besvär, tex Ärende: A propos - el Citat SvD, 921008 p14, Inrikes Ärende: El-allergi ögontrötthet och solbrännesymptom! Citat SvD, 921008 p14, Inrikes "Allergiker flyttar in i elfri villa Intressant. Har det nämnts att det kom-<br>Vid tillbakagång till gammal icke "Medel mot depression hjälper elöver- En lite Vid tillbakagång till gammal icke "Medelmot depression hjälper elöver- En liten villa, helt fri från elektricitet mer en översiktsartikel om el-allergi i<br>Iågstrålande skärm försvann alla be- känsliga. Litet svenskt försök lågstrålande skärm försvann alla be- känsliga. Litet svenskt försök förvånar står klari Högsboi Göteborg och i nästa<br>svär... Kan det vara abstinens? :-) forskare. 1990 och nästa nagravt elallergisk kvinna

enkelt sätt. Vi satte föreståndaren fram- pressskonferens i Stockholm på onsda- gasollampor skall lysa upp rummen.<br>för den skärm vi ville prova. Om det gen där ett tvådagars expertseminarium Telefon finns inte. Tomten, en för den skärm vi ville prova. Om det gen där ett tvådagars expertseminarium<br>började hetta om kinderna på henne om vetenskapens syn på elöverkänsligbörjade hetta om kinderna på henne om vetenskapens syn på elöverkänslig- Ängås gård, är noggrant utvald för att men och provade nästa. Det gäller att ha Vetenskapsakademien, KVAochIngen-

artikeln en gång till så kanske du ser att vilka preferenser man har angående vil- del av normaldos, på något sätt kan lunda centrum. Hyran för den 50 kva-<br>det inte påstås att damm är magnetiskt. ken strålningstyp man tyck

infekterade bildskärmsdebatt som för- det ena eller det andra (i sannings väg). av arbetsplatserna, där dock den elek- bryta strömmen så att ledningarna i hu-<br>des för några år sedan) totalt abstrakt. På vårt jobb har någon es för några år sedan) totalt abstrakt. På vårt jobb har någon kopierat den och triska miljön lämnats i stort sett oför- set är tomma när lampor och maskiner<br>Bill Lekséns artikel är tacksamt nog delat ut den till samtliga punkterna. Och kan tipsen hjälp bara en elsanering; några vetenskapliga resul-naste dagarna också uppmärksammat<br>enda att fortsätta med sitt arbete är arti- tat från den satsningen är ännu inte pre- ämnet i några artiklar: Sven Wickberg<1384> keln mer än väl motiverad!!!<br>Ärende: Terminalbesvär kunnen sentet kan det sedan finns lika många syn-

rende: Terminalbesvär 1992-10-08 p 6 Att det sedan finns lika många syn- Försök, där såväl elöverkänsliga som 1992-10-08 p 6<br>The alla som använder alkohol blir pukter som det finns läsare är väl bara friska personer sig sj

vindsförrådet, på posten, hos gran-narna....

Inte fan ska väl ABC-bladet ta brödet elektriska miljöer." SigneratDagBjerke "Symptomen en varningsklocka" av<br>Lena Strömberg

Ärende: Terminalbesvär svårt av <sup>s</sup> k elöverkänslighet har blivit lan kolonistugor och husvagnar, varvat Ärende: A propos - el Lustigt (olustigt?) nog har jag hört det- av med sina besvär genom att under ett med perioder i en vanlig lägenhet där Jag tycker att man skall ta hänsyn till<br>Samma även från åtminstone ett annat halvår ta mycket låga dose samma även från åtminstone ett annat halvår ta mycket låga doser av medicin besvären bara ökar, skall kvinnan få ett människor, oavsett om du eller jag veet<br>håll, minns inte var nu. Kanske driver mot depressioner och mot p håll, minns inte var nu. Kanske driver mot depressioner och mot psykos. Tre hem avpassat speciellt för hennes be- att det inte KAN vara så. eftersom de man ut djävulen med Belsebub - gör fall gör ingen vetenskaplig undersö man ut djävulen med Belsebub - gör fall gör ingen vetenskaplig undersök- hov. Nödvändig elektricitet stannari en klagar så måste det finns en orsak.<br>något åt det elektromagnetiska fältet, ning men de iögonenfallande result nång men de iögonenfallande resultaten separat sidobyggnad, avskild från vil-<br>har förvånat forskarvärlden och experi- lan. Där värms vatten som används både men missar något/några av de andra? har förvånat forskarvärlden och experi- lan. Där värms vatten som används både är inte vår sak att avgöra..<br>Det är ett besvärligt område. menten kommer att gå vidare. till uppvärmning, k

het summerades. Bakom seminariet stod lämpliga försökskaniner:-) jörsvetenskapsakademien, IVA. För-

är det du retar dig på? Tunnelbaneförare Paul Pries <5322> utom eventuella psykiska förklaringar den ligger långt från elledningar och Sätt dig ner och skriv artiklar till bladet ett hormon vars koncentration påverkas lan 4.000 och 6.000 kronor per månad.<br>Själv. Det är alltför få som gör det. Lars Strömberg <7872> av lius och mölligen även av elektro- -Me själv. Det är alltför få som gör det. Lars Strömberg <7872> av ljus och möjligen även av elektro- -Men på sikt skall det inte behöva

> individ var tre faktorer som experterna tat från den satsningen är ännu inte pre- ämnet i några artiklar:<br>senterade.

Inte alla som använder alkohol blir pukter som det finns läsare är väl bara friska personer sig själva ovetande ut-<br>Alkoholister, och gudskelov blir inte alla naturligt. Fortsätt med liknande texter i satts för elektriska naturligt. Fortsätt med liknande texter i satts för elektriska och andra fält, har allergi" av Margareta William-Olsson bladet, de har intresse även utanför givit negativa resultat: försöksperso-Det var om förebyggande av dem som Ingvar Bäckestrand <8102> kan avgöra om en person är elöver- svär" av Margareta William-Olsson tikeln handlade om. Ärende: Ang text i ABC-bladet ..... känslig eller inte. Diagnosen grundas<br>Det där med fälten kommer i nästa nr. Citerar dagens DN (sid B12) angående idag på att patienten själv uppger sig Det där med fälten kommer i nästa nr. Citerar dagens DN (sid B12) angående idag på att patienten själv uppger sig 1992-10-08 p 9 "Nya rön om bild-<br>Vara överkänslig. Regeringen har avi- skärmar - magnet fält kan lösgöra kvi Där finns många frågeteckne, men helt käringsjuka: vara överkänslig. Regeringen har avi- skärmar -magnetfält kan lösgöra kvick-<br>klart är - även i det fallet - att ett stort -- Ni har värk säger ni...och var exakt serat skä klart är - även i det fallet - att ett stort -- Ni har värk säger ni...och var exakt serat skärpta regler för vad som skall silver ur amalgamplomber" av CG<br>antal människor har fått skador. Och värker det...? värker det...?<br>-- Hemma, på jobbet, hos min gamla känsliga hör till dem som riskerar att för att förebygga sådana skador, vad mor, på väg till och frånjobbet, i snabb- drabbas av detta. Kvinnor är klart över- 1992-10-10 p 7<br>den objektiva orsaken till dem än kan köpet, på väg till och från dagis, i tvätt- repre den objektiva orsaken till dem än kan köpet, på väg till och från dagis, i tvätt- representerade bland de el-överkänsliga "Elfritt hus för överkänsliga" av Lena<br>vara. Strömberg stugan, i bilen, i bussen, på banken, i även stugan, i bilen, i bussen, på banken, i även efter det att hänsyn tagits till att Strömberg<br>vindsförrådet, på posten, hos gran- dessa oftare än män sitter bundna i Paul Pries <5322> narna.... monotont arbete vid bildskärmar och i 1992-10-10 p 7

följande: Ghlenn Willard SYSOP <6929>

svär... Kan det vara abstinens? :-) forskare. vecka kan en gravt elallergisk kvinna<br>Sven Wickberg <1384> Tre personer som uppgivit sig lida flytta in. Efter åratal av flyttningar mel-Sven Wickberg <1384> Tre personer som uppgivit sig lida flytta in. Efter åratal av flyttningar mel- Marcel Bos <8114><br>Ärende: Terminalbesvär svens svårt av skelöverkänslighet, har blivit – lan kolonistugor och busvagnar, v

På Refugen brukade vi göra på ett De tre fallen redovisades vid en Spis och kylskåp drivs av gasol och då?<br>Pokelt sätt. Vi satte föreståndaren fram- pressskonferens i Stockholm på onsda- gasollamnor skall Jysa unn rummen

eller tunneltågförare????? Själv säger Ärende: Terminalbesvär till de goda resultaten är en hypotes att magnetiska stömmar. Det illa huset lig-<br>jagaldrigatt jagskall åka tunneltåg. Läs Tydligen är det väldigt individuellt det inte påstås att damm är magnetiskt. ken strålningstyp man tycker bäst om... påverka halten av hormonet melatonin, dratmeter stora villan hamnar på mel-<br>Ett hormon vars koncentration påverkas lan 4.000 och 6.000 kronor

Ärende: Terminalbesvär magnetiska fält. kosta mer att bygga för el-allergiker än magnetiska fält.<br>Detta är ett sen flera år känt fenomen. I övrigt hade seminariet kommit till att bygga vanliga hus. säger Olof Benny Löfgren <2615> Detta är ett sen flera år känt fenomen. I övrigt hade seminariet kommit till att bygga vanliga hus, säger Olof Ärende: Terminalbesvär Comman hängt med i skriverierna om slutsatsen att elöverkänslighet Ärende: Terminalbesvär Om man hängt med i skriverierna om slutsatsen att elöverkänslighet var ett Walmegård vid byggföretaget Kefab Frågan är väl bara - utan att förringa "strålning" från bildskärmar så är det problemmed många bakomliggande or-<br>artikeln eller författaren - vad man ska fler än du som råkat ut för samma sak saker: personlighet, psyko-soc

et är ett besvärligt område. menten kommer att gå vidare. till uppvärmning, kök och badrum. Men åandra sidan veeeet vi så säkert iså säkert till uppvärmning, kök och badrum. Men åandra sidan veeeet vi så säkert iså säkert

Ghlenn Willard SYSOP <6929> Ärende: A propos - el

> jag tycker att man skall ta hänsyn till människor, oavsett om du eller jag veet att det inte KAN

Mitt inlägg var ett citat av en artikel (in extenso) inte nödvändigtvis mina synpunkter! Problemen finns ' oavsett allas tyckanden och vetanden, vetenskap eller inte och bör/måste belysas från flera håll, för att småningom nå större insikter om tillståndet(n) och den Detta är ett sammandrag av en artikel i 286:a CONtra 386:a<br>vägen nå lindring/bot. PC magazine juni 1992 av Bill Leksén. Viscarligan är 286:ang drivmy

bl.a. nämndes inte att amerikanska forskare nått resul-<br>tat där människor HAR kunnat avgöra om fält varit av **minnet hos en 286.**<br>de att köra aningen snabbare än 386:ans tat där människor HAR kunnat avgöra om fält varit av eller på; artikeln nämner bara att svenska forskare inte n1innes i n1innes-hanten atte n1innes-hanterare eftersom de tillåter att

nat manniskor problem skan dessa das på anvär,<br>oaktat "vissa" mer eller mindre professionella repre-<br>Användning av övre minnet brukar vara ett sentanter för Tyckarskrået och oavsett symptom: el-<br>
överkänslighet, allergi, kvicksilverför-giftning, för- nå en 286:a med 1 mb RAM och den 286- samband med vissa typer av program. Stälv överkänslighet, allergi, kvicksilverför- giftning, för-<br>kylning, ont i tån, cancer osv, osv in absurdum: allt sagge som utöket gitt PAM minne bruker såkarjagut för att min OEMM på min 386:a kylning, ont i tån, cancer osv, osv in absurdum: allt ägare som utökat sitt RAM-minne brukar råkarjagut för att min QEMM på min 386:a<br>tecken på att människan inte på något sätt lever i en ookku pa att manniskan hur pa nagot satt fover i en ofta undra hur han skall göra för att ladda ibland ger ett felmeddelande att någon

sentanter för Tyckarskrået och oavsett symptom: el-<br>överkänslighet, allergi, kvicksilverförgiftning, förkyl- en 386:a eller ännu häftigare dator. 286- minnes hanterare.  $\lim_{x \to 0}$  ontitan, cancer osy, osy in absurdum: all tecken  $\lim_{x \to 0}$  are so the set of the list on her allocher  $\overline{u}$ . ning, onti tan, cancer osv, osv in aosuroum: antiecken<br>
på att människan inte på något sätt lever i en perfekt<br>
i en antien familien i det inte latt om han eller hon vill värld. Schapen skapa s k UMBs-övre minnesblock där han Shareware

Kan bara konstatera ,att som gammalt skyddsom- kan ladda in ramresidenter och drivrutiner. Dessutom finns det hjälpmedel som låter bud och dessutom har jag sjalv jobbat med "bildskärmar", både som tidigare användare av 'ska- 286-ägaren göra Saker som 386-rutinerna INIE negligera! Det tinns altud anledning att reagera<br>OM en MÄNNISKA reagerar på vad sätt det må vara hannet. Det man som som som til systemation månde...<br>månde...

serieport. Sedan hade hon helt plötsligt fått en<br>Macintosh, och den blev hon inte sjuk av. Då hade jag

## Minnet i en 286:a

vägenmå lindring/bot. PC magazine juni 1992 av Bill Leksén. Visserligen är 286:ans drivrutiner i allmänter i anman<br>Artikelns kvalitet når inga höjder på något plan - Den handlar om hanteringen av det övre Den handlar om hanteringen av det övre het underlägsna 386:ans. Men i gengäld går

RAM-residenteroch drivrutineriövre min- rutin försökt köra processorn otillåtet i Peter Fermelin <8190> net, något som inte är något större problem Protected Mode och i den stilen..  $\frac{\text{Area}}{\text{Area}}$ . A propos - el  $\frac{\text{for } 386\text{-} \text{己}}{\text{area}}$ . de: A propos - el<br>Har mönniskar problem skall dessa tas på allvar för 386-ägaren. Kan kan kan kan kan kan ble finns en del program som är inkom-

en 386:a eller ännu häftigare dator. 286- minneshanterare.

16° Per Andersson SYSOP <5581> liknar QEMM-386 men är avsedd för de Utilities) på IBM Sys/Utilities Forum på Arende: A propos - el Arende: A propos - el .. . . Maa blir bara Sa misstänksam aaa rakar at för processorer som famis fore 386:ans tid. CompuServe <sup>1</sup> USA. folk som uppenbarligen är helt hypokondriska, vilket QRAM kan använda EMS 4.0 expanderbart iofs. också är en sjukdom, och troligen betydligt minne eller hårdvarubaserad EEMS (En- Framtiden vanligare än man tror. Vi har damen som absolut inte hanced Expanded Memory Specification)  $k$ unigne mentefman med bildskam, för att hon blev ranska mentegal-mentefmanns innan EMS  $A$ r det någon mening att skaffa sig mera sjukavdet. Såvislet länge med att få ekonomisystemet som var det som fanns "man EMS 4.0" RAM i en 286:a? Nej, knappast De flesta att fungera på pappersterminal, Facit skrivmaskin med introducerades. QRAM skapar UMBs ge-<br>serieport. Sedan hade hon helt plötsligt fått en nom att använda s k shadow RAM.

svårt att dra annan slutsats än denna: Macintosh är .Q <sup>J</sup> . .. att kÛf3 M1Cf0SÛft W1ndÛWS 51131' km' ÜPP' ingen terminal. Tidningarna skriver att terminaler är i halpfuttlich sasolit Mamfest som far ett likationer som kan använda extra minne, så<br>Sarliga, Man blir alltså inte siuk av en Mac-skärm. Superbt verktyg för att få red farliga. Man blir alltså inte sjuk av en Mac-skärm. Superbt Verktyg for att få reda på all infor-<br>Fundering: Hur sjuk blir hon den dagen nån berättar mation om systemet. Dessutom medföljer Ducket inte att ha mer minne än mation om systemet. Dessutom medföljer Du behöver. att en Mac strålar som tusan jämfört med de flesta VidRAM som är en ramresident rutin som moderna terminaler ? Suck...<br>moderna terminaler ? Suck...<br>omvandlar RAM på EGA och VGA video<br>enminaler det nog 386100 och 186100 och Marcel Bos <8114> adapters till konventionellt minne. Om man uppåt som kommer att dra det längsta stråt. Ärende: A propos - el avstår från grafik kan man alltså få mera uppåt Søm kømmer att dia det längsta Saga är nog tyvärr all. ringde de elskadades förening för ett tag sen mest konventionellt minne. Med QRAM kan Du därför att jag var nyfiken. damen jag talade med tålde ladda program och drivrutiner i höga mininte telefonens magnet fält.. Kanske neotriner är svaret P gr C H ru Information C H ru C 3386> på frågan om varför endel inte tål magnetfältet? net utan att skriva in deklarationen DOS= Bill Leksén UMB i CONFIG.SYS. I det fallet laddas drivrutinerna in med LOADHI som medföljer QRAM. Om Du däremot anger DCS =UMB deklarationen så kan Du välja mellan att använda QRAM:s LOADHI eller LOADHIGH och DEVICEHIGH.

lyckats med detta. Vinklat? Bek rnmret .. . . . Har människor problem skall dessa tas på allvar,<br>Maximity is attailling av övre minnet brukar vara ett hanterare använder processorns s k virtual

oaktat "vissa" mer eller mindre professionella repre-<br>Caktat "vissa" mer eller mindre professionella repre-<br>En av de stora nackdelarna med EMM386 patibla med Virtual 86 mode, medan dessa

pade system' och som nuvarande "applika-<br>
tionsutvecklare" (proggare), symtomen skall man **Minneshanterare att köpa** oör det möjljot att i en 286:a ladda HIMFM tionsutvecklare" (proggare), symtomen skall man Minneshanterare att köpa ördet möjligt atti en 286:a ladda HIMEM .<br>USTE accliered pot fines ellid selectives att reserve tionsutvecklare" (proggare), symtomen skall man **MINNESNANIETATE AII KOPA** gör det möjligt att i en 286:a ladda HIMEM<br>INTE negligera! Det finns alltid anledning att reagera Men på marknaden finns det faktiskt min- .SYS i ö

QRAMfrånQuarterdeckOffice Systems gram och sägs finnas i bibliotek <sup>1</sup> (DOS

extra minne. Om Du däremot envisas med Med QRAM medföljer också en del att köra Microsoft Windows eller körapp-

framtid är det nog 386:or och 486:or och

sågs uppgifter om vilka frimärken som men ändå avböjde med motiveringen "detta

frankera själv, utan måste lämna in breven, dubblettsamling... diskett rymmer 1,44M och data komprime-

inmarschen i Saar-området och annek-<br>
feringen av fristaten Danzig<br>
Till skillnad från luckorna i frimärks-

hade orden: "Wer ein Volk retten will kan varit med om en ordentlig diskkrasch då<br>
nur heroisch denken" (\*\*). En annan man förlorat allt som man inte sparat som<br>
frimärksuteåva var försedd med devisen: dubblett frimärksutgåva var försedd med devisen: The Führer denkt für uns." (\*\*\*) Men det I professionella sammanhang har man variligt var alltså specialprodukter som aldrig an-<br>vändes som porto.<br>med bandstationer som minst en gång om

när jag skulle byta till mig andra märken, speciellt svenska, från mina frimärks- serade maskinerna?<br>
En av dessa hade en dubblettsamling små, kunde man ganska lätt backupa dem

I min ungdom samlade jag frimärken. Jag som imponerade på mig. I små halvgenom- på vanliga disketter. MSDOS hade (har) en hade turen att ha en far som sysslade med skinliga pergamynkuvert hade han en näs- rutin för detta som heter just BACKUP. omfattande korrespondens till olika länder tan komplett samling ovanliga valörer av så Den har dock aldrig blivit populär. Dels i det krigshärjade Europa: Ungern, Neder-<br>gott som alla frimärken utgivna i Sverigers och därmed kodas filerna, så länderna, Belgien, Frankrike, Storbritan\_ o momkring 1930. Det var bara att säga vad att de blir läsliga igen först sedan man kört nien m fl, samt sist ooh inte minst detTyska man ville ha, så plockade han framkuvertet RESTORE, och det rapporteras en del stnil riket med dess kolonier (bl <sup>a</sup> Böhmen & och viftade med. Men det varinte säkert att med dessa program. Mähren), det som mot slutet kom att kallas det blev något byte av. Det gällde att ha Somvanligt har andra ryckt in i tomrum-Grossdeutsches Reich (Stortyska riket) (på något som han i sin tur ville ha. Speciellt met och det finns i dag gott om alternativ: frimarkena)\_ retade det mig att han flera gånger både FASTBACK, PCTOOLS, NORTON,ARJ retade det mig att han flera gånger både FASTBACK, PCTOOLS, NORTON, ARJ<br>På grund av det pågående storkriget an-<br>os unngifter om vilka frimärken som men ändå avböjde med motiveringen "detta enkelt och snabbt somen bandbacku gavs ut mer eller mindre som militära hem- är min enda dubblett"! Att ha en dubbel måste göra en massa saker för att det skall ligheten Frimarkskatalogerna fiek inte in Sverigesamling föreföll mig vara höjden fungera, ställa parametrar, bestämma väx-

som frimärkshandlarna aldrig hört talas frimärken. Fortfarande sitter dock vanan i primerar och krypterar. om\_ att klippa ur och lägga undan alla ovanliga Under tiden växer hårddiskama i omfrågade honom om han inte kunde skaffa bam, bambam eller bambarnsbarn en gång urmodigt sedanlänge. Idag köper maninte

rade Tjeckoslovakienutgavs frimärkenmed för tillfället inte behöver. Man vet ju aldrig skaffa en extra hårddisk och backupa på

senare hade samma marken rubriken Mängden disketter växer. Det behövs vara praktiskt? Ar man beredd att gå så-Grossdeutsehes Reioh\_ allt bättre program för att hålla reda på vad långt, lär man redan ha skaffat De frimärken som var lättast att komma som finns (och var jag skall hitta det). bandstationen, som är robustare och billiöver i frimärksaffärerna var vackra propa-<br>Saken har inte blivit enklare av att gare. gandaserier för den tyska krigsmakten. diskettformatet på tio år hunnit bytas sju Det behövs något enkelt och radikalt. Förmodligen fiek Riket samtidigt in eko\_ gånger... En del program är inte längre Vem uppnner det enkla, idiotsäkra och nomiska bidrag till krigsansträngningarna, körbara på den utrustning som finns kvar. billiga alternativet? Innan det kommer fram men frimärkena kom aldrig på några brev. Utvecklingen går vidare. Hur mycket gam- kommer de flesta av oss att ha beklagliga

Redan på 1930-talet användes frimär- dubblettermankanha ärsäkerhetskopiorna utan större effekt är jag rädd). kena för propaganda av olika slag. "Saar ist - de s k backuperna, oss hackare emellan. deutsehl» »Danzig ist deutseh» »Heim Där finns tyvärr stora luckor. Original- <1384> ins Reieh» (\*) aekompanierade den tyska programmen har man ju, men alla data- Sven Wickberg

teringen av fristaten Danzig. Till skillnad från luckorna i frimärks- (\*) Saar är tyskt - Danzig är tyskt - Hem till Dmkring 1934 utgavs ett frimarksark samlingen kunde man själv täppa till BD- riktet som förutom ett par vanliga Hitler-porträtt luckorna genom att helt sonika göra sig (\*\*) Den som vill rädda ett folk kan bara backuper av det som fattas. Det är man tänka hjältemodiga tankar alltför ofta för lat för att göra förrän man

med bandstationer som minst en gång om Av den andra sorten fick jag så småning-dagen gör total backup på allt som finns på<br>
om gott om dubbletter. De kom väl till pass den stora centrala enheten. Men hur gör<br>
när jag skulle byta till mig andra märken, man enkla

små, kunde man ganska lätt backupa dem

nya uppgifter, utan släpade efter. Jag hade av onödig lyx! lar, ha fasta rutiner så att man kan komma fått ihop kompletta serier av nya utgåvor Numera sysslar jag inte mycket med tillbaka igen. Föräven dessa programkom-

En farbror till mig bodde i Berlin. Jag valörer. Det skulle ju kunna hända att något fång. I min maskin finns 40M, men det är några mindre vanliga valörer att sätta på i tiden börjar samla. Då kanske det barnet gärna mindre än 60M och storlekar över sina brev. Han svarade att man inte fick kan glädja sig åt att ha kommit över en bra 100M är inte ovanliga. Även om en modern öpbna, på nostkontoretl Dar eensurerades Det jag i dag samlar, på ungefär samma ras till halva volymen behövs 35 disketter de, försågs sedan med frimärke och skicka-sätt, är naturligtvis disketter. Programmen för att backupa en sådan hårddisk! Inte kan des vidare. The blir dubbletter på min hårddisk, men man man sitta vid apparaten och byta disketter På frimärkena kunde man följa den poli- kanske kan säga att jag samlar på origina- tills alla dessa megabytes är överförda! En tiska utvecklingen. När tyskarna invade- len. Också många program lagras, som jag radikal lösning - utom bandbackup - är att beteckningen Böhmen & Mähren. Några år vad framtiden bär i sitt sköte... den. Kanske än så länge alltför dyrt för att

Dit kom bara standardmärket med Hitler, malt skall man spara? luckor i våra dubblettsamlingar - oss själva »Der Fiihrer» (Ledaren)\_ Men den allra mest skattade samling till skada och androm till varnagel (dock

## Mörkertal Bokoeh datorer recension

sommarveckor i Dala-Järna. Orten ligger i vändning (framför allt i köksfläktar och Press. Almqvist & Wiksell Förlag Vansbro kommun i västra Dalarna. De vattenrenare). Menaktivt kol kan användas flesta av mina bekanta där bor i hus som de också för att rena hembränt... "Mera Minne med Dos 5" heter en bok av själva - eller deras föräldrar - harbyggt, och Det finns tydligen en "grå ekonomi" även Dan Gookin. Underrubriken är "Hur du

För mig som utböling, med tummen mitt net i din PC." ihanden, skulle det förmodligen vara allde-<br>
Inder loppet av 18 månader hade jag in-<br>
Under loppet av 18 månader hade jag in-<br>
minnesjägare. Boken beskriver på alla upples omojngt att aga ett hus har. Jag skulle Under loppet av 18 månader hade jag in- minnesjägare. Boken beskriver på alla upp-<br>Vara tvungen att leja hantverkare för all-<br>botti blien 3 oånger. Varie oång förstördes tänkliga

Det nya skattesystemet var avsett att gångerna gjorde jag polisanmälan och an- hur minnet i en PC är uppbyggt. Vad är<br>sänka marginalskatten och försöka över- litade försäkringen för att återställa bilen. Konventionella min sanka margmalskanen och forsoka over-<br>tyga människor om att det var bättre att state försäkringen för att återställa bilen. Konventionella minnet, övre minnet och tyga manuskor om att det var bättre att Sista gången gav jag upp. Det var enklare lobba i en vit ekonomi än i en svart. Men jobba i en vit ekonomi än i en svart. Men<br>även med en 51-procentig marginalskatt batels av mu slamte (som det sällda den aven med en 51-procentig marginalskatt betala en ny glasruta (som det gällde den blir ekvationen ogynnsam för den vita eko-

hus själv. Man skapar på det sättet stora inte förvåna mig. Kanske någon politiker \* Ett kapitel ä<br>värden som aldrig kommer med i national- någonstans förnöjt konstaterar att med Dos 5. värden som aldrig kommer med i national- någonstans förnöjt konstaterar, att räkenskaperna. Bruttonationalprodukten bilinbrotten inte längre ökar...? \* Varför bör man använda cacheminne går miste om många och stora poster. Med På det här fältet finns också helt klart en och ramdisk, och hur skapar man dessa<br>tanke på vilken roll just detta begrepp BNP "grå ekonomi". Fast här är den välkänd och på bästa möj tanke på vilken roll just detta begrepp BNP "grå ekonomi". Fast här är den välkänd och på bästa möjliga sätt, är fråg<br>spelar i politiken kan man ju fråga sig hur kallas "mörkertal". exes svar på av Dan Gookin. spelar i politiken kan man ju fråga sig hur kallas "mörkertal". pålitligt det är som mätinstrument. \* Olika minneshanterare som 386MAX,

spriten. Följdriktigt försöker politikerna beslutsunderlaget - fel i politiken...? ' genom olika metoder pressa tillbaka alkošelkeneumüenen <sup>P</sup> I slutet på boken ges olika konfigurerings-

officiella spritkonsumtionen har minskat. Så är det med den verla er la er la evantuale verla er la er la er la er la er la er la er la er la er la er la er la er la er la er la er la er la er la er la er la er la er la er Men hur är det med den verkliga? Den kanske är lika hög eller högre än förut?<br>
Boken avslutas med en kommandosam-

besvärande indicier. Försäljningen av ak-

Grå ekonomi<br>Sedan flera år tillbringar jag några inte står i proportion till en "normal" an- 186 sidor Orginal publisher: Microsoft Sedan flera år tillbringar jag några inte står i proportion till en "normal" an- 186 sidor. Orginal publisher: Microsoft

vara ivungen alt ieja hantverkare for all-<br>ing. Detskulle kosta astronomiska belopp. en dörr och försvann en radio. Detvå första minnesväg ur sin PC. Boken är en lektion i g. Det skulle kosta astronomiska belopp. en dörr och försvann en radio. De två första minnesväg ur sin PC. Boken är en lektion i<br>Det nya skattesystemet var avsett att sångerna gjorde jag polisanmälan och an- hur minnet i e

Men statistiken över bilinbrotten bygger Svaret ges i den här boken.<br>
polisanmälningarna. Hur många fler är \* Vill man lära sig hur man optimerar sin <sup>s</sup> na polisanntalningm-na\_ Hur många fler är \* Vill man lära sig hur man optimerar sin det som inte anmäler sina skador? Jag har dator, vare sigdet är en 8088/8086, 286, IDala-Järna finns docken grå ekonomi: det inte orkat kontrollera om statistiken över 386 eller 486 så ges svaret i den här<br>är inte olagligt att bygga och underhålla sitt bilinbrotten möjligen planat av. Det skulle boken. bilinbrotten möjligen planat av. Det skulle boken.<br>inte förvåna mig. Kanske någon politiker \* Ett kapitel ägnas åt att optimera minnet

Spritkonsumtionen Inga datorprogram i världen kan förutse beskrivs ingående.<br>Statistiken över brott och olyckor visar att och ta hänsyn till sådana här saker. Fel i för en talenda mäller hämliga med m Statistiken över brott och olyckor visar att och ta hänsyn till sådana här saker. Fel i fatt aplie agnas att optimera minnet<br>ingen enskild faktor har större betydelse än underlaget innebär fel i statistiken, fel i strigt a underlaget innebär fel i statistiken, fel i vir statistiken i oïänâïch windows.

Sven Wickberg

de själva underhåller. för alkoholkomsumtionen. installerar, konfigureraroch optimerar min-

- blir ekvationen ogynnsam for den Vita eko-<br>1931 politik bli att köpa en ny radio. a Vadska du tänka på när du köperminne?<br>1931 Men statistiken över bilinbrotten bygger Svaret ges i den här boken.
	-
	-
	-
	- SISU igen MOVE'EM, QEMM-386 OCH QRAM
		-

Statistikenvisaratt manharlyckats-den |n \_ Ut förslag får Olílleaa t§a,t.01:r Och liiemeade på

manfattning av de i Dos 5 ingående Det vet man alltså inte, men det nns . . g .. . . g \_. en bra och köpvärd bok för densom vill lära <1384> sig mer om minneshantering under Dos 5.

Läst och begrundad av Lasse Strömberg

## Datorerna på mitt skrivbord

För snart 15 år sedan började jag min i olika datortidningar, bla Mikrodatorn och Obemannat internt nät<br>persondatorkarriär med en IMSAI-8080 i Computer Sweden. Jag var med att försöka persondatorkarriär med en IMSAI-8080 i Computer Sweden. Jag var med att försöka Jag har byggt upp ett internt nät på kontoret någon s k floppy disk. Man "grisprogrammerade" starten, dvs kranade in 32 bytes för liv, mycket på grund av det här nya spänhandmed vippornkopplarepå frontpanelen. 3E CE D3 03 ... etc. Till sist satt det i ryggmärgen och de fascinerade åskådarna som knappt hört talas om datorer såg djupt gäller, sade en PC-entusiastisk kompis. till min privata BBS som drivs med imponerade ut, och själv kände man sig - PC har inte en chans med sin taskiga FRONTDOOR och Ulf-Hedlunds TCL.<br>Som stor guru. En hålremsläsare tickade på struktur, sade min kusin som var datalogie som stor guru. En hålremsläsare tickade på två minuter in den <sup>s</sup> k bootstrap loader. Belöningen blev ett tydligt honkande ljud från skrivaren som skrev ut en asterisk. Assemblern tog 20 minuter att läsa in. BASIC' tog 45 minuter. Ett strömavbrott brukade utlösa ett frustrationsvrål.

Inköpet av en Shugart floppy disk gjorde BASIC-satser som felaktigt kommit in i löpande text vållade huvudbry. Trolleri? Förmodligen <sup>s</sup> k Gremlins i floppyn, dvs som bodde i flygmotorerna under andra klubben och torde vara känd för de flesta. världskriget men som uppenbarligen flyttat in i datorerna i vår tid.

## Flygarslang

Mängder av flygarslang från andra världskriget har förresten sökt sig in i datorjargongen. De för C-språksprogrammeraren så välkända fiktiva variablerna \*foo och \*bar härrör språkhistoriskt ur flygarässens SITREP (situational report, lägesrapport) som ofta löd FUBAR och som uttyddes Fucked Up Beyond All Recognition. Min Shugart floppy körde ofta med FUBAR-text, men jag bytte till Micropolis som var oerhört pålitlig. 315 kilobytes kunde man plåga på en diskett. nande. Det finns säkerligen flera i klubben praktiskt att bära slå på bildskärmen och Disketterna kostade uppåt 70» kronor per som vägrar att ge upp sina älskade ABC- skrivaren och mata ut alla texter från och styck.

De få datorkompisar som existerade här i Sverige började snacka om något nytt operativsystem som var på G. - CP/M, tror jag det heter, sade någon.

## CP/M

Jag startade med version 1.3 och blev tvungenatt korrespondera på utrikiska med and the version of our state of the state of the state of the state of the state of the state of the state ten<br>I dag kör även jag PC och jag är så nöjd skicka ett FAX är också skönt.<br>Bruce Ratoff och några av de "big boys" som sedermera blev dollarmiljonärer.

Underflera årskrevjagen hel del artiklar

doktorand. Han borde var veta, tänkte jag domain programmet ARJ samlar ihop alla<br>och låg lågt med PC-inköpet.

med en dares envisnet non jag last vid<br>mitt älskade CPM. Så envis var jag att jag Wallins program AUTOMAIL drar igång t o m skaffade mig ett CO80-kort för CPM FRONTDOOR så att en fil ALLNED. ARJ i min PC-dator. Jag hade skaffat mig en sänds iväg via modemet och telefonlinjen.<br>COPAM XT med MS-DOS som jag kal-COPAM XT med MS-DOS som jag kal-<br>datorlivet lättare att leva. Program kunde lade för "cirkushästen", för av och till var ... jag inte låta bli att stå och glo på underver-<br>fantastiskt nog laddas in på några sekunder. ... fantastiskt nog laddas in på några sekunder. jag ute och visade upp mig på"Hebbes ket varje gång resultatet av mina vedermö-<br>BASIC-satser som felaktigt kommit in i Cirkus" (PC-seminarier med Herbert TV-<br>Angles in PDG og at chkus" (pc-semmaner med Herbert TV-<br>Pejling Söderström) som nu var i färd med När ARJ-paketet kommit fram flyttas Förmodligen sk Gremlins i floppyn, dvs att kasta ut sin ABC80 som han skrivit så detövertillminarbetsdator. Båda datorerna det med svartalferna besläktade småfolket mycket om. Herbert har ju hållit föredrag i på kontoret s

så otympligt: som en PC-dator. Jag som var Laser Jet kopplade till nätverket. <sup>J</sup>ag kan van vid 1.2 MB på en 5 1/4-tummare sätta mig vid valfri dator och skriva ut på hånskrattade åt 360 kB-disketter. Jag hade valfri skrivare fullt kompatibelt. 5 Jet80 med raska hårddiskar och mängder Det nedsända paketet ALLNED.ARJ av egna fiffiga program som gjorde jobbet. dekrypteras automatiskt och vecklas upp T o m min egen BBS gick med Jet80 och och alla filer hamnar på sina respektive CPM. Jag resonerade som så att så länge areor. mina datorer gör vad de skall, vill jag inte ge mig in på nymodigheter som PC-dato-<br>rer. If, .. . .. . - V rf t <sup>d</sup> <sup>d</sup> k tt? f <sup>å</sup> <sup>d</sup>

- Du är kult, sade kompisarna föraktfullt.<br>Mången ABC-datorägare ler nog igenkän-

mohikanen gått urtiden, nämligen författa-<br>
versättningar är belagda med sträng tyst-<br>
internettill dessa rader.

Den sista överlevande Jet80-datorn hade undan för undan avlidit av Att kunna sitta hemma och via BBS

med mitt PC-system.

byggsats. På den tiden fanns det inte ens blåsa liv i Svenska CPM-klubben som väl med 2 st. 386:or med 150 MB hårddisk hann avsomna innan den fick riktigt vardera samt ett externt nät med en likadan 119, hy tad grund av det har hya span-<br>
386: a som står i bostaden. Jag gör ofta<br>
översättningar hemma.

> Med det korta komrnandot NED sänds - Om ett par år blir det bara PC som färdiga översättningar från hemmaburken

Struktur, sade hin kusin som var datalogie NED är en batchfil som gör så att public<br>doktorand. Han borde väl veta, tänkte jag n lå gragt med PC-mkopet.<br>Med en dåres envishet höll jag fast vid kryptera dem och hänefter nud Mats

. alkabel och NOVELL NETWARE LITE. Jag har alltså två datorer som har i stort sett<br>Samma innehåll, och därmed är frågan om För mitt ordinarie arbete behövde jag inget BACKUP löst. Jag har två skrivare HP III

kompis? Ibland när jag efter en promenad<br>råkat hamna på kontoret är det faktiskt pytsar och gå över till PC.<br>Men tyvärr har kanske nu den siste CPM-<br>Ten bygget visst datum och ett visst klockslag. Mentyväri har kanske nu den siste CPM-<br>mohikanen gått ur tiden, nämligen författa-<br>mohikanen gått ur tiden, nämligen författanadsplikt, så för mig vore det mer än en katastrof att tappa bort en 3,5-tummare krängde jag i väg till en yngling som inte med statliga översättningar. Då fick jag<br>kan låta CPM vila i frid. Alla de andra Jet8O nog skaffa mig ett nytt jobb.

men Du vaknar väl så småningom, går ibland får obefogade klagomål på en över-

omvilket ord- och textbehandlingsprogram jag sökning på alla WP-filer sorterat med ägare som vill frälsa oss PC-ägare från som är bäst. Jag använder inte WP när jag sista datum först. Ofta behöver jag bara ondo. Jag brukar inte få en chans att berätta skall översätta polska tentamensböckeroch söka på något unikt ord eller namn i texten. hur bra mitt interna och externa PC-nät är. dylika tabellariska otäckingar. Jag använ- Den som har MAGELLAN behöver inte en Jag skulle vilja berätta för den Mac-frälste der i stället egna textgenererande program massa andra programför atttitta ibibliotek, hur djupt jag forskat för att hitta vettiga skrivna i pascal. The radera, kopiera filer etc. MAGELLAN an- kommunikationsprogram till Mackorna,

implementerat Wordstarkommandon och ken. Jag begär då visning av alla filer etc för dem. en hoper makron som ger färdiga sorteratpå filnamn, oavsett vilket bibliotek Men nu harjagfått tillfälle att berätta det textsträngar av typen 'Översättning från de ligger på och kan då lätt slakta bort här i ABC-bladetistället. polska språket' etc. Min WP är speciellt identiska filer som ligger och skräpar här Själv ärjag så nöjd med mitt system och formgiven av mig för mig, för att jag skall och var. med att jag äntligen har fått arbetsro och slippa lira BoggieWoggie med F-tangenter arbetstrivsel, vilket jag länge trodde inte

Jag har helt enkelt inte tid eller ens lust Voxbox - för uppläsning av färdiga över datorer. så har jag redan hunnit en bra bit i mina tabeller. <sup>6</sup>

ulagsgivale har jag valt Wr och hu af uet tare som ännu inte fattat att man skall<br>WP som gäller för mig.

DOWS, tycker en av mina kompisar. \_ . . . <sup>W</sup> <sup>d</sup> rf ts ttsta sfunkt n, och - Du är ju kult precis sompå CPM-tiden, disken. Detta är mycket viktigt när jag snacket. Sättning och måste gå i svaromål. Saliga MacIntoshägare

att impl'a detta i WORD för WINDOWS sättningar med syntetiskt tal. Jag kan då bara för att icke-översättare påstår att det är sattningar med syntetiskt tal. Jag kan då att skriva ned detta. "Av andras berättelser lyssna på den svenska texten och jämföra  $\frac{1}{2}$  auskiiva lieu uttua. Av allutas octatielser bra. En sak är säker: innan WINDOWS- med det utländska originalet för att kolla att har man som anvandare i identity med det utländska originalet för att kolla att kom isarna ens humiitl fta <sup>å</sup> sinlilla mus . .\_ gl .. . .. Ho as att en eller annan medlem får nå- <sup>P</sup> <sup>Y</sup> <sup>P</sup> PP jag fått med allting sarskilt vad galler siffror.

Eftersom WP är anbefallt hos niin upp- OCR-iasare meg Recognita Plus' Bm att <8633> ha om jag får en text från någon medarbe dragsgivare har jag valt WP och nu är det ta .. . <sup>t</sup> <sup>f</sup> mt <sup>Ü</sup> <sup>k</sup> li Bill Leksén

Ordbehandlare Avsöka disken använda persondator i det härjobbet, eller<br>WORDEREEGE 6.1 använda persondator i det härjobbet, eller WORDPERFECT 5.1 är det program jag CPM och Jet80-datorer i all ära, men med vad värre är som inte sparat texten. använder för ordbehandlingen. en rask 386:a, 150 MB hd och det utmärkta Recognia Kan jara sig nya typsmit. Det bh<br>Det basede envände WOBD för WIN ars generate MACELLAN fråg Lette och mågra småfel som vaskas bort med - Du borde använda WORD för WIN- programmet MAGELLAN från Lotus, så i nägra smålet som väskas bort med

Jag är så himla trött på alla diskussioner Med några få knapptryckningarbeordrar Jag träffar ofta någon salig Macintosh-Slutputsen gör jag dock i WP, där jag vänder jag också ofta för att städa på dis- och att det inte finns ARJ, Frontdoor, TCL

eller CTRL-och ALT-kombinationer. Övrig kringutrustning var möjligt att få när man arbetade med

att skriva ned detta. "Av andras berättelser

## ABC-klubbens disketter och publikationer

Detta är endast ett utdrag ur den fullstän- ofta. diga texten om ABC-klubbens all försälj- Beställer du från programbanken får du ning. Vill Du ha en fullständigare beskriv- själv räkna ut vad som får plats på en ning avABC-klubbens hela utbud får vi diskett. Utgå från en aktuell lista och ta inte ning avABC-klubbens hela utbud får vi hänvisa Dig till ABC-bladet 1992, nr <sup>1</sup> någon gammal för PC eftersom det kom- ABC-klubbens sidorna 60-62. All beställning görs normalt mer in många program. diskettbenämningar för ABC med förskottsinbetalning på postgiro 62 93 I undantagsfall kan vi kopiera enstaka 00-5 eller bankgiro 216-2543. Kom ihåg att program. Ange alltid var programmen finns vi inte får baksidan av postgirotalongen om du beställer några enstaka program. och att posten förminskar den vid utskriften så skriv tydligt eller på följebrev som du Diskettpriser:

Utöver vad som finns förtecknat nedan kan du beställa program från programbanken på diskett. Detta gäller till alla typer av datorer som vi kan hantera. Dvs främst ABC, PC och Mac.

Normalt är programmen i programbanken de mest uppdaterade som vi har. Det tar tid att göra nya diskettmastrar så

Försäljning dessa disketter kaninte alltid uppdateras så

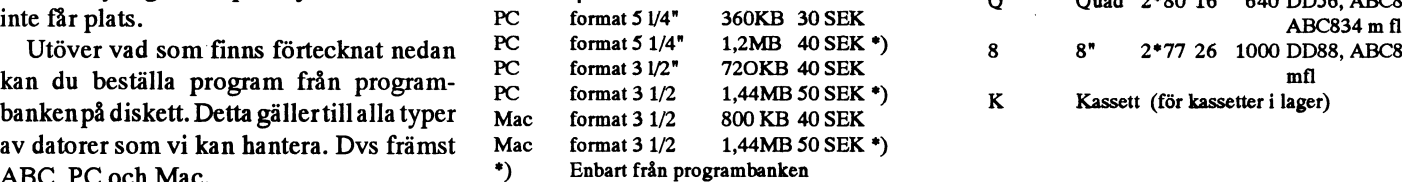

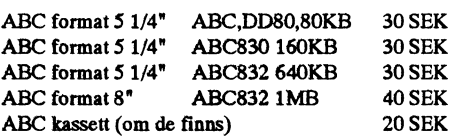

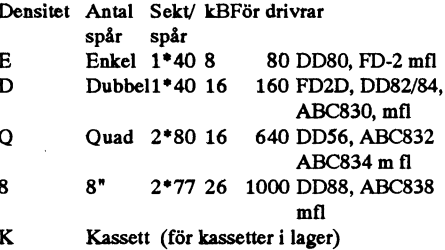

# Den enda som går <sup>i</sup> takt

far och hans brorbosatta där. 1933 övertog upptill en 286 med DOS 3.3. Allt därutöver man ju veta alla dos-kommandon för att Hitler makten, hans bruna bataljoner bör-<br>Hitler makten, hans bruna bataljoner började marschera genom BrandenburgerTor. konsumenten. Men sedan behöver inte mycket mera gö-<br> När min far 1934 fick förflyttning till Lon-<br>När min far 1934 fick förflyttning till London var han mer än glad att få lämna det allt hålla medd W-entusiasterna: För en ren normale ordanvändaren behöver inte uppnar nazifierade Berlin. Men min farbror nybörjare är det mycket bra att kunna "peka gradera sig vartannat år. Jag stöter då och blev kvar där, hela kriget, och kom därifrån och klicka". Det är ett otyg att behöva göra då på människor som tackar mig för goda till Sverige efter sammanbrottet 1945. Han en lång rad korrekta knapptryckningar för råd som jag för länge sedan glömt (både reste på taket till en godsvagn genom Dan-<br>Teste på taket till en godsvagn genom Danmark och till Helsingborg (dåvarande Häl- och vana retar oss understundom på att du sa och det harvarit jättebra. Viärmycket Singborg), där han blev satt i tillfällig ka-<br>behöva göra om alltihop därför att det blev nöjda och kör datorn nästan varje dag." När mäninnan hansläpptes uti fáderneslandet. ett slarvfel i kommandot. När man spar en jagdå försiktigt frågar vad det var för grejor

jag. Alla bara talar om nya snabba dat - jag frågar mig om de verkligen behövs?

som huvudsakligen knapparin statistik och <sup>och sa</sup> skotet anting sig själv.<br>Ikkeende i Statistiken vergnann Man isoslebilla allting jä: man måste fortfarande veta

För det behöverman inte vare sig 486:or,<br>Figg alla Windows, Det går jättehre med BOS-kunskap som vid tiden före W. möss eller Windows. Det går jättebra med<br>on apkel 88 utan hårddisk. Ok det är hen det datorer jag installerat åt andra mänkvämt med hd, lägg då till den. Skall vi vara

Från början.. litet avancerade kan vi säga att man med menyprogram. Det fordrar litet trixande att

Han berättade för mig hur det var att leva text skall man inte behöva missa på att man jag rekommenderade som de blivit så nöjda

Alla andra höll med för att inte råka illa ut. 4 och 5 av ungefär samma skrot och korn Ju simplare ju enklare. Ibland kände man sig som den ende som No. utan en mängd kommandon, bara Men vi som en gång drabbats av den genom att peka, kan man få fram bibiotek stora LASTEN...? För oss återwtår inget marscherade i takt i hela regimentet... och filer på skarrnen, och man kan hantera armat än att försöka hänga med. Det skall T k . . dem: läsa, radera, flytta, starta etc också vara allt häftigare modem med komprime-

att ALLT jobbet på "insidan" kan vara klart sorer. Och givetvis maste vi prova alla<br>utenslutanvändarens insate aller kan gäme sprogram därefter, vare sig bi egentligen utan slutanvändarens insats, eller kan göras - jag frågar mig om de verkligen behövs? -- «Anskunnvändaren på ett "idiotsäkert" sätt.<br>Alla talar för möss - jag tycker de är direkt av slutanvändaren på ett "idiotsäkert" sätt. Vara hacker (så länge "någon annan" beta-Alla talar för möss-jag tycker de är direkt<br>hälsovådliga (jfr Bill Lekséns allvarsamma Detta har i någon mån varit fallet i DOS- vara hacker (så länge "någon annan" beta-<br>extikel i förre numret av Bledet) artikel i förra numret av Bladet).<br>- Struktionen att sätta i disketten och skriva Men lura inte Svenne Banan att följa oss Datorer används nu för tiden till många struktionen att satta i disketten och skriva<br>Datorer annat än på mycket långt innen HDKOPIA eller INST eller något sådant, i fotspåren - annat än på mycket långt ting. Jag vet inte hur många det kan vara HDKÛPLA eller INST eller hagot sådant,<br>com hurudseltligen knonnesin etetistik och så sköter allting sig själv.

liknande i färdiga program. Men jag skfulle  $\frac{1}{2}$  man har för slags grafik, skrivare,  $\frac{1384>1}{2}$ tro att det är väldigt många datoranvändare vad man har för Stags grank, Skrivare,<br>som knappast sysslar med något annat än COM-port osv. Helt idiotsäkert kanske det Sven Wickberg aldrigkan bli. Men dagens W-installationer enklare ordbehandling på sina datorer.<br>Eärdethebävenmen inte vanasig 496.000 fordrar i själva verket nästan lika mycket

en enkel 88 utan hårddisk. Ok, det är be-<br>Iniskor har jag för det mesta lagt in t ex SPCS

Jag föddes i Berlin 1930. Då var både min tanke på modernare komponenter borde gå kunna kundanpassa menyn, och så måste Sømsvenski ettsamhälle som helt indoktrigte skriver fel i filnamnet osv. med, får jag kanske veta att det är en (för nerades av nazisterna.<br>
men allt detta kan lätt uppnås med annat fem år sedan) populär 88-maskin, utan Jagvar den ende som vågade ifrågasätta. <sup>än W.</sup> Så långt jag förstår är PC-shell i DOS hårddisk och med bara en diskettstation...

an en 10 ming In III in 19 ming 19 mig in 19 mig In the genom att peka och trycka. The pring och kryptering och bis hit och dit; vi<br>Jag kom att tänka på detta när jag läste Med det kommer man långt. In behöver Soundblaster Jag kom att tänka på detta när jag läste Med det kommer man långt. Soundblaster för ljud och senaste numret av Mikrodatorn. Det kunde som Med det kommer man långt. Som ble visser och som starter för rörliga bilder visklara Viewmaster för rörliga bilder; vi klarar oss ha varit vilken annan datatidning som helst | Själva verket ... inte utan cd-data i gigabytess-klassen, utförresten.<br>Alla höjer Windows till skyarna - utom Isjälva verket förutsätter framtidens dator bytbara hårddiskar och blixtsnabba proces-<br>Sorer. Och givetvis måste vi pröva alla

# Den felaktiga personakten

Hamm agen astc jag I classic om en Uman and transaktion som innebär en rättelse av den bart bläck på hållbart papper. De ansågs så narkotikahandlare som i polisförhöret an-<br>narkotikahandlare som i polisförhöret an-<br>narkoti narkommannsnis som i ponorisioner att gamla. Båda transaktionerna kommer att värdefulla att de sparades. Med tiden ham- $\frac{1}{2}$  et Det dröjde en tid innan saken upp-<br>ett Det dröjde en tid innan saken upp-<br>täeltes. Under tiden hann handem tå en betta kan naturligtvis vara opraktiskt. täcktes. Under tiden hann brodern få en Dem kan naturligivis vara opraktiskt.<br>Satterligge i sin namnanelt ett han hade. Om samma summa förts in och ut kommer

akt, hade det anlagligen mie vant nagra<br>
problem att stryka den felaktiga uppgiften - göra fel... och bifoga en anteckning om orsaken.

Men nu lågpersonakten lendator, och då Spåren Och Och då Spåren brev blir aldrig skrivna? Hur mycket kom-<br>Var det - påstod man - alldeles omöjligt att Det finns många andra sammanhang där spåren bistoriska for kningen ändra! det är av yttersta vikt att grundläggande

ner som skall spara tidigare versioner eller använda vilket papper som helst, utan bara<br>hålle arkiv över alle ändringer gå kan det sådant som har lång hållbarhet. Det utges

problem. Enligt bokföringslagen får en anses INTE ullrackligt bestandiga. myckna bokskrivandet, och mycket stude-<br>Men hur skyddar man det innehåll som ande sächnamnsträkte och hur Schwarz transaktion, som en gång införts, inte rade-<br>The Mandlar dat om an manualit förd lesse finns inuti själva datorn? Hårddiskar, venelte än det like has ett vi INTE hållen ras. Handlar detomen manuellt förd kassa-<br>holt fårman striks över en felaltis unneit disketter, magnetband innebär olika pro- ander å UELA att bistorie bok får manstryka över en felaktig uppgift, disketter, magnetoand innebar oftka pro-<br>men det måste synes ved som har stått där blem. Gemensam är att informationen inte Monusot kanskavi komm men det måste synas vad som har stått där en en stått det men al att lnformationen med Vemvet: kanske vi kommer att betraktas ar direkt avläsbar, att den har begränsad som mänsklighetens välgörare om vi resom gjort överstrykningen och i förekom-<br>mande fall vartör. Kan raderas även med enkel utrustning, t ex<br>mande fall vartör.

Personakt i dator I en datorstödd bokföring kan man inte Förr i världen skrev vissa människor

anteckning i sin personakt att han hade Om samma summa förts in och ut kommer gav sitt bidrag till kunskaperna om en äldre befattning med narkotika. När säken så småningom uppdagades hopsummeringen. Det kan ge vilseledande i ett arkiv. Där beattelse. Under tiden hann brodern få en ande arketta kan naturligtvis vara opraktiskt. forskare, kanske hundratals anteckning i s det gällt en vanlig, pappersbaserad person-<br>akt, hade det antagligen inte varit några för den. En bokförare för lära sig att inte coden kom telefonen. Hun

Det finns många andra sammanhang där Bortsett från det urlöjliga i att man fort- uppgifter inte försvinner och att alla för-I våra dagar har det blivit ännu värre.<br>I våra dagar har det blivit ännu värre.<br>I våra dagar har det blivit ännu värre.<br>I våra dagar har det blivit ännu värre.<br>I våra dagar har det blivit ännu värre. då och då att dokument "försvinner" ur aa och da att dokument forsvinner ur mån det inte görs pappersutskrifter, som<br>arkiv. Forskningen hindras, man kan aldrig sakiveres försvinner med tiden den kun tanke. arkiv. Forskningen hindras, man kan aldrig arkiveras, första tiden det verkligen var''. Ibland sker arkiveras, försvinner med tiden den kun-<br>få veta "hur det verkligen var". Ibland sker also som og för tant tid tide Ia veta Tul det verkilgen var albiandisker skap som anförtrotts åt datamediet.<br>Exxen intar mölligen en mellanstä Om man ändrar i en datorfil försvinner den avsikter, men ofta inträffar det av slarv,<br>
camla versionen mer eller mindre spårlöst okunnighet eller någon yttre omständighet, gamla versionen mer eller mindre spårlöst. Okunnignet eller nagon yltre omstandighet, man i stället. Då blir det till att börja med ett<br>Om man inte tegit ut en nannemlenie färe tex brand. Det finns bestämmelser om hur ande Om man inte tagit ut en papperskopia före lex orand. Det linns bestämmelser om nur spår av meddelandet. Men det "papper" viktiga handlar skall skyddas. Man får inte speciella med viktiga handlar skall skyddas. Man får inte hålla arkiv över alla ändringar, så kan det sådant som har lang hållbarhet. Det utges kommer i alla fall meddelandena att till sist efteråt vara omöjligt att spåra dessa föränd-<br>Som anses ge tillräckligt hållbar skrift. Vissa utplånas. ringar.<br>Ingar. Som anses ge till alter som användslig till visa Spelardet någon roll? Kanske inte. "Min<br>Detta kan i många fall visa sig vara ett tekniker som används i datorsammanhang son låt varna dig. Det är ingen ände p Det är ingen ände på det anses INTE tillräckligt beständiga.<br>
Son låt varna dig. Det är ingen ände på det anses INTE tillräckligt beständiga.

en stark magnet.

Häromdagen läste jag i bladen om en göra så. I stället måste man göra en ny brev till varandra. Breven skrevs med hållnade de i ett arkiv. Där bearbetades de av forskare, kanske hundratals år senare, och

ringer man om numera i stallet för att n bifoga en anteckning om ofsaken.<br>Men nu lågpersonakten i en dator, och då Spåren efter "Verkligheten" begyklig algis algiste algiste algiste ha mer den historiska forskningen att gå miste om?

Faxenintarmöjligenenmellanställning. Saker man kanske skulle ringt om, faxar faxen använder ärinte arkivbeständigt. Om man inte gör kopior med större hållbarhet,

<1384> Sven Wickberg

## Unga Forskare vad är det?

Under en diskussion i MSG var det några som upptäckte att jag är engagerad inom Unga Forskare och började undra vad den organisationen sysslar med. Jag tyckte att inlägget i MSG skulle bli så långt så jag beslutade mig istället för att beskriva det i en artikel häri ABC-bladet. Så här har ni en förklaring om vad Unga Forskare är samt vad vi sysslar med.

Många tror när det hör nanmet Unga Forskare att jaha här kommer det ett gäng unga kopior av Einstein men så är det definitivt inte. Vad vi mest sysslar med är som det står i vårt förbunds stadgar: Främjar ungdomars intresse för naturvetenskap och teknik. Vi har föreningar som sysslar med allt du kan tänka dig inom området naturvetenskap och teknik. De största områden är datorteknik, elektronik, kemi och <sup>U</sup> foto. **Samarbete gör problemlösningen enklare** foto.

Man kan inte rikigt säga när organisatio- kanslister för att utföra en del pappersar- deras ämne. nen bildades eftersom vi har ganska rejält bete. Idag har vi uppnått en storlek på ca Ibland har vi längre aktiviteter som gamla föreningar men 1963 bildades Stif- 5000 medlemmar fördelade på ca 120 för- sträcker sig över en hel helg eller längre. telsen Unga Forskare som då startade med eningar. Det är då planerade kurser där kursledama det som fortfarande är det som många De flesta föreningar finns i gymnasie- antingen är olika medlemrnar som kan nåbildades Unga Forskares Riksförbund som enstaka föreningar i grundskolor. högskola.<br>då skulle samla ihop de naturvetenskpligt Den mesta verksamheten som vi bedri- Det är alltså ibland små föreningar som då skulle samla ihop de naturvetenskpligt Den mesta verksamheten som vi bedridantaget är att förbundet har två anställda intresserade av att manintresserade av just holmsdistriktet har flest medlemmar och

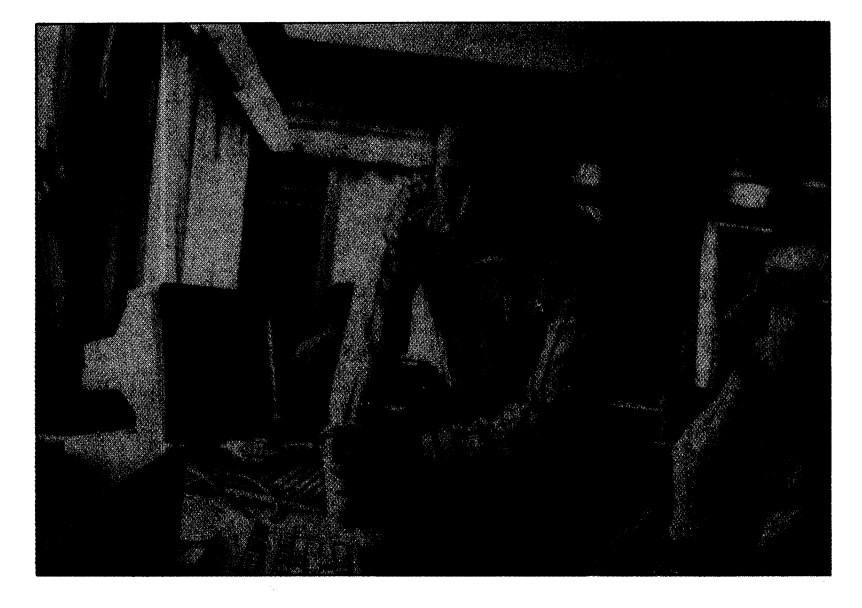

kännertill omUnga Forskare, Utställningen skolor men vi har även de som inte alls är got som de vill lära ut eller också har man Unga Forskare på Tekniska museet. Senare knutna till en skola samt dessutom några kontaktat någon lärare från en närbelägen

ochteknisktimiktade föreningarsomfanns ver är på skolor. Man är en grupp som är anordnar olika arrangemang men när det runtomiSverige. 1977 beslutades signågra intresserade av något och sen ber man blir för stort för dem så hjälper olika för att slå ihop dessa båda till Förbundet någon snäll lärare om lov att få använda distriktsorganisationer till och i vissa en-Unga Forskare som idag till skillnad från laborationslokalema för att utföra sitt ex- skilda fall så är förbundet arrangör. Det tidigare helt drivs av ungdomar. Enda un- periment. Lärarna brukar oftast vara mycket finns sju distrikt runt om i landet där stock-

¶ norrlandsdistriktet har störst yta.

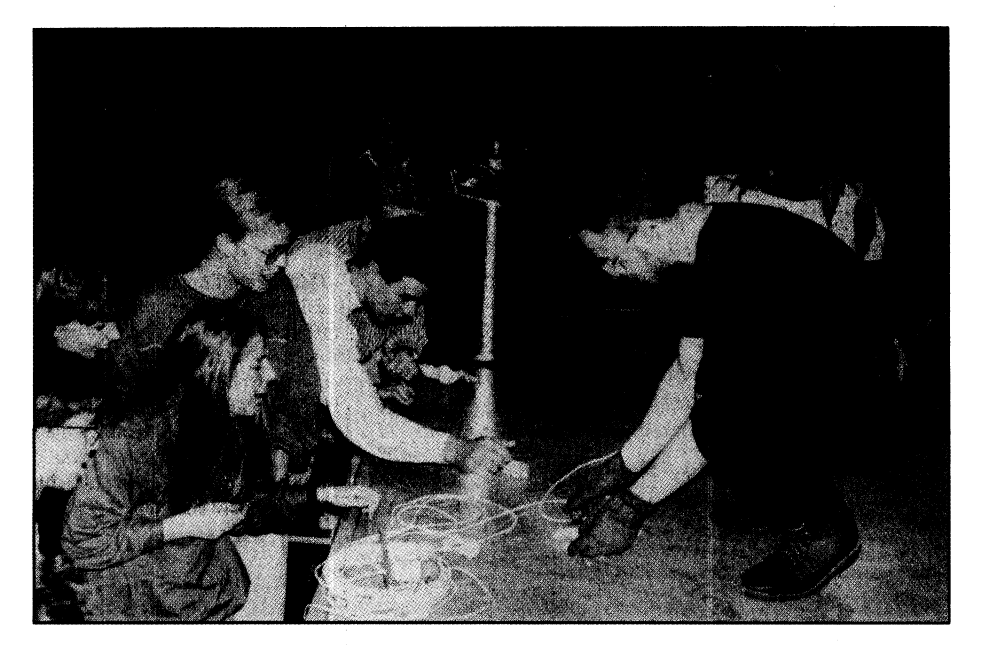

## Norna

Som sagt så har vi ett antal riktigt stora arrangemang. Ett av dessa är NORNA, en nordisk naturvetarvecka som brukar hållas under hel vecka i slutet av somrnarlovet. Deltagama ärmedlemmari Unga Forskare, stipendiaterfrånolika gymnasieskolorsamt medlemmari våra systerorganisationerrunt

Demonstration av vad man kan göra med kväve under en skolturné

Ettantal intensiva kkurser, ledda av expertis hämtad både inom och utom UF, brukar förbereda deltagarna för projektarbete.

om i norden. Ett år försökte vi att arrangera med. ett helintemationellt NORNA men det är Utställama får sen olika stipendier som ganska svårt eftersom det inte finns någon mest är anpassade efter vilket område till direkt organisation liknande vår i så många vad de har ställt ut med. andra länder. Dessutom är många av våra systerorganisationer mycket mindre än vad<br>vi är.

## **SIYSS**

En annat stort arrangemang är SIYSS, brukar samla uppe-**"mediar som det står i med naturvetenskap och**<br>Stockholm Youth Science Seminar. Det är mot 150 personer un- **1999 personer un- 'n Stockholm Youth Science Seminar.** ett arrangemang där Unga Forskare bjuder der 3-4 dagar. Grun-<br>in ett 30-tal ungdomar från hela världen den är den att förbunparallellt med nobelfestligheterna. De får det ska ha sitt års-<br>vara med på en del föreläsningar och vi möte men för att det **delegation af sitt föreligaret sätt att** vara med på en del föreläsningar och vi arrangerar egna saker for dem och som mie ska billoriradigt sam anna anna anna anna anna anna information som avslutning går de på nobelfesten.  $\blacksquare$ samt att det är ett bra  $\blacksquare$  att $\blacksquare$  vi använder är att skicka

De som kommer med är i ett flertal fall tillfälle för en större **ut vår större som kommer medlemstidning** ut vår medlemstidning ut vår medlemstidning stipendiater som harvunnit resantill Sverige mängd medlemmar **SCERTIK: VI FIGE TOTER** Scientium till alla som i någon naturvetenskaplig utställning. Att träffas så ordnar vi

Som jag berättade tidigare så har Unga<br>Forskare en utställning på Tekniska museet Unga Forskares fram- till att som form tradicite for gånger per år. Den Forskare enutställning på Tekniska museet Unga Forskare stram-**tager av en strande for av en strande fram** forskare av en strande från den varie år. Den varie år Det är på våren då ungdomar får tid ska se ut. Riksvarje år. Det är på våren då ungdomar får attal ska se ut. KIKS- Tallen av en skape og transformationelle att<br>möjlighet att ställa ut olika naturveten- stämmanbrukarligga **i hållurvetenskap og s**olika arrangemang, vemöjlighet att ställa ut olika naturvetenskapliga och tekniska projekt. Under de tider som det finns specialarbeten i gymnasiet så har det varit väldigt vanligt med ungdomar som ställt ut dessa. Projekten bedöms sen av olika professorer men vi betonar att detta är inte någon tävling utan logs.<br>
mer en chans för ungdomarna att få en Exempelvis NOR-**talen som som var av namn av kurser** had i form av kurser bedömning av dessa professorer så att de NASIATIAGES efter att<br>kan få tips om hur man kan gå vidare i engruppsomordnade ndersökningarna av vad man har hållit på Riksstämman tyckte

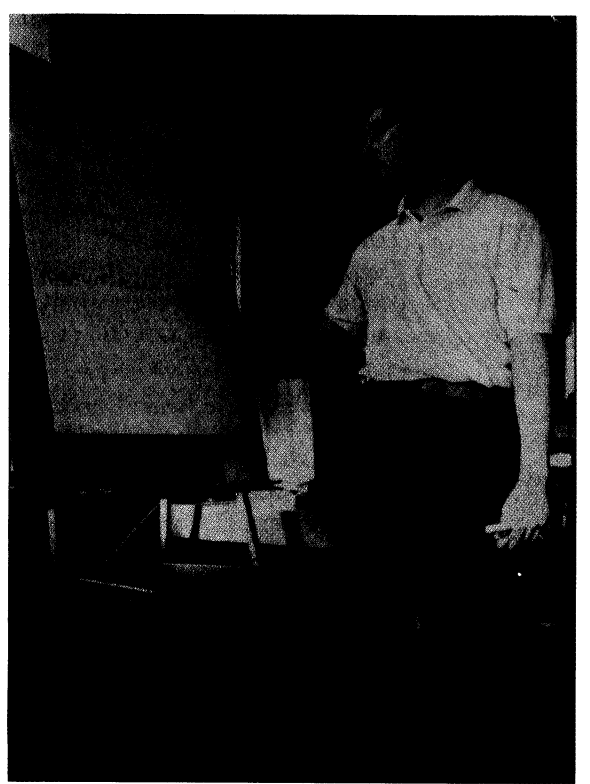

Vårt allra största arden är den att förbun-  $\left\| \mathbf{g}\mathbf{a}\right\|$ . Främijar  $\mathbf{u}$ n $\mathbf{g}$ - ... Scientium både diverse kortnågon av långhelgerna som inträffar i till vad vi ska göra

/

## Skolturné

Ibland måste man rikta sig utåt också. För närvarande är det ortoligt många som inte vet vad Unga Forskare är för något. (Det ärju delvis också därförjag skriver den artikeln.)

Även bland gymnasieungdomar som är vår främsta målgrupp så är det inte så många som känner till oss. Ett sätt att nå ut till dessa ungdomarärgenomenskolturné. Några personer som har varitmeni UFettbra tagåkerrunt i skolorna med en liten uppvisning. Mest består det av experiment som syns mycket. De visar vad man kan göra med en laser, lite speglar och frekvensgeneratorer. Jag kan lova att det blir magnefikt utan att man behöver anstränga sig särskilt mycket. Visionära kemiska experiment brukar också

nasiets N- och T-linjer.

tenskapliga artiklarsom dels är skrivna av medland är införskaffade utifrån. Sen är det också informationsom vadska och andra aktiviteter.

Även distrikten ordnaribland större arrangemang som resor och

kurser. Ett exempel är dels stockholmsdistriktets Påsk-Hack som är ett datorläger som pågår under skolornas påsklov. Normalt brukar det vara i 4 dagar och nätter diverse kurser, laborationer och studiebesök i ett högt tempo i sann hackerstil.

Ett annat exempel är bergslagsdistriktet som ordnade en resa till London under en påskvecka då vi var dels på olika forskningsinstitut samt bl.a. London Zoo där vi fick en specialguidning av terrariet.

Som ni ser så blir allting mycket enklare när man är i en grupp än om man är ensam. Unga Forskare är relativt välkänt internationellt. I just England sä har vi en systerorganisation som vi har visst samarbete med.

Vill ni ha mera information så kan ni antingen kontakta Förbundet Unga Forskare som nås på 08-34 62 60 eller också skicka ett brev till mig i MSG.

<8054> Jan Smith

i någon naturvetenskaplig utställning. att träffas så ordnar via att tyggar att träffas så ordnarvi börjarförsta året på gym-Utställningen Unga Forskare kurser, föredragsamt **in ed allt du kan tänka.** Scientium är en tidteknik. De största maj. Det är oftast där  $\overline{u}$ **i i till förfat i den förs**ta i i lemmar men även ibnik, elektronik, kemi

föds.

att de vill göra något stort arrangemang även nästkommande sommar.

gå fram. När de sen har visat upp allt detta förklarar de hur enkelt det rangemang är förbun- Vad Vi mest sysslar ar för dem som är intres-<br>dets Riksstämma som serade av att hålla på

# Jag har provat SAM

Associates 28 Castleglen Cr. N.E. Calgary, XOO.SYS (Fossilen) och gör så att BBS- Om ingenting skrivits på bildskärmen<br>Alberta, Canada T3J 1N3. Det kostar något datorn omstartas. under 3 - 15 minuter (inställbart) så verkunder 500 kronor inklusive frakt om man 6. Med Kermitimplementerat som proto- ställer SAM en omstart.<br>
koll i BBS och en av mina besvärligare

till att den kan "hänga sig" under ogynn-<br>samma omständigheter.

linjen (mycket ovanligt, men har faktiskt sally).<br>J. Datorn har tjuvstannat på grund av att salmeddelande om att det inte går att injen

nyinköpt modem som åtgärdades inom ra-

svårt att analysera och som också är relate- isriiptanellett i lagd. Detta leder of elbart till att The U.S. State operative systemet skriver uten massa snack<br>XOO.SYS (s k fossil-program) och vilka som Abort Betry etc och att BBS-datorn RAM-residenta program som körs samti-<br>RAM-residenta program som körs samti-<br>innger sig i detta läge.<br>The set på förväntat sätt. Den som i "fyllan" digt med nätverksprogrammet Novell<br>Metware I jte FrontDoor skriver ut ett 10. Datomhängersig på grund av nätspik, och villan" glömt slå på BBS:en kan lita på Netware Lite. FrontDoor skriver ut ett statisk elektricitet etc (teoretiskt, mycket SAM. meddelande: CANNOT INITIALIZE sannolikt fall)<br>MODEM och efter flera sådana meddelan- sannolikt fall) 5. Förutsatt att inget felmeddelande skrivs MODEM och efter flera sådana meddelan-<br>den kommer ett felmeddelande i rött och i 11. Ytterligare något fall som jag ännu ut repetitivt på skärmen kommer SAM att den kommer ett felmeddelande i rött och inte hunnit uppleva.<br>
morsesignalen SOS i högtalaren.

aldrig hänt mig personligen, men jag har<br>
'Från datorns resetknapp dras en kabel till<br>
ett stift på SAM och vidare från ett annat yngling som kom hem och körde lokalt och

SAM - system activity monitor - en ned i DOS och fjärrkört datorprogram åstadkommas är at<br>hårdvarulösning för att förhindra att en skickat filer till BBS:en och gått ned i DOS som resetknappen. hårdvarulösning för att förhindra att en skickat filertill BBS:en och gått ned i DOS som resetknappen.<br>BBS-dator "hänger sig", dvs tjuvstannar igen och härjat runt, varpå BBS:en En röd lysdiod på SAM visar att det skett BBS-dator "hänger sig", dvs tjuvstannar igen och härjat runt, varpå BBS:en på något sätt.<br>
tiuvstannat. Dock är det svårt att provocera tjuvstannat. Dock är det svårt att provocera en reset på datorn. En gul lysdiod visar när<br>fram ett sådant här fel för test och prov, ty det är aktivitet i VIDEO-arean (så att man Det är ett halvlängdskort som sätts in fram ett sådant här fel för test och prov, ty det är aktivitet i VIDEO-arean (så BBS-datorn och säljs av Logical Design normalt samverkar ANSIREM med kan under test ser vad som sker). BBS-datorn och säljs av Logical Design normalt samverkar ANSIREM med kan under test ser vad som sker).<br>Associates 28 Castleglen Cr. N.E. Calgary, X00.SYS (Fossilen) och gör så att BBS- Om ingenting skrivits på bildskärmen

ickar en check.<br>SAM är tänkt att klara de flesta fall där användare, som inte gjort en snygg användare som inte gjort en snygg Praktiska tester en obemannad BBS-dator låser sig och utloggning (graceful exit), vilket gjort att Praktiska tester har givit följande vid sedan inte kan komma igångutan mänsklig Kermit tjuvstannat. Märk väl, att med handen: hjälp- xMoDEM, YMoDEM, SEALINK, Smnam . t vana <sup>d</sup> tt . ZMODEM, PUMA etc känner TCL av att beskrivits ovan under p. 1-11. BBS i obemannad drift dygnet runt känner filöverföringsprogrammet inte längre är 1. Upptagetfallet klarar inte SAM. Detta<br>till att den kan "hänga sig" under ogynn- aktivt och gör så att BBS-datorn omstartas. berornå att Fr

mågon användares outgrundligt mystiska<br>Mina egna erfarenheter av manövrer som inte kunnat analyseras i att visa aktivitet) så blinkar SAM:s gula ma efterhand (faktum är att man måste bära sig aktivitetsdiod till.<br>examet klastist åt fäg att få en TCL att.. aktivitetsdiod till. ängningar:<br>
enormt klantigt åt för att få en TCL att<br>
1. modemet spårar ur och hamnar i upp-<br>
tivertanse Jacksmaldrighteline of det att ansiellmodemet kansjälvfallet tagetläge, så att ingen kan komma fram på till tagetläge, så att ingen kan komma fram på till tagetläge, så att ingen kan komma fram på själv).

o. Datom när tjuvstannat på grund av ätt felmeddelande om att det inte går att ini-<br>Novell Notware I ite fått spader och börjat Novell Netware Lite fått spader och börjat 2. modemet har slutat att fungera, krets i Soven Netware Lite tau spader och borjat tiera modemet, så uppfattar SAM detta som<br>2. modemet har slutat att fungera, krets i skriva Abort, Retry, cannot find device aktivitet och COM-porten trasig (hände nyligen med ett NWLITE och i den stilen; ett synnerligen pet verkar emellertid som om FrontDoor svårhanterligt fel.

3. Frontdoor har haft svårigheter att ini-<br>3. Frontdoor har haft svårigheter att ini-<br>3. Frontdoor har haft snamen som jag haft ANSIREM gå ned i DOS och med flit med modemet att göra än med FrontDoor tiera modemet (ett fenomen som jag haft datt antopa drivenheten A: som inte haft någon (jag Televerkets ANC-modem) rat till huruvida jag kör BNU.SYS eller<br>operativsystemet skriver ut en massa snack<br>xoo svs (e k fossil program) och vilka om Abort, Retry etc och att BBS-datorn

ett stift på SAM och vidare från ett annat

Om kampen för att få en drift- glömde slå på FrontDoor i fyllan och vil- stift på SAM till moderkortet. Den tekniskt<br>lan). Alltså mänskliga faktorn. kunnige kopplar enklare in en enda tråd STI NGH POLITOR CITE (MARKED I ALLES III). Alltså mänskliga faktorn. Kunnige kopplar enklare in en enda tråd<br>S SYSOP har kört ANSIPEM och gått från SAM till moderkortet. Vad som skall  $5.$  SYSOP har kört ANSIREM och gått från SAM till moderkortet. Vad som skall ned i DOS och fjärrkört datorprogram åstadkommas är att SAM gör samma sak

beror på att FrontDoor är aktivt även om det 7. Andra hängningar som förorsakats av inte syns på skärmen. Varje gång FrontDoor

men för servicegarantin)<br>men för servicegarantin) 9. SYSOP:s egen provokation att med<br>https://www.mina.vänner.tror.att.krånglet.narare.har

4. Om SYSOP glömt aktivera BBS, så

göra reset på datorn. Har tyvärr inte provats 4. SYSOP har glömt aktivera BBS (har SAM sätts in på en ledig kortplats i en PC. i praktiken eftersom jag inte lyckats provo-<br>drig hänt mig personligen, men jag har SAM sätts in på en ledig kortplats i en PC.

ut ideligen om och om igen, vilket före- texten 'OK' inkommit inom 10 minuter. och så låter de tajmern stänga av datorn och<br>kommer vid vissa fel så uppfattar SAM Denna tekniklåda har jag redan sedan slå på denigen engång p

10, 11 Grunden är att SAM måste mäta CPM-dator, men den måste modifieras. Und andre åkt på semester.<br>1997 men vid attern är aktiv om datorns proces- Den här lådan känner av påringning från dandra kommer hem från

FrontDoor. Sände min "CPM FrontDoor" ut något på

7,8,9. Låsningarna klaras av förutsatt att da Z80) tänkte jag mig följande imple- känslig som en PC-dator.<br>Is något repetitivt felmeddelande före- mentation med en extern hårdvaru-väktare de Nudir det faktiskt sälle inte något repetitivt felmeddelande före- mentation med en extern hårdvaru-väktare Nu är det faktiskt sällsynt att en BBS<br>Kommer Dysom det barastår Abort Retry som får mäta av aktiviteten på stift 3 till hänger sig, och må datorninaktiv, menommeddelandet skrivs från modemet och kontrollera huruvida inhandlat en enkel tajmer på någotvaruhus,<br>In ideligen om och om jgen vilket före. texten 'OK' inkommit inom 10 minuter. och så låter de tajmern

huruvida datorn är aktiv omdatorns proces- Den här lådan känner av påringning från Andra kommer hem från jobbet och<br>Sor tiuvstannat är igo fullt övertvoad om att telenätet och skall samtidigt kolla om sta- rycker nå avlarn sortjuvstannat är jag fullt övertygad om att telenätet och skall samtidigt kolla om sta- rycker på axlarna och trycker på reset-<br>SAM inte kommer att fungera Tyvärr har tus OK föreligger. Om icke så stänger ett trannen och SAM inte kommer att fungera. Tyvärr har mus ÖK föreligger. Om icke så stänger ett knappen och bryr sig inte om alla upprörda<br>inte detta kunnat testas i praktiken. 220-volt av hela anläggningen och slår på som inte kunnat r inte detta kunnat testas i praktiken. 220-volt av hela anläggningen och slår på som inte kunnat ringa på en hel dag.<br>Strömmen igen efter 45 sekunder. Andra återigen lämnar allt de ha

SAM klarar de flesta hängningar, men man limitt CPM-system fungerade den här händer och sätter sig i sin bil och kör iväg<br>kan alltså inte lita på detta kort till 100 hårdvaruväktaren så att den kände av akti- till sin BBS kan alltså inte lita på detta kort till 100 lardvaruväktaren så att den kände av akti- till sin BBS och slår på den igen. Andra har verken på den igen andra har till sin BBS och slår på den igen. Andra har verken på LPT-po procent om man kör TCL ihop med viteten på LPT-porten, och regelbundet ingen aning om att att den står still. LPT för att tala om att den var vid liv.  $\leq 8355$ >

6. När KERMITgåribaklås, så skerändå Min egen lösning under Högstsannolikt kan kortvariga nätspikar någon formav aktivitetfrånKERMITS sida . . och andra fluktuationer på el-nätet, statisk (testat med vers. 3.11). Detta uppfattas av littipieritierities in the elektricitet, transienter av olika slag åstad-<br>SAM som aktivitet och därmed sker inte Med en enkel Z8-dator från person- komma olika fel så det gäller SAM som aktivitet och därmed sker inte Med en enkel Z8-dator från person- komma olika fel, så det gäller att den här<br>någon reset. Datorn står då kvar i hänt läge, datorernas "forntid" (ej att förväxla med datoriserade väkt någon reset. Datorn står då kvar i hänt läge. datorernas "forntid" (ej att förväxla med datoriserade väktaren verkligen inte är lika<br>789 I åsningarna klaras av förutsatt att Z80) tänkte jag mig följande imple- känslig som

kommer. Dvs om det bara står Abort, Retry som får mäta av aktiviteten på stift 3 till hänger sig, och många SYSOP:ar förstår<br>Ste och det står still på bildskärmen så är datorns COM-port, dvs ta emot signaler därför inte al etc och det står still på bildskärmen så är datorns COM-port, dvs ta emot signaler därför inte alls problemet. Somliga har<br>datorninaktiv menommeddelandetskrivs från modemet och kontrollera huruvida inhandlatenenkeltaimer p kommer vid vissa fel, så uppfattar SAM Denna tekniklåda har jag redan sedan slå på denigenengång perdygn. Då slipper<br>detta som aktivitet och ingen åtgärd sker, tidigare, då jag drev en BBS med Jet80 de åtminstone ha BBS:en detta som aktivitet och ingen åtgärd sker. tidigare, då jag drev en BBS med Jet80 de åtminstone ha BBS:en hängd dygnefter<br>10. 11 Grunden är att SAM måste mäta CPM-dator, men den måste modifieras. dvon om de åkt på semester

römmen igen efter 45 sekunder.<br>I mitt CPM-system fungerade den här bänder och sätter sig i sin bil och kör iväg

Bill Leksén

Har haft ovanstående handdator några månader nu, och tänkte göra en sammanfatt-

drivs av två R6 batterier, med ett knappbatteri för backup vid byte.

Den har en mycket tilltalande design, World<br>
och verkar vara måttbeställd för min bröst- En städslagte med måner städss innes. Eärs ännet i inn DOD und DOD Och Verkar vara måubeständ för min bröst' En världskarta med många städer inma- För överföring mellan PC/Psion mis ett

Man kan göra lite specialinställning. Ra<sup>d</sup> fl <sup>t</sup> . .

mycket lätt till egna önskemål. Flera Mycket lätt att skriva program i. Mycket latt att skriva program 1. Programmeringsmöjligheter.

En planeringskallender, med en del fines-<br>Ser och olika displaynivåer vilket gör att andropom man var an ser ser ser och olika displaynivåer vilket gör ser, och olika displaynivåer, vilket gör att MERGE-IN-funktion

Vanliga alarmfunktioner. Ställ datum/tid,  $t$ ala om sommar/vintertid etc.  $\sim$  7390>

## nater nu, och tänkte göra en sammanfatt-<br>ning av mina intryck.<br>Datorn har 256KB minne som standard, ochutbyggnadsmöjlighetertill 4MB  $(4MB$   $\Box$ Datorn har 256KB minne som standard,<br>och utbyggnadsmöjligheter till 4MB (4MB<br>Flashminne eller 2 mb konventionellt). Den PSION Ser TE/3

dera filer etc.<br>
Program Sammanfattning<br>
Pate Plus<br>
Pate Plus Här skriver du egna tillämpningsprogram i Data<br>
En databas, med sökning etc. Anpassas<br>
not för dialectimenting register m en dasielikhande dialekt, med dia lunktid-<br>ner för dialoginmatning, register m.m. Överföring/kommunikation.

En ordbehandlare, lätt att använda, bra direktknappar för direkt åtkomst, Under funktioner, ska vara WORD-kompatibel system visas en windows liknande mktioner, ska vara WÛRD-kômpatibel system visas en windows-liknande<br>(formatnivå). (formatnivå) Minus<br>ikonmeny som man kan bläddra i. Du kan a ÄÄÖ saknas fås med hjälp av två tangent. ikonmeny som man kan biaddra 1. Du kan<br>också lägga upp ikoner för de program du htyckningar.<br>iii 1. iii P gramman in eigenvalgar. Agenda själv skriver.

Till alla fasta enheter (WORD, DATA etc) fin ana fasta enneter (WORD, DATA etc) bordet.<br>finns utmärkta MERGE-INfunktioner som Time<br>International contract the fungerar utan problem.

tade, visar solens upp-/nedgång för resp. kommunikationspaket, som gör att din PC stad. blir en del av PSION,dvs du kan direkt från De funktioner som är standard är följande:<br>WORD i Psion hämta in en text från PC:n, Calc som ett nätverk ungefär. Du kan från PC:n System En tillräckligt bra kalkylator. Starta upp ett program i Psion.

Direktknappar Minnesmöjligheter (4 MB) "PullDown-menyer för samtliga funktioner.<br>
För ovanstående funktioner finns Hijälpsystemet<br>
En ordbehandlare, lätt att använda, bra direktknappar för direkt åtkomst Under Hijälpsystemet

Går ej utveckla/testa program i PC.

man erhåller en överskådlighet.<br>
Till alla fasta enheter (WORD DATA etc) den i handen, går bättre om den står på

Lars-Börje Cid

## Jag har provat Novell Lite

## "Backup är bara för fegisar".

Ja, så står det på en svart T-shirt som jag ofta har på mig. Jag har faktiskt läst i en datortidning att den store BBS-gurun Ulf Hedlund burit en dylik tröja. Vad kul!

I drygt 10 år levde jag som en nageltuggande säkerhetsneurotiker, murnlande att "vi måste nog först ta backup på allt det här..." Äsch, det löser sig, sade kompisarna. Och det gjorde det, för det som kraschat hittade jag ändå aldrig på alla dessa diskettkopior.

## Bandstation

Sedan skaffade jag bandstation. Mer än tio minuter tar det inte att kopiera hela hårddisken, men så skall jag ju kolla att kopioma överensstämmer, och det tar ytterligare 10 minuter. Det är så mycket annat som skall göras också. Man kan ta backup helt obemannat säger tillverkaren. Det troddejag också tillsjag råkade vara närvarande då kassettbandet hakade upp sig i bandstationen. Det var nog tur att husse var på plats när derma lilla olycka hände! Band kanju haka upp sig i en vanlig kassettbandspelare också.

Men numera lever jag som devisen på tröjan lär. Jag bryr mig inte längre om backup. Jag har löst mitt problem med att ha två likadana datorer.

## Speglad backup

Hårddisken på den ena har exakt samma uppsättning program och datafiler som den andras. Ett slags speglad backup med de två datorerna ihopkopplade med Novell Netware Lite. Det är jätteskönt. I princip behöver jag inte använda min bandstation längre. Om något går snett med min ena dator (LEO1) så sätter jag mig vid LEG2 och fortsätter arbetet.

Kopiering från den ena till den andra kan om man vill ske med SITBACK en rutin som ligger rarnresident och lurpassar och bara längtar och trängtar efter att få göra backup av allt nytt och förändrat).

Eftersom SITBACK brukar förorsaka låsning närjagkörWordperfect så nöjerjag

mig med XCOPY och tillägget /S/E/M. indikator blinkar till lite käckt, och det Dvs det arbete jagjust nu arbetar med -den betyder att utskriften samlas på kö. Den här artikeln - är jag beredd till viss del att hamnar i filer på ett underbibliotek till låta gå förlorad om hela hårddisken mot C:\NWLITE och efter ca 30 sekunder börförrnodan plötsligt skulle kraschlanda. jar alla sidorna komma ut ur skrivaren.

mig går det mycket raskt att till den andra och jag brukar sända texter till den med datorn, via nätverket, kopiera allt jag hit- Frontdoor. Så snart som filerna mottagits tills producerat. Det är ju bara att kopiera av BBS:en kopieras de till min andra dator, från C: till F: så hamnar det på den andra arbetsdatorn. Detta förutsätter emellertid datorn. att nätet verkligen är i drift. Det var en hel

Krasch kommer, så skall jag kunna sätta fund med hur jag skulle göra.<br>
mig ned vid dator nr 2 och fortsätta mitt<br>
arbete som om inget hänt. **Odokumenterat i DOS** mig ned vid dator nr 2 och fortsätta mitt

Jag har alltså två datorer och två laser' Detviktigastevardettotaltodokumenterade skrivare och kan skriva ut från den ena till  $\frac{1}{2}$  kommandot /F som inte ens står i de speci-<br>den andra och vice versa via nätverket.

## **NOVELL LITE**

Men det jag egentligen vill skriva och berätta om är Novell Netware Lite. Det Shell = C:\COMMAND.COM C:\/P/E:256 /F finns säkert flera läsare som redan skaffat sigdetta, eller som tänker skaffa sig. Enligt Utan detta recept hände det ibland att<br>en skribentkollega i någon datortidning är BBS:en stod obemannad och skrev fölen skribentkollega i någon datortidning är man igång på femton minuter. Det gäller jande i en oändlig loop inte mig, förjag har ägnat åtskilliga timrnar för att få igång det här på ett vettigt och Abort, Retry, Fail .... säkert sätt.

## WAIT för skrivare

. . . Cannot nd DEVICE NWLITE Implementeringenav sknvama vållademig en massa problem i början. Till sist stan-<br>Kanske jag bara är datorreligiös, men jag

net capture lpt1 LASER1 b=n d=n  $f=n$  här fallet. wait=5 **Att hitta enheterna** 

försättsblad (banner=no), utskrift skall inte ske direkt (direct=no), och utskriften skall den andra G: Men så så här kör jag numera inte börja med något arkmatningstecken i AUTOEXEC.BAT (forrnfeed=no).

Jag kör en LEO 386-25 och HP Laser Jet call NVL III. Av någon underlig anledning är det cd c:\<br>wait=5 som fungerar bäst och inga andra call c:\nwlite\startnet wait=5 som fungerar bäst och inga andra värden. Call NVL

När jag beordrar en utskrift från  $cd$  c:\ Wordperfect så ser jag hur hårddiskens fdrun

När gammal backupneuros griper tag i Den ena datorn går som BBS hos mig, Jag inbillar mig att när dagen K som i del trassel med detta,innaNjag komunder-

ella MS-DOS-biblarna, och mig veterligt inte heller i DOS-manualen.

Så här ser receptet ut i CONFIG.SYS

och ibland också

nade jag för följande recept:<br>tror på F:et som frälst mig åtminstone i det

Detta innebär att den laserskrivare som står När BBS: en gick i obemannad drift, så<br>kopplad till LPT1: inte skall sända ut något kunde den ibland inte hitta de mappade kopplad till LPT1: inte skall sända ut något land den ibland inte hitta de mappade<br>försättsblad (banner=no), utskrift skall inte lativenheterna. Den ena burken heter F: och

### NVL.BAT har följande innehåll:

net logout  $get 3$ net login bill net map G: ARBC LEO1 net map F: BBSC LEO2  $cd$  c:\

Först loggar jag ut för att slippa att Novell Netware Lite påstår att jag redan är inloggad, vilketiså fallskulle leda till att exekveringen av batchfilen stoppar.

Härefter en paus på 3 sekunder. GET är en public domain-snutt som väntar och räknar ned tiden i batch-filer.

Sedan loggar jag in på nytt och mappar drivenheterna från början.

Nu tycker jag det är självklart, men inte innan jag hade kämpat med systemet ett tag. Om LEO1-datorn startat och försöker mappa drivenheter på LEO2, så kommer detta att misslyckas eftersom LEO2 ännu inte fått upp nätverket och vice versa. Därför gör jag alltid så att jag gör ett CALL NVL i alla mina batchfiler. Om en fil skickats via modemet till BBS-datorn, så loggar jag först ut och mappar ordentligt en gång till. På så sätt klarar jag alla problem som uppstår om den motstående datorn gått ned på grund av strömavbrott på natten och gått igång igen eller vad det nu beror på. Faktum är att ibland ramlar nätet ur på någon dator.

## **STARTNET**

Som bekant kan man inte anropa en batchfil från en annan, utan måste använda CALL. Jag anropar STARTNET.BAT som har följande innehåll:

lh lsl  $1h$  ne2000 lh ipxodi A lh server lh client

dvs samma som i den medlevererade STARTNET.BAT men jag laddar min i höga minnet med QEMM.

Bäst är att låta båda datorerna gå som både server och client i ett NNL-nät. Så står det i manualen och så är det i praktiken.

## Lyfta huven

Förmodligen är det så enkelt att implementera NNL att det bara tar 15 minuter för journalister på Mikrodatorn och andra tidningar, men nog måste man faktiskt lyfta på 'motorhuven' och sätta dit ett nätverkskort och dra en koaxialkabel och sätta dit terminatorer på kabeln etc.

Sedan tar det en stund att installera programvaran och noggrant märka upp vilken diskett som hör till vilken dator, provköra att datorerna kan prata med varandra. Det som tagit tid för mig är att få nätet att fungera helt obemannat.

## Fungera obemannat

Till en början var det mycket frustrerande att inte kunna tackla det fel som fixades med det där /F som alltså gör så att även om man glömt en diskett i drivenheten så bryr sig inte operativsystemet om detta och hänger inte datorn. Förmodligen får datorn för sigattenheten NWLITE (nätverkskortet) inte finns och hänger sig. Jag har inte brytt mig om att fråga den som sålt underverket. Det brukar ta för lång tid att få fatt i någon vettig person på sådana ställen. Jag och mina kompisar föredrar att gräva med den hårda och brutala 'trial and terror'-metoden.

Kom nu inte och rätta mig och säg att det heter'trial and error'. Jag hävdar att snarare handlar om 'terror' som ideligen riktas mot oss stackars datorköpare. Kanske sitter det ett gäng skrockande gubbar i vita rockar, ett slags seriösa värstingar med samma böjelser som virusmakaren Dark Avenger och hans gelikar?

Hur som helst är det alltid vi användare som får reda ut alla fenomen i nya programvaror. Ibland brukar jag vänta ett tag tills andra rett ut allt strul. Den här gången gav jag mig på något nytt i min egenskap av pionjär. Jag hade nog föredragit det större riktiga Novell 3.11, men fördelen med det lilla Novell Netware Lite är att det ju är ett jämlikt nät (peer-to-peer) och att man då slipper ha en extra server.

Hursom helstså fungerar det här utmärkt hos mig. Det bästa jag köpt på länge.

 $<8355>$ **Bill Leksén** 

## KII KOMII KORA KU iuste at chairmh

ta sanggunian sa taun Plate Alvins methodoxinist Alvin LALA Medielas renten Adress: Couta vilunds vice a 166, vilket in anna agus an an Seana material de la concella

## **Forsing till dagordning för** STERN NAME NAMED I lo dacentina banca 1991

- 8 Associationus in ordenander
- Ø VII KASKEGUUTUSE
- <u> San San Anggota ang Pa</u>
- **A Kataron macringanan, iliku** touri inne nu januardi oranden www.com.com
- Frien on note at behanger allysi
- t Tankillinge av dagonining
- Syresem relovening handingar
- 8 Förrangande och gradkannande sv r is samborateken.
- **Edge on an variance for stressens** <u>a ma</u>
- <u> 1986 Samuel Albert III, menyebatkan di sebagai pada salah salah salah salah salah salah salah sa</u>
	- 11 Benumet metallic verblich ang nangguna
	-
	- <u> 1999 San Grand Green, S</u>
	- 14 VI. a san ceann a tha chair
	- Si ka kamanta di Kreka Ini 33
	- <u>Saa sawarasortoman pasar</u> **STREAM OF CASE**
	- <u>i i za za negomnom mnogo</u>
	- it kausullande av indget 10ch medlems
	- 19. Passallunde av man för medlemare 333
	- 20 Behandling av trenden som styrelsen Allford a grand model
	- 2. Behanding av rakommande mono se e
- 2 Secolulus I

Evenuella mononer skall ha inkommit eus franca an Dann 1973. **START STAR** 877. **BELLEVILLE** 

HEN DOLAGEK MOTORET VAN TAS LICKAGE s na t-den an t-ann an 1993 for an vretsen skall kunna behandla mottonen **Barat** 

Westmann Svetser

# MSG-utdrag

Här kommer ytterligare en omgång av utdrag från MSG-systemet. Vi hoppas att dessa skall ha allmänt intresse. Som vanligt har en viss sällning skett av resp utdragare. En liten redigering av vissa utdrag sker vid sättningen av texten i spalter pga av att den är smalare än skärmens <sup>80</sup> kolumner. Det är den succesiva tekniken vid urvalen som svarar för att inläggen inte numer kommer i nummerföljd, utan i ett försök till gruppering efter ämnen.

Denna gång har utdragen hanterats av Lars Gjörling, Bo Kullmar, Mats Larsén och Sven Wickberg. För redigeringen vid layouten svarar redaktionen

Jonas Yngesson i Linköping (icke medlem) har gjort en ABC80-emulator som (Text 236) Sven Wickberg <1384> motsvarar ingen partiet, som jag har sett ditt fel kan jag inte säga men det finns ett kan .<br>
kan köras under X-Windows på SUN- ärende: CT4-kortet på SW: kan koras under A-windows pa SUN-<br>maskiner och nog även på de flesta Tack! Det är mycket tillfredsställande det..? Det verkar stå när man loggar in om Du har det Kanske finns i

Han vill släppa den tri och den bygger om vad det kunde ha berott på. Man själv sätter jag paritet SPACE i mitt du kolla bl.annat tangentbordet. Annars på en Z80-emulator och kod från en känner sig så otroligt dum när man riktig ABC80. Han undrar om något (köpa) en jättefin pinal, som fungerar i an andrar i hovstattariskovstattariskovstattariskovstattariskovstattariskovstattariskovstattariskovstattariskovstattariskovstattariskovstattariskov foremg typ.Lux°r eller DIAB skulle bh <sup>111111111111</sup> <sup>151</sup> "alla 3111113", <sup>111611</sup> <sup>11313</sup> <sup>111111</sup> abc8O-KBRM osså. Hur är det egentli- ett tag. >8086< Håkan <sup>J</sup>ennervik sura, men jag tror det kanppast. Kul 1 vill på ens egen maskin. 1988. gen 1986 and 1986 gen 1986 stefan 1980 s<br>Alla fall. När jag får till-gång till den så 1 jag inser nu att jag aldrig hade kunnat 1....................... alífdfall' Nmaâ få' ""'gå"3 "H d°" så Jag inser nn an jag aldrig hade kunnat -------------------------------------------- (Tex: <sup>248</sup> ) stefan Persson <i98o>

Skulle kanske förtydliga lite. SUN är en kör BSD-Unix som är en variant av (Text 237) Håkan Jennervik <8086> assembler av Mikael Persson (ej med- Tyvärr är mitt minne inte sådant att jag<br>kör BSD-Unix som är en variant av Ärende: VAD är TETRIS.BAC förslags lem i A Atine kan be ten same ten and the method of the convention of the convention of the convention of the convention of the convention of the convention of the convention of the convention of the convention of the convention o Vnix som kommer från Berkeley Uni-<br>väl för jag och han satte uppe hela nät-<br>val gör den? Vad händer när amn kör<br>terna och kodade tillsammas. (Det var<br>exercencesconversitetet. X-Window är ett slags fönster-

Presentation: Ungefar mitt "på 80:ans fm (Text 246 ) Stefan Persson <1980> moderkort sitter två byglar där man kan<br>
Det ärett (på sin tid mycket berömt) spel Ärende: Kladdande modem?<br>
där olikformade figurer faller ned "från Hej, har ni någon idé om följande pro- (Text 1031) Stefan Lennerbrant moderkort sitter två byglar där man kan metallich die et allen die mythologisk viel viel andem andem?<br>Bestämma om man vill använda de in-där olikformade figurer faller ned "från Hej, har ni någon idé om följande pro- (Text erna ROM-kapslarna eller köra nåt an 11aket" och spelarens uppgift är att vrida<br>nat som hänger på busskontakten. dem rättså att de passar in i mönstret "på 1200/75 med en ABC80 i många år, Ärende: Lux-Net nat som .hänger på busskontakten. CT4:an består av ett <sup>27256</sup> Eprom .. -- - <sup>8</sup> ' <sup>J</sup> 1- - <sup>1</sup> - fe LUXN hå" golvet . Så fort en rad langst ned blir råkade jag häromdan ur för föjjarrde; 3, 11110311-S <sup>0111108011</sup> 01' 01-0311 och printerrutiner. Tillhopa 32 K som alltså efter ombygling ersätter 80:ans<br>
interna programvara. Kassettrutinen är spelet slutter av ofullständiga rader hur jag än trycker på RETURN. Vid centralkortoch ett kommunikationskort.<br>
normal användning tev i TEDTERM interna programvara. Kassettrutinen är är spelet slut. Text i Text i Text i TEDTERM normal användning, tex i TEDTERM av bekvämlighetsskäl bortplockad och andre andre andre andre andre andre andre andre and the samma lådor, tror jag markerar att I/O-kort ska<br>funktionstangenterna ersätts av (Text 239) Håkan Jennervik <8086> sak händer mot

Tänkbara felorsaker: Bildminnet, SW:s  $\frac{A16}{f(1)}$ I ankbara telorsaker: Bildminnet, SW:S.<br>
kort var avsett för 40 tn, för 80 tntillsats Tja lite klokare har jag väl blivit. Nu (med 40 tecken), så FUNKAR det igen

bort. Annars blir det krockar och drivarna (Text 240) Håkan Jennervik <8086> (Text 247) Håkan Jennervik <8086>
reagerar inte på reset eller Ärende: Filurifelöverföring Ärende: Kladdande modem? reagerar inte på reset eller Ärende: Filurifelöverföring – Ärende: Kladdande modem?<br>outkommandon. Något går inte som det ska när jag försö- Jag har ett problem eller rättare hade ett

(Text 236 ) Sven Wickberg <1384>motsvarar ingen paritet, som jag har sett<br>Ärende: CT4-kortet, på SW:s begäran i Monitorn att det skall vara.Men hur är maskiner och nog aven på de flesta Tack! Det är mycket tillfredsställande det..? Det verkar stå när man loggar in om Du har det.Kanske finns i<br>BSD-Unix:ar. (även så här långt efteråt) att få en hum att klubben kör med inge BSD-Unix:ar.<br>Han vill släppa den fri och den bygger om vad det kunde ha berott på. Man siälv sätter jag paritet SPACE i mitt du kolla bl.annattangentbordet. Annars

(Text 233 ) Bo Kullmar <1789> fungerar fint och kommer till använd- fil? en artof state state fill använd- fill öffninger öffninger öffning gång.

(Text 235 ) Mats Larsén <7441> (Text 238 ) Sven Wickberg <1384> /Huggo )<br>Ärende: CT4-kortet, på SW:s begäran av ärende: VAD är TETRIS BAC för slags annummungummungummungummung | ARC BOO

funktionstangenterna ersatts av (Text 239)Håkan Jennervik <8086> sak händer mot univ-nätverket i Lund sitta på ena sidan om pricken och min-<br>escapekommandon (Ctrl-Ä+nr). Ärende: VAD är TETRIS.BAC förslags (som också alltid

ABC80<br>hand diagnosticera fel utan beskrivning<br>hand diagnosticera fel utan beskrivning<br>hand diagnosticera fel utan beskrivning<br>hang till min drive dd82 via en abc80 och det var att tangenterna helt plötsligt hand diagnosticera fel utan beskrivning hugo till min drive dd82 via en abc80 av symptomen men det lär enligt TV med KERM! Jag kör paritet SPACE ock "\_'l:'°°:;2"'š"'I'(";;''''''"1';š6'''''" av symptomen men det lär enligt TV . medKERM! Jag kör paritetSPACEock gav andra tecken.Vid RUN blev det till Fext 232) Bo Kullmar <1789>
finnas läkare som fixar sånt via telefon it endra parametrar bl.a. 1200/1200 så exempel VUN. Det förekom även andra parametrar bl.a. 1200/1200 så exempel VUN. Det förekom även andra intra föreko jag tycker det skall funka.Men kanske fel. Med tangenterna alltså. Sedan kunde<br>det är paritet NONE i alla fall om det nu felete plötsligt försvinna. Vad det är i

klara ut alla dessa varianter själv, och (Text 241) Hugo Wikström <5523> Ärende: Kladdande modem?<br>jag gläder mig åt att prylarna trots allt Ärende: VAD är TETRIS.BAC för slags Vad heter det checkprogrammet?? Kan-

ning.<br>
111 HETRIS.BAC ärett vanligt TETRIS spel men sen aldrig kommit att använda det.<br>
111 ABC80:n.. Det är skrivet i Z80- Har du namnet så kan jag prova det. versitetet. X-Window arett slags tonster-<br>system för Unix. extern in the den?? Undrande Håkan Jennervik då jag gjorde HIGHREZ.BAC)... Hav då jag gjorde HIGHREZ.BAC)... Hav<br>nöje med spelet!!  $\overline{\text{m}}$   $\overline{\text{m}}$ 

(vid inloggningen, SÅ HÄNDER inget I centralen ska det sitta ett LuxNet<br>hur isg än trycker på RETURN Vid centralkortochett kommunikationskort. Ärende: VADär TETRIS.BAC förslags (som också alltid har funkat tidigare). In neskort på den andra sidan. (Centr<br>Efter hute med ett auställt tengenthord och komm-kort är I/O-kort, förstås)

met! Vänligen Håkan Jennervik Hurkan RETURN-knappen vägra funka lite här och var i lådorna måste plockas vid modemköming, men funka annars?? Modemet är ju friskt. Kan det vara V24avdelningen på det konstrande tangentbordet, som fallerar??

> tacksam för goda råd, Stefan Persson <1980>

'''''''''''''''''''''''''''''''''''''''''''" jag gläder mig åt att prylarna trots allt Ärend ;VAD" TETR1S\_BACf" S13 <sup>V</sup> dh <sup>r</sup> <sup>d</sup> <sup>r</sup> hack (\_77 Kan-

helt fylld med bitar försvinner den, an- mot Monitorn, efter 'Tryck RETURN'' lien skå vara byglad som "central"<br>nars ligger den kvar. När "rummet" är (vid inloggningen, SÅ HÄNDER inget I centralen skå det sitta ett LuxNet Jag vet inte vad som händer om man krävdes annan bränning av eprommet.<br>De DOS och skrivarprom som kan sitta atterstår o se om jag kan köra program- (annars kunde jag inte skriva detta) sätter ett kort på "fel" sida, men det lär<br>De DOS och skrivarprom som ka

Nollmedeskabel är kopplad enligt arti- Håkan <sup>J</sup>ennervik >8086< ABCbladet 3.1991 sid 21. på det hela.Vissa begrepp känner jag keln "Hur man kopplar seriellt" <sup>i</sup> abc --------------------------------------------- --------------------------------------------- 1111- M6!! ÜPS21 <sup>251118</sup> På <sup>11612</sup> Ubbel <sup>0111</sup>

sammans med ORD-800 som är specialän duger dessa datorer. Jag är förresten prommet, för jag antar att det är GRAF Kör Virusfritt Kör ABC Göran Jag har för mycket länge sedan skrivit<br>djupt imponerad av ljudet och språk- 806 som åsyftas med GRAF800. 11.1.1.1 djupt imponerad av ljudet och språk- 806 som åsyftas med GRAF800. Text 1081) Mats Larsén <7441> programmet FILOS, som visar filnamn kan melodin. Man kan tom dra med hastig-<br>
(Text 1081) Mats Larsén <7441> i bläddringsbar t melodin. Man kan tom dra med hastig-<br>heten och få talsyntesen att låta som en \*Innehåller alla funktioner som fanns Ärende: Det har sina risker att reparera markera filnamn som ska kopieras/raskåning:-)Även Basregister 800 är skri- tidigare (i original options-prom) Hellre virus än ludd i nyllet! deras/jämföras. Kopiering/jämförelse<br>vet för denna talsyntes. \* FGLINE är 25-48% snabbare i Kör luddfritt, kör ABC80 vet för denna talsyntes. \* FGLINE är 25-48% snabbare i

(Text 1037) Göran Lundberg <3811> ror på ytans typ). Ärende: ORDIII ing mellan kataloger sker med enkla (Text 1037)<br>Ärende: Specialapplikationer med ABC \* FGFILL är 44% snabbare (endast vid in Ariet någom som vet hur man s Ärende: Specialapplikationermed ABC \* FGFILLär 44% snabbare (endast vid är det någom som vet hur man stäler in knapptryck. Allt styrsvia filnamnstabell († 1767)<br>Talsyntesen är kopplad via kanal B. För 256-mod och pixelmask Talsyntesen är kopplad via kanal B. För 256-mod och pixelmasken <> färgerna på ordiii. När jag laddar in och menyer. Fungerar med äldre DOS, att styra den i ORD-800 har man skrivit 00001111B) programet blir det alla möjliga färger. t UFDDOS, SUPERDOS (FUERDOS) programet blir det alla möjliga färger. t UFDDOS, SUPERDOS och LUXNET). en drivrutin i assembler. Men som skri- \* Möjlighet att blanda färger. vit programmet säger att principen för \* 9 nya instruktioner i BASIC: ganska svår läst. Jag har tyvär inte nå- FILOS har för mig (på den gamla goda att få ut ljud är enkel. Man skickar bara - FGCTL MIX gon manual. /Magnus tiden) varit mycket mer praktiskt än att en textsträng till den. Eftersom ORD- - FLASH --------------------------------------------- använda kommandona <sup>i</sup> ABC-DOS. 800 är ett ganska lätt program så skulle - NO FLASH (Text 1088) Göran Lundberg <3811><br>man propagera lite för detta. Talsvntesen - FGDRAW (Ärende: ORDIII man propagera lite för detta. Talsyntesen - FGDRAW Ärende: ORDIII ladda upp FILOS (källkod) till kostar ca 14 000 kr. Den utrustningen FGRUB FGRUB Stanna programmet och kör program- programbanken.<br>Stanna hos mig skall vidare till FGSPEC FGSPEC met WPCOLOR.BAC så kan du ändra ------------------------------jag har hemma hos mig skall vidare till - FGSPBC met WPCOLOR.BAC så kan du ändra -------------------------------------------- en synskadad som skall ha sin "andra - FGCLR bakgrundfärgen. Om du har en version ( Text 1114) Magnus Nilsson S maskin". Han har prövat andra ordbe- - PROCEDURE av ORD III som visar Skånska flaggan Ärende: Streamer program handlare men tycker att detta är bäst för - DO i inledningen så går det inte att ändra Är det någon som har streamer program

( Text 1038 ) Stefan Lennerbrant - LDIR (Text 1092 ) Mikael (Text 1092 ) Mikael + Casel + Casel + Casel + Casel + Casel + Casel + Casel + Casel + Casel + Casel + Casel + Casel + Casel + Casel + Casel + Casel + Casel + Case

Starta bägge med "LOAD V24: - MIXLINE alla möjliga färger i ORDIII (åtmins- tillåtet öka "DIM". så jag skulle vilja ha<br>TSA30A72.77" (om du vill köra 9600 \* Har timeout på PR: och V24: tone v 2.1). Det kräver dock tillgång TSA30A72.77" (om du vill köra 9600 \* Har timeout på PR: och V24: tone v 2.1). Det kräver dock tillgång till en ny version av streamer programvaran.<br>baud) om du inte redan har provat det. UNSQUEZ eller liknande. Ändringarna baud) om du inte redan har provat det.

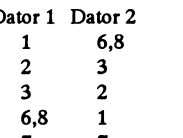

4,5 ska vara byglade till varandra i båda kontakterna. Sedan är det bara att köra

( Text <sup>1032</sup> ) Magnus Nilsson <8042> med LOAD"V24:TSA30E24.88A" för --------------------------------------------\_ --------------------------------------------\_

- 
- 
- 
- 
- - -
		-
	-
	-
	-
	-
	-
	-
- Datorisera med lagom DOS Kör ABC \* Kompletterandesystemprogram med Kör Virusfritt Kör ABC Göran Jag har alltså en Tranfor Lux Net central
	-
	-
	-
	-
	-

Dator 1 Dator 2 (Text 1063 ) Håkan Jennervik <8086> förstås!). <sup>1</sup> 6,8 Ärende: INVERTERAD VIDEO med ligger i ett underbibliotek? I ett 2 3 Vet någon hur jag får hela skärmen i UFD alltså. PROTALL.806 och de aninverterad video(svart text på gul bot- dra PROTALL:arna klarar visst inte dra PROTALL:arna klarar visst inte<br>
1993 ten 802:a för att sedan kunna dra Particularis detta. Hälsningar Håkan Jennervik 6,8 1 ten) på en 802:a för att sedan kunna detta. Hälsningar Håkan Jennervik > 8086<br>skriva på den? Håkan Jennervik > 8086< 7 7 ^ skriva på den? HåkanJennervik >8086< >8086<

Ärende: Noll.modem halv duplex och 19200 bbs. /Magnus (Text 1066) Lars Gjörling <6825> (Text 1095 ) Håkan Jennervik (Text 1095 ) Håkan Jennervik (Text 1095 ) Håkan Jennervik (Text 1095 ) Håkan Jennervik (Text 1095 ) Håkan Jag försökte öraett noll-modem mella --------------------------------------------- Ärende! INVERTERAD VIDEO Arndßï ASS61I1b1ß1 en ABC802-ABC802-ACC806 (Text 1041 ) Håkan Jennervik <8086> Frågan var uppe för inte så länge sedan Vet någon var uppe för inte så länge sedan Vet någon var uppe för inte så länge sedan vara bra att någon vara bra att säng vände jag den inbygda terminal rutin i Ärende: Prom GRAF800 (det gällde då 806-an och inte 802-an, hämta hem från monitorn om jag vill<br>båda två men det blen ingen förbin- Är ovanstående prom bekant för mendefungerar välpå År ovanstående prom bekant för mendefungerarvälpåsammasätt). Du lära mig lite assembler? Jag skriver lite<br>någon. Finns något skrivet för det?? kan läsa frågorna och svaren i för jag vet inte riktigt svårighetsgraden delse. Vad kan jag ha gjort för fel? någon.Finns något skrivet för det?? kan läsa frågorna och svaren i förjag vet inte riktigt svårighetsgraden<br>Nollmedeskabel är kopplad enligt arti- Håkan Jennervik >8086< ABCbladet 3.199

6 Text 1045 ) Stefan Lennerbrant ( Text 1080 ) Göran Lundberg <3811>  $\overline{\phantom{a}}$  igång igång i  $\overline{\phantom{a}}$  igång risker att reparera ( Text <sup>1033</sup> ) Håkan Jennervik <8086> Ärende: Prom GRAF800 Idag harjag gjort något som bör undvi- gar! Håkan jennervik >8086< Ärende: Noll.modem Jag känner inte till några speciella pro- kas. Jag har sagt detta till så många att --------------------------------------------- Kan vara att den ena datorn måste stå i gram, men jag såg det när det introduce- tänka på detta och sen gör jag det själv. (Text 1096) Martin david terminalmode och den andra som moni-rades (och skrev nå ora små program) J terminalmode och den andra som moni-<br>tor, dvs sänd på ena ock motta på den och blev mycket inponerad av 806 och fick inte spänning-arna att Jag köpte klubbens assembler som hetor, dvs sänd på ena ock motta på den och blev mycket inponerad av 806 och fick inte spänning-arna att Jag köpte klubbens assembler som he-<br>andra Kan oockså vara nån tåt som prestandan! State att stämma. Jag blev irreterad andra. Kan oockså vara nån tåt som prestandan! stämma. Jag blev irreterad och ställde ter 'ASM800' då får du manual och en<br>sitter fel inollmodemkablen Jag har inte (Det vore roligt att ställa en sådan bred- mig över DC/DC sitterfelinollmodemkablen.Jag harinte (Det vore roligt att ställa en sådan bred- mig över DC/DC i ABC-806:an och del filer etc. Den kostade 50 kr har jagnar i strandet för mig... anslutningarna riktigt klara iskallen men vid en PC som man är van vid idag, och började mäta. Först hördes ett svagt för mig...<br>iag kan reta lätt på anteckningarna om jämföra...) väsande ljud sen ökade det mer och Jag sku jag kan reta lätt på anteckningarna om jämföra...) väsande ljud sen ökade det mer och Jag skulle också hämta hem här ifrån mer. Jag kastade mig åt sidan men efter monitorn men det blev krångli<br>ca 0.5 sekunder dvs när jag just hade fått bättre att köpa ASM800 /MD (Text 1050) Bo Kullmar <1789> ca 0.5 sekunder dvs närjagjust hade fått<br>Ärende: Prom GRAF800 vandan huvudet så small det. Jag trodde (Text <sup>1035</sup> ) Göran Lundberg <3811> Ärende: Prom GRAF800 undan huvudet så small det. Jag trodde --------------------------------------------- Ärende:Specialapplikationer med ABC Ett bättre grafikprom till 806:an som att jag skulle skita i byxorna. Jag vet ju (Text 1111) Johan Beng<br>Det skulle vara kul om det kunde rap- någon i Uppsalatrakten gjorde en gång. hur d Det skulle vara kul om det kunde rap- någon i Uppsalatrakten gjorde en gång. hur det låter nären elektrolytkondensator Ärende: UFD-kopiering<br>porteras in speciella och även roliga De reades till medlemmarna för några smälle porteras in speciella och även roliga De reades till medlemmarna för några smäller, men inte när det händer 2 dm Jag hoppade in i detta möte, efter att jag<br>uppkopplingar på ABC-80X. För att år sedan. Bengt Almen har promme uppkopplingar på ABC-80X. För att år sedan. Bengt Almen har prommet från örat. Jag gick upp till min fru i ett såg i ABC-blade<br>börja vill jag berätta att jag har en ABC- idag... tidage att man diskuterade att man diskutera börja vill jag berätta attjag har enABC- idag... chocktillstånd och hon undrade vad jag UFD-kopiering. <sup>802</sup> <sup>+</sup> ABC834 och en talsyntes. Till- -------------------------------------------- höll på med eftersom jag hade massa Jag är lite överaskad att inget program skrivet skall detta hjälpa synskadade att Ärende: Prom GRAF800 dag skall jag fixa taket. Sensmoralen är kopiering, radering, jämförelse, skapa/<br>kommunicera med omvärden. Visst Vad är GRAF 806-prom ? att alltid ha ett "cykl att alltid ha ett "cyklopöga" på sig när ändra UFD m.m.<br>man reparerar DC/DC till ABC-80X. XSBACKUP allt detta? finns detta på modernare datorer men Följande är "saxat" ur manualen för man reparerar DC/DC till ABC-80X. XSBACKUP allt detta?<br>än duger dessa datorer. Jag är förresten prommet, för jag antar att det är GRAF Kör Virusfritt

\* Innehåller alla funktioner som fanns Ärende: Det har sina risker att reparera markera filnamn som ska kopieras/ra-<br>tidigare (i original options-prom) Hellre virus än ludd i nyllet! deras/jämföras. Kopiering/jämförelse

--------------------------------------------- Med prommet följer en <sup>25</sup> sidi<sup>g</sup> Manual blirpermanenta, och man kanvälja vilka -------------------------------------------- färger man vill, utan att vara begränsad Ärende: Noll.modem options-prommet MEN det passar en- till "ändra-färg-till-nästa-reset" som Ärende: Skriv- <sup>o</sup> raderskydd WPCOLOR.BAC erbjuder. Om någon Kan någon veta hur man gör för att ta<br>är intresserad kan jag berätta (UPA, bort o sätta dessa ovanstående skydd

assemblerkurs" inom hemmets fyra väg-

Göran Kör Virusfritt Kör ABC utritningsloopen. --------------------------------------------- kan ändras. FILOS kan även skapa och FGPAINT är <=70% snabbare (be- (Text 1085) Magnus Nilsson <8042> ändra (men inte radera) UFD. Navige-<br>ror på ytans typ). Ärende: ORDIII inte raderal mellan kataloger sker med enkla

honom. Göran \* 40 assemblerentries i hopptabell. den till Svenska eller ... Så att jag skulle kunna kopiera dessa.<br>Datorisera med lagom DOS Kör ABC \* Kompletterandesystemprogrammed Kör Virusfritt Kör ABC Göran Jaghar allts --------------------------------------------- bl.a. fler BASIC-instruktioner -------------------------------------------- med streamer men med program jag <4s64> \_ LDDR Ärende; oRDn1 banden. Men närjag ska namn de igen Ärende: Noll.modem 1992 - MIXSTATUS - Visst kan man "byta flagga" och ändra så får jag dumma felmedlade som ej<br>1994 - NIXLINE - MIXLINE - MIXLINE - Allamöjliga färger i ORDIII (åtmins- tillåtet öka "DIM". så jag skulle

kabel ska se ut. 1940 m 1940 m 1940 m 1940 m 1940 m 1940 m 1940 m 1940 m 1940 m 1940 m 1940 m 1940 m 1940 m 1<br>Dator 1 Dator 2 (Text 1063) Håkan Jennervik <8086> förstås!). Om filerna som man skall göra detta

ket är den tredje byten i BAC- vanligen i hex-form. Så här: till ett ABC99 tangetbord? /Magnus progremmaet. Det finns dock minst ett ett and the COV of the COV of the COV of the COV of the COV of the COV of the COV of the COV of the COV of the COV of the COV of the COV of the COV of the COV of the COV of the COV of detta enkla skydd. Det heter något på Ärende: MUS inte klarar mer än 1200 bps så har jag listskydd eller så. Borde finas i utility/ Jag vet inte hur ditt program gör, men Ja BILD-800, skall kunna gå att rita med inte kunnat prova hur hög hastighet ru-

I de flesta fall är dock programmen squezade och då kan maninte få tillbaka skall ändra (till 01, en etta, om jag för-<br>något så enkelt. Det finns dock två pro- stod det rätt och minns rätt - det är så (Text 1176) Martin Davidsson <7108> ras också, men det pr gram i programbanken som gör att man länge sen). Ärende: "Blinkande" skärm (SQUEZ) har jag inte. kan återskapa något med hjälp av att Som sagt tidigare är det tredje byten Jag kör hela min ABC-utrustning på ett Om du (eller någon annan) skulle vilja tilldela nya radnummer och som talar om statusen på programmet. icke jordat uttag och ibland så slocknar testa programmet såkan jag ju skicka in<br>variabelnamn. De heter nog unsqueze Om ditt program kan ändra direkt på skärm variabelnamn. De heter nog unsqueze Om ditt program kan ändra direkt på skärmen , men när man nuddar den så ett provexemplar med annat namn. Det

Nej, det är en bristi programvaran eller ställer till det med ändringarna. /Martin <4364> minnesbrist <sup>i</sup> 800:an. Det går enligt min -------------------------------------------- ---------------2 --------------~------------ Ärende: SYS(5) på V24 <sup>i</sup> ASM hade just en sådan streamer på gamla <6103> **Agentinian abort an Agentinian pro-** Ärende: "Blinkande" skärm monitom. Ärende: Kassettreläet på ABC802 Jag mätte mellan element och en av blem, så om du inte vill köra mer än så

många filer ELLER köra sektorbackup kassettreläet på <sup>802</sup>:an. ledning från centralen iallafall... /MD ------------------------------------------- för det fungerar alltid enligt min erfa- --------------------------------------------- --------------------------------------------- (Text 1193) Magnus Nilsson <8042>

skall koppla upp. Det har varit OUT 67,5,67,128 Till gärna visarsigärfel på kalenderkretsen. -------------------------------------------- tänkte använda tvinnad partråd ( (billi- ken: Harri ken: Harri ken: Harri ken: Harri ken: Harri ken: Harri ken: Harri ken: Harri ken: Harri ken: Harri ken: Harri ken: Harri ken: Harri ken: Harri ken: Harri ken: Harri ken: gare..). Kan någon svara på följande Det verkar lite märkligt att man måste --------------------------------------------- Ärende: SYS(5) på V24 <sup>i</sup> ASM

skall man göra i slutet? 3. Måste man leta reda på en pärm med anteckningar DAT NÄTUTTAG Eftersom höljet är sekund" - alltså "bps"<br>bygla om adaptrarna eller går det bra att om ABC-maskiner. Själv var (är) jag av metall så bygla om adaptrarna eller går det bra att om ABC-maskiner. Själv var (är) jag av metall så tycker jag att man skall ta man har använt koaxialkabel? 4. Hur --------------------------------------------- triker så fixar han snabbt och enkelt ett "characters per second" några erfarenheter av Luxnet med Ärende: Kassettreläet på ABC802 nor men det är väl använda pengar - och känna till innan jag börjar? 5. Jag hop- kassettreläet är följande: Reläet är an- ningen också!). sen kan man komma från 19200 till till 175200 till 115200 till 175200 och sedan till 115200 till en Z80 SIO/2, kanal B, med pas kunna använda centraltmodem. Jag slutet till en Z80 SIO/2, kanal B, med --------------------------------------------- <sup>38400</sup> till <sup>57600</sup> och sedan till <sup>115200</sup> har modem och kablage men ingen do- adress 67. Manövreringen skervia SIO:s (Text 1188) Magnus Nilsson <8042> "bits per second", alltså maximal 11520<br>kumentation. Hur skall jag göra, och signal \*DTR (= aktiv låg), som dock

-----------------------------------------\_--li uu------\_--------\_------\_--\_---\_---Q-\_-------ax: \_---\_-Q--ga-Q---O------nu-nu:cna--------\_------ø\_\_- -------------------\_--\_------\_-\_---------u--\_--: ( Text 1116 ) Bo Kullmar <1789> ( Text 1126 ) Sven Wickberg <1384> ( Text 1163 ) Magnus Nilsson <8042> (Text 1190)Jan-OlofSvensson <6057> Ärende: Skriv- o raderskydd Ärende: Skriv- o raderskydd Ärende: MUS Ärende: Snabbare terminalprogram Det enkla listsyddet är bit 1 (bit 0 första De flesta program för att kika direkt på Finns det några program till ABC80X

filhant för 800. det kommer du säkert underfund med. en mus om man harABC99 och en mus tinen klarar i praktiken. Vad som åter-

och/eller desqueze. <sup>~</sup> skivan är saken enkel. MEN om du är kommer bilden igen eller blinkar till skulle varaintressant attseom det fung klok gör du en kopia av programmet ( Text <sup>1</sup> <sup>1</sup> <sup>18</sup> ) Bo Kullmar <1789> först, under annat namn förstås, så att du den och då stannar den kvar ett tag. Kan ---------------------------------------------

Det du skall göra är att se till så att du Finns här någon som kan hjälpa mig och skruvarna bak på skärmen det var 106V kan du ju bara ställa om inbuffertens inte kör filorienterad backup på för tala om hur man slår av och

renhet. Ev. har vi Kvar Silventoin ( Text 1178) HarriSilventoin<br>1953 – Ärende: "Blinkande" skärm

Jag har nu fått reda på hur man manipu-

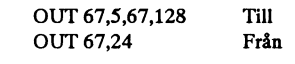

frågor:  $gg$ ra "till" med två skrivningar till (Text) 1. Vilka specifikationer gäller för ka- OUT,67. Kanske det finns någon som Ärende: "Blinkande" skärm är väl en felskrivning?) "Baud" betyder<br>beln och var är det billigast att köpa kan ge en beskrivning. (Hur jag fick På ba

kumentation. Hur skall in skall jagg göra, Sumentation. Hur skall jag göra, och signal tidag göra, och signal i<br>Kumentation. Hur skall in skall jagg anslutet and the skall started and the skall variable skall in skall dag<br>  $(d v s bit 3 & 4 = 1, 5 = 0)$  skrivs till WRO dig om du får mer problem. /Magnus - "OUT 67,24". (Om SIO-registren kan för BIT). Mao menar jag att "2400 byte per se-<br>man t ex läsa i "SIODATA.TXT", som sett av att nu är det du är ute efter, man t ex läsa i "SIODATA.TXT", som kund", om det nu är det du är ute efter,<br>
finns här i monitorn, bibl 'TEXT/DIV''. finns här i monitorn, bibl 'TEXT/DIV". ler SGS:s olika datablad/böcker).

och 7 sista) i program-stautsbyten vil-<br>ket är den tredje byten i BAC- vanligen i hex-form. Så här: till ett ABC99 tangetbord? /Magnus terminalrutinen i KMAIN. I assembler

(Text 1165) Martin Davidsson <7108>

(Text 1176 ) <mark>Martin Davidsson <7108></mark><br>Ärende: "Blinkande" skärm

tala om hur man slår av och på !!! (växelström). Jag måste nog dra en storlek och tuta och köra.

rar varmt en jordkabel, andra fel som Magnus Jordkabel är billig livlina. Från Sandvi-

beln och var är det billigast att köpa kan ge en beskrivning. (Hur jag fick På baksidan av 802an finns det en liten väl egentligen "modulationer per seden? 2. Hur kopplar man in den - är det reda på detta: Jo jag lyckades övertyga skylt med texten FÅR ENDAST kund" eller något sådant, men har vad bara att koppla + till + till + osv och vad en kompis att ta sig in i min lägenhet, ANSLUTAS TILL SKYDDSJOR- jag förstått fått betydelsen "bitar per<br>skall man göra i slutet? 3. Måste man leta reda på en pärm med anteckning använda samma byglingar som var när tjugo mil hemifrån.) den varningen på allvar. Ring en elek- ske man hellre ska säga "cps"; långa kablar kan man ha? Har någon (Text 1155) Mikael Wiesel <7759>lämpligt uttag (ok, det kostar några kro- Åtminstone i PC-världen, där över-<br>några erfarenheter av Luxnet med Ärende: Kassettreläet på ABC802 nor men det ä tvinnad partråd som kan vara bra att Orsaken till "dubbla OUT" för att "dra" så gäller brandförsäkringen i fortsätt- måste vara en delning av klockfrekven-<br>känna till innan jag börjar? 5. Jag hop- kassettreläet är följande

vilket terminalprogram kan fungera? ansluten till reläet via en inverterare! Att peek2(peek2(65500)+6) ger hur maximala hastigheten 14400 bps i full<br>Hoppas det finns någon som kan svara. \*DTR styrs genom skrivning i SIO:s Hoppas det finns någon som kan svara. \*DTR styrs genom skrivning i SIO:s många tecken som är i inbufferten är ju duplex och 16800 bps i "nästan" halv<br>Jag väntar med spänning. WRS ("Write Register 5"). Första känt. Men hur känt. Men hur gjör man i assembler, Med vänlig hälsning, skrivningen till SIO:n hamnar i WRO, visst kan man öppna en fil mod V24 dard V.FAST som skulle komma upp i som (bla!) används för att peka ut vilket men det går ju inte specielt fort. Om jag 28800 bps, Mats som (bl a!) används för att peka ut vilket men det gårju inte specielt fort. Om jag 28800 bps, men den är inte fastslagen, --------------------------------------------- reg som i nästa instruktion läseslskri- har förståt det här rätt så blir det en och kommer att kräva mycket bra för interupt varje gång ett nytt tecken kom-.<br>Ärende: Luxnet med tvinnad partråd enda SIO-register man kan skriva/läsa mer från V24an. Men är det något som Baudhastigheten (om det nu är modula-<br>Jag har ett Lux Net med manualer. "direkt" är WRO och RRO, övriga måste Jag har ett Lux Net med manualer. "direkt" är WRO och RRO, övriga måste vet hur man ställer om den så den pekar tionshastigheten) är även vid 14400 bps<br>Andvänder du partråd så kan den max först pekas ut via skrivning till Andvänder du partråd så kan den max först pekas ut via skrivning till WRO). på en egen rutin, eller vad den pekar ganska låg (kan det vara 2400 baud?)<br>vara 500m. Och kablarna ska gå från MSB (bit 7) i WR5 motsvarar \*DTR, d vara 500m. Och kablarna ska gå från MSB (bit 7) i WR5 motsvarar \*DTR, dnormalt? Jag har tänkt gjöra ett terminal men kodningen gör att man kan få in<br>Plus till Plus, Minus till Minus, Vad det vs talet 128 aktiverar, drar al Plus till Plus, Minus till Minus. Vad det vstalet 128 aktiverar, drar alltså reläet. program som klarar mer än 2400bbs. många bitar. Om man sedan inte använ-<br>beträfar central modem så vet jag fak- För att släppa reläet gör beträfar central modem så vet jag fak- För att släppa reläet gör man enklast en Hur man ställer om tangent bordet är ju der de vanliga 10 bitarna per byte, tex<br>tiskt inte jag har mitt modem upp kopp- "Channel Reset", vilke tiskt inte jag har mitt modem upp kopp- "Channel Reset", vilket sker om talet 24 inte så svårt, för tangetbordets interupt med komprimeriOng, så ökar latt till någon av dators V24 port. Hör av (dvs bit 3 & 4 = 1, 5 = 0) sk

(Text 1191 ) Stefan Lennerbrant

erfarenhet inte att komma för att komma för att komma för att komma för att komma för att komma för ett. Vi ( Text 1177) Martin Davidsson (Text 1108) av föra.<br>Strende: "Blinkande" skärm ( ABC802 klarar ju 19200 baud utan p

programvaran i klubblokalen. <6103> Ärende: "Blinkande" skärm Ja, visst kan man köra 19200 men det --------------------------------------------- Ärende: Kassettreläet på ABC802 Jag har reparerat <sup>2</sup> st tangentbord se- går ju ändå inte fortare än 1200-2400 Ärende: Luxnet med tvinnad partråd lerar 802:ans relä: men till tangentbordet. Jag rekomende- visst fungerade de men inte fortare! /

Mer omfattande är förstås ZILOG:s el-<br>ler SGS:s olika datablad/böcker)<br>kanske du har)

Jag undrar faktiskt om 800'ns SIO överhuvudtaget klarar 115400 bps?

Det slår mig plötsligt (man kan ju inte talsyntesen inkopplad då? /Martin Mn-> massa skräp i editorn. Tack för tipset! kommenteraen lokal textiLMSG...) att --------------------------------------------- --------------------------------------------- Jag skall kolla detta. Håkan Jennervik hastighet än 1200-2400 bps (bitar per Ärende: Noll.modem Arende: November Arende: INVERTERAD VIDEO sekund) även om du kör mot ett Här är en annan variant: Vad är ett pullup? IB01:10 är något som

fel - 9600 går som tåget och 19200 brukar också gå utan några som helst problem. Detta alltså med den inbyggda 5 4 Hälsningar Håkan J >8086< tror att det är nåt prom som ger det V24-kommunikationen som finns. Om du skriver BASIC-program som sköter 8 1 (Text 1068) Bengt Almén <6415> så hemma på maskinvaran. "TEDDEN"<br>all lågnivåhantering av SIO'n själv (men Hälsningar Håkan Jennervik >8086< Ärende: INVERTERAD VIDEO skall ju vara rel varför skulle man göra det) så går det -------------------------------------------- Om du inte känner till ovanstående då lägga sig på ledig plats. Det är ett prom

SIO/2 klar max 19200baud. Jag har kört riktigt... Mn-> -------------------------------------------- -------------------------------------------- 802an i mit LUX-NET Men vad jag ( Text 1061 ) Anders Nilsson <7797> Ärende: ORDIII menar är att V24 hanteringen i BASIC Ärende: Prom GRAF800 Det kan ha menar är att V24 hanteringen i BASIC Ärende: Prom GRAF800 Det kan ha att göra med Det är alltså editorn som uppför sig<br>är för slö helt änkelt. Det går alltså inte Med Timeout menas att datorn generar attributhanteringen. O är för slö helt änkelt. Det går alltså inte Med Timeout menas att datorn generar attributhanteringen. Om du kör kompa-<br>fortare på 4800 baud än på 2400 baud. ERROR 42 istället för att låta datorn tibel mod med abc800 på en

aldrig körtpåABC-nät. Måste manställa ( Text 1062) Mikael Niilimaa <7821> Ärende: TED.BAC en blinkan promt i form av ett minus

( Text <sup>1185</sup> ) Magnus Nilsson <8042> ----------------\_----------------------------- tom? tacksam för svar! Håkanjennervik --------------------------------------------- Jag har ett LUX-NET :antar att de är Ärende: Trasig dator -------------------------------------------- Ärende: TED.BAC ungeför samma sak. Men då brukar det I dag när jag skulle ringa hit så var V24 (Text 1102) Bo Michaelsson <913> gå bra att kopiera ner filerna på en disket. porten i min ABC806 helt död. Så då Ärende: TED.BAC gå bra att kopiera ner filerna på en disket. porten i min ABC806 helt död. Så då Ärende: TED.BAC optioner i minnet så kan du ju välja om<br>Och sedan köra ABCDISK på en pcoch försökte jag med ABC802 an i stälet, Det beror kna Och sedan köra ABCDISK på en pcoch försökte jag med ABC802 an i stälet, Det beror knappast på att det sitter ett TED får skriva över dessa eller inte, om kopiera över till MSDOS format. An- men i den var printer porten död kopiera över till MSDOS format. An- men i den var printer porten död. Är det CP/M-kort i datorn.<br>Inars kan man köra DISKCHEK inågon som vet vilka kretsar det kan röra problem med detta. nars kan man köra DISKCHEK inågon som vet vilka kretsar det kan röra problem med detta. Kan om du inte skriver allt för stora standalone. Så koriterar den till UFD- sig om? /Magnus Kan röra Kan Du inte beskriva mera utförl standalone. Så koriterar den till UFD- sig om? /Magnus Kan Du inte beskriva mera utförligt vad dokument, ändå optionerna vara intakta DOS med filstorlekosv. Jag rekomende- --------------------------------------------- som händer? efter avslutad körning, dom ska givet-

ABCDISK klarar inte av sådant. På PC det Z80 SIO II tömmas".Jag svarar j och sedan försö- TED på både en 802:a och på olika<br>kan man ju dock skriva "COPY /B a+b Göran Kör virusfritt Kör ABC ker jag ladda in en fil men då få c" för att slå ihop två filer. Antagligen -------------------------------------------- "beskuren ted" bara en del av den ordi- Lycka till Hälsn. Anders

( Text 1195 ) Stefan Lennerbrant (Text 1036 ) Martin Davidsson <7108> ( Text 1065 ) Mikael Niilimaa <7821> ( Text 1105 ) Håkan Jennervik <8086> (4364)<br>
Ärende: SYS(5) på V24 i ASM Det där låter intressant... Hur är

(Text 1044) Håkan Jennervik <8086>

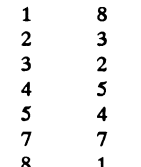

Ärende: SYS(5) på V24 i ASM Vaddå timeout?? Det hajade jag inte Låt en servicetekniker göra jobbet. Jennervik

Jag behöver kopiera ut filer från en genereras är ställbar mellan 1-128 sek- att det är något annat också. Hälsniglar nätcentral. Det är registerfiler som skall under. In en textfil i en textfiler som skall under.

Ärende: Kopiera filer fr nätcentral. ( Text <sup>1046</sup> ) Magnus Nilsson <8042> >8086< ( Text <sup>1108</sup> ) Anders Nilsson <7797>

<4364> Antingen är det kanalens buffertkretsar skall testa detta nu....Nej när jag försö- TED ifall det är nå't vajsing på den du

skriver väl XSBACKUP någon speciell (Text 1064) Bengt Almén <6415> narie tedden syns på skärmen. Hrmmm.<br>info i filerna som delas för att kunna läsa Ärende: INVERTERAD VIDEO Håkan jennervik >8086< info i filerna som delas för att kunna läsa Ärende: INVERTERAD VIDEO Håkan jennervik >8086< (Text 1109) Håkan Jennervik <8086> in dem på rätt sätt, tyvärr. Alltså måste Jag rekommendera inte att göra det, ty -------------in dem på rätt sätt, tyvärr. Alltså måste Jag rekommendera inte att göra det, ty -------------------------------------------- Ärende: TED.BAC det till lite specialbehandling för att slå kraftaggregatet orkar inte med Det är (Text 1104)Jan-Olof<br>ihop dem på PC, men det är ju inget nämligen underdimensionerat. (byt po- Ärende: TED.BAC ihop dem på PC, men det är ju inget nämligen underdimensionerat. (byt po- Ärende: TED.BAC Skriver mer sedan! Håkan Jennervik avancerat alls, säkert. Dock kanske det laritet på IB01:10 från 0 till +5V via ett Vågar man giss laritet på IB01:10 från 0 till +5V via ett Vågar man gissa att du har någon option >8086<<br>pullup. IC:n är en 74LS86 (4 x XOR) inladdad som använder samma krävs ett \*litet\* C-program, eller lik- pullup. IC:n är en 741.386 (4 x XOR) inladdad som använder samma nande. och sitter på videokortet). minnesarea?

Går inte det att göra mjukvarumässigt? Jag tror att Du har rätt för det verkar vara

sekund) även om du kör mot ett Här är en annan variant: Vad är ett pullup? IB01:10 är något som (Text 1106) Håkan Jennervik <8086><br>höghastighetsmodem. 18<br>höghastighetsmodem. höghastighetsmodem. . . 1 8 jag inte känner till. Vad är det? Förmod- Ärende: TED.BAC<br>I så fall har du bara skrivit parametrarna 2 3 3 ligen ingen IC eftersom den hade en Jag har kontrollerat ligen ingen IC eftersom den hade en Jag har kontrollerat optionsteorin men annan beteckning. Jag skall någ inte det verkar inte som nån annan option är göra så utan försöka med "mjukis". iladdad samtidigt som "TEDDEN" Jag

naturligtvis mycket långsammare. (Text 1058) Mikael Niilimaa <7821> rekommenderarjag dig att ej göra denna som ärende: Prom GRAF800 uppdatering. Du har STORA chanser --------------------------------------------- Ärende: Prom GRAF800 uppdatering. Du har STORA chanser UFD-dosprom också förABC800. Rätta (Text 1196) Magnus Nilsson <8042> \* Har timeout på PR: och V24: att skada både monitorn och dig själv. mig nå'n om jag har fel! >8086< Håkan<br>Ärende: SYS(5) på V24 i ASM Vaddå timeout?? Det hajade jag inte Låt en servicetek

11220 i nordlan 8000 i nordlan 3000 i nordlan 8000 i nordlan 1920.<br>1920 i nordlan 8000 i nordlan 8000 i nordlan 1107) Håkan Jennervik <8086> (Text 1061) Anders Nilsson <7797> (Arende: ORDIII

fortare på 4800 baud än på 2400 baud. ERROR 42 istället för att låta datorn tibel mod med abc800 på en 806:a så Den gerfrågan "skall editorn tömmas J/ "hänga sej" om det uppstår nå't fel vid skall Duha ATTRIBUTEOpå en listrad. N?" trots att det inte borde vara något i<br>"öppning" av skrivaren eller modemet. Om det nu är en 806:a Du laddar in den eftersom jag har precis lad -------------------------------------------- "öppning" av skrivaren eller modemet. Om det nu är en 806:a Du laddar in den eftersomjag har precis laddat in ted ( Text <sup>1183</sup> ) Nils Hansson <519> ERROR 42 gårju att behandla med ON programmeti!!Är det en <sup>806</sup> :a så pröva och sedan väljer alternativ <sup>1</sup> på menyn Årende: Kopiera filer fr nätcentral. ERROR GOTO, tiden innan ERROR med ATTRIBUTE 1.Det är ju möjligt som är "Läs in fil". Jag svarar då ja ock<br>Jag behöver kopiera ut filer från en genereras är ställbar mellan 1-128 sek-att

om flaggan "Ej inloggad" på filerna Ärende: Prom GRAF800 Vet någon varför ovanstånde ungefär överst på mitten av skärmen. Men det finns ju redan!! Omman skickar ordbehandlingsprog uppför sig lite egen- Jag har byglat om skärmen till svarta<br>med en parameter till drivrutinen som domligt på min ABC800?När jag försö- bokstäver mot gul bakgrund. K grammet? (Systemansvarig har slutat med en parameter till drivrutinen som domligt på min ABC800?Närjagförsö- bokstäver mot gul bakgrund. Kan det ha<br>för länge sedan). San han det osså. I talar om att ERROR 42 ska genereras talar om att ERROR 42 ska genereras ker ladda in en fil så spårar det ur. Kan någon betydelse? Jag får kolla det osså.<br>vid utebliven DCD, så... Mn—> det bero på att det sitter ett cn/m i da- Håkan iennervik >8086< Snara -------------------------------------------- vid utebliven DCD, Mn-> det bero på att det sitter ett cp/m <sup>i</sup> da- Håkan jennervik >8086< Spara

Ärende: Kopiera filer fr nätcentral. kabeln som släppt? Håkan jennervik <sup>r</sup> tömma editorn innan jag överhuvudta- känna av. Jag rekomenderar att du andvänder -------------------------------------------- get har kört in nåt in <sup>i</sup> den.Sedan körjag Prom 7-21 är ett optionsprom, Är det det man kommer åt från Menu0? Ärende: Trasig dator sagt en infil. Ack käre TED det klarar Du Har du kollat din TED med programmet<br>Delar inte XSBACKUP stora filer på Det brukar kunna vara kondningar som plötsligt int Delar inte XSBACKUP stora filer på Det brukar kunna vara kondningar som plötsligt inte... snyft.... snyft.... Men så STÄLLPAR.BAS, där finns en fråga<br>flera disketter? Hur klarar ABCDisk av pustar ut oxo... kommer det istäl flera disketter? Hur klararABCDisk av pustar ut oxo... kommer det istället massa konstig text om man har extra minne i maskinen,jag ock jag går över i menynoll, tror jag .Jag vet inte om det påverkar just "ditt" pro-<br>kör alltså mot en 832:a och det var en blem, men det kanske är värt att testa. --------------------------------------------- (Text 1057) Göran Lundberg <3811> kör alltså mot en 832:a och det var en blem, men det kanske är värt att testa. ( Text 1189 ) Stefan Lennerbrant Ärende: Trasig dator 800-maskin det rörde sig om.Men jag (4364 – 1986)<br>Antingen är det kanalens buffertkretsar skall testa detta nu...Nei när jag försö-Ärende: Kopiera filer fr nätcentral. 1488 eller 1489 som lagt av eller så är ker med infil får jag "skall editorn<br>ABCDISK klarar inte av sådant. På PC det Z80 SIO II stälv kömmas" Jag svarar j och sedan försöker jag ladda in en fil men då får jag en 806:or.<br>"beskuren ted" bara en del av den ordi- Lycka t

-------------------------------------------- här,förmodligen dospromet. Jag är inte skall ju vara relokerbar så den borde

nätcentral. Det är registerfiler som skall under.<br>
konverteras till PC. MVH Anders MUST 1976 (UNESCONDUM 1976) (1976) (1976) (1976) (1976) (1976) (1976) (1976) ( konverteras till PC. MVH Anders --------------------------------------------- i menyn <sup>+</sup> <sup>&</sup>lt; ord (ursäkta attjag inte lärt Jag har en systemhandbok, men har --------------------------------------------- (Text <sup>1098</sup> ) Håkan Jennervik <8086> mig editera här) <sup>+</sup> <ord> ovanför samt

rar att du andvänder XSBACKUP och ( Text <sup>1047</sup> ) Håkan <sup>J</sup>ennervik <8086> --------------------------------------------- vis inte heller vara "synliga" <sup>i</sup> editorn. kopiera filma med. // (Text 1103 ) Håkan Jennervik <8086>
( Text 1103 ) Håkan Jennervik <8086>
( Att man byglat om skärmen till gul bak-<br>Ärende: TED.BAC -------------------------------------------- Att kretsar lägger av så där låter oro- Ärende: TED.BAC grund har ingen som helst betydelse, för (Text 1186) Nils Hansson <519> väckande. Kan det vara nån lödning i Det kommer upp en info om jag vill det kan datorn ändå inte "gå ut" och<br>Ärende: Kopiera filer fr nätcentral. Kabeln som släppt? Håkan jennervik tömma edit

Exakt vad problemet berodde på vetjag Ärende: Skriv- o raderskydd Har du tagit hem Christoffer Ericssons<br>
inte men jag fick tinset också av Micke Med 'BLOCKFIX' som du fick av mig, utmärkta program ISAMCHECK? Prointe men jag fick tipset också av Micke Med 'BLOCKFIX' som du fick av mig, utmärkta program ISAMCHECK? Pro-<br>Niilima att pröva extraminnespara- kan du gå in och ändra tredje byte:n grammet kan checka ett ISAMregister (Text metern i programmet STÄLLPAR. Det manuellt (minska talvärdet med två (?)). och rapportera eventuella fel. Vissa Arende: KOPIERING<br>verkar som om TED inte klarade det här Är programmet squeezat hjälper det ändå enkla fel kan <sup>64</sup> K-bites UNI-800-kortet med para- inte, då måste du köra UNSQUEZ på rekt. <sup>I</sup> manualen kan man själv få rätt option5 om man vill ha filer utan skrivmetern ställd <sup>i</sup> läge "extraminne - svar det först. Hans-Georg mycket kunskap om ISAM-systemet. <sup>o</sup> raderskydd som resultat.Option är ju ja" uranjag fick svaraja på den frågan <sup>0</sup> --------------------------------------------- --------------------------------------------- status. man lär sig alltefte1som.... Hälsdå fungerade det. Kanske TEDDEN ( Text <sup>1115</sup> ) Håkan Jennervik <8086> (Text 1134) Håkan Jennervik <8086> ningar Håkan Jennervik >8086< kapar åt sig något som inte är så bra eller Ärende: Streamer program Arende: Isam ender i sam en mannes and te<br>Så beror på vilken typ av kretsar som Kan kanske gå att ändra i programmet ISAMCHEK VERKAR VARA en lös- (Text 1 så beror på vilken typ av kretsar som Kan kanske gå att ändra i programmet ISAMCHEK VERKAR VARA-en lös- (Text1152)Jan-OlofSvensson <60<br>kortet är bestyckat med. En något min- om det är listbart eller så kan "squeza" ning på kortet är bestyckat med. En något min- om det är listbart eller så kan "squeza" ning på det här! Det är nog riktigt som Ärende: Kassettreläet på dre TED med andra ord, men istället en upp det med UNSQUEZ.BAS.Det pro- du sä fungerande sådan. De inladdade optio- grammet kanduladda ini datorn (LOAD hel del menjag skall försöka närjag får data 66<br>Detna get nu ett utslag på editorns min- UNSOUEZ.BAS). Sedan kan Du kom- lite mer tid att rota i det nerna ger nu ett utslag på editorns min-<br>nerna ger nu ett utslag på editorns min-<br>neskanacitet. Så allt verkar så här långt pilera det med SAVE UNSQUEZ.BAC hjälpen och "pa gjensyn" Håkan I vilket sammanhang behöver du star neskapacitet. Så allt verkar så här långt pilera det med SAVE UNSQUEZ.BAC hjälpen och "pa gjensyn" Håkan I vilket sammanhang behöver du starta<br>okev även om det hade varit roligt o Det där kanske Du vet, men jag sa det Jenn okey även om det hade varit roligt <sup>o</sup> Det där kanske Du vet, men jag sa det Jennervik >8086 och stanna manuellt? Det brukarju göberodde på! Vänligen Håkan jennervik extension.Sedan kan jag inte hjälpa dig ( Text <sup>1169</sup> ) Magnus Nilsson <8042> ken, men det är medfött.)

gränsade resurser till sitt förfogande vid Ärende: Isam KERMITEN till min hårdisk. Sedan när fick en 802:a för några månader sedan.<br>Konieringen som framgår lite av inlägg jag har ändrat i ett isamregister. Bl.annat jag had kopieringen som framgår lite av inlägg jag har ändrat i ett isamregister.Bl.annat jag hade fått över de första 512Kb efter Den kostade inget eftersom den annars<br>808 men om Du tar till XSBACKUP i är namnet på indexen ändrad 808 men om Du tar till XSBACKUP i är namnet på indexen ändrade(i form av ca 1.5 timar. så avbrött jag överföring<br>någon av de senare versionerna så får strängar i progget).Längden på posterna och försökte Köra XSLIB men det Du fler "utilities" o kan kopiera från är ändrade till 25 tecken.Hela fältet tror inte "Minnet fullt.", så jag slog av da- ligt användningsområde. Jag har nu<br>UFD till annat UFD utan att ha aktiverat jag det heter, blirdå 2 UFD till annat UFD utan att ha aktiverat jag det heter,blir då 226 med nio nycklar torn och satte på den igen. Men när jag beslutat att kombinera ihop 802:an med<br>något UFD alls. Versionen 1.50 är visst om 25 tecken per pos den senaste, med hjälp av olika syntax sökning.menjagkan inte uppdatera detta löst försvunen. Vad kan jag ha gjort för rustning. Utrustningen skall användas i<br>kan Du koniera på lite olika smarta längre. Det blir error. Vad kan Du kopiera på lite olika smarta längre.Det blir error.Vad är fel? är min fel? Går det att rädda filen? Delitar mitt fritidshus där jag via modem skall<br>sätt Är någon intresserad har jag håde svntax riktig när det gäller sätt.Är någon intresserad har jag både syntax riktig när det gäller isam.Hoppas kermiten filen om man avbryter överfö- kunna slå av och på olika elektriska<br>program omanual som jag kan kopiera så! Jinge Flücht heter origina program o manual som jag kan kopiera så! Jinge Flücht heter originalets kon- ring? Jag kör ett LUX-NET med 1 prylar. (I min reläsamling ingår några<br>vid tillfälle. Vänligen Håkan jennervik struktör. Tacksam för hjälp! >8086 vid tillfälle. Vänligen Håkan jennervik struktör. Tacksam för hjälp! >8086< ABC806, 1 ABC802. Medan jag tog stegrelän som sluter en ny kontal<br>>8086< https://www.paramies.com/www.paramies.com/www.paramies.org/www.paramies.o

BACKUP version 1.52 tror jag det är (Text 1125) Håkan Jennervik <8086> Plus till Plus, Minus till Minus. Vad det em harriera koniering mellen bibliote. Ärende: Isam ex. från ett UFD kan se ut så radera poster <sup>o</sup> söka poster. >8086< dig om du får mer problem. /Magnus Ärende: SYS(5) på V24 i ASM här:HDO:spel/\* om UFD:et ligger på Håkan <sup>J</sup>ennervik --------------------------------------------- Hur mycket snabbare vill du köra.

med ligger i ett underbibliotek? I ett Det finns också en del info i Bit för Bit Vad är det för fel?? Jag försöker <4364><br>UFD alltså. PROTALL.806 och de an- sidorna 38 - 42. Napiera(det lyckas också!) från ett UFD Ärende:

( Text 1110) Håkan Jennervik <8086> ( Text 1117 ) Hans-Georg Wallentinus veta (se Bit dör Bit sid kopierade för Bit för Bit sid kopierade för Bit sid kopierade för Bit för Bit sid kopierade film film film film film film fi

upp det med UNSQUEZ.BAS.Det pro- du säger att jag rört ihop begreppen en Portnumren är i alla falla falla fall<br>grammet kan du ladda in i datorn (LOAD hel del men jag skall försöka när jag får falla falla falla falla fö kunna ta reda på vad exakt det hela för att det är så långsamt <sup>i</sup> .BAS- --------------------------------------------- ras automatiskt. (Ursäkta attjag är nyfi->8086< mer med "DIM-PROBLEMET". MEN Ärende: Fil som bara försvani? ---------------------------------------------

Ärende: UFD-kopiering DET som jag kallar fält skall vara post i dem överföring en gång till. Arende: "Blinkande" skärm<br>Låter intressant! Roligt att Du tog upp inlägg 1123. Nycklarna har inte en längd ----------------------

lade med ISAM. Det är inte så lätt att nya problem.<br>svara på frågan om din syntax är riktig Vet någon förresten om det finns någon (Text 1193) Magnus Nilsson <8042>

--------------------------------------------- Att postlängden är <sup>226</sup> bytes med nio Det är intesåviktigt, men går det på nåt går ju ändå inte fortare än 1200-2400 Ärende: Skriv- o raderskydd litet konstigt. Du har väl inte förväxlat Netware 3.11. Mats visst fungerade de men<br>Kan påson vote hur man gör för att ta de tre begrennen fält index och nyckel? ................................ Kan någon veta hur man gör för att ta de tre begreppen fält, index och nyckel? -------------------------------------------- Magnus bort <sup>o</sup> sätta dessa ovanstående skydd Det finns en manual, Anvisning ISAM (Text <sup>1135</sup> ) Håkan Jennervik <8086> -------------------------------------------- om filerna som man skall göra detta 800, utgiven av Luxor. Du har väl den? Ärende: KOPIERING (Text (Text ) (Text<br>14364> med ligger i ett underbibliotek? I ett Det finns också en del info i Bit för Falt Vad är det för fel??

(20 bytes för vart och ett av n st sök- filer som resultat på MFO:.Varför blir

kan du gå in och ändra tredje byte:n grammet kan checka ett ISAMregister (\_\_Text 1136)Håkan Jennervik manuellt<br>manuellt(minska talvärdet med två(?)). och rapportera eventuella fel. Vissa (arende: KOPIERING Ärprogrammet squeezat hjälper det ändå enkla fel kan programmet reparera di- Jag kom på att man inte får använda<br>inte, då måste du köra UNSOUEZ på rekt. I manualen kan man själv få rätt option 5 om man vill ha filer utan s

--------------------------------------------- säkert finns det någon som kan <sup>i</sup> MSG! Idagså togjag hem en fil från en kompis ( Text <sup>1</sup> <sup>154</sup> ) Lars-Ola Helgesson (Text <sup>1101</sup> ) Håkan Jennervik <8086> >8086< Håkan <sup>J</sup>ennervik med amiga filen var på 1024Kb. Men <6103> Ärende: UFD-kopiering --------------------------------------------- jag var bara inteserad av de <sup>512</sup> första Ärende: Kassettreläet på ABC802 Med copylib-programmet har man be- (Text <sup>1123</sup> ) Håkan Jennervik <8086> Kb. Så jag började över filen med Jo, det ligger till på följande sätt: Jag strängari progget).Längden på posterna och försökte Köra XSLIB men det gick Sedan dess har jag funderat på ett lämp-<br>är ändrade till 25 tecken.Hela fältet tror inte "Minnet fullt.", så jag slog av da- ligt användningsområd om 25 tecken per post.Det fungerar vid körde XSLIB på HD3: så var filen spår en samlig av reläer till en enkel styrut-<br>sökning men jag kan inte uppdatera detta löst försvunen. Vad kan jag ha gjort för rustning. Utrustninge >8086< --------------------------------------------- hem filen så fanns den på hårdisken när för varje styrpuls). MVH LOH --------------------------------------------- (Text 1124) Håkan <sup>J</sup>ennervik <8086> jag körde XSLIB på andra datorn. /En --------------------------------------------- ( Text 1112 ) Håkan Jennervik <8086> Ärende: Isam Magnus som inte vill köra samma mo- ( Text 1180 ) HarriSilventoine<br>Ärende: IJFD-konjering NET Som inte Rallar fält skall vara post inte överföring en gång till. ( Ärende: "

det här.Jag hade fel när jag vid något av 25 tecken utan det är indexen som (Text 1122) Magnus Nilsson <8042> Göran i Målilla vet bättre, men när en tillfälle nåstod att man måste aktivera har en maxlängd som jag förstår d tillfälle påstod att man måste aktivera har en maxlängd som jag förstår det av Ärende: Luxnet med tvinnad partråd ABC 77 kommer i kontakt med ojordat<br>ett UFD om man ville kopiera till eller 25 tecken.Men felet finns där i 25 tecken.Men felet finns där i alla fall. Jag har ett Lux Net med manualer. ABC 812 finns det risk för haveri. Hur<br>Håkan Jennervik >8086< Andvänder du partråd så kan den max jag drog min jordkabel berättar jag gärna från ett sådant.Det kan gälla vid Håkan Jennervik >8086< Andvänder du partråd så kan den max jag drog minjordkabel berättarjag gärna COPYLIB.ABS men inte vid XS- --------------------------------------------'- vara 500m. Och kablarna ska gå från om du ringer hem till mig, 026- <sup>27</sup> <sup>17</sup> <sup>16</sup> som hanterar kopiering mellan bibliote- Ärende: Isam beträfar central modem så vet jag fak- -------------------------------------------- ken utan att de är aktiverade. Det gäller Problemet är alltså att det inte går att tiskt inte jag har mitt modem upp kopp- (Text 1191 ) (Text 1191 ) (Text 1191 ) Stefan Lennerbrant må syntaxen: till 1191 uppdatera men däre bara att vara observant på syntaxen; till uppdatera men däremot att det går att lat till någon av dators V24 port. Hör av <4364><br>ex. från ett UFD kan se ut så radera poster o söka poster. >8086< dig om du får mer problem.

HårdDisk 0."Tillsyntaxen kanvara t.ex. --------------------------------------------- ( Text <sup>1133</sup> ) Mats Johansson <7772> ABC802 klararju <sup>19200</sup> baud utan pro-SFO:meny/ om ett UFD som heter ( Text <sup>1131</sup> ) Iars Gjörling <6825> Ärende: Luxnet med tvinnad partråd blem, så om du inte vill köra mer än så "meny" ligger på en drive med address Ärende: Isam Bra, nu skall jag nog fixa installationen. Kan du ju bara ställa om<br>46 tror jagb att det är Versionen skall Det var väldigt många år sedan jag syss- Jag hör av mig till di 46 tror jagb att det är.Versionen skall Detvar väldigt många år sedanjagsyss- Jag hör av mig till dig om det blir några storlek och tuta och tuta och tuta och tuta och köra. Det är inte så lätt att nya problem.

Om Du vill köra in FILOS i banken "so svara på frågan om din syntax är riktig Vet någon förresten om det finns någon (Text 1193) Magnus Nilsson <<br>why not?" Vänliga hälsingar Håkan när det gäller ISAM på grundval av vettig why not?" Vänliga hälsingar Håkan när det gäller ISAM på grundval av vettig möjlighet att göra en brygga till Ärende: SYS(5) på V24 i ASM i ennervik >8086<<br>jennervik >8086< uppgifterna i inläggen 1123-1225. Ethernet PC-nät uppgifterna i inläggen 1123-1225. Ethernet PC-nätverk som vi har också? Ja, visst kan man köra 19200 men det<br>Att postlängden är 226 bytes med nio Det är inte så viktigt, men går det på nåt går ju ändå inte fortare än 1200-(Text 113 ) sätt, vore det ju kul... Vi kör Novell bbs. Jag har provat med 19200 modem<br>Netware 3.11. Mats visst fungerade de men inte fortare! /

sidorna 38 - 42. **PROTALLAS också.** Prån ett UFD Arende: SYS(5) på V24 i ASM is an- sidorna 38 - 42. kopiera(det lyckas också!) från ett UFD Arende: SYS(5) på V24 i ASM under att ta population i som ligger på min hårddisk dra PROTALL:arna klarar visst inte Du skriver att du har ändrat i registret. som ligger på min hårddisk till MFO: Men jag förstod att meningen var att ta<br>detta. Hälsningar Håkan Jennervik Har du gjort det med CREINDEX elle Har du gjort det med CREINDEX eller som är en backup på ABC850. Jag skri- över själva interrupthanteringen från<br>genom att gå in direkt i indexfilen? ver sålunda:Från:hd0:lagra/\* Till:mf0: V24-koden, eller? Den delen ligger >8086< genom att gå in direkt i indexfilen? ver sålunda:Från:hd0:lagra/\* Till:mf0: V24-koden, eller? Den delen liggerju <sup>i</sup> Denna fil börjar med 27 bytes kodad Med ovanstående syntax så kopierar<br>info om det aktuella Isamregistret, följt jag sedan med hjälp av xsbackup verinfo om det aktuella Isamregistret, följt jag sedan med hjälp av xsbackup ver- så så mycket snabbare kan det ju knap-<br>av n\*20 bytes kodad info för sökindex sion 1.50 men får skriv oraderskyddade past bli. av n\*20 bytes kodad info för sökindex sion 1.50 men får skriv o raderskyddade past bli.<br>(20 bytes för vart och ett av n st sök-filer som resultat på MF0:.Varför blir Om man sedan själv vill göra saker och

index). Om man ändrar här måste man det ett skriv ock raderskydd på den<br>veta vad som skall stå (se Bit för Bit sid kopierade filen när samma fil inte har ett Active Construction of the Sadant skydd i UFD:et?? Hälsningar<br>  $\angle$ 4046> Sadant skydd i UFD:et?? Hälsningar<br>
Arende: Skriv- o raderskydd Har du tagit hem Christoffer Ericssons Håkan Jennervik >8086<

Låter intressant! Roligt att Du tog upp inlägg 1123.Nycklarna har inte enlängd --------------------------------------------- Jag har ingen erfarenhet av ABC802,

ting med datat som kommer går det -------------------------------------------- ---------------------------------------------- --------------------------------------------- naturligtvis långsamt <sup>i</sup> BASIC, så det ( Text 1879) Bo Rydén <7249> (Text <sup>1891</sup> ) Martin Björkman <3854> ( Text <sup>1894</sup> ) Ingvar Bäckestrand bör skrivas om. Men det vore dumt, Ärende: Slö filöverföring Ärende:Amatörradio-datakommunika- <8102> bör skrivas om. Men det vore dumt, Arende: Slö filöverföring Arende: Amatörradio-datakommunika-<br>menar jag, att inte utnyttja V24-hante- Men jag har ju ett 2400 modem, varför tion Arende: Amatörradio-datakommunika-<br>ingen so

# **Möte**

modem om man kör med sliding win-<br>dows och annat. back" till MNP 2- 4 om jag har förstått dio säger: Martin SM6EHL i Göteborg rätt. MNP 2 - 4 har bara felkorektion.

upp buffertpekaren i V24-parameter-<br>blocket till en egen buffert (den är cirku-<br>lar, antar jag) och sedan använder V24-<br>lär, antar jag) och sedan använder V24-<br>tär, antar jag) och sedan använder V24mate: Sto filest and the state of the state of the state of the state of the state of the state of the state of the state of the state of the state of the state of the state of the state of the state of the state of the st The contract of the state of the state of the state of the state of the state of the state of the state of the state of the state of the state of the state of the state of the state of the state of the state of the state o Arende: Slö filöverföring stor, bor man i tätbebyggda strök räcker<br>Du sa i ett tidigare inlägg att du använde en liten pinne på fönsterblecket - bor bekantskapskretsen om man på ett syggt<br>Kermit och det tog 20 min. I termi -- Kermit och det tog <sup>20</sup> min. I terminal- man längre ut på landet och det är långt vis kan börja plocka fram väderkartor programmet Telix så är Kermit hälften till andra stationer krävs en större bekanskapskretsen om man på ett syggt<br>
MÖLE Fermit och det tog 20 min. I terminal-<br>
programmet Telix så är Kermit hälften till andra stationer kräv så fort som Z-modem -det är kanske så "kratta" på taket. Sedan behövs ett mo- Jag har för mej att Allt om elektronik<br>med BitCom också. Telix använder sig dem som omvandlar datasignalerna som hade ett byggprojekt på ett int programmet Telix så är Kermit hälften<br>
så fort som Z-modem -det är kanske så<br>
med BitCom också. Telix använder sig<br>
av en mycket gammal Kermit standard.<br>
EXAL ANDER ANDER AND TELIX SATION<br>
EXALLER ANDER AND MUNIKATION<br>
TEL --------------------------------------------- Ärende: Slö filöverföring duger således inte. Det s.k. packet- rimligt pris? Vad för radio ska man (Text 1874) Bo Rydén <7249> Så BitComs MNP5 emulering \*SÄN- modemet innehåller en del logik som använda? Måste man ha en massa Ärende: Slö filöverföring KER\* alltså hastigheten när man kör sköter om "paketeringen" och ev specialantennersom grannarnakan gläd- Som alldeles ny modemare harjag sla- packade filer. Det var välinte meningen. omsändningar vid störningar. Pris på jas åt? :-) Jag vill alltså inte sända något, gits av hurlångsamt det gårmed filöver- Så omjag slår av BitComs MNP-emule- modem från ca 1.500-3.500 :- Det finns bara lyssna. föring. Jag har kört med BitCom och ring ska det alltså gå fortare. OK,jagska nu enklare modem utan logik och då --------------------------------------------- testat olika protokolli denmot monitorn. testa. BoR man har särskild mjukvara <sup>i</sup> datorn som ( Text <sup>1896</sup> ) Peter Fässberg <441> För en fil på cza 100k tog det <sup>20</sup> min med -------------------------------------------- sköter om AX25-protokollet, Baycom- Ärende:Amatörradio - datakommunika- Kermit (fast BitCom uppskattade över- ( Text 1889) Anders <sup>M</sup> Olsson <1019> modem, pris ca 500:-. Man kan även tion föringstiden till <sup>4</sup> min <sup>36</sup> sec). Med Y- Ärende: Slö filöverföring köra TCP/IP via sin radio, programvara På en <sup>1200</sup> bps förbindelse (halv du- modem tog de första <sup>10</sup> blocken <sup>1</sup> min Det är inte något som är unikt för för detta finn här <sup>i</sup> monitorn. Utöver plex)kandu OMDUHARTUR komma (eftersom filen var på cza <sup>600</sup> block BITCOM. Det gäller alla implemente- detta krävs givetvis en dator men även upp <sup>i</sup> ca <sup>100</sup> bps effektivt om du inte är avbrötjag där). Med renASCII-överfö- ringar av MNP5. Filer som redan är en enkel ASCII-terminal räcker. Vad helt ensam på en störningsfri frekvens. ring gick det visserligen hyfsat snabbt, packade kan inte packas mer av MNP5, finns då att köra ? Radio-packet trafiken Det är inte speciellt upphetsande men sedan gick det inte att UNZIPpa<br>
filen. Kan någon reda ut det här, och då blir resultatet att de växer istället.<br>
filen. Kan någon reda ut det här, och bet är bland annat därför man mer och siv och det surrar i luften -------------------------------------------- packningsalgoritm. funkar ungefär som ABC-monitom, Att ta emot väderkartor från de fasta ( Text <sup>1875</sup> ) Lirs-Bölje Cid <7390> --------------------------------------------- man kan skriva meddelande och hämta/ kortvågsstationer som har sänt sådana <sup>i</sup> Arende: Slö filöverföring (Text 1892) Ingvar Spetz <8134><br>
Tja, generellt tror jag att Z-MODEM är<br>
mana filer och program. En finess är att decennier kan gå ganska brande in<br>
mana filer och program. En finess är att decenn and the set of the set of the set of the set of the set of the set of the set of the set of the set of the set of the set of the set of the set of the set of the set of the set of the set of the set of the set of the set o Figure 1877) Jan Smith <8054><br>
(Text 1877) Jan Smith <8054><br>
(Text 1877) Jan Smith <8054><br>
Arende: Slö filöverföring<br>
Arende: Slö filöverföring<br>
Arende: Slö filöverföring<br>
Det är välinget fel i att tycka att Kermit<br>
Det är

relativt enkelt på kortvåg och det rör sig (Text 1904) Martin Björkman <3854> ( Text 1910) Kent Berggren <6019> ( Text 1924) Anders Renheim <8051> då om bilder som plockats ner från sa- Ärende:Amatörradio -datakommunika- Ärende:Amatörradio -datakommunika- Ärende:Amatörradio - datakommunikatellit och berbatats i en markstation och tion - väderfax tion - radiomottagning tion - radiomottagning tion -<br>Sedan återutsänts. Man kan titta på is- WEFAX är en standard som använd på Jag tror att man kan få dem via SART

antagligen en konverter till radion. Om ringen. Hälsning Martin i Göteborg tion 5.0,har Jag laddat upp FAXFREQ.ZIP.<br>Det finns två mycket bra WEFAX pro- Den innehåller wefax frekvenser på man bor <sup>i</sup> armerad betong eller plåtskjul --------------------------------------------- Det finns två mycket bra WEFAX pro- Den innehåller Wefax frekvenser på aktiva antenner som inte är så stora men munikation - väderfax 2: HFFAX 5.0 (Text 1934) Henrik Stenquist strig<br>bör stå en bit från huset. Tack för förklaringarna! Jag ska ta kon-<br>bör stå en bit från huset. Tack för förklar

användas för att ta emot bl.a väderfaxar. jag ser i inläggen. Man behöver visst dio? kortvågsmottagare ,som kan ta emot<br>Priset låg kring 1500-2750+mums, vil- inte köpa ett packet modem. Jag har ----------------------------Priset låg kring 1500-2750+mums, vil-<br>
ket bör betyda att det går att få tag på till laddat upp en fil som jag tror heter PMP (Text 1917) Kent Berggren <6019> HFFAX 5.0 eller DK8JV's wefax proket bör betyda att det går att få tag på till laddat upp en fil som jag tror heter PMP (Text 1917) Kent Berggren <6019> HFFAX 5.0 eller DK8JV's wef<br>ett ganska hyfsat pris någon annan stan. något. "Fattig Mans Packet". När

skall göra det möjligt att ta emot M har man en bandbred på 5 Khz men att båda är SW, de är iallafall inte för kartor är 576, och för nyhetsfoton i S76, och för nyhetsfoton M har man en bandbred på 5 Khz men att båda är SW och Wefax? Standard för att föra över efter som man ha en större bandbred 726. Man behöveren mottagare för kort-<br>När sam kan ta emot enkelt sidband (Text 1944) Kent Berggren <6019> bilderna eller mjukvara som behövs till där.<br>bilderna eller mjukvara som behövs till där.<br>datorn för att få upp bilderna på skär-<br>datorn för att få upp bilderna på skär-

kommunikationssätt bl.a. Amtor och tion<br>minnesbug :-). Vad är det för något? OBS att om du skall ta emot datakom

berg, lågtryck, temperaturer mm. Vill kortvågsbanden och som man kan ta Menjag har inte adressen till dem. I alla Fax 5.0. Wefax fårjag inte igång alls på berg, lågtryck, temperaturer mm. Vill kortvågsbanden och som man ka man se snyggare direktsända bilder kan emot de väderkartor som återutsänds fall har de en egen data bank men massa min maskin eftersom det enligt beskriv-<br>man ta in vädersatelliterna direkt på 137 från satelliterna. Har mo man ta in vädersatelliterna direkt på 137 från satelliterna. Har modemet WEFAX- program. OBS ingen BBS. man ta in vädersatelliterna direkt på 137 från satelliterna inte i basen behöver "Super-VGA".<br>MHz men det kräver rikta MHz men det kräver riktantenn och bra funktion så behövs bara en program- -------------------------------------------- Jag har "bara" VGA så det funkar inte. mottagare. Dessutom behövs modem vara som finns fri (jag kan ladda upp om (Text 1911) Ingvar Bäckestrand Hf-Fax däremot får på una pro-<br>sat assessmings ach det går på og 5 mågon önskar) och en dator med EGA/ <8102> blem. M och programvara och det går på ca 5- någon önskar) och en dator med EGA/ <8102><br>10.000:-. Man får då mycket snygga VGA-skärm eller Epson-kompatibel Ärende: Amatörradio-datakommunika-10.000 : 10.000 : 10.000 : 10.000 : 10.000 : 10.000 : 10.000 : 10.000 : 10.000 : 10.000 : 10.000 : 10.000 : 10<br>10.000 : 10.000 : 10.000 : 10.000 : 10.000 : 10.000 : 10.000 : 10.000 : 10.000 : 10.000 : 10.000 : 10.000 : 1<br>1 bilder i VGA-grafik, liknande dem man skrivare. Wefax-bilderna blirinte så tju-<br>ser på TV:s väderrapporter. Hälsningar siga som de man tar emot från rymden Elfas utrustningar var säkert för både passiva komponenter, så sim ser på TV:s väderrapporter. Hälsningar siga som de man tar emot från rymden Elfas utrustningar var säkert för både passiva komponenter, så simpelt som<br>Martin - Göteborg direkt men de är i gengäld enklare att få sändning oc direkt men de är i gengäld enklare att få sändning och mottagning. Själv kör jagdat et någonsin kan bli. Det finns också<br>ut. Kontakta Swedish Radio Supply bara mottagning med en liten pryl från med ett exempel på de bilder ut. Kontakta Swedish Radio Supply bara mottagning med en liten pryl från med ett exempel på de bilder man kan ta<br>SBS i Karlstad som har mera modem en tysk firma kopplad mellan radio och emot. Inte illa alls. I dokumentatio ( Text <sup>1900</sup> ) Ingvar Bäckestrand SRS <sup>i</sup> Karlstad som har mera modem en tysk firma kopplad mellan radio och emot. Inte illa alls. <sup>I</sup> dokumentationen <8102> och anordningar för väderfax, tel 054- Amigan. Den kostade väl tusen spänn står ingenting om registrering s<br>Ärende: Amatörradio-datakommunika- 100340. AMTOR är en kommunika- och då ingick program för datorn. Den ant Ärende: Amatörradio -datakommunika- 100340. AMTOR är en kommunika- och då ingick program för datorn. Den antar att programmet är helt fritt. tion<br>tionstyp som är snarlik gammal RTTY klara enkel svartvit fax (inga Är det någon som<br>För att ta emot på kortvåg behövs radio (RadioTeleType - 5 bits telexkod) men gråskalebilder) samt en del telegrafi- programmen hit? För att ta emot på kortvåg behövs radio (RadioTeleType - 5 bits telexkod) men gråskalender.<br>med enkel sidbandsmottagning (SSB) som har inbyggd felkorrigering och är moder. med enkel sidbandsmottagning (SSB) som har inbyggd felkorrigering och är moder.<br>
eller att man injicerar en bärvåg i MF:en. mycket effektiv på kortvåg. Minnesbug För den intresserade kan man bara re (Text 1926) Peter Fässb elleratt maninjicerar en bärvågi MF:en. mycket effektiv på kortvåg. Minnesbug För den intresserade kan man bara re- (Text 1926) Peter Fässberg <441><br>Sedan behövs en omvandlare mellan är en telegrafnyckel som automatiskt ko är en telegrafnyckel som automatiskt kommendera att prova på att lyssna på Arende:<br>skanar långa och korta tecken när man kortvåg efter amatörer som sänder med tion radions ljudutgång och nån port på da- skapar långa och korta tecken när man kortvåg efter amatörer som sänder med tion<br>torn. Enkla typer går att få under ett par trycker på en särskild manipulator. KISS enkelt sidband. Om torn. Enkla typer går att få under ett par trycker på en särskild manipulator. KISS enkelt sidband. Om man står ut med det Ladda u<br>tusen inklusive program för datorn. Det är ett enklare kommunikationsprotokoll kan man roa tusen inklusive program för datorn. Det är ett enklare kommunikationsprotokoll kan man roa sig med såna här prylar. ------------------------------------------- skickas i etern allt från svartvita bilder (KeepItStupidSimple) förradiomodem Det är inte hifi och inte störningsfritt! (Text 1932) Patrik Andersson <7620><br>till tiusiga gråskalefoton. (De förra krä- - KISS används när man till tjusiga gråskalefoton. (De förra krä- - KISS används när man vill köra TCP/ --'------------------------------------------- Ärende:Amatörradio -datakommunikaver inte så avancerad hårdvara) Vill IP-trafik och har en särskild program- (Text 1913) Patrik Andersson <7620> tion<br>man ta emot på extrem långvåg behövs vara som sköter om protokollhante- Ärende: Amatörradio-datakommunika vara som sköter om protokollhante- Ärende:Amatörradio-datakommunika- För er som tänker använda HF-FAX<br>1. ringen. Hälsning Martin i Göteborg tion tion 5.0, har jag laddat upp FAXFREQ.

är en utomhusantenn attrekommendera. (Text 1905) Anders Renheim <8051> gram. Text program. Kortvåg. Happy fax-ing de SMOS<br>Kan vara alltifrån nåpgra meter tråd till Ärende: Amatörradio - datakom- 1: DK8JV's fax program. Arende: Amatörradio - datakom- 1: DK8JV's fax program.<br>
munikation - väderfax 2: HFFAX 5.0 (Text 1934) Henrik Stenquist <7731>

nyfiken på att prova på det här. Har du<br>något exempel på hur bilderna blir så

Ärende: Amatörradio - datakommunika- på det här och vet inte riktigt vad jag ska Andersson (SMOSCB).<br>Det här tydligen 576 för den är tydligen 576 för tydligen 576 för tydligen 576 för tydligen 576 för tydligen 5 tion leta efter. Jag ska alltså <sup>i</sup> första hand ta -------------------------------------------- det mesta.

här? Jag antar att det inte är något som ( Text 1908) Kent Berggren <6019> tion tion Arende: Amatörradio -datakommunika-<br>man kan kila in på Onoff och handla Ärende: Amatörradio -datakommunika- Låter mycket intressant! Har Ärende: Amatörradio - datakommunika- Låter mycket intressant! Har du en rit- tion - Väderkartor<br>tion 1999 - ning på anordningen? Programmen, är Vad man behöver , för att ta emot

något. "Fattig Mans Packet". När be-<br>skrivs det hur man bygger ett mycket Men var? skrivs det hur man bygger ett mycket Hur är det är det programet fritt? Om så --------------------------------------------- --------------------------------------------- billigt packet modem. Packet är nämli- ladda ner det hit. (Text 1941) Patrik Andersson <7620> (Text <sup>1903</sup> ) Anders Renheim <8051> gen BELL102 eller vad det 202? -------------------------------------------- Ärende:Amatörradio -datakommunika-Īgentligen får man köra vilket trafiksätt (Text 1922) Patrik Andersson <7620> tion<br>man vill. Man behöver inte köra AX25. Ärende: Amatörradio-datakommunika- IOC står för "Index of cooperation" Jag tion man vill. Man behöver inte köra AX25. Ärende: Amatörradio-datakommunika- IOC står för "Index of cooperation" Jag<br>1 i texten till det ena av dessa modem står Hittar Du på ett nytt sätt är det ok så tion tionatione av t Itexten till det ena av dessa modem står Hittar Du på ett nytt sätt är det ok så tion tror att det har med upplösningen av tror att det har med upplösningen av det att den har KISS och Wefax, som länge du håller dej innom länge du håller dej innom reglerna. På 2 Ritning följer med programmen. jag tror kartorna att göra. Den vanligaste IOC'n<br>M har man en bandbred på 5 Khz men att båda är SW, de är iallafall inte för kartor är 576, och för ny på 70 cm kan man köra mycket fortare komersiella. Jag använder en ICOM-<br>efter som man ha en större bandbred 726. Man behöver en mottagare för kort-

via kortvågen skall du ha en mycket<br>frekvensstabil radio. Hälst digital.

sedan återutsänts. Man kan titta på is- WEFAX är en standard som använd på Jag tror att man kan få dem via SARTG. Nu har jag hämtat både Wefax och Hf-<br>berg, lågtryck, temperaturer mm. Vill kortvågsbanden och som man kan ta

Tack för förklaringarna! Jag ska ta kon- Båda kan ta emot fax-kartor och gråskale Ärende: Amatörrad<br>takt med SRS efter helgen. (Satelit) bilder. OBS: Båda program- tion - Väderkartor --------------------------------------------- takt med SRS efter helgen. (Satelit) bilder. OBS: Båda program- tion - Väderkartor (Text 1901) Göran Sundqvist <1255>Ladda gärna upp programmet, jag är men använder EN 741a +några kond-Kul, berätta mera vad so<br>Ärende: Amatörradio-datakommunika-nyfiken på att prova på det här. Har du ingar kopplade till s tion - radiomottagning något exempel på hur bildema blir så behöver inte köpa något modem för <sup>X</sup> -------------------------------------------- Vad finns det för programvara för att ta ladda gärna upp en sådan också om det antal kr,för att ta ner fax bilder. Jag ( Text <sup>1936</sup> ) Anders Renheim <8051> emot väderkartor? går och är tillåtet. användersjälv HFFAX5.0, och taremot Ärende:<br>
går och är tillåtet. användersjälv HFFAX5.0, och taremot Ärende:<br>
Hardu något tips på vilken radio jag ska omarbetade satelit bilder på lå -Hardu något tips på vilken radio jag ska omarbetade satelit bilder på långvåg , tion<br>sikta in mej på? Jag är som sagt helt ny med mycket god kvalitet. MVH Patrik Vad betyder IOC som står i näst sista (Text 1902) Anders Renheim <8051> sikta in mej på? Jag är som sagt helt ny med mycket god kvalitet. MVH Patrik Vad betyder IOC som står i näst sista<br>Ärende: Amatörradio-datakommunika- på det här och vet inte riktigt vad ja

Kan du eller någon annan här tipsa om emot väderfax på kortvåg. (Text 1916) Anders Renheim <8051> ---------------------------------------------

:-). Jag kikade i Elfas katalog. De har två tion ning på anordningen? Programmen, är Vad man behöver ,för att ta emot<br>modem/omvandlare som tydligen kan Jag vill klar lägga lite felaktigheter som de SW eller? Vad använder d Jag vill klar lägga lite felaktigheter som de SW eller? Vad använder du för ra- väderkartor är: Ett stycke dator (pc). En<br>igg ser i inläggen. Man behöver visst dio?

(SSB). De bästa bilderna tar man emot Ärende: Amatörrad<br>LW,30-150 KHz, dessa signaler är så tion - Väderkartor men, eller något annat? (Text 1909) Kent Berggren <6019> LW,30-150 KHz, dessa signaler är så tion - Väderkartor<br>Det andra modemet har flera olik Ärende: Amatörradio-datakommunika- stabila att man inte får några störningar, Ärende: Amatörradio - datakommunika- stabila att man inte får några störningar, Behöver man inte nåj<br>men man behöver en LÅNG antenn. och radio? SMOLRU minnesbug :-). Vad är det för något? OBS att om du skall ta emot datakom Programmen finns hos SARTG<br>via kortvågen skall du ha en mycket (sm6tgz) bbs tel:031-319092 (24h). Om någon har frågor om WEFAX, så svarar jag gärna på dessa . MVH Patrik Andersson (SM0SCB).

utgång. Väderfax kan man fånga upp --------------------------------------------- --------------------------------------------- ---------------------------------------------

var man kan köpa utrustning för det --------------------------------------------- Ärende:Amatörradio -datakommunika- (Text 1940) Patrik Andersson <7620>

øøøøøøøøøøøøøøøøøøøøøøøøøøøøøøøøøøøøøøøøø0-ii ( Text 1945 ) Stefan Lennerbrant  $\epsilon$ 4364>

Ärende:Amatörradio - datakommunikation - Väderkartor

Nu vet jag inte om ni talar om samma saker, men titta i inlägg 1924 - där talar man om några enstaka kretsar, något modem tycks inte behövas. Kanske beror det på vilken programvara man använder?

( Text 1951 ) Anders Renheím <8051> Ärende:Amatörradio - datakommunikation - Väderkartor

----------------------------caucus--u-nun--uçç-n

Ja, med programmet Hffax får man en ritning på en manick som ska kopplas mellan radions hörlursuttag och en serieport på datorn. I stort sett samma krets används till ett tyskt program som kallas Fax kort och gott(Fax!.zip), enda skillnaden är att det programmet vill ha signalen till stift 22 på serieporten men det ordnas enkelt med en bygel. Kretsen består av en Op-förstärkare två

Hffax. Problemet är att jag inte hittar någon bra station att ta emot. I de listor med lämpliga frekvenser som finns i Monitom står ingenting om sändningstider.Jag har iofs hittat en stark sändare på 8. 114 MI-Iz men resultatet liknarinte någontingjag kan känna igen i alla fall. loskop och får en ren och snygg fyrkantvåg ut. I programmet Hffax finns en funktion som kalls "tuning-scope" och den visar en tydlig signal som ligger inom marginalerna vad jag förstår.

På skärmen blir det en sorts rutmönster i några grå nyanser. Kanske är det inte

sändare med ev. sändingstid för att testa om programmet fungerar?

( Text 1959) Martin Björkman <3854> Ärende: Amatörradio - Väderkartor Beklagar sen kommentar - nu har dett kommit flera inlägg om WEFAX och tydligen är det programmet HF-FAX som gäller. Detta harjag inte testat själv men ska hämta hem och prova. Modemet kan göras ganska enkelt och tydligen finns en beskrivning i HF-FAX på ett enkelt sådant. Tänker man satsa på packet-radio kan man ju köpa ett modem som även klarar att avkoda WEFAX-signalerna. Vad beträffar radiomottagaren så är det väl den dyraste komponenten. Den måste klara att ta emot SSB, enkelt sidband. Titttar i ELFA-katalogen och därfinns en "pyts" från Kenwood, R-5000, men den är "dyr" kostar ca 8 kkr. Det finns billigare apparater, typ "okänt märke" - reseradio kostar 1230:- klarar SSB och har digital inställning. Vet ej hur bra den är. ICOM har en bra mottagare IC-R72 men den tror jag ligger i 5-6 kkr-klassen. Någon annan som hartips ? Martin - Göteborg

(Text 1962) Anders Renheím <8051> ( Text 1994 ) Ingvar Bäckestrand ( Text 2026 ) Sven Wickberg <1384>

innan programmet helt plötsligt slutar går att ställa in på 100Hz när så det ATX4D<tfnnumret>,5, och att detinne-<br>att rita på skärmen! När jag är i "tuning funkar. Det viktiga är att ha enkelt bär att apparaten kopplar ner scope" så slårsignalen om till en helt rak sidband och fenomenet i text 1986 finns get och ringer upp igen automagiskt? linje. Att gå ur funktionen och sedan alltid hur bra adio man än har. -------------------------------------------- direkt tillbaka gör så att man får se ---------------------------------------------- ( Text 2027) Stefan Gartz <2600>

"noname"-radio med enkel trådantenn, Programmet har något eget format på mer gör man: den bit av bilden som man har lyckats format får man använda något vilket betyder "blind dial" dvs vänta fånga. Att förlora några rader av bilden minnesresident program som dumpar \_ej\_ på kopplingston och något telefon-<br>vore inte hela världen, men att program- skärmen till disk. Det finns några in ummer är ju inte aktuellt hä met helt tappar signalen... Den bit av Monitorn, sök på grab. Kan man få detta automatiskt så man bilden som jaglyckas fånga inser braut, 1988 unen messerienser sammen staten som i manuellt" göraten som i manuellt" göraten

Det tyska "Fax" har jag provat som Ärende: Återuppringning<br>hastigast. Min tyska är inte bra nog för Är det någon som har lyckats med att hastigast. Min tyska är inte bra nog för Är det någon som har lyckats med att ( Text 2028 ) Ingvar Bäckestrand alla finesser. I dokumentationen nämns vid upptaget och sedan vänta på i alla fall att programkonstruktörerna ingsignal för att då koppla upp Själv harjagATX3D som valbart bland job<br>jobbar med mer avancerade kretsar (att modemen. Det borde gå, men hur? Myh andra telefonnummer i kommunikakondensatorer och ett mostånd.<br>Jag har byggt kretsen och provkört kopplas mellan radio och dator) som / /Sgz<br>tionsprogrammet jag kör och väljer det kopplas mellan radio och dator) som / /Sgz tionsprogrammet jag kör och väljer det man ska kunna köpa men frågan är om --------------------------------------------- när jag beställt återuppringning (som

( Text 1964 ) Ingvar Bäckestrand  $ATX4Dtelen, 5$ ,<br>  $<8102>$  första kommat ger tid för upptagettonen

om man även vill kunna ta emot att höra beställningsbekräftelsen Ärende: Fritt överföringsprogram

(Text 1967) Anders Renheim <8051> "blind dial" dvs vänta \_ej\_ på kopp-använda. X,Y,Zmodem eller dyligt som<br>Ärende: Amatörradio - Väderkartor lingston och något telefonnummer är juggar i sår lätt att köra från kommandorad u

I dag har jag i alla fall fått ihop tre (använder denna metod dagligen) en-<br>skärmbilder från 7883 kHz. Iofs vit bild dast om både du och den du ringer till (Text 2094) Ulf Hedlund <6988> någon faxsändning?<br>Kämbilder från 7883 kHz. Iofs vild das om både du och den du ringer till<br>Kan någon ge ett tips på någon stark<br>hå svart hakerund och hela bilden för-<br>har AXF. på svart bakgrund och hela bilden för- har AXE. Närende: Fritt överföringsprogram skjuten horisontellthalvvägs ut på skär- -------------------------------------------- Programmet GSZ fungerar nästan exakt

> (Text 1985) Anders Renheim <8051>
> ringsignaler ...<br>
> Arende: Amatörradio - Väderkartor ATA funkar väl också snyggt med ,5, (Text 2095) Arne Hellström <4838> ligt för inställningen av "bfo pitch" på Hayeskompatibler? GSZ is not and never has been Public

( Text 1986 ) Ingvar Bäckestrand  $\langle 8102 \rangle$ 

Ja det där är lurigt. Sändaren har en ATA funkarväl också om modemet har program, you have a moral and ethical

 $(Text 1993)$  Kent Berggren <6019> Ärende: Amatörradio - Väderkartor i answer mode så det tror jag att jag ska Är det inte välldigt viktigt att man har en undvika. mycket bra motagar? Frekvens stabil. Jag skall fråga på möte i morgon.

Hf-fax verkar ganska känsligt för stör- Ärende: Amatörradio - Väderkartor ringsignaler ...<br>ningar. Jag får ihopen liten bit av bilden Jag har tagit emot med radio som bara Menar ni att man skall ringa upp med Jag har tagit emot med radio som bara funkar. Det viktiga är att ha enkelt bär att apparaten kopplar ner vid uppta-

signalen igen. (Text 1995) Anders Renheim <8051> Nu kör ju jag med enkel utrustning. Ärende: Amatörradio - Väderkartor Ärende: Amatörradio - Väderkartor När sedan de ilskna ringningarna kombilderna. Vill man ha dem i något annat skärmen till disk. Det finns några i nummer är ju inte aktuellt här.

(Text 2022 ) Stefan Gartz <2600>
ATX3D. Hur menar du? Mvh / /Sgz<br>Ärende: Återuppringning (1990)

låtaett modem sättauppåteruppringning <8102><br>vid upptaget och sedan vänta på Ärende: Återuppringning

det i så fall inte lönar sej att köpa ett  $($  Text. 2023  $)$  Ingvar Bäckestrand riktigt "köpe-modem".  $\leq 8102$ >

Ärende: Amatörradio - Väderkartor att komma femman beställer återupp-<br>Ett "riktigt köpemodem" behövs nog ringning det andra kommat ger tid för (Text 2093) Stefan Gartz <2600> Jag har kontrollerat kretsen med oscil-<br>Ett "riktigt köpemodem" behövs nog ringning det andra kommat ger tid för

> Ärende: Amatörradio - Väderkartor lingston och något telefonnummer är ju går lätt att köra från kommandorad un-<br>Nytt personligt rekord!:-) inte aktuellt här. Denna metod fungerar gefär som med dsz.exe. Myh / /Soz Nytt personligt rekord ! :-) inte aktuellt här. Denna metod fungerar gefär som med dsz.exe. Mvh / /Sgz<br>I dag har jag i alla fall fått ihop tre (använder denna metod dagligen) en-

> > men, men ändå. Det här är kul! ( Text 2024) Göran Sundqvist <1255> som DSZ, jag har för mig att GSZ kan '''''''''''''''''''''''''''''''''''''''''"\_ -------------------------------------------- Ärende:Återuppringning -svarpåilskna spridas fritt.

Att byta till rätt frekvens hjälpte också. jag brukar lyfta luren och slå 5-an ma-Sändaren sänder tydligen på 7880 kHz. nuellt när jag kopplat ned modemet vid GSZ kan spridas fritt men är inte ett<br>:-) Programmet Hf-Fax är väldigt käns- upptaget. ATX4D—X4 finns det på alla "gratisprogram". upptaget. ATX4D-X4 finns det på alla "gratisprogram".

frekvens för vitt och en för svart och vett att gå över i originate mode av sig obligation to register it. Arne H<br>vrider man in radion så att man bara tar själv snyggt med 5, åh Tack. Det snygga --------------------------vrider man in radion så att man bara tar själv snyggt med, 5, åh Tack. Det snygga<br>emot den för vitt men modemet tolkar är att det alltid kan stå där. Om det inte emot den för vitt men modemet tolkar är att det alltid kan stå där. Om det inte denna frekvens som svart blir det en är upptaget går femman iväg under är upptaget går femman iväg under negativ bild (om modemet nu inte får in uppkopplingen varefter modemen signal från en annan station i sitt connectar. X4 finns det på alla Hayesvitkänsliga område samtidigt för då blir kompatibler? Mittmodem harX0-4 som det rörigt :-) är lite olika varianter på resultatkoder -------------------------------------------- mm. Det viktiga är att modemet inte (Text 1992) Kent Berggren <6019> väntar på kopplingston när återuppringningen tas emot och att man väntar I vilket format är bilden? GIF? på ton när man slår telefonnummer. Förresten enligt min modemmanual<br>betyder ATA att modemet går off hook

Ärende: Amatörradio - Väderkartor <8102> Ärende:Återuppringning -svarpåilskna

bilden somjag lyckas fånga in ser bra ut, --------------------------------------------- slipper vänta och "manuellt" göra

riktigt "köpe-modem". <8102> ringignaler när man beställt återupp- -------------------------------------------- Ärende: Återuppringning ringning). Kan man ställa modem &/ i originate mode så blir det automatiskt.

När sedan de ilskna ringningarna kom- Finns det något bra filöverförings---------------------------------------------- mer gör man: ATX3D vilket betyder program som är fritt att kopiera och

ATA funkar väl också snyggt med ,5, (Text 2095) Arne Hellström <48.<br>jag brukar lyfta luren och slå 5-an ma- Ärende: Fritt överföringsprogram

Domain. Every version of GSZ has<br>included a Copyright Notice and a (Text 2025) Ingvar Bäckestrand included a Copyright Notice and a<br>  $\langle 8102 \rangle$  prohibition against sale or modifica-Ärende: Återuppringning - svar på ilskna tion. There is no usage counter or other Ärende: Amatörradio - Väderkartor ringsignaler ... Trojan Horse in GSZ, but if you use this<br>Ja det där är luriot. Sändaren har en ATA funkar välockså om modemet har nrooram, vou have a moral and ethical

st f 32. Trafiken till och från hdn bör<br>alltså gå långsammare än på en äkta 386. Men jag har svårt att marka den 386. Men jag har svårt att märka den det kanned och vallast var till 16 bitar på kortplatserna (ISA, dubbla hastigheten jämfört med skillnaden på de program jag testat. Det kortar går de kortplatserna (ISA, dubbla hastighe verkar som om alla vanliga "gamla" program (hela SPCS-högen (utom DTP) pr(;lgåam(n:\_a dï)âïl:(]ål <sup>m</sup> <sup>3</sup> klamma ln 32Mb på mgdßfkgftet, så <sup>16</sup> hd]-IZ(ffån bo;-\_1311), MHZ, <sup>33</sup> .........................................--.\_\_\_ och de vanligaste ordbehandlarna och minneskort kanske inte behövs så MHz och nu 40 MHz (AMD). (Text 2084) Egon Bosved <7723><br>LMSG) inte är särskilt betjänt av ens en mucket i framtiden. (Inte det närmaste För att hålla kv LMSG) inte ar sarskilt betjant av ens en mycket i framtiden. (Inte det närmaste För att hålla kvar kompatibiliteten Ärende: Vilken CPU behöver man?<br>386 - min 286 går i många fall tom ster i alla fall:

Med DTP märks skillnad, men framför (Text 2088) Peter Mörtsell-Vincent kortplatserna) neddragen till 8-10 fullt ut utnyttja senare CPUer? Då går de allt därför att 386 vanligen har högre<br>
krsitallfrekvens än 286 (20, 25, 30 eller (1921-1943)<br>
Arende: Vilken CPU behöver man? Klarar av: (Kara faville i Read kristallfrekvens?.eller/mvh Egon krsitallfrekvens än 286 (20, 25, 30 eller Arende: Vilken CPU behöver man? Klarar av: ökad kristallfrekvens? .eller//mvh Egon bögre mot 12 eller så där för 286). Jag ska försöka ta upp vad som är spe-<br>högre mot 12 eller så

Det kan vara svårt att veta vilka program som fordrar snabba hårddiskar, gram som tordrar snabba harddiskar, jag kan: 640 och 1024 där det finns plats.<br>
resp större buss, resp snabbare frekvens og og stattet i store i stattet i stattet i store i stattet i statte ftägäon budså budså budså budså budså budså budså snabbare frekvens 8086 for text och san?<br>The Kompatibel på 'käll- ende av arandra (med rätt operativ- Stämmer delvis, men vissa instrukt ender att oper i CPUn. Om detta tiger forsaljarna som i Urtypen. Kompatibel på 'käll- ende av arandra (med rätt operativ- Stämmer delvis, men vissa instruktio-<br>muren, och man kommer underfund kodsnivå' med 8080. 16 bitars. kan system) in muren, och man kommer under und und kodsnivå' med 8080. 16 bitars kan system)<br>med saken endast om man sitter vid hantera max 1 megabyte. Typisk \* har 32 bits-instruktioner med saken endast om man sitter vid<br>
datorn själv och testar sina program.<br>
hastighet 6 mhz. 64KByte-segment. \* kan kommunicera med 32 bitar samma instruktion behöver färre Det sista är inte alltid så lätt: det fordrar att man får ta hem grejorna, köra över 80 bittars variant. Den som IBM \* stora segment o 32 bitar -> \*nixau man iar ia nem grejorna, kora over  $\begin{array}{cc} 8 \text{ bittars variant. Den som IBM} \\ \text{sina program och sedan provköra ett} \end{array}$ 

siag.<br>Det har också visat sig - till min häpnad klarar av Plettern (""Plettern"" teoriet internminne... - att många av mina "gamla" program<br>inte vill låta sig köras på 386:or och inte vill iata sig Koras på 500:01 och \* hantera EMS/expanderat minne Det lär finnas någon/några instruk-<br>186:01 jag testat: SPCS MENY2, (Minne som 'projeceras' i ett 'föns- tioner som inte följt med från 486:or jag testat: SPCS MENY2, (Minne som 'projeceras' iett 'föns- tioner som inte följt med från land undrar man om devet huren skruv-<br>PCTOOLS ver 4, COMPRESS som ter (er) and ter (er) 286:an. 286:an. PULOULS VET 4, CONTRESS SOM ter') 286:an.<br>
följde med PCTV4. Att inte hemmahack \* Windows 3.0 (ej 3.1) i real-läge. Vissa tidiga versioner har problem. OJ THE TRICES TO THE LATT OF THE STATE OF THE LATT OF THE 1:00 THE 1:00 THE 1:00 THE 1:00 THE 1:00 THE 1:00 TH<br>The SOMET THE 1:00 THE 1:00 THE 1:00 THE 1:00 THE 1:00 THE 1:00 THE 1:00 THE 1:00 THE 1:00 THE 1:00 THE 1:00 T<br> ar kanske mindre konstigt, men de stora  $\frac{\text{Ge}-\text{me}}{(300 \text{ kb})^2}$ kommersiella proggen borde väl gå?<br>
Nackdel: 1997 - 1998 - 1997 - 1998 - 1998 - 1998 - 1998 - 1998 - 1998 - 1998 - 1998 - 1998 - 1998 - 1998 - 19<br>
The same of the state of the state of the state of the state of the state o PCTOOLS ver 4, COMPRESS som<br>
(Minne som 'projeceras' i ett' fons-<br>
ioner som inte folyt med tran<br>
is and PCTv4. Attinte hemmahack<br>
som T, PF och TED alltid låter sig köra<br>
ir kanske mindre konstigt, men de stora<br>
is a som

( $\frac{1}{2}$  16 12080) Karl Lindström <837><br>Arende: Vilken CPU behöver man?<br>Arende: Vilken CPU behöver man?<br>16 bitar. Fler instruktioner. Nor-<br>16 bitar. Fler instruktioner. Nor-<br>16 0ch 25 mhz). I normala fall <5960> Arende: Vilken CPU behover man?<br>
Att program går att köra på en 286 men malt 8 mhz. Sitter i bla Compis, (MSDOS) så gott som lika snabb inte på en 386 eller 486 har definitivt inte på en 386 eller 486 har definitivt annars är den ganska ovanlig som som en vanlig som som en vanlig 386.<br>De-processor. PC-processor. inte med processorn att göra, utan måste att de enmansföretag är att de Fördel: Problemet med enmansföretag är att de<br>bero på något annat, t ex dosversioner, 80286 att de var i början billigare än -386 (ofta) inte är lika

Arende: Vilken CPU behöver man?<br>Arende: Vilken CPU behöver man? and the Den är dessutom nars ganska lik 386:an.<br>Arende: Vilken CPU behöver man? and mer än 1 mb. Den är dessutom i nars ganska lik 386:an. en om "ensamma Hass Arende: Vilken CPU behöver man?<br>Finns det verkligen kontrollkort för hd mycket snabbare per MHz än 8088. 386DX cen om ''ensamma Hasse" blir sjuk en<br>I mycket starte blir blir Den första ATn gick i 6 MHz, 8 I princip buggfix Finns det verkligen kontrollkort för hd<br>
och floppy som jobbar med 32-bitars<br>
huge Det äst ikka ett sådant bort-<br>
huge Det äst ikka ett sådant bort-Finns det verkligen kontrollkort för hd<br>
Den första ATn gick i 6 MHz, 8 I princip buggfixad 80386. I angre tid? På ett större företag finns det<br>
buss? Det är väl bara minnet som utnytt-<br>
buss? Det är väl bara minnet som u buss? Det är väl bara minnet som utnytt-<br>jar bussen maximalt? Eller har jag miss-<br>derna 286-datorer klarar 16 MHz. Ungefär 386 med inbyggd matte- par år (försäljning, service teknisk sup-

m tur vanligt ar det forresten att man vanligt av att man vanligt av hantera XMS/Utökat minne uppsnabbadeinsruktioner mm. C:a samarbeta med en befintlig kund (ge unyttjar bussen maximalt? Bygger man (linjärt minne över 102 unytyar bussen maximati? Bygger man (linjärt minne över 1024 Kb-grän- 2-4 ggr snabbare än 386:a vid inte normalt ut datorn med 16-bitars sen) inte normalt ut datorn med 10-bitars<br>
minnes kort när man inte får plats med vindows3istandardläge. (2 meg Hastigheter: runt 33 MHz (25, 33, överleva om man inte ständigt skaffar

(Text 2082) Jan Smith <8054><br>
Transaction of the same solution of the same solution of the same service of the same service of the same service of the same service of the same service of the same service of the same servi â fiende: Vilken CPU behover man?<br>
1.3 The Muska kunna ha kort som kömed \* Vissa \*nixvarianter, dock ofta \* har ibland 860 som co-processor ett litet nät på 10 datorer vill skaffa ett om du ska kunna ha kort som co 32-bim du ska kunna ha kort som kor med<br>32-bims bredd så måste du ha en EISA med den begränsningen att ett pro-<br>32-bims bredd så måste du ha med den begränsningen att ett pro-<br>21-bims breddel: ha en en bredden begränsninge 32-buars bread sa maste du na en EISA med den begränsningen att ett pro- Nackdel: nytt program, ska man då sälja ett DOS-<br>eller MCA-bus (hade iallfall för mig att sam kan vara 64 Kb stort. an så länge är processorn ganska

och till EISA börjar det finnas fler och över 1 Mb-strecket tack vare en 486SX<br>fler typer av kort. De som gör mest finess hos 286-processorn. som som skillnad mot ett 16-bitars kort är Klarar inte av: pro fler typer av kort. De som gör mest finess hos 286-processorn. Som 80486, fast utan matte-<br>skillnad mot ett 16-bitars kort är Klarar inte av: processordel. 16-25 MHz. skillnad mot ett 16-bitars kort är Klarar inte av: processordel. I processordel. 16-bitars kort av Klarar inte av: processordel. 16-15 metal. 16-25 metal. 16-25 metal. 16-25 metal. 16-25 metal. 16-25 metal. 16-25 metal. 16 hårddiskkort och extrema skärmkort nyare operativsystem (exvis OS2 Fördel<br>
samt i vissa fall nätkort. I det senare 2.0)<br>
fallet så tycker jag det verkar som om 80386 billigare än en äkta 486:a fallet så tycker jag det verkar som om 80386 billigare än en äkta 486:a<br>datorn inte rikigt hinner med att mata Myhet: Native Mode, ett läge där har en sockel som kanske kan an-'''''''''''''''''''''''''"\_°m""m"""\_\_ datorn inte rikigt hinner med att mata Nyhet: Native Mode, ett läge där har en sockel som kanske kan an- (Text 2079 ) Sven Wickberg <1384> nätkortet med data så fort som det be- den kan emulera flera 8086:or på vändas till 486.<br>Ärende: Vilken CPU behöver man? hövs. Det verkar i många fall bli samma en gång vilket används tex Arende: Vilken CPU behöver man?<br>Arende: Vilken CPU behöver man? hövs. Det verkar i många fall bli samma en gång vilket används t ex av Nackdel<br>Windows för att köra flera DOS- om man vill handteprocessordelen iag hån er i På att utvardera ett antal bastighet oavsett 16 eller 32-bitars kort. Windows för att köra flera DOS- omman vill hamatteprocessordelen<br>datorer, vanligen 386:or, och jag blir Men jag har å andra sidan inte sett aatorer, vanligen 500.01, och Jag blir Menjag har å andra sidan inte sett det på program samtidigt på ett ganska senare innebär det att man i princip<br>Inter och mer förbryllad över skillna- de kraftigaste PC-burkarna. Honpa mer och mer forbryllad över skillna-<br>19 derna mellan dem. Om jag fattat det rätt verkligen att det inte blir maskiner med mycket mer minne (ett antal GB), flyttade) och sätter brevid. Den tar derna mellan dem. Om jag tattat det ratt verkligen att det inte blir maskiner med mycket mer minne (ett antal GB), flyttade) och sätter brevid. Den tar<br>är en 386SX likada som en "riktig" ISA-bus till P5:an. Det blir defini men jär och mer förbryllad över skillna-<br>derna mellan dem. Om jag fattat det rätt det inte blir definitivt att samt att varje 'segment' kan vara att varie inte blir definitivt isesuit och var mann hand att varie inte blir 386, men med den skillnaden att bussen<br>
slösa med processorkapacitet som jag upp till 1 megabyte stort. Denna processorn som trots allt sitter kvar<br>
till bl a hårddisken endast har 16 bittar i ser det

Ärende: Vilken CPU behöver man? samma som 80286). 80486 (66 MHz om klock:<br>Å andra sidan brukar man kunna Typiska hastigheter: med 33 MHz) ('overdrive') Å andra sidan brukar man kunna Typiska hastigheter:<br>klämma in 32Mb på moderkortet, så 16 MHz (från början), 25 MHz, 33

e n vale olikaprocessorernaså gott \* köra residenta program mellan (Text 2104) Gunnar Gunnarsson<br>
iag kan: <6695>

For lite minne att arbeta med 'Step Level' A samt B0 ej bra de endang i bransföretagnisme endang i bransföretagnisme brand i B0 ef bransföretagnisme en mansföretagnisme brand i B0 ef bran jag litar på är en mansföretagnism

minnes kort nar man inte tar plats med \* Windows 3 i standardläge. (2 meg Hast<br>mer minne på moderkortet. minne rekommenderas för Win 3.1) 50).

\* HIMEM som kan flytta upp DOS

ti a Israel ti artikon en tar man ser det.<br>1960x1 en tar man ser det ar man ser det artikon en tans man ser det artikon en tar men många PC-<br>1960x2 en tar men många PC-(Text 2086) Stefan Lennerbrant datorer har en 'fysisk' begränsning 486:a som internt arbetar med ( 4364 ) ( 4364 )

f <sup>g</sup> ga åter i alla fall:-) ärden sk. busshastigheten (den has- Hur är det? Är inte alla \*gamla"' pro-

\* emulera EMS samt skapa 'UMB'

8086 **b ... The set of the set of the set of the set of the set of the set of the set of the set of the set of the set of the set of the set of the set of the set of the set of the set of the set of the set of the set of t** 

(MSDOS) så gott som lika snabb Arende: Vilken CPU behöver man? /<br>som en vanlig 386:a. Dataföretag

ortare.<br>Med DTP märks skillnad, men framför (Text 2088) Peter Mörtsell-Vincent kortplatserna) neddragen till 8-10 fullt ut utnyttja senare CPUer? Då går de

hastighet6mhz.64KByte-segment. \* kan kommunicera med 32 bitar samma instruktion behöver färre<br>ROSS utåt klockcykler). /GuGu

âïa program <sup>0</sup> se an prov om ett valde att sättainisin PC. 4.77 MI-Iz system kan köras utan större pro- ( Text <sup>2108</sup> ) Gunnar Gunnarsson

g p Klarar av "' mycket internminne... Arende: Vilken CPU behöver man? . <sup>t</sup> v.n gm \_ k.. ga <sup>å</sup> 38: gr <sup>h</sup> "' normala MS-DOS-program. Klarar inte: Det ar ju helt fantastiskt otroligt hur B1=kanske, D=Bra. som drivs av någon med "känsla" för 386SX<br>386SX

bero pa nagot annat, t ex dosversioner, and a bero and some the some some vari början billigare än -386 (ofta) inte är lika "stabila" som större bios eller ev någon hårdvara.<br>Denna processor har sk Protected Nackdel Asked Denna processor har <sup>s</sup> <sup>k</sup> Protected Nackdel företag. Jag tänker på konkurser och í,i.-¿;(-tïcšší-)' Mode, ett läge där den kan använda max <sup>16</sup> Mbyte linjärt minne. an- liknande, men även på beroendet av jar bussen maximalt? Eller har jag miss-<br>uppfattat det hela. Warnes derna 286-datorer klarar 16 MHz. Ungefär 386 med inbyggd matte- par år (försäljning, service teknisk sup-<br>Klarar av: Klarar av: Klarar av: klarar av: proc ing the the state of the state of the sprocess or, liten(8 kb) minnescache, port, mm) och tyckte det var roligare att<br>Hur vanligt är det förresten att man **av state att var state att var state var state** befintlig kund (ge \_f\_\_\_\_\_\_\_\_\_\_\_\_\_\_\_\_\_\_\_\_\_ minne rekommenderas förWin3.1) 50). nya kunder (eller får gamla kunder att eller much-bus (haue latttatt tor mig au arabe findigal gram kan vara 64 Kb stort. Net an så länge är processorn ganska program som passar in i deras befintliga<br>MCA är 32-bitars men jag kan ha fel) + HIMEM som kan flytta u

Windows-program som visserligen går icke denna gång! Mitt på sidan, ungefär, mums. Det finns två modeller att välja Hur är det med drivrutiner? Jag kommer<br>att få igång på deras 286/386sx, men blev det tvärstopp: i stället inom kort kommer att kräva utbyggnad kom fram en massa skräptecken och är en intern variant. 2.0, är det någonting där som man ska se och utbyte av maskiner. "Sälj det kun- sedan låste sig systemet -alla system. Är det någon som har erfarenhet av upp med?<br>den vill ha" brukar vara ett vanligt svar Mutter, mutter! Reset och ny start - någon av dessa läsare den vill ha" brukar vara ett vanligt svar Mutter, mutter! Reset och ny start - någon av dessa läsare? Är det något som<br>på den frågan, men faktum är att många samma sak igen (annorlunda skräp- är värt att satsa på om man in får de ett tips om ett program från en Jag gjorde om DTP-mallen från grun-<br>"kompis" eller från någon "dator- den, satte in texten på nytt och försökte. "kompis" eller från någon "dator- den, satte in textenpånytt och försökte. --------------------------------------------- Ärende: CD-ROM-läsare grammet inte passar in i den befintliga naturlig förklaring men det här med <5960> själv. Den fungerar bra. Men kanske ska<br>miljön (ex. Windows-progr då de inte svartalfer är mycket enklare. De ville åt Ärende: CD-ROM-läsar miljön (ex. Windows-progr då de inte svartalfer är mycket enklare. De ville åt Ärende: CD-ROM-läsare man vänta till dess Kodak släpper sitt har Windows, ex grafikprogram som mig helt enkelt! Efter två timmar slog Philips C har Windows, ex grafikprogram som mig helt enkelt! Efter två timmar slog Philips CM50 har jag själv sålt till en system med bilder på disk. Någon skrev inte kan exportera bilder till ordbehand- jag av strömmen till alla ap inte kan exportera bilder till ordbehand- jag av strömmen till alla apparater och vän som ville skaffa CD-ROM. Hon är i mötet Foto om detta, trorjag.<br>Iingsprogrammet, och liknande). Som begav mig därifrån, utstötande vilda lingsprogrammet, och liknande). Som begav mig därifrån, utstötande vildaljud väldigt nöjd med den. Själv skulle jag<br>säljare kan man antingen sälja det kun-av misshag och förtörnelse. Föredra en modell som funkar mer som säljare kan man antingen sälja det kun- av misshag och förtörnelse. föredra en modell som funkar mer som (Text 2153) Kjell Bävergren <5790> den frågar efter, eller hjälpa kunden att I morse när solen lyste och svartalferna den frågar efter, eller hjälpa kunden att Imorse när solen lyste och svartalferna en vanlig CD-spelare, dvs man har ett hitta ett program som fungerar bättre i inte har en chans gjorde jag ett nytt skivfack som man skjuter deras miljö, vilket jag brukar försöka försök: allt gick som (bättre än) tåget! spelaren (på CM50 lyfter man bara på Video Blaster m.m. Dom har Matsu-<br>göra. Problemet är att det tar tid, det Finns det någon som kan åstadko göra. Problemet är att det tar tid, det Finns det någon som kan åstadkomma locket, som på en bärbar CD-spelare). Shita Panasonic SDC 521 MPC-<br>kräver att man är insatt i kundens dator- en bättre förklaring än detta trolltvg kräver att man är insatt i kundens dator- en bättre förklaring än detta trolltyg? Den är lätt att installera (ett instickskort kompatibla CD-ROM. Extern för SCSI och intern för SCSI och intern styres var en metaller att in system, och att det inte genererar mer -------------------------------------------- är väl ingen match?) och kräver ingen eller AT interface för 3500:- och intern intäkter än det gör att sälja det kunden ( Text 2125 ) Karl Lindström <837> särskild strömmatning, utan får kraft för 3000: frågade efter från början. Själv tycker Ärende: Svartalfer (Gremlins?) genom datakabeln. Observera dock att Är det någon som vet om detta är den<br>jag att det ger nöjdare kunder (och också Japp, den enda riktiga förklaringen jag attdet ger nöjdare kunder (och också Japp, den enda riktiga förklaringen åter- den inte uppfyller multimediastandar-<br>kunder med större förståelse för de pro- finns i Wickbergs teorem: Datorer är den vad gäller accessti kunder med större förståelse för de pro- finns i Wickbergs teorem: Datorer är den vad gäller accesstid eller data- Multimedi Kit"? gram de använder, och även större krav nyckfulla! hastighet. Dvs. kan man komplettera sitt Sound på framtida program). Däremotblirkun- -------------------------------I-------------- Vad man ska välja ärväl helt personligt. Blaster Pro med en PanasonicCD-ROM den ofta missnöjd om man säljer det (Text 2143) Bo Michaelsson <913> Min vän gillade designen och ville ab- enligt ovan? Jag har fått veta att CD-<br>program de frågade efter från början Ärende: Svartalfer (Gremlins?) solut i program de frågade efter från början Ärende: Svartalfer (Gremlins?) solut inte ha en NECCD-ROM (tidigare ROM interfacet i Sound Blaster Pro inte<br>(om det inte är så att det är det "bästa" Du har trampat på en vittra och hon (om det inte är så att det är det "bästa" Du har trampat på en vittra och hon bet dåliga erfarenheter). De parametrar man är ett standard SCSI interface, så valet<br>programmet för kunden). Eftersom de dig. Men en annan förkl programmet för kunden). Eftersom de dig. Men en annan förklaring till kon- ska hålla ögonen på är accesstid och av CD-ROM ärtydligen väldigt begrän-<br>fått det program de frågade efter brukar stiga datorfenomen är att den el fått det program de frågade efter brukar stiga datorfenomen är att den elektriska datahastighet (heter det så?). Accessti- sat? Adios! de få "skylla sig själva", för att sedan strömmen inte är ren. den märks skillnad på oavsett opera- -------------------------------------------- antingen få byta hårdvara eller köpa ett -------------------------------------------- tion, datahastigheten kan göra att rör- (Text <sup>2156</sup> ) Anders <sup>M</sup> Olsson <1019> annat program (vilket ger utökade in- (Text 2144) Bo Michaelsson <913> liga bilder (multimedia) får "hack" i Ärende: Svartalfer (Gremlins?) animeringen, när CD-ROMen inte hin-

Jag tyckte inte om att luras på det sättet, Det är inte ett teorem utan ett axiom! ner leverera data i den hastighet det ingår i multimedia kitet. Men det går att<br>vilket gjorde att jag la ner för mycket tid Alla fel kan do vilket gjorde att jag la ner för mycket tid Alla fel kan dock sammanfattas i den behövs.<br>På stöd åt befintliga kunder och för lite kända naturlagen: Jaghar själv funderat på att köpa en CD-

Mina program var felfria, fungerade all- ler bortgångna lantmätare.<br>
(Text 2134) Ferdinand Mican <912> du nämnde, men bäst är väl att fråga tid och behövde inte uppdateras. -------------------------------------------- ( Text <sup>2134</sup> ) Ferdinand Mican <912> du nämnde, men bäst är väl att fråga Den andre svarade: Jag förstår, jag (Text 2146) Anders M Olsson <1019><br>gjorde samma fel själv. Ärende: Courtalfer (Gremlins?)

klamogmål på för litet minne, "kan inte (Text 2147) Sven Wickberg <1384> tivt inte värt. Visst ser den läckrare ut dast "Singel session". Skillnaden var ladda overlay", "spara nu annars kom- Ärende: Svartalfer (Gremlins?) ladda overlay", "spara nu annars kom- Ärende: Svartalfer (Gremlins?) men hastigheten och accesstiden (150 den att "Multi session" kunde läsa förbi<br>mer dina data att förloras" osv. Men sånt Hörnu era skenheliga skojare! :-) mer dina data att förloras" osv. Men sånt Hörnu era skenheliga skojare! :-) Jag kbyte/s och 35 ms) är ett minus.<br>Är jag van vid och kan leva med. Man skulle tro att enda skillnaden mellan oss -----------------------------är jag van vid och kan leva med. Man skulle tro att enda skillnaden mellan oss --------------------------------------------- sion". Det är fördelaktigare med "Multi sätter. Till slut var dokumentet äntligen ter och ber om ev förklaringar... Ärende: CD-ROM-läsare animeringar t.ex.

en bläcksprutt Canon, och den har litet Ärende: CD-ROM-läsare fungerar det med alla normala kontroll- "Multi session" eller 'Singel session" egenheter för sig; stannar ibland och IScandinavian PCSystems katalog som kort so egenheter för sig; stannar ibland och IScandinavian PC Systems katalog som kort som man redan har i datorn (HD, ???? MvH Trasan tänker till; muttrar och gnorrar; men till dök upp i brevlådan i dag säljer dom video, par., s tänker till; muttrar och gnorrar; men till dök upp i brevlådan i dag säljer dom video, par. , ser.)?<br>slut brukar resultatet komma fram. Så Philips CD-ROM-läsare för 1990 kr+

blev det tvärstopp: i stället för min text

täkter för återförsäljaren). <sup>Ärende:</sup> Svartalfer (Gremlins?) animeringen, när CD-ROMen inte hin- Jo, nog är det den CD-ROM driven som<br>Jag tyckte inte om att luras på det sättet, Det är inte ett teorem utan ett axiom! ner

Ärende: Vilken CPU behöver man? / men eller glapp i systemen, läsfel, sta- CD-ROM bara för att någon gång få står följande : <sup>4</sup> Dataföretag/yrkesmoral? tisk elektricitet eller defekta minnes- ändan ur vagnen, men det är väl med -Supportsinternal or external CD-ROM<br>För några år sedan hittade jag i en kapslar. Hur ska man annars förklara CD-ROM som m För några år sedan hittade jag i en kapslar. Hur ska man annars förklara CD-ROM som med skrivare: har man drives from Creative Labs, Panasonic,<br>datatidningen teckning av tvåluggslitna allade konstiga saker som Sven Wråkar datatidning en teckning av två luggslitna alla de konstiga saker som Sven W råkar väl köpt en modell är man fast med den Matsushita and others that comply with A-lagare på en parkbänk.<br>A-lagare på en parkbänk. utför? (Tag A-lagare på en parkbänk. ut för? (Taginte illa upp, Sven!). Om det eftersom det inte går att få något bra the SBCD or Panasonic interfaces.<br>Den ene sa: Jag var dataprogrammerare. nu inte beror på vittror, gengångare el-and Den ene sa: <sup>J</sup>ag var dataprogrammerare. nu inte beror på vittror, gengångare el- andrahandspris på den... mvh Ankan Detta tolkar jag som att det skulle vara

gjorde samma fel själv. Ärende: Svartalfer (Gremlins?) Vi har Scandinavian PC Systems CD- --------------------------------------------- --------------------------------------------- Jag administrerar till vardags ett nät- ROM-spelare CM50 (extern) på jobbet ( Text <sup>2169</sup> ) Jan Trauelsen <6953> ( Text 2124 ) Sven Wickberg <1384> verk med runt 200 användare. Och jag och den fungerar bra för våra ändamål.<br>Ärende: Svartalfer (Gremlins?) tycker att JAG brukar drabbas av kons- Jag har hört att den ska ha svårt att läs I går kväll var det bråttom. Jag lovade tigheter i nätet. Det är dock bagateller spår som ligger längst in på skivan men om den väntade revolution av CD-ROM<br>hustrun att snabbt fixa en liten trycksak om man jämför med alla hustrun att snabbt fixa en liten trycksak om man jämför med alla märkliga fel det harjag inte märkt-kan alltså vara fel<br>i A4 med 7 rader text och en ram. Men som Sven dagligen drabbas av ... :-) på något enstaka exemplar. i A4 med 7 rader text och en ram. Men som Sven dagligen drabbas av ... :-) på något enstaka exemplar. Hemma har samma artikel nämnde de något om att det ville sig inte.<br>det ville sig inte. Sven kom inte hit kom inte hit ..

DÅ BÖRJADE SKRIVAREN! Det är (Text 2132) Anders Renheim <8051> kolliderar med något annat i datorn, dvs en bläcksprutt Canon, och den har litet Ärende: CD-ROM-läsare fungerar det med alla normala kontroll-

Philips CD-ROM-läsare för 1990 kr+

på den frågan, men faktum är att många samma sak igen (annorlunda skräp- är värt att satsa på om man inte har jag får inte plats med en till intern drive<br>(väldigt många) kunder inte har den tecken och på icke exakt samma s (väldigt många) kunder inte har den tecken och på icke exakt samma ställe, extrema krav på grejerna? Vad är det i datorn. blekaste aning om vad de vill ha. Ofta men nästan). man ska titta efteri annonserna, någon --------------------------------------------

inte har en chans gjorde jag ett nytt skivfack som man skjuter in och ur EKABiLinköping säljerSound Blaster,

på stöd åt befintliga kunder och för lite kända naturlagen: Jag har själv funderat på att köpa en CD- ler med IDE-AT interface, så se till att tid på att ragga nya kunder, och efter- Kan något gå åt skogen så gör det det ROM; men valt att vänta ett tag till, tills köpa den med IDE-AT interface om du<br>som det enda måttet på framgång är också. Risken ökar med brådsk som det enda måttet på framgång är också. Risken ökar med brådskan och jag vet vad jag behöver (en CD-ROM vill kunna ansluta den till Soundblaster pengar var jag inte så franmgångsrik ärendets vikt. För datalagring eller en CD-ROM för PRO.<br>------ som säljare:-)mvh Ankan Bessa regler ingår i ett system som kal- multimedia/rörliga bilder). Man vill ju som säljare:-)mvh Ankan Dessa regler ingår i ett system som kal- multimedia/rörliga bilder). Man vill ju -----<br>P.S. Ursäkta att inlägget blev så långt. las "Lagen om diabolitetens maxima- alltid ha det senaste nyaste, men las "Lagen om diabolitetens maxima-<br>har tåd med det 22 Kanske ger unn en av angele CD POM lässes -------------------------------------------- tion". har råd med det??? Kanske ger upp en Ärende: CD-ROM-läsare dag och köper mig en "långsammare" Enligt Sound Blaster Pro:s produktblad

Jag har hört att den ska ha svårt att läsa Läste i en tidning (Datanytt tror jag..) Sven, kom inte hit kom inte hit ...... :-) jag en Chinon CDX-431 som har kostat modernare CD-ROM hade vad dom DTP-programmet krånglade - ständigt -------------------------------------------- <sup>3</sup> ggr så mycket. Och det är den defini- kallade "Multi session" och äldre en-

är att jag REDOVISAR mina erfarenhe- (Text 2135) Anders Renheim <8051> session" om man ska tillämpa ter och ber om ev förklaringar... Ärende: CD-ROM-läsare animeringar t.ex.

Philips CM50 extern CD-läsare har jag

färdigt. -------------------------------------------- Riskerar man att kontrollkortets adress Nu till min fråga (äntligen..): Sound

Sierra har en del spel i CD-ROM multi- två pip betyder att CMOS-inställ-<br>media MVH Biörn multi- innoarna inte stämmer kunde jag lista BRCOM (=ABC) kaivat som bl a skall innehålla ERASEBAK

Tja, någon verkligt heltäckande defini- glömt återställa den. Nåja, alltid lär man Q.EXE 47420 Kraftfull editor WHEREIS har kommit i många uppla-<br>tion på multimedia vet jag inte om det sig nå't nytt på att plocka isär dato tion på multimedia vet jag inte om det signå't nytt på att plocka isär datorn och SKCOM states (köpen gor - jag har flera på min hd, vet inte på min hd, vet inte gamla, men de har går att göra. Multimedia är väl lite vad f går att göra. Multimedia är väl lite vad felsöka efter fel som inte finns (:-). Är väl lite konservativ men jag förstår varför jag sparar de gamla, men de har för mig att men de har för mig att men ette varför men ette var

ljudeffekter, musik med mera. Och allti- **MOLO** med massa känsliga data som man kan (Själv har jag gett det namnet VAR, för

i spelen pratar med inspelade röster is-<br>
(Text 1539) Anders M Olsson < 1019> filer man kunde ta in i Excel för eleganta (Text 1668) Bertil Wall <4227><br>
Text 1668) Bertil Wall <4227><br>
Arende: "Mikro"-program raller för att dialogen visas som text.<br>Eftersom inspelat ljud tar oerhört stor inclusion inclusion income intensive dialogen income efter the struck of the dialogen visas som text. The utskrifter efter visas and spelar an

Hur funkar det, logiskt. Det är ju ändå<br>datorn som måste ta hand om alltihop

Ja, det tycker jag också. Var har du hört rivljanse har tycket jag namn gamla som detter tycker in detter in d<br>det någonstans att animeringar under riktmärken: (Tavt 1572) Bertil Wall -42275 liga PKZIP. det någonstans att animeringar under Vorje program ska vara så litet som (Text 1572) Bertil Wall <4227> det nagonstans att animeringar under<br>
müjligt. Inte över 50 kB.<br>
Snarare är det väl så att multimedia går möjligt. Inte över 50 kB.<br>
Snarare är det väl så att multimedia går Programfilen ska fungera utan en Jag använder of långsammare alternativt ställer HÖGRE massa tilläggsfiler. Det ska räcka att

kan man prova på att köra under ' nga overlager an anvandas i a sa san filer på hela hårddisken (dvs oavsett i att ta fram informationen för program-<br>Windows, exempelvis King's Quest V i san programmet packas ännu mer P S Windows, exempelvis King's Quest Vi<br>CD-ROM (multimedia) version. Ordet med hjälp av PKLITE eller LZEXE. Vilka underbibliotek filerna ligger). hanteraren med ctrl+shift, och klicka CD-ROM (multimedia) version. Ordet Siev have not the state of the state of the state of the Siau have narially state Sign and Finns någotliknande program dessutom upprepade ganger på forslagsvis roda<br>LÅNGSAMT får då ny bet

°m f°lÉ"sak'Fi""s d°'"åg°"S°m hm" 2) LYNC är en lremrrrdailrarieaa-.dell hffå det ifrån-) °'°"\*Ü vad d" '"°""' ' jag ha' nästa" lista på vad pipen betyder? Vad finns att att var van van den statten var den söker och att klickat sönder min mus och ingenting<br>det för tänkbara fel som vittar sig på rätt terminalprogram som är förvånansvärt vad om du sk det för tänkbara fel som yttrar sig på kraftfullt för sin litenhet. Under 50 kB, det är säkert. Vad om du skriver \*.BAS händer. Inte ens vetter att sin litenkare inte ens vetter att på rätte ens vetter inte ens vetter att ovanstående sätt? (Alla spänningar knatten för sin riemet, onder 50 kB, ist f \*.BAK. Har du tittat på DIS, som ställe och klickar<br>Enne men jag har ingen möjljohet att kan packas till under 30 kB med LZEXE ist f \*.BAK. Har finns, men jag har ingen möjlighet att an packas an ander 50 kb hee kaskas.<br>mäta om det finns hrumm eller dvl) eller PKLITE. Programmet påminner ska inte procis ved du vill men kan vara eller 3.1, eller kanske bägge? Jag v

( Text 2218 ) Ferdinand Mican <912><br>Ärende: Pipen vid uppstart.

- $\frac{1}{2}$  (långt piiip och två korta pip)=<br>werföring.<br> $\frac{1}{2}$  verföring.<br> $\frac{1}{2}$  is the state special contract and the Product: Windows 3.1
- 

vad du menar. (Iorutom IED) har jag du men ng noong permanya neur rep war/ 2. Select Program Manager's Help menu<br>byta ett kort i taget, (s.k. trial and error).

( Text <sup>2158</sup> ) Björn Dahlberg <7697> (\_Text <sup>2247</sup> ) Stefan Eriksson <7713> ornorrnvsoou <sup>272</sup> nrrnysona (\_\_Text <sup>1577</sup> ) Sven Wickberg <1384>

Vad innebär multimedia? Jag har sett att Tack för hjälpen. Närjag fick reda på att FILTER-COM 1280 (Fr SPCS) översätter På prenumerationssksiva 14 (från 91<br>Sierra har en del spel i CD-ROM multi- två pip betyder att CMOS-in media. MVH Björn ningarna inte stämmer kunde jag lista BRCOM 958 För ttta i textill som bl a skall innehålla ERASEBAK<br>mig till felet Jag hade ställt om en switch LIST.COM 21219 För titta indinga filer "som är ett fritt pro ....................................\_.-------..\_ mig till felet, Jaghade ställt gm engwitçh UST-æll <sup>21219</sup> För li <sup>1115119</sup> lß! "50m är ett fritt pfggfam för att ta bgft (a) bildskärmskortet när jag använde i DDIRCOM : 1692 Univolustavaordning .BAK file<br>Anders till an annan ekörm och dörefter . Arende: Multimedia datorn till en annan skärm, och därefter for the fast snabbare tension".<br>Tia någon verkligt heltäckande defini- glömt återställa den. Nåja, alltid lär man Q.EXE 47420 Kraftfull editor

plats levereras spelen på CD-ROM. Finde som jag når gan disketter med 720kB? Den är väl nyare Nu har jag faktiskt hittat ett program av att försöka göra en sammanställning av disketter med 720kB? Den är väl nyare Nu har ja -------------------\_-:------------------------ ri <sup>n</sup> . rnr rr ha rn (oebliittare) än 1100l.\_ Trodde 110Qvar den tyn som jag efterlyste <sup>1</sup> mltt forsta (Text 2163) Blera Dahlberg 2163 den äldsta och den måste man starta på inlägg i detta ämne. Det heter CLEAN<br>Tänk att kunna ha alla program man att att man starta på inlägg i detta ämne. Det raderar exempel-Arende: Multimedia annumänne och är hollander på en enda 360 km numän.<br>Aren sedan har jag hört talas om att använder på en enda 360 ko diskett. 360 men sedan kan man köra 720 (tror och är bara 12 K. Det raderar exempel-<br>Ne Men sedan har jag hört talas om att duvandel på en enda 500 ko diskut.<br>
Ovärderligt för dem som har lite äldre jag). Peter I. en vis alla \*.BAK-filer på en hel hårddisk<br>
(eller i alla fall en volym) i ett enda svep. animeringar i multimedia går snabbare.<br>Hur funkar det, logiskt. Det är ju ändå maskiner, kanske portabla maskiner utan filmer i maskiner, kanskiner,<br>Hur funkar det, logiskt. Det är ju ändå hågaldisk (Une gälven ficebibe 10 hårddisk. (Har själv en Toshiba 1000). datorn som måste ta hand om alltihop Om vi skulle kunna hjälpas åt att hitta Arende: Förslag på "Miniprogram" om vi skulle kunna hjälpas åt att hitta Arende: Förslag på "Miniprogram" diskult med detta program som ändå har andå, och då bör ju dens MgHz vara runne i Om vi skulle kunna hjälpas at att hitta runner annr nur nur nor nor n<br>avgörande. Eller? MVH Björn i rkn rikn rand programmet DC (Directory Control) och frigjorde i ett nafs cirka funktionalitet inom sitt område, så kantunktionalitet inom sitt område, så kan-<br>ske det kangå utsom en prenumerations-<br>ske det kangå utsom en prenumerations-<br>raderar m.m. en enkel Norton Com-<br>an vice försiktiohet Programmet är inte (Text 2170) Anders M Olsson <1019> älsk occanisationen plensamedaktionen? mander på 22 kbyte.  $\frac{\text{A}}{\text{Area}}$  and  $\frac{\text{A}}{\text{Area}}$  and  $\frac{\text{B}}{\text{Area}}$  iskett. Vadsäger program redaktionen?  $\frac{\text{B}}{\text{Area}}$  and  $\frac{\text{C}}{\text{Area}}$  and  $\frac{\text{D}}{\text{Area}}$  and  $\frac{\text{D}}{\text{Area}}$  and  $\frac{\text{D}}{\text{Area}}$  and  $\frac{\text{D}}{\text{Area}}$  and  $\frac{\text{D}}{\text{Area}}$  a

- 
- 
- 
- 

lingt var den Briksson <7713> regionen met TED från PC Magazine. En met TED från PC Magazine. Om  $\frac{\text{N}}{\text{Area}}$ :  $\frac{\text{N}}{\text{Area}}$ :  $\frac{\text{N}}{\text{Area}}$  is the steading of the TED från PC Magazine. En tall hela partitionen)?<br>Attende: 'Pipen vid uppstart, inner texteditor som endast är drygt tre ''''''''''''''''''''''''''''''' in dator har pajat. Vid uppstart piper kaludioli som endast at drygt ne (Text 1573) Egon Bosved <7723> (Text 1592) Stefan Lennerbra<br>et discussed at the second that the second care of the steamed at the second care of the s Min dator har pajat. Vid uppstart piper<br>den två gånger och stannar därefter. Min byldes stor (!). Men ändå uppfyller (Text 1573) Egon Bosved <7723> (Text 1592) Stefan Lenner<br>Bilden på bildekärmen rullar våldsamt i grundbeh Bilden på bildskärmen rullar våldsamt i grundomoven ren warendom sensanden met med ander ander ander Mindows 3.1 - påskägg<br>Sidled, så det är omöjligt att urskilja andelt hog kan programmet packas så att Mitt lilla motsvara sidled, så det är omöjligt att urskilja uten nog kan programmer packas sa an verens' och hittar alla efterfrågade Driver du med oss? Inte är det väl april<br>någon text eller antydan till kommentar ute det blir var Hannard oc

mata om det finns brumm eller dyl). värnrnr nrycirnr Prnnnrnrn och Tnnnr ske inte nreeis vad dn vill\_ men kan vara eller 3.1, eller kanske bagge? Jag vlll '''''''''''''''''''''''''''''''''''''''''"\_ så der ar allraa valdigr ealrelr arr komma =n hjälp På väsß- I-il=S°m» förstås» PC- °°'"å ha °" Påskagg'" igång med. Det finn till och med sådana<br>finesser som (hör och häpna!) telefon-Aren vid uppstart.<br>
e: Pipen vid uppstart. The same community of the same community of the same community of the same community of<br>
(ett pip) = datorn funkar and the same community of the same community of the same communi  $k$ atalog, host-mode och Z-Modem filö. (Text 1574) Conny Westh <7433>  $k$ atalog, host-mode och Z-Modem filö

bla dessa program på startupdisketten:

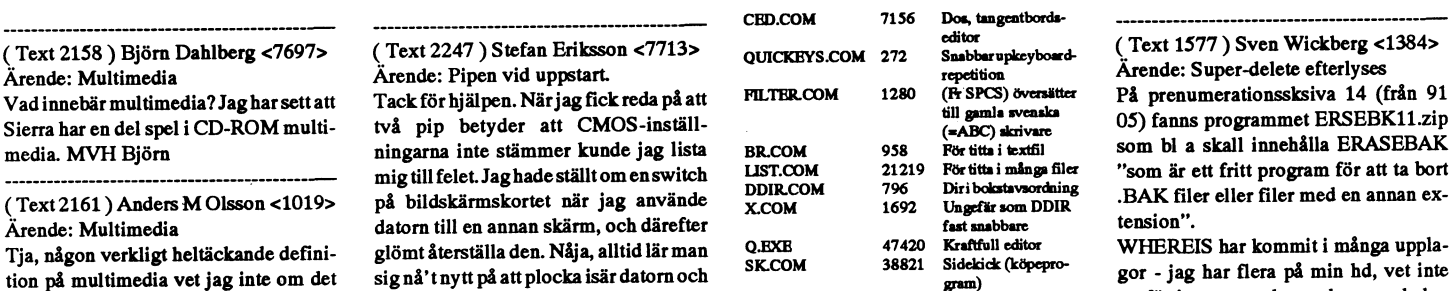

man själv vill att det ska vara.<br>
En blandning av datorgrafik, filmbilder, **MÖLE** knäet. Som dessutom har en hårddisk originalet (eller ett av dem) kallades L.<br>
1. defektes musik med mora. Och allti **MÖLE** knäet. Som dess

Sierras mulimediaspel är samma spel **PCMJUK** on exercit partiligen bara ett litet alla program AZX#11%0.KUL uträt-<br>Sierras mulimediaspel är samma spel **PCMJUK** Saknar egentligen bara ett litet alla program AZX#11%0.KUL utr kalkylprogram, som helst skulle skapa

Enidé som jag har gått och närt ett tag är Förresten klarar inte Toshiba 1000 Ärende: Super-delete efterlyses<br>En idé som jag har gått och närt ett tag är förresten med 720kB? Den är väl nyare Nu har jag faktiskt hittat ett

som är 22 Kbyte stor kopierar filer,

Snarare är det väl så att multimedia går innover inne over 50 km.<br>Innsammare alternativt ställer HÖGRE - Program filen ska fungera utan en DC Mocarine) som heter DOSEEE (Dos Ärende: Windows 3.1 - påskägg PC Magazine) som heter DOSFFF (Dos<br>Fast File-Finder) med vars hjälp man krav på CPUn eftersom det är så mycket massa tilläggstiler. Det ska racka att i svangarano som norrän vars hälp man Ar påskägg en etablerad term för nr. Etter Finder) med vars hälp man Ar påskägg en etablerad term för ne s mer som måste hanteras samtidigt.<br>
lera programmet.<br>
Vill man sen vara PIKTIG siälvnlågare letterad "godartad" lustighet i samtidighet i samtidighet i samtidighet Vill man sen vara RIKTIG självplågare i era programmet.<br>Inga overlager får användas. På så sätt och få en förteckning av alla \*.BAK. ett program? Hursomhelst, prova gärna LAN <sup>4</sup> \*MI <sup>Y</sup> <sup>Y</sup> tveker tlnnfvller kraven; raderar exempelvis alla \*.BAK-ler <sup>1</sup> <sup>3</sup> '\_\_ ' <sup>088311</sup> ( <sup>3</sup> °V°fS V-)- '''''''''''''''''''''''''''''''''''''''''"""" 1) Det nnmera smått klassiska ro am ett enda svep på hela hårddisken (eller i Inget handef- UPPfeP3- Ûeh UPP'

systemet funkar men felaktigt Får vi be om flerförslag på vettiga mini-<br>skärmkort har hittats mini-program? BRASEBAK som tar bort alla filer som en en product: Windows 3.1 heter mini-program?  $s_{\text{max}}$  mini-program?<br>  $\text{max}$  bak, nolllängdsfiler m.m. enligt den Source: Tom Tanida (tanidaÉesosun. (två pip+meddelande på  $\frac{1}{1-\frac{1}{1-\frac{1}{$  $S$ kärmen)=systemet mäste $S$ instal-<br>leras om ess-gev)<br>leras om ess-geven det var från programbanken eller vari 1. Hold down Cntl and Shift simul-Systemet Tunkai met tender of the ender of the ender of the mini-program?<br>
(Text 1548) Peter Isoz <2164><br>
Allt enligt "PC-configuration Hand-<br>
Allt enligt "PC-configuration Hand-<br>
Kärnen)=systemet måste instal-<br>
(Text 154 Allt enligt "PC-configuration Hand-<br>book". För övrigt rekommenderas att Vallet vallet vallamenar. (förutom TED) har jag finns kan jag ladda upp det /\* C är bäst all of the following steps).<br>2 Select Program Manager

En blandning av datorgrafik, filmbilder,<br>
En blandning av datorgrafik, filmbilder, **MOLE** and the som inte finns (:-). The varior man skall has en an signal the varior jag sparar de gamla, men de har inte varior jag sparar op interaktivt.<br>
Sierras mulimediaspel är samma spel **PCMjUk** Saknar egentligen bara ett litet alla program AZX#11%0.KUL uträt-

disk i ett Novell-nät med detta program. raderar m.m. en enkel Norton Com-<br>mander på 22 khute – en viss försiktighet. Programmet är inte

någon text eller antydan text eller på HD:n (-s partition). (Var jag nu nu? I annat fall får du förklara lite<br>mindre med LZEXE eller PKLITE. Letter det det förklara lite mer i general i vad du menar - jag har nästan

leras om. Hold down Chil and Shift simul-<br>Arende: "Mikro"-program det var från programbanken eller vari-<br>The simulation of the simulation of the simulation of the simulation of the simulation of the simulation of th

 option, and select "About Program Manager".

3. When the box pops up, double click inside one of the four panes in the Windows 3.1 logo.

6. Repeat steps 2-4 again to see the dpi. (ThinkJeten harju oxå 96x1 credits. (Is that a picture of Bill Gates dvs 192 vertikalt tror jag) BoR credits. (Is that a picture of Bill Gates dvs 192 vertikalt trorjag) BoR Låter kul. För en tid sedan funderadejag passad till A4-papper på min Deskjet.<br>there?:-)) hans the metal of the metal of the metal parameter på någon

Detvarju roligt! Har någon provat att se för vill jag gärna ha förslag på alterna- jag söker efter ett verktyg (program) eller "FIND,D LJBOOK".<br>hur många "gubbar" som finns? Jag tiva program om nu någon förstår pro- som ti hur många "gubbar" som finns? Jag tiva program om nu någon förstår pro- som tillåter mig att skriva ut flera sidor Manual är säkert bifogad. En god kara-<br>testade tre gånger och fick olika figurer blemet. (krympta) på en HP testade tre gånger och fick olika figurer blemet. (krympta) på en I-[P Laserjet III. allts mell detta, tycker jag. Adios!

(\_\_Tnxr 16o1)BnngrÖsrefhn1rn <2077> ( Text 1638 ) Gunnar Gunnarsson i Pc-vännen? (rnnrsvnnnnnrnn i Unix- Ärende; deve <sup>2</sup> Jag har fått upp fyra olika gubbar men Ärende: Grafprogram. --------------------------------------------- Finland som kallades DERIVE eller den fjärde kom väl efter tionde försöket. Det finns juhur många som helst. Graph- (Text 1667) Bo Kullmar <1789> DERIWE. Är det nån som har nån som har nån som text och best. Det finns juhur mån som har nån som har nån som som liknar Ingvar Oldsberg. En med versionen) är mycket bra. Word för <sup>J</sup>a, det finns i programbanken. Leta i / -------------------------------------------- svart skägg. MVH Bengt Österholm <2077>

gram som kan texta snyggt för utskrift för DOS. /GuGu riktigt av fileinfot - de esta info-tex- sundsvall kan skaffa fram det för nåpå matrisskrivare (9-nålars). Rit- och --------------------------------------------- terna listar programmen som "printer gonstans mellan <sup>1000</sup> -2000Kr. rekom-

lägger sej resident i minnet och tar över Ärende: Raytracing <8369> algebraiskt.<br>
kontrollen över skrivaren när man skri- Jag såg ett på en BBS någonstans som Ärende:Sökes utskrifthjälpmedel Dessa är do kontrollen över skrivaren när man skri- Jag såg ett på en BBS någonstans som Arende:Sökes utskrifthjälpmedel Dessa är dom matte prg som jag har<br>Ver ut. Man kan välja mellan ett otal hette DBW Render el. dyl. Testa find Jag

( Text 1625 ) Torbjörn Einarsson ( Text 1672 ) Bo Ry<br>
<8369>
(Arende: Raytracing

tog det en evig tid att göra utskrifter med tankarna till tidiga dataspel. BoR extra. Sen skriver jag ut. Antar att det 150478 Fax 060-151413 m.v.h. EH<br>det. Men resultatet blev bra - om man -------------------------------det. Men resultatet blev bra - om man --------------------------------------------- går med andra ordbehandlare också. -------------------------------------------- ligen åt färgen. På min version saknades <8102> -------------------------------------------- <6778> svenska bokstäver. Men eftersom det Ärende: Raytracing<br>fanns ett fontediteringsprogram som ären benämning på en metod att räkna fanns ett fontediteringsprogram som ären benämningpå en metod att\_räkna\_ Ärende: Sökes utskrifthjälpmedel - nu Ursäkta den dåliga rubriken men fantamedföljde så gick det bra ändå. ut syntetiska bilder på en dator utgå- hittat! sin tryter ibland.<br>Men vad sägs om Windows 3.1? Den ende från en modell av objektet Tack för alla förslag! app103.zip i pc/ Jag har problem t Men vad sägs om Windows 3.1? Den ende från en modell av objektet Tack för alla förslag! app103.zip i pc/ Jag har problem med ett program (råkar<br>kan väl också skriva på matrisskrivare? (skivor,klot,...) med färg och eller m

slänger ut frågan igen: Textnings- en perfekt marmorskiva. Programstart utan parametrar visar Min fråga: Hurbetersig matteprocessorn<br>program - finns det fler? Gärna något

4. Click OK. till <sup>50</sup> punkter <sup>i</sup> några snitsiga typsnitt, --------------------------------------------- syntaxen. Jag använder till exempel och som även ger hyfsade utskrifter i 96 (Text 1675) Bo Rydén <7249> "LJBOOK UPPSATS.TXT /P /A /M",<br>dpi. (ThinkJeten har ju oxå 96x192 dpi, Ärende: Raytracing och får en A5-folder numrerad och an-

waving flag. jcm) kreterare att hitta ett program som hon formler skulle se ut som ovandlade tre- itvå steg. Har man LASERJET IID eller<br>The display terminates immediately kan använda att rita grafer med. Då jag dimensionel The display terminates immediately kan använda att rita grafer med. Då jag dimensionella koordinater till tvådimen-<br>when the OK button is pressed (step 4). inte alls är hemma på det området sionella för en bildskärm, så at inte alls är hemma på det området sionella för en bildskärm, så att man fick tatet skvallrar inte om den ringa<br>vidarebefodrar jag frågan hit och hop- en illusion av att betrakta ett landskap arbetsinsatsen. Sänder in filen -------------------------------------------- vidarebefodrar jag frågan hit och hop- en illusion av att betrakta ett landskap arbetsinsatsen. Sänder in filen. Adios! (Text 1594) Per Andersson <5581> pas att någon av DSG har några tips. genom ett fönster. Det blev ganska kom-<br>Ärende: Windows 3.1 - påskägg Har du nå't bra tips på PC-program där plicerat, troligen på grund av att jag (Tex Ärende: Windows 3.1 - påskägg Har du nå't bra tips på PC-program där Jodå, det funkar bra.<br>Jodå, det funkar bra. 1689 i av att man kan göra grafer och sedan placera --------------------------------------------- flera stycken på en sida precis hur man BoR Jag ångrar mig! Programmet finns ju ( Text <sup>1600</sup> ) Stefan Lennerbrant vill? Jag har inte fått några andra förslag --------------------------------------------- redan....

Ärende: Windows 3.1 - påskägg Jag vet inte vad detta program gör där-<br>Det var ju roligt! Har någon provat att se för vill jag gärna ha förslag på alterna-

Ett grått djur. En kille med glasögon. En in-the-Box är hyfsat, Corel Draw (nya Ärende:Sökes utskrifthjälpmedel helst info om den?? Miikka. <2077> funktion som räcker för de flesta, för att --------------------------------------------- Ärende: derive ? --------------------------------------------- inte tala om senaste Excel. Notera dock ( Text 1674) Åke Järvklo <8348> Det är ett alldeles utmärkt AlgeBRAiskt (Text 1611) Bo Rydén <7249> att alla dessa program är Windows, som Ärende:Sökes utskrifthjälpmedel matte prg från Soft Warehouse Inc.<br>Ärende: Textningsprogram sig förmodar att du kör. Annars finns ju Jatack, det har jag gj Ärende: Textningsprogram jag förmodar att du kör. Annars finns ju Jatack, det har jag gjort, men \*vilket\* Illinois USA. , ritar 2D och 3D kurvor,<br>Finns det ett (helst SW eller PD) pro- alltid gamla hederliga Harvard Graphi Finns det ett (helst SW eller PD) pro- alltid gamla hederliga Harvard Graphics program jag skall ta hem framgår inte<br>gram som kan texta snyggt för utskrift för DOS. /GuGu hem heltigt av fileinfot - de flesta info-tex-

Känner någon till något bra raytracing :-) Mer hjälp, erfarenhet, någon? någon computer" av L.G.Gilligan and<br>program för PC. Finns det kanske till som \*använt\* någon av dessa utilities J.F.Marquard.Sr. ISBN 0962666122 ca -------------------------------------------- program för PC. Finns det kanske till som \*använt\* någon av dessa utilities J.F.Marquard,Sr. ISBN <sup>0962666122</sup> ca

(Text 1673 ) Ingvar Bäckestrand MVH/ Torbjörn Einarsson (Text 1723 ) Anders Magnusson  $\epsilon$ 8102>

kan väl också skriva på matrisskrivare? (skivor,klot,...) med färg och eller möns- util/printer/laser gjorde jobbet för mig. vara basicii/pc) som utför flyttals-<br>Och med TrueType kan man väl dess- ter (textur), belysning o Och med TrueType kan man väl dess- ter (textur), belysning och en tänkt Den klarar allt det jag vill och lite till för<br>utom få valfri storlek på texten? betraktare. Bilden skapas genom att alla HP-lasrar /Åke utom få valfri storlek på texten? betraktare. Bilden skapas genom att alla HP-lasrar /Åke cessorn. Det fungerar utan problem vid<br>MVH / Torbjörn Einarsson strålar (rav) som passerar en viss punkt ---------------------------MVH/ Torbjörn Einarsson strålar (ray) som passerar en viss punkt --------------------------------------------- normalaoperationer, d.v.s när nämnaren --------------------------------------------- i bilden beräknas från betraktare till ( Text <sup>1688</sup> ) Kjell Bävergren <5790> ej är noll. Om nämnaren är noll och (Text 1669) Bo Rydén <7249> belysning via reflektioner, brytningar Ärende: Sökes utskrifthjälpmedel täljaren är skild från noll går det också<br>Ärende: Textningsprogram och passager (om man har transparanta JAG vet hvad du v Ärende: Textningsprogram och passager (om man har transparanta JAG vet hvad du vill ha: IJBOOK! bra. Om både nämnare och täljare är Nu har jag testat Lettrix. Kul, och kan objekt). Resultatet brukar bli en bild Det är ett program av välkände Vernon noll går det också bra IBLAND. Andra<br>rekommenderas till folk med Proprinter, som känns alltför verklig fö rekommenderas till folkmed Proprinter, som känns alltför verklig för att accep- D. Buerg. Gör A5-foldrar från en textfil gånger går det åt skogen sa allvarligt att<br>Epson, Star m.fl. Tyvärr gav det inte så teras som en bild Epson, Star m.fl. Tyvärr gav det inte så teras som en bild av något existerande. på HP Laserjet samt HP Deskjet. The maskinen totalhänger sig. Inte ens ctrl-<br>snygga resultat på min ThinkJet, så jag Kan tex vara ett färgat Kan tex vara ett färgat klot som ligger på Jag hittar inte dokumentationen, men alt-del fungerar.<br>Ett man tex vara som ligger och som betal som began tidan andrametrar visar Min fråga Hurbe

på någonting ditåt, fast inte fullt så av- Punktstorleken blir 17/tum. Något ar-(Note: my tests indicate that if you try (Text <sup>1631</sup> ) Bengt Österholm <2077> ancerat. Resultatet av mina funderingar betsbesparande, om man säger this a third time you'll get nothing; try it Ärende: Grafprogram. hamnade nåt nummer av Bladet, förra Det endajobbet man gör är att åter lägga<br>In fourth time and you're back at the Jag har fått en förfrågan från våran se a fourth time and you're back at the Jag har fått en förfrågan från våran se- eller förförra. Jag fundrade på hur några in pappretiskrivaren, utskrift sker alltså<br>waving flag. jcm) kreterare att hitta ett program som hon f aldrig tog mig igenom gymnasiematten. Ärende: Sökes utskrifthjälpmedel

<4364> än Graph-in-the-Box. ( Text <sup>1666</sup> ) Åke Järvklo <8348> <sup>P</sup> <sup>C</sup> /UTI L/ <sup>P</sup> <sup>R</sup> I N T <sup>E</sup> <sup>R</sup> /LA<sup>S</sup> <sup>E</sup> R/ varje gång - sedan tröttnade jag. MVH Bengt Österholm <2077> antingen två A5-skalade sidor per A4 -------------------------------------------- -------------------------------------------- -------------------------------------------- eller <sup>4</sup> st A6 /A4. Finns det sådana djur ( Text <sup>1708</sup> ) Miikka Suvanto <8378>

DTP-program som ger anständiga ut- ( Text 1663) Björn Dahlberg <7697> utilities" punkt och slut och jag har inte menderar även boken "Calculus and the skrifter kostar ju skjortan (och kosty- Ärende: Raytracing tid/lust att plocka hem rubbet och testa Derive Program: Experiments with the ( Text 1614) Anders Renheim <8051> och med något i ShareWare? tilljust"dubbel-A5"utskriftpå liggande 200:-

<8369> Ärende: Raytracing gande A4-papper och sen gör jag två Om det är någon som känner till motsv Årende: Textningsprogram Ursäkta ett nyfiket blåbär, men vad i alla spalter och väljer ett typsnitt och storlek prg. av "Rit-Kalkyl" typså hör gärna av Lettrix är bra - har haft det själv. Dock sin dar är raytracing? Låter Lettrix är bra - har haft det själv. Dock sin dar är raytracing? Låter kul - för så texten passar in utan att radbrytas er. tel. Computer Press AB : 060-<br>tog det en evig tid att göra utskrifter med tankarna till tidiga dat

Arende: Windows 3.1 - påskägg <6695> världen heter enscript) /Ake Jag hörde om ett rit-kalkyl program i

Ärende: Textningsprogram --------------------------------------------- A4 i en LaserjetIII ??? hjälp! /Åke Det finns även ett annat matte prg som Detfinns ett program som heter Lettrix. ( Text 1665 ) Gunnar Gunnarsson ---------------------------------------------- heter MATHCAD eller liknande, rnen Om det är SW eller PD vetjag inte. Det <6695> ( Text 1676 ) Torbjörn Einarsson det lär inte kunna lösa problem

ver ut. Man kan välja mellan ett otal hette DBW Render el. dyl. Testa find Jag ska berätta hurjag gör även om det träffat på som har ett överkomligt pris, kanske inte är vad du söker.  $\blacksquare$ annars finns ju Matematica som lär kosta -------------------------------------------- --------------------------------------------- Jag plockarin dokumentetiwordperfekt si så där <sup>8000</sup> Kr ? men den känner jag

program - finns det fler? Gärna något när ett fel inträffar i en beräkning? Läg-<br>som kan variera stilstorlek från , säg 5 metallig i som kan ett fel inträffar i en beräkning? Lägger den alltid tillbaka ett svar på sin

hänger sig på instruktionen FDIVP. Ef- som genererade felet och vilka flaggor förtiden lagt till både det ena och det should do in that processor. Whereas in<br>terföljande kod exekveras ei (om nu osv som gällde vid feltillfä terföljande kod exekveras ej (om nu osv som gällde vid feltillfället, som kan andra förändrar inget. Det tråkiga som a high-level language such as Pascal or terföljande kod exekveras ej (om nu osv som gällde vid föltligt. tänkbart att en interrupt-rutin anropas i hanteraren. (Som kanske vill modifiera implementationer (olika maskiner, ope- the more abstract representation and get<br>detta läge. by the engande värden och sedan fortsätta rativsy

Matteprocessorn är en relativt kompli-<br>
erad historia så det är inteså lätt... Man bese hacks to give them superefficient efter att skapa debatt?). Det ligger många cerad historia, så det är intesålätt... Man ende, and the compiler has to undo all efterattskapa debatt?). Det ligger många Pascal finns hos ISO, och troligen också code, and the compiler has to undo all saker i valet av d kan slå på/av "exceptions" (interrupt these optimizations to do what it really saker i valet av det (eller de) språk man ANSI. ISO-pascal level B har sträng-<br>wid fel) för olika sorters feltyner. Ofta bose optimizations to vid fel) för olika sorters feltyper. Ofta should do in that processor. Whereas in använder sig av, bl.a. är det viktigt hur hantering (!). ANSI har standarder för C<br>kanske man vill att vissa fel (division standarder sig av kanske man vill att vissa fel (division h. h\_level len eeeeee Peeeel produktiv man är när man använder sig och fortran, och nog cobol också. Sen med 0) ska rapporteras till programmet a lign-level language such as I assai of av det givna språket, hur portabla pro- att kanske språkets definierade stan-<br>grammen man skriver blir, hur läsbar dardkanske inte dugeratt pr med 0) ska rapporteras till programmet<br>men att over/underflow-fel ska gå ige-<br>the means that no approachable and got nom utan anmärkning, osv osv. Det the more abstract representation and get<br>finns ett stort antal alternativ te the efficient code much more quickly. om vilka egenskaper som är viktiga i ett jag, den är ju väldigt standardi

- 
- 
- 
- 

det inte är "bortmaskat" genereras ett andre Töre Töre tycke att han har rätt köra direkt på en Sun Sparcstation, Om man bortser trån kompatiblitet mel-<br>interrunt Interruntet kommer inte diinterrupt. Interruptet kommer inte di-<br>
utan först när andringarna brukar vara minimala). lan olika operativsystem, och jär<br>
rekt utan först närnästa flyttalsoperation utan andringaren:-) Men givetvis har jag prövat på en sion med noll" utan först vid nästa eb. tigt det den varianten kert något mer som jag mer som jag i för tidag.<br>EWAIT eller liknande anronas en

trollerar? Eller genereras något hård- debugger, dock, kan ju mycket väl den level language, programmers think they det språket är ju lite lustigt, men jag<br>vervinterunt som startar en inter- utföra EWAIT efter varie flytta varuinterrupt som startar en inter- utföra FWAIT efter varje flyttalsopera- can write better code with it. So compiler gillar det inte helt fullt ut, jag tycker på<br>vuotrutin i CPU'n? Jag börjar nämligen tion för att kunna

felaktig interrutp-rutin anropas som som ger som resultat ett hårdvaru- because in every benchmark I've ever press disbelief or surprise at the fact.<br>hänger maskinen i evighet. Det finns ju interrupt - jag kommer inte ihåg interrupt - jag kommer inte ihåg vilket seen comparing C and Pascal, Pascal The problem is that C is such a low level<br>nummer det är interval is that C is such a low level<br>language that programmers are doing ett interrupt 0 men omjag förstått saken nummer det är i en PC, men det är \*inte\* wins." ... language that programmers are doing<br>rätt hanteras endast heltalsdivision med 0 i alla fall. Det genereras när CPU (ej Vissa har i

minnas att det finns ett interrupt som level assembler for the PDP-11. You enkla att porta (överföra från en maskin optimeringen.<br>
excave av matteoroossorn i de fall det inte anropas av matteprocessorn i de fall det devel assemble for the PDP-11. Tou<br>
can see that in the operators; they're all the en the state intension of the state of the state of the state of the state of the state of the sta är aktuellt med att utföra någotspeciellt. PDP-11 operators. When you get to kompilera om och köra.<br>Är inte säker nå om det är finns något bästa programmerings- om nu kod genererad av en C-kompila-Ar inte säker på om det är PDP-11 operators. When you get to computed genererad av en C-kompila- språk, alla personer är ju faktiskt olika<br>Ar inte säker på om det är machines that differ from the PDP-11, it or skulle vara i och för sig...<br>
i och för sig... eempiler But because it's such a low-<br>
een att det skulle skilja så speciellt Arende: Hurfunkar en matte rocessor? . . ' . on som vet? . den, dinosauriernas tidskrevsm cket Interuptlistan är uppdelad på tre filer variers are doing nandstands and jump-<br>som heter inter31a.zin, inter31b.zin och ing through hoops to try and get C code och svårare att skriva en bra C-kompila- För att citera en del ing through hoops to try and get  $C$  code efficiency up. It's interesting, because som heter inter31a.zip, inter31b.zip och efficiency up. It's interesting, because och svårare att skriva en bra C-kompila- För att citera en del personer efficiency up. It's interesting, because tor på maskiner som skilje inter31c.zip. De ligger i biblioteket/pc/ . ' en tor på maskiner som skiljer sig från "my two cents" in successioner som skiljer sig från "my two cents" in successioner som skiljer sig från "my two cents" in successioner s in every benchmark I've ever seen com-<br>paring C and Pascal, Pascal wins."... text/develop. pene <sup>C</sup> and Peeeel Peeeel wine" PDP-11'an betvivlar jag starkt, man -------------------------------------------- e--:l:---;--Eee--3--e-;-e-----E;------I;---t "And time, Ceereeremmere kanlikseeoreekpmmendera honom exe33: ) Per Andekrïson ;55:1>  $\begin{array}{c} \text{(Text 1736)} \text{ Stefan Lennerbrant press disbelief or surprise at the fact.} \\ \text{(Test 1736)} \text{ Press this} \end{array}$  is the fact.<br>Alternative distribution inte att någon bedö-<br>Lag tror dessutom inte att någon bedö- utan att bli halshuggen :-) fits under the press unique of surplise at the fact.<br>Analogon is that C is such a low level and the problem is that C is such a low level and the att någon bedö- utan att bli halshuggen :-)<br>Analogon is that C is such a low Arende: Hur funkar en matteprocessor? letter over a len mer ett språk bara på bakgrunden att det Det finns väl definierade standarder för mer ett språk bara på bakgrunden att det Det finns väl definierade standarder för me these hacks to give them superefficient modula-z, the complier can start with grammen man skriver blir, hur läsbar dard kanske inte duger att programmera<br>the more abstract representation and get koden blir (modularisering?). Idee'rna med, det är en annan sak. AD finns ett stort antal alternativ. Se I use en should I use a brain-dead om vilka egenskaper som är viktiga i ett<br>Man kan få "exceptions" på: Se I ask, why should I use a brain-dead språk är många, och framför allt så är de

machines that differ from the PDP-11, it FWAIT eller liknande anropas en  $\frac{\text{magnues that under from the D-11}}{\text{gets harder and harder to write a good C}}$ 

ruptrutin i CPU'n? Jag börjar nämligen tion för att kunna fånga felen - vad vet writers are doing handstands and något sätt om att ha full kontroll a la<br>misstänka det senare alternativet och jag. [18] jumping through hoops jag.<br>FPU'n genererare tinterrupt till CPU'n, code efficiency up. It's interesting, "And every time, C programmers exorsaken skulla då kunna vara att en FPU'ngenererarett interrupt till CPU'n, code efficiency up. It's interesting, "And every time, C programmers ex-<br>felaktig interrutp-rutin anropas som som ger som resultat ett hårdvaru- b

rätt hanteras endast heltalsdivision med 0 i alla fall. Det genereras när CPU (ej Vissa har inte förstått att Pascal är ett these hacks to give them superefficient<br>O av detta interrupt. FPU) dividerar med 0 i tex IDIV. und O av detta interrupt. FPU) dividerar med 0 i tex IDIV. undervisnings-språk, avsett endast för code, and the compiler has to undo all<br>Lag har spårat exekveringen och den FPU kan också ge info om vilken CS:IP det och inget a Jag har spårat exekveringen och den FPU kan också ge info om vilken CS:IP det och inget annat. Sedan att man nu-<br>hänger sig på instruktionen FDIVP. Ef- som genererade felet och vilka flaggor förtiden lagt till både det ena vara bra att veta för exception- kan hända med språk är att alla olika Modula-2, the compiler can start with hanteraren. (Som kanske vill modifiera implementationer (olika maskiner, ope- the more abstract representation an detta läge. detta läge. de ingående värden och sedan fortsätta rativsystem, ...) har olika små utilities to the efficient code much more quickly.<br>Matteorocessorns stack verkar laddas som om inget hade hänt) för att klara a Matteprocessorns stack verkar laddas som om inget hade hänt) för att klara av saker som man har pro- So I ask, why should I use a brain-dead<br>Då rätt sätt så det är knappast där proble- Men, som sagt - det är komplicerat. B på rätt sätt så det är knappast där proble-Men, som sagt- det är komplicerat. Bäst blem med. I Pascal gäller detta exem-language like C?" T<br>met ligger. Det fungerar ju alltid utom att läsa en Intel referensbok. Hog Pelvis met ligger. Det fungerar ju alltid utom att läsa en Intel referensbok. pelvis stränghantering, variabelt antal #184, January 1992. are OCH när täll funktioner (procedurer), Please note before you flame me - I too filhantering, ... Jag har personligen make a living out of C. But you > don't inget alls emot Pascal utom just det have to love it to use it  $\hat{p}$ a rätt sätt så det är knappast där problement i Men, som sagt - det är komplicerat. Bäst blem med. I Pascal gäller detta exem-<br>
inte ligger. Det fungerar ju alltid utom att läsa en Intel referensbok.<br>
inte fungerar Jag hoppas verkligen någon kan hjälpa **indelt alls emot Pasal utom just det** have to love it to use it. There ain't no<br>
mig med detta problem eller hänvisa **PSpråk** inte har någon standet have to love it to use it. There a mig med detta problem eller hänvisa  $PSDTAK$  faktum att språket inte har någon stan-such the "'' mig till pedagogisk litteratur i ämnet. PSP dk<br>Anders Anders dialekter av språket och det är inte roligt dialekter av språket och det är inte roligt dialekter av språket och det är inte roligt dialekter av språket och det är inte roligt dialekter av språket och det är inte ro --------------------------------------------- ° .. att ta ett program från en maskin och (att programmerare gör hack för att få (Text 1724 ) Nils Hammar <4341>
(Text 1724 ) Nils Hammar <4341>
(Text 1724 ) Nils Hammar <4341 >
(Text 1724 ) Nils Hammar <4341 >
(Text 1724 ) Nils Hammar <4341 >
(Text 1724 ) Nils Hammar <4341 >
(Text 1724 ) Nils Hammar < Arende: Hur funkar en matteprocessor? Hur ett bli halshuggen :-) C har iaf den fördelen att det är just lator av dagens mått behöver knappast utan att bli halshuggen :-) standard, det ser likadant ut på alla (ok, ångra de Jag tror att du kan ha viss hjälp av utan att bli halshuggen :-)<br>Jag tror att du kan ha viss hjälp av Läste DDJ för ett tag sedan. Vissa kan standard, det ser likadant ut på alla (ok, ångra de optimeringarsom programme-<br>in interruptlistan som ligger häri monitorn formulera Sig!<br>(vad den nu heter...). Jag tycker mig formulera sig!<br>(vad den nu heter...). Jag tycker mig use use tare istället tillvara på maskiner och programmen är tämligen sånt (vad den nu heter...). Jag tycker mig (van text) och stand of a high-<br>minnas att det finns ett interrunt som (C) is interesting. It's kind of a high-<br>minnas att det finns ett interrunt som (S) is interesting steg in the se

hårdvarumässigt eller mjukvarumässigt machines hat unter tom the r Dr-11, the tor skulle vara sämre än den genererad och dessutom passar olika språk olika<br>i och för sig --------------------------------------------- level leneueee programmers think they men att det skulle skilja så speciellt man inte interrupt-rutiner <sup>i</sup> Pascal eller level language, programmers tunn they mycket betvivlar jag (upp till bevis, nå-<br>can write better code with it. So compiler and som vet?). den, på dinosauriernas tid skrevs mycket

Man kan få "exceptions" på: leeeueee like C.,,, språk är många, och framför allt så är de --------------------------------------------- 1) Fel i stacken (under/overflow) samt anguage like CF ganska personliga (inte allmän-giltiga). (Text 331 ) Lars-Börje Cid <7390>
illegal IEEE-operation illegal IEEE-operation Please enties om C därför att det Arende: Törs man tycka att Please note before you flame me - I too 2) Division med 0 3) make a living out tame me - 1 to a make a ger mig stor frihet, jag hackar oftast utan att bli halshuggen :-)<br>Ej normaliserad operand have a living out of C. But you don't snabbt fram det jag vill åstad make a living out of C. But you don't snabbt fram det jag vill åstadkomma have to love it to use it. There ain't no<br>have to love it is snabbt in the snabbt i Turbo Pascal c: a 4 år nu, a har nu, a har nu, a har nu, a har n  $\frac{4}{4}$  Overflow (för litet tal -> 0) have to love it to use it. There ain't no<br>4) Overflow (för litet tal -> 0) such thing as "the \*best\* language"! / dessutom är ju portabiliteten stor (jag låg FÖR nära maskinen. Om j suen innig as ine vest language:<br>Aake ''' dessutom är ju portabiliteten stor (jag låg FÖR nära maskinen. Om jag vill<br>kan oftast ta ett program skrivet på en ligga snäppet närmare använder jag 6) Förlorad precision **Kan oftast ta ett program skrivet på en** ligga snäp<br>Om ett av ovanstående fel uppstår, och använder jag använder använder använder i ABC1600 och kompilera upp det och assembler. Om ett av ovanstärre fel uppstår av ovanstår av ovanstår.<br>(Text 329) Johan Persson <2397> köra direkt på en Sun Sparcstation, Om man bortser från kompatiblitet mel-

rekt, utan förstnärnästaflyttalsoperation Läste DDJ för tt tee seden Vissa ken Men givetvis har jag prövat på en del Turbo Pascal vs <sup>C</sup> under MSDOS: kommer i koden, eller då FWAIT ex-<br>ekveras i CPU'n. Om det bara kommer formulera sig!<br>ekveras i CPU'n. Om det bara kommer formulera sig!<br>ex. Z80-assembler och maskinkod, visningsspråk, men nuvarande ver-Ext. 280-assembler och maskinkod, visningsspråk, men nuvarande ver-<br>"C is interesting. It's kind of a high-<br>BASIC (många dialekter finns det), Pas- sion av TP är ljusår från det som vanliga CPU-instruktioner i fortsätt-<br>ningen märks alltså aldrig felet Mao level assembler for the PDP-11. You cal. FortranIV, PCL, CPL, Ada, Lisp, fanns då. Och ingen kan påstå att ningen märks alltså aldrig felet. Mao tever assembler for the experience cal, FortranIV, PCL, CPL, Ada, Lisp, fanns då. Och ingen kan påstå att<br>In the engant generation of the end of the end of the end of the end of the en kan ett FDIV inte ensamt ge ett "divi-<br>
PDP-11 operators. When you get the Smalltalk, 68000-assembler, och sä-<br>
sion med noll" uten först vid nästa

stack som man sedan hämtar och kon- exception handler. Om man kör en compiler. But because it's such a low- Jag hålleroch tittarlite på C++ nu också,<br>trollerar? Eller genereras något hård- debugger, dock, kan ju mycket väl

Pascal finns hos ISO, och troligen också

- 2. Det kan inte hjälpas Jag tycker C- --------------------------------------------- --------------------------------------------------------------------------------------------
- 3. Med TPW skriver du utan krångel  $\alpha$ ende: Vilken Intelcpu 586 **IVIOLU**<br>windowsapplikationer och slipper P5 som de mycket rikigt kallar nästa **at COOOO** Du skapar en fil som inne
- 

Ärende: Törs man tycka att han har rätt Det vore nog dumt att släppa ?86-nam-<br>utan att bli halshuggen :-) net eftersom det är så inbankat i varenda min 3,5 drive är B: Kan jag få maskin att

gruppellerfotbollslagellerfilms-stjärna månader sedan. Anti èn <sup>ä</sup> <sup>d</sup> <sup>d</sup> kab <sup>I</sup> ll Jo, nog är det alltid bäst att ha den som är bäst. Diskusionerna kunde bli matter som är bestremen andra durch andra durch andra durch andra durch mellan andra durch and the som är best att ha den som är best att ha den som i hande bli med Win Strömberg (Text

Svaret är naturligtvis individuellt, bero- MVH Iasse temative<sup>t</sup> är <sup>t</sup> hämta ---------------------------------------------

att diskusionen är roligare än eventuellt i386 i planen.<br>Tätt svar. MVH/Torbjörn Einarsson (1996) sedan boota om till disketten i B: Det kan vara både fördel och nackdel.

586 har jag aldrig hört talas om och 486 man göra åt det...<br>vet jag misstam använda. Om jag mu vill<br>vet jag inte vad det är egentligen annat . Jag misstänker att i många (inte så engavet jag inte vad det är egentligen annat Jag misstänker atti många (inte såenga-<br>Sin att det går mycket fortare än 8086 gerade) personers ögon är alla ?86-pro- et Sven Whar ju skrivit en del om Ärende: Smartdry skrivkrash/ än att det går mycket fortare än 8086 gerade) personers ögon är alla ?86-pro-<br>och lite fortare än 386. Kansek någon cessorer liktydiga med PC-maskiner. Vådan av uppgraderingar.BoR  $\frac{1}{286}$  kan reda ut vad som skiljer mellan t ex  $\frac{1}{286}$  (Text 366) Kent Berggren <6019><br>386 och 486?  $\frac{1}{286}$  an ensurer of the same diskkrash ännu. På jobbet

(Text 359)Stefan Lennerbrant <4364> Jo men det skall fortfarande vara en 32<br>Arende: Vilken Intelcpu 586 bitars cpu. Men jag vet inte mycket mer andon för att konfigurera sitt system.

:-) Intel håller på med en processor de --------------------------------------------- mm) sta et oufniagmanue "ry er nå om skriv ut, ok, när "skriver ut" kallar P5 (586) som jag har för mig att (Text 367) Stefan Lennerbrant <4364>
automatik i automatik i sky talet möj-<br>Sag läst någonstans att de redan har en Ärende: Vilken Intelcpu 586 automatik i automateche att det möj- D betatest-version av. Blaskulle den inne-<br>hålla väsentligt fler transitorer än 486:an intern bus-kan det ha varit för P5 (586).<br>hålla väsentligt fler transitorer än 486:an intern bus-kan det ha varit för P5 (586). hålla väsentligt fler transitorer än 486:an intern bus - kan det ha varit för P5 (586), usua kon på chipet och en större interncache tro? på chipet och en större interncache tro?<br>
(cache på CPU-chippet) (and the chippet) (and the chippet) (cache på CPU-chippet) (cache på CPU-chippet) (cache chimda hibliotek

et kan inte hjälpas - Jag tycker C-<br>
kod är grötig. (Cext 360) Jan Smith <8054> (Text 1200) Johan Persson <2397> (Text 1200) Johan Persson <2397> (Text 1200) Johan Persson <2397> (Text 1200) Johan Persson <2397>

windowsapplikationer och slipper P5 som de mycket rikigt kallar nästa DS-DOS Du skapar en fil som innehåller just ett<br>Coch SDK. CPU som efterföljare till 486:an ska MS-DOS retur-tecken, t.ex. med DEBUG, och C och SDK. CPU som efterföljare till 486:an ska **WIS-LUS** retur-tecken, t.ex. med DEBUG, och TP har stöd för visst komma ut framåt nyåret så det är en betalle byter sedan ut (i AUTOEXEC.BAT) Både C++ och TP har stöd för visst komma ut framåt nyåret så det är en att att att att att byter sedan ut (i AUTOEXEC.BAT) objektorienterad programmering, nog mycket troligt att den är ute på en att att att att att att att objektorienterad programmering, nog mycket troligt att den är ute på interational interational interational ma<br>vilket är ett rejält lyft när man kom- betatestning på olika håll. Anledningen (Text 1173) Bo Rydén <7249> mand mit underfund med det. till att de inte vill kalla den i586 ska visst Ärende: IBM-DOS 5.0 mando parametrar < return<br>Men precis som du säger är det lättare vara det att de tycker att det är för stor att dat ha? Jag kör en C Vara det att de tycker att det är för stor att det lättare vara det med S40 eller 512/512 k minne. Det där Skapar man filen med DEBUG:<br>skillna mellan den och i486 för att man med 640 eller 512/512 k minne. Det där att porta ett C-prog-till andra miljöer - skillna mellan den och i 486 för att man med 640 eller 512/512 k minne. Det där<br>Om man håller sig-till standard -. TP är bara ska säga att det är nästa CPU i med 512/512 är lite my Om man håller sig till standard -. TP är bara ska säga att det är nästa CPU i med 312/312 ar lite mysko (tycker jag).<br>inte menat att porta, utan att köras på serien. Ska visst vara så att om man är bortet och med en hyglin inte menat att porta, utan att köras på serien. Ska visst vara så att om man är Det ar alltsa plats for 1 MB på moder-<br>PC. dum nog att köra MS-DOS på en P5:2 så kortet och med en bygling kan man PC. dum nog att köra MS-DOS på en P5:a så kortet och med en bygning kan man an en return. fil -w -q C:><br>Därmed inte sagt att C är sämre än TP utnyttjar du bara 15% av CPU:n. Det ställans att maskinen trorden bara ha Därmed inte sagt att C är sämre än TP utnyttjar du bara 15% av CPU:n. Det <sup>standan</sup> sa aut maskinen tror den bara har fil /jp generellt, det beror helt på i vilken miljö borde nog snart dyka upp lite mera regenerelit, det beror helt på i vilken miljö borde nog snart dyka upp lite mera re-<br>man jobbar i och framförallt - vilket ella fakta om den här CPU:n än de ryk-<br>språk man har vant sig vid - ten som har florerat lite överall språk man har vant sig vid - ten som har florerat lite överallt. Någon hägså borgan på 100000 (tem nollor) enligt krende: Vilken Smartdrv?<br>Jag arbetar uteslutande i PC-miljö. påstod exempelvis att det skulle vara en andbok Jag arbetar uteslutande i PC-miljö. påstod exempelvis att det skulle vara en kan Dos 5 ge mig tillgång till de där Till Windows 3.1 medföljeren Smartdry.<br>Skulle jag däremot arbeta i t.ex UNIX, i 860 och en i 486 i samma ka Skulle jag däremot arbeta i t.ex UNIX, i860 och en i486 i samma kapsel. (i860 can i bos J ge mig ungang un ue uar<br>skulle valet bli 4G-språket UNI-KOS- är alltså en RISC-CPU som Intel har haft (Net f ä, inte om de ä, utäte skulle valet bli 4G-språket UNI-KOS- är alltså en RISC-CPU som Intel har haft exua 312 kina at mina program ener...<br>MOS i kombination med små C-pro- relativt länge) (Vet f.ö. inte om de är utökat, eller

--------------------------------------------- (Text <sup>361</sup> ) Stefan Lennerbrant <4364> än) har ryktesvägen hört att den Smartdrv

utan att bli halshuggen :-) net eftersom det är så inbankat i varenda lågts och att sampa skaffa en lågt den ladda upp sig själv i höga min-<br>Klart att man ska ha rätt att ha synpunk- presumptiv kund. Å andra sidan finns bo Klart att man ska ha rätt att ha synpunk- presumptiv kund. A andra sidan finns <sup>5</sup> <sup>25</sup> te k tt? B RJ <sup>g</sup> net. Ar detta riktigt? MvH Lasse S. ter utan att bli halshuggen.<br>Jag har en känsla av att diskusionen om sig, så man förstår Intels inställning. Det Jag har en känsla av att diskusionen om sig,såman förstårlntels inställning. Det '''''''''''''''''''''''''''''''''''''''''"\_\_ ( Text <sup>1206</sup> ) Gunnar Gunnarsson vilket språk som är \*bäst\* liknar den fanns en artikel om denna fråga i Mikro- (1928–1945) Stefan Lennerbrant  $\leq 6695$ > man hade som barn om vilken pop- datorn eller liknande tidning för några (4364) stender som barn om man hade som barn om vilken pop- datorn eller liknande tidning för några <sup>543043</sup><br>gruppeller fotbollslag eller films-stjärna månader sedan. Ärende: IBM-DOS 5.0 Arende: Vilken Smartdrv?

Vi vuxna dataentusiaster diskuterar om Den största skillnaden mellan en 386-<br>vilket språk, vilken maskin (mac eller processor och en 486-processor är att sättning att några sladdar på kabeln "vri- självi böga minnet I åter vilket språk, vilken maskin (mac eller processor och en 486-processor är att sauning authorisanaläisia för A: och annat som är \*bäst\*.<br>In sig" mellan kontakterna för A: och annat som är \*bäst\*. The sig och annat som är \*b 486:an har inbyggd matteprocessor. B:)<br>MvH Lasse strategy members of A: och and ikt iaf. Kolla med mem! /GuGu

Arende: Vilken Intelcpu 586 att processorn har en hobbystämpel<br>Vad skiljer 486 mot 586? (tycker jag) betyder naturligtvis inte att Bästa rådet. Nu har jag kastat om disk. Man kan ju iofs stänga av skriv-<br>------------------------------------------------'--------------- den bara duger åt hobbyändamål -i det ppytt te d' tt ° <sup>5</sup> <sup>25</sup> I cachen, men då har man ju inte så stor (Text 358) Kjell Larsson <1582> här fallet tycker jag personligen att i Nuska jag byta tillbaka och så har jag<br>Ärende: Vilken Intelcpu 586 "' stämpeln" är helt felaktig men vad ska i ka jag byta tillbaka och så har jag sio

386 Och 486 och 486 (1928) (1938 och 486 och 486 och 486 och 486 ).<br>Ärende: Vilken Intelcpu 586 (1918). In aldrig skulle klara det utan bara slå av 1988 (1918). It användare --------------------------------------------- Arende: Vilken Intelcpu <sup>586</sup> <sup>n</sup> <sup>e</sup> <sup>I</sup> <sup>u</sup> exec aldrig skulle klara det utan bara slå av

(Text 368) Jan Smith <8054> (Text 1199) i Jan y Cessau Soro" Man kan ändra attributet på en fil så attributet på en nu sittificient och den den den den den den nu statende i Negative den nu statende vara fillistan. Arende: Vilken Intelcpu 586 ' .. . ° . filen inte syns fillistan. skulle vara 64bitars internt och 32bitars där tryck\_cr < cr. uxt<br>externt.

MOS i kombination med små C-pro- relativt länge)<br>gram.//LB Cid // extended eller expanded eller vad de är. Smartdry som medföljer i Win 3.1.2 Iac gram-local circi expansion ener van die al.<br>Har inte lyckats reda ut de där begrep-<br>har ryktesvägen hört att den Smartdrv

oändliga utan att nåt defi-nitivt svar (Text 362) Lars Strömberg <7872> byter plats (det är kabeln som bestäm-<br>
nåddes där alla var överens. Ärende: Vilken Intelcpu 586 byter plats (det är kabeln som bestäm- än gamla versi nåddes där alla var överens. Arende: Vilken Intelcpu 586 you have tot ta katen som över hav till tanden.<br>Vi vuxna dataentusiaster diskuterar om Den största skillnaden mellan en 386 your previlken som är vilken, under förut

 $\frac{1}{2}$ <br>
(Text 364) Karl Lindström <837>
BOOTB (eller vad det heter -- kanske (Text 1207) Anders M Olsson <1019>
(Text 364) Karl Lindström <837>  $\frac{1}{2}$ con exen us) exen ali dat h F g ka k (Text 1207) Anders M Olsson ska man ha det till? Vilka tidigare erfa- (Text 364) Karl Lindström <837> BOOTB (eller vad det heter - kanske<br>
renheter har man? Hur tjock är plånbo- Ärende: Vilken Intelcpu 586 någon annan vet) som gör så att datorn renheter har man? Hur tjock är plånbo- Arende: Vilken Intelcpu 586 gossainen ver som got sa att datom Ja, det är riktigt att den nya Smartdrv<br>Ren? Vilken är ensutbildning? Ocheven- Hobbystämpel? Jag hoppas att du inte ken? Vilkenärens utbildning? Ocheven- Hobbystämpel? Jag hoppas att du inte de de de realiseert som passar i At och stoppar in laddar upp sig själv högt.<br>tuella sentimentala skäl... katlar Jas 39 Gropen för hobby-projekt mo tuella sentimentala skäl... kallar Jas 39 Gropen för hobby-projekt BI: Naskvasom passa i Attion socket bootan<br>BI: BOOTB där största förändringen i den nya ver-<br>sionen är att den innehåller skrivcache. oxo, eftersom de bl a använder sig av BOOTB val. Nat ven visselten bootar sionen är att den innehåller skrivcache.<br>1386 i planen.

"stämpeln" är helt felaktig, men vad ska ska ska 198 byta unbaka och sa nar jag sionen...<br>man göra åt det... statet...

Arende: Vilken Intelcpu 586 bitars cpu. Men jag vet inte mycket mer<br>En skillnad är väl att 586:an inte finns... om den ännu. Illenna fil skulle jag vilja göra en <Re-<br>Inte gjorde utskrifterna fördigt. Det var En skillnad ar val att <sup>586</sup>:an inte finns... om den ännu. nn: t\_.c'|ag. vi Ja gorïlen :ke inte gjorde utskrifterna färdigt. Det var

> (eaelre på CPU-elripper) ---------'''''''''''''''''''''''''''''''''''''''''''''''''''''''''''''''''''''''''''" Ärende; Gömda biblierek man skall trycka <Return> och cr.txt är en fil som består av bara en tom rad.

VIOLE<br>
Villen Later and Some democket rikigt kallar nästa<br>
Coch SDK. CPU some fuerföljare till 486:an ska<br>
Coch SDK. CPU some fuerföljare till 486:an ska<br>
Såde C++ och TP har stöd för visst komma ut framåt nyåret så det är

(Text 31) Arende: Vilken Intelcpu 586<br>Det vore nog dumt att släppa ?86-nam-<br>Det vore nog dumt att släppa ?86-nam-<br>in 3.5 disketter och som följer med i Win 3.1 skall vara<br>kine 3.5 disketter och som följer med i Win 3.1 ska

Fördelen är naturligtvis att hårddisken --------------------------------------------- ( Text <sup>365</sup> ) Stefan Lennerbrant <4364> \_"-"um""mn"-"uuumuunu-\_\_ blir mycket snabbare vid skrivning. Text 357) Nent Berggren <6019>
(Text 365) Stefan Lennerbrant <4364>
(Text 1210) Bo Rydén <7249>
(Text 357) Nent Berggren <6019>
Arende: Vilken Intelcpu 586
(Text 357) Nent Berggren <6019>
Arende: Vilken Intelcpu 586
(Text

Har kört med skrivcache länge och inte

John Kan man på motsvarande sätt göra ett<br>  $\frac{1}{2}$  reduced in the form of the state of the state of the state of the state of the state of the state of the state of the state of the state of the state of the state of the

36 ABC<sup>bladet</sup> 1992, nummer 4

( Text 1232 ) Torbjörn Einarsson andra inte tänker som man sj<br> $\frac{1}{2}$  gör. Skårm sparar ett varit med om nått med om nått med om nått med om nått med om nått liknande ?

+H SUBDIR gör att directoryt subdir FORM. Det var visserligen lätt att ta framställande av manualer eller ikoner<br>sätts till hidden. Den ser ut att ha för- bort det från C: med en förberedd dis- instruktioner för Macintosh. sätts till hidden. Den ser ut att ha för- bort det från C: med en förberedd dis- instruktioner för Macintosh. Jodå, det är inte alls ovanligtatt ikonerna syunnit. Men man kan fortfarande göra kett, men det är ändå rätt obe

ver 4 och ver 5, men jag hittaringet som andre som sammens som som andre program. All nedplockat via vid uppstart om du vill göra det på<br>Lag tycker passar. Och hur gör man det (Text 1256) Anders Wedebrand kermit på PC. Mvh jag tycker passar. Och hur gör man det (Text 1256 med DEBUG?

fungerar i ver 5 också, som jag har, men på rätt menyval, alltså... mvh Ankan mode. Sockså, som jag har indikationen "17K i skiva" på den i artionen mode. Sockså, som jag har, men på rätt menyval, alltså... mvh Ankan mode. jag har inte hittat motsvarande i version P.S. Själv använderjagALLTID ström- (2) Köra macbinary på Macintoshen. "tomma skivan". t.o.m. Apple

I min allmänna desinfektionsverksam-<br>het efter virusangreppet har jag råkat ut **het geles at som en "äppel**"-D. Tätt trött på det efter ett tag men det het efter virusangreppet har jag råkat ut  $\blacksquare$ <br>för följande i rätt trött på detta går bra kan Du använda funkar! /Åke

virus-diskett för att jaga virus på sin hd. (Text 587) Carl Kövamees <767> gram av resten av dina filer. Se till att gaffel DS.

att bli startad från min diskett. Det var För er nyfikna och otåliga finns hela spara som. När detta är klart så kan filen Går filen att använda? Inte med<br>Inderligt Jac har för min att man kan För er nyfikna och otåliga fi underligt. Jag har för mig att man kan disketten packad och klar i /mac/<br>starta moderna IBM-kloner med vilket under the stad och klar i /mac/ ett Stuffit arkiv (vanligast). Om det är ett nar med "öppna" från Stuffit? starta moderna IBM-kloner med vilket machisk/abcmac002.<br>
operativsystem som helst, i varie fall macdisk/abcmac002. Stuffitarkiv behöver Du Stuffit... Själva Om den går att använda då så är dags att operativsystem som helst, i varje fall maxnis varianisme and Stuffitarkiv behöver Du Stuffit... Själva Om den går att använda då så är dags att använda då så är dags att använda då så är dags att använda då så är dags att alla MSDOS. Varför gick det inte här? Info Stuffit programmet är självuppackan-<br>Info Stuffit programmet är självuppackan- bygga om skrivbordet... Tryck "Alt-<br>Appel"samtidigtsom Dustartar datorn. (Han startade på vanligt sätt och kollade Mac diskett MAC-002 Textfil de... Appel" samtidigt som Du startar datorn.<br>med SCAN, varvid det visade sig att han and diskette MAC-002 Textfil Som Du förstår kan det vara lite knöl

diskett innan datorn har bootat upp från Du behöver inte längre tömma (1992) på Macdisketterna. Lycka till...<br>Codisketterna för tra undisketten och bordet och filer i manner i manner i manner i manner i manner i manner i C:-disken. Så jag tar ur disketten och papperskorgenmanuelltjlšräver -------------------------------------------- stängt och öppnat mappen igen så var trycker på ENTER. Maskinen börjar att system 7.<br>
1991 – System 7. System 7. System 7. Arende: Plocka ned mac-filer ladda. Bland det första som händer är Addre:šåt:;nk3á2\_Sea Ärende: Plocka ned mac-filer ----------------:--------------------------- laddning av GUARD från Dr. Solomon Program som hjälper dig att hålla Jag kan varmt rekommendera samma (Text 595) Ake Järvklo <834<br>Solomon Program som hjälper dig att hålla sak-se till att få ner de viktigaste filerna Ärend

Ärende: Gömda bibliotek Disketten var alltså inte system- fil eller skrivare. Klistra sedan in ( Text <sup>592</sup> ) Åke Järvklo <8348> formaterad, och innehöll bootviruset det i något dockument. Bra vid Ärende: PORM. Det var visserligen lätt att ta mac-framställande av manualer eller ikoner kett, men det är ändå rätt obehagligt. Disinfectant29.sea försvinner vid uppackning. Jag har fått obehagligt. Disinfectant29.sea för försvinner vid uppackning. Jag har fått obehagligt. Det välkända virusbekämpar- för mig a cd subdir.MVH / Torbjörn Einarsson Man kanske skall stänga av möjligheten Det välkända virusbekämpar- för mig att detta beror på att man packar till bootning från A: via SETUP? Eller programmet Disinfectantversion upp dem i ett öppet fönster och hur<br>lägga in ett lösenord? Det finns lite så- 2.9. 2.9. ( Text 1235 ) Sven Wickberg <1384> lägga in ett lösenord? Det finns lite så- 2.9. uppackningsprogrammet sätter dit fil-<br>Ärende: Gömda hibliotek samman dana möjligheter i denna Nokia DT338. SuperYhatzee.sea signaturen och e Ärende: Gömda bibliotek dana möjligheteri denna Nokia DT338. SuperYhatzee.sea<br>Beklagligtvis tycks detta inte fungera Sens moral: Försök att tänka som den Tärningspel av Yhatzee typ. Beklagligtvis tycks detta inte fungera<br>
på DOS 4.01. Sens moral: Försök att tänka som den Tärningspel av Yhatzee typ. ar (Desktopfilen lagrar \*alla\* ikoner till<br>
på DOS 4.01. Sens moral: på DOS 4.01.

--------------------------------------------- Ärende: Starta med annan boot-diskett ( Text 590) Carl Kövamees <767> disketter. Att bygga om desktopfilen tar Iag har utvecklat en applikation i Para- Ärende: Plocka ned mac-filer en /&%&%# tid, men det är värt besvä-<br>dox kring ett register på jobbet. Min Se filen /mac/text/filetransf.sit, av Åke ret eftersom a) alla ikoner dyker Ärende: Gömda bibliotek dox kring ett register på jobbet. Min Se filen /mac/text/filetransf.sit, av Åke ret eftersom a) alla ikoner dyker upp,<br>Med PCtools ver 6 görman så här: ALT närmsta "samarbetspartner" har varit Järvk Med PCtools ver 6 gör man så här: ALT närmsta "samarbetspartner" har varit Järvklo - mycket bra. Tyvärr, är filen ett även efter uppackningar b) maskinen<br>d directory maint modify attributes den "mest insatte" användaren. T d directory maint modify attributes den "mest insatte" användaren. Tillsam-Microsoft Word dokument och Stuffit därefter bootar snabbare (mindre<br>Det fungerar Jag har just provat, h. mans lyckades vireda ut många buggar, kom Det fungerar. Jag har just provat. b. mans lyckadesvi reda ut många buggar, komprimerad. Jag kanske kan konver- desktop, dvs mindrejox i directoryträdet ( Text <sup>1265</sup> ) Sven Wickberg <1384> årige son på att mata in uppgifter i re- Om Du plockar ner filer via PC'n måste frigör man det där extra utrymmet som Ärende: Gömda bibliotek eiter att gistret som vi upptäckt de stora proble- Du; man undrar vart det tog vägen efter att men. Apropå att användare inte trycker (1) Sätta Kermit i binärfilöverförings man tömt papperskorgen me

skriva ut etiketter mm.

<8369> Dvs. INTE bootar från diskett. klippav skärmen tillklippbordet, ---------------------------------------------

-------------------------------------------- säkerhetsaspekter. (Text <sup>589</sup> ) Casimir Artmann <7296> din disk!! (hård- som floppydisk) (Text 1248) Sven Wickberg <1384> Det är ju bland annat så att användare Ärende: Plocka ned mac-filer Botemedlet är: bygg om desktopen<br>Ärende: Gömda bibliotek ofta trycker på något helt annat än dom Jag har plockat ned en m Ärende: Gömda bibliotek ofta trycker på något helt annat än dom Jag har plockat ned en mac-fil packad (skapa om skrivbordet trorjag det kallas<br>Hur kan jag ändra attribut på ett BIB- alternativ som anges i en meny, till ex-Hur kan jag ändra attribut på ett BIB- alternativ som anges i en meny, till ex- med Stuffit, samt stuffit och mac- i den svenska manulen) Detta gör du LIOTEK med PCTOOLS? Jag har både empel.... Adios! binary.hqx. Hur skall jag göra för att få genom att hålla ned kommando och alt

4. brytaren om jag råkat boota en maskin Den macbinary.hqx som Du har hämtat tex<br>1991 – från diskett som användas om Du redan har text --------------------------------------------- från diskett. kan användas om Du redan har tex då...... Om man skriver program på ( Text 1240) Sven Wickberg <1384> -------------------------------------------- Compact Pro ellerStuffit på Macen. <sup>I</sup> så Mac:en och håller på med ikonerna får **MÖTE** fall får Du dekoda filen: I Stuffit trycker man bygga om desktopen rätt ofta (varje<br>du "äppel"-Hoch i Compact Pro gång man editerat ikonen) - man kan bli

för följande.<br>Forföljande. **Forfipiletta går och Du använda funkar!** /Åke Granda funkar! /Åke går bra kan Du använda funkar! /Åke<br>Endatorbekantskulle använda min anti-En datorbekantskulle använda minanti- \_-\_ Macbinary för att göra körklara pro- PS. kommado == fornminne och alt == Han har MSDOS 5, min diskett hade Ärende: Macintosh pwumeraüonsüeku Macbinary ar installt på "download" -------------------------------------------- MSDOS 4.01. nr 2! och öppnasedan de hämtade filerna, Du (\_\_Text <sup>593</sup> ) Carl Kövamees <767> Han påstår att datorn protesterade mot<br>Att bli startad från min diskett. Det var att annu klar och skickas ut idag fredag. Spara som. När detta är klart så kan filen Går filen att använda? Inte med

med SCAN, varvid det visade sig att han med diskettens innehåll.<br>var helt fri från Form, det virus iag hade. med diskettens innehåll. att starta från noll om man skall gå vi era utan att behöva stänga av datorn). var helt fri från Form, detvirus jag hade, FeedBack att starta från noll om man skall gå vi era utan att behöva stänga av datorn).<br>men han hittade i stället Cascade!) Man ABC FeedBack formulär så PC. Om Du kan ta hem tex S men han han han han han han han hem tex Stuffit och DBS! Det skall sägas att alla filin<br>MacABC FeedBack formulär så kanske Macbinary med macen går det ("Äppel-I") kommer att försvinna! --------------------------\_------------------- att man kanvälja rätt program för kanske Macbinary med\_m\_ac\_en det ( Appel-I ) kommer att forsvinna! (Text 1254) Kjell Bävergren <5790> diskettema Eller rätta till miss-<br>Ärende: Starta med annan boot-diskett disketter at Eller rätta till miss- tex Zmodem eller Kermit (binär filöver- föringen? Om överföring via PC, har Arende: Starta med annan boot-diskett förstånd och felaktigheter. Fyll i tex Zmodem eller Kermit (binär filöver- föringen? Om överformit (binarfilover- föringen? Om överformit) förstånd och felaktigheter. Fyll i föringsmod Se upp med detta, (som hände mig i och skicka till ABC-klubben an-<br>General och Skicka till ABC-klubben ann för föringsmode) så kan Du köra program- Du kört MacBinary?<br>Kredags Eredags...):<br>
Fredags...): ingen via brev eller fax. Det går men direkt, tex så packar Stuffit upp sig Om inget av ovan kan vara orsaken<br>
En användare rusar in på rummet och sig via brev eller stille en stille på ikonen. s e rusar in på rummet och singen via brev ener lax. Det gar spälv efter ett dubbel klick på ikonen. skulle jag titta på ägar signaturen med som text självuefter ett dubbel klick på ikonen. skulle jag titta på ägar signature villkonvertera några textdokument från som ora att sate ar bet ar latt att man tappar sugen...men ResEdit eller FileTyper. Ägar signatu-<br>WP 5.0 till 4.2 på en av mina datorer. The energy of the state of the state of the pr WP 5.0 till 4.2 på en av mina datorer. - <767> via MSG\_ programmen Du behöver finns på ren (creator) skall vara SIT! och typen Visst, det går väl bra, sätt igång bara! TrashMan402.sea Introduktionsdisketten, MAC-1000 kan skall vara SIT!<br>Strax börs en frågande stämma: TrashMan402.sea beställas från klubben. Jag tror det finns - ver 1.6 arkiv. Strax hors en frågande stämma: Program som automatiskt töm\_ beställas från klubben. Jag tror det finns - ver 1.6 arkiv. -Den sager att det ar fel på disketten! mer papperskorgen på disketter någon erbjudande om att man får den Jag har varit med om att system <sup>7</sup> Aha, den ovane användaren har sattisin eller hårdisken, efter angiven tid. Sattis om man börjar prenumererar någongång låtit bli att uppdatera skriv-<br>diskett innan datorn har hootat unn från satt har eller hårdisken, efter

tillfällen kommit med! Enda skillnaden

Så kan det gå, när man inte tänker på att FlashIt22.sea sen fram til på att jag nu kör System 7. Nå'n som andra inte tänker på att FlashIt22.sea sen man själv gör. Skärm'' capture'' som sparar ett varit med om nå't liknand

på DOS 4.01. ovane användaren även när det gäller -------------------------------------------- "'alla\* program som någonsin varit på med DEBUG? COLLET SOFT MELLOW CONSULTER AT A CHARGE AND COLLET A CHARGE AND COLLET AND COLLET AND COLLET AND COLL<br>
A rende: Starta med annan boot-diskett (Text 590) Carl Kövamees <767> disketter. Att bygga om desktopfilen tera det så småningom.<br>Om Du plockar ner filer via PC'n måste frigör man det där extra utrymmet som The Sätta Kermit i binärfilöverförings - man tömt papperskorgen men ändå får mode.<br>indikationen "17K i skiva" på den ändå

via CONFIG.SYS. OCH.... det första ringiam som njälper ug att hana sak - se till att få ner de viktigaste filema Ärende: Plocka ned mac-filer<br>som sedan händer är att alarmet går!! ett första till film Mac på annat sätt för som sedan händer är att alarmet går!! mer. Lätt att kategorisera vänner, till din Mac på annat sätt först. OBS! det skall sägas att alla filinfon<br>EQDM virus i bootsektorn FORM virus i bootsektorn.... bekanta eller arbetskontakker Ett annat problem jag råkat ut för är att ("Appel-I") kommer att försvinna! njae,<br>Ett annat problem jag råkat ut för är att ("Appel-I") kommer att försvinna lag rå och söka, selektera och ikonen försvinner från filerna som inte \*alla filinfon, bara den text man odyl. Kan söka, selektera och packas upp trots att dom vid tidigare själv knappat in i den textruta som är packas upp trots att dom vid tidigare själv knappat in i den textruta som är<br>tillfällen kommit med! Endaskillnaden avsedd för egna kommentarer. Ingen seriös information om filen försvinner of the language are:<br>(det mesta ligger i ägarresursen eller - defaulted carly binding, with ability (Text 1870) Stefan Lennerbrant läsa det gamla biblioteket och skapa<br>resurser av typ Translation of the state of the state of the state of the state of the state of the state of the state of the state of the state of the state of the state of the state of the state of the state of the state of the state of

svinna! Ok, alla filinfon som man kan in Some forth extensions are: in a mom att med opendir/readdir (rekursivt)<br>ange med text försvinner. Självklart i - local input parameters is läsa det gamla biblioteket och skapa<br>(kans

kallades Neon och gick att köra under<br>
MPW. Neon supportas inte längre, men<br>
Bob Loewenstein fick rätt av upphovs-<br>
Bob Loewenstein fick rätt av upphovs-<br>
Bob Loewenstein fick rätt av upphovs-<br>
Bob Loewenstein fick rätt av

Noon, "Krigh Systems, Inc. gives you <br>
None, "The Simple the state is the state of the state of the state of the state of the state of the state of the state of the state of the state of the state of the state of the stat the Department of Astronomy and system("mv olddir newdir");  $\Delta$  Astronomy and  $\Delta$ Astrophysics at U of C. Some features

- 
- 
- 
- 
- 
- 
- modal dialogs, offscreen bitmaps,<br>
Text 597) Carl Kövamees <767>
(Text 597) Carl Kövamees <767>
(Text 597) Carl Kövamees <767>
(Text 597) Carl Kövamees <767>
(Text 597) Carl Kövamees <767>
(Text 597) Carl Kövamees <767>
(T
	-
	-
	-
	-
	-
	-

(Text 598) Åke Järvklo <8348>used the language on the following macs:<br>
Arende: Yerk upplagt i monitorn. mac+,se,se30, all mac II's, portables, and the implement of the andra sidan kan (Text 1874) Stefan Lennerbrant<br>
Yerk ä

us at the University of Chicago have<br>
maintained Yerk since its demise as a<br>
maintained Yerk since its demise as a<br>
maintained Yerk since its demise as a<br>
det inte riktigt så, det finns s.k. race<br>
product. Because of the p

(kanske inte) försvinner inte t.ex. datum Named input variables<br>
och tid... ju leva med :-) Inget seriöst Multiple cfa words (including rarjag det gamla directory-trädet. Detta<br>
bortfall alltså! /Åke vectors and values)<br>
N --------------------------------------------- respond to high level events. We have liotek mellan filsystem (om man kopie- ---------------------------------------------

håll följer här, hela finns <sup>i</sup> monitorn som systemet medföljer. --------------------------------------------- resursen/erna. Yerkinf.sit I-Iåll till godo! /Åke '-------- <sup>M</sup> ----------------------------------- ( Text <sup>1872</sup> ) Johan Persson <2397> Exempel - att ta tag <sup>i</sup> resursen "serie-

a copy of the release statemen sent to me<br>by Kriya Systems, the company that company find the company of the company that company that company that company that company that company that company that company that company t

" <sup>t</sup> Ärende: Att byta namn på bibliotek / porten" låter som bara ett enda steg This is <sup>a</sup> release of Yerk. <sup>Q</sup> <sup>e</sup> Race Conditions (alltså inga problem) men på en enkel The restrictions on its use may not quite . Vad är en "Race Condition" ? processor kanske det är implementerat qualify as public domain, and below is <sup>U</sup><sup>n</sup> Det är vad som uppstår när flera proces- som två skilda steg:

Alltså: 1) process <sup>A</sup> markerar --------------------------------------------- tek. Inte hårda länkar med enbart cess <sup>B</sup> markerar printerporten 3) pro- Arende: Att byta namn på bibliotek --------------------------------------------- gríšdez Tglefgnkort <sup>a</sup> sson men det är ju upptaget - process B be- V! Jag gör det under SCO Unix och <4364> Jag vill egentligen veta allt om tele-<br>stämmersigdärförförattväntaen minut Xenix samt på Unisys 5000 utan pro- Ärende: Att byta namn på biblio stämmersigdärförförattvänta en minut Xenix samt på Unisys 5000 utan pro- Ärende: Att byta namn på bibliotek fonkort men jag undrar om detta är rätta i ratta är rätta i lag undrar om detta är rätta i lag undrar om detta är kontrollen och försöker markera prin- -------------------------------.-------------- ju lätt gjort - bara man kom ihåg att ' tar process A en minut och försöker <4364> långt.<br>Sedan i en man garanterat är ensam om att Telefonkorten är en liten mikroproces-<br>Sedan i en liten mikroproces-

stått. Båda processerna hänger - dock att det inte går att länka bibliotek på UNIX-program i övrigt är och bökar i<br>inte CPU:n Om liknande situationer SysV. Om man bara är su går det allde- det) kan det kanske vara till nyt inte CPU:n. Om liknande situationer SysV. Om man bara är su går det allde- det) kan det kanske vara till nytta att ".<br>kunde uppstå i OS:et (vilket kanske les utmärkt-man får bara se till att länka pekar någon annanstans än borde ses som dålig strukturering) kan ".." i de nyskapade länkarna så att de gande bibl.<br>man få hela OS:et att hänga, i värsta fall. verkligen pekar på ovanstående biblio- Det lustigs att dock att "mv" på korten, men förm man fåhela OS:et att hänga, i värsta fall. verkligen pekar på ovanstående biblio-<br>Det finns ett antal strategier att undvika tek (gäller endast om man länkar "upp/ Interactive UNIX \*inte\* ärsetuid(root), att emulera dem om ovanstående deadlocks. Tex kan man bestämma att vissa resurser måste mar- trädet) Jag ska forska vidare. keras i samma ordning i alla processer, Har någon testat att använda länkade Min tidigare fråga, är det någon som (Text 666) Kent Berggren <6019>
eller att varje process måste släppa \*alla \* bibliotek på detta sätt? Kan ma eller att varje process måste släppa \*alla\* bibliotek på detta sätt? Kan man köra vet? Är det "ofarligt" att länka bibliotek<br>
sina resurser och börja om igen, om den mot samma fysiska bibliotek genom fram och tillbaka i Sy misslyckas med en markering.

Vissa operativsystem, bla UNIX, har filer? Finns det några problem? används det inte mer då? så dumma att man kan programmera<br>valt, i många implementationer, att helt Tyvärr kan jag inte köra mina program ----------------valt, i många implementationer, att helt Tyvärr kan jag inte köra mina program<br>ignorera problemet (ett bekvämt sätt att setuid(root), så jag får väl exekvera "mv" gå genom livet...) Eftersom sannolikhe eller liknande i alla fall. Jag döper om <4364> beskrivningar hur man skall gör. Det ten är så låg att komplicerade deadlocks mina "RenameDir()" till "MoveDir()" Ärende: Att byta namn inträffar (de allra enklaste fallen av eller "CopyDir()", så är i alla fall jobbet Jag har nu tittat även på GNU-sourcen<br>deadlock kan OS:et undvika) inträffar inte helt till spillo... för mv och mydir, mv använder sig av deadlock kan OS:et undvika) inträffar inte helt till spillo... för mv och mvdir. mv använder sig av [132]<br>Tename-systemanropet, vilket inte finns (Text 667) Bo Michaelsson <913> (132) problemen så sällan, och vanligen --------------------------------------------- rename-systemanropet, vilket inte finns ''''''''''''''''''''''f''''''''''''''''''"\_\_

För resten - i fallet med att byta namn på bibliotek kan alltså "deadlocks" (eller met som utför en rename på directories systemanropet finns i kärnan, men att<br>motsvarande) inträffa när två processer måste alltså vara setuid(0). Begräns- C-funktionen inte finns med motsvarande) inträffa när två processer måste alltså vara setuid(0). Begräns-<br>försöker byta namn på samma bibliotek ningen med länkar är som vanligt att samtidigt, eftersom man kopierar fil efsamtidigt, eftersom man kopierar fil ef- man måste hållasig till samma filsystem. SOURCE) finns en deklaration för<br>Let fil från det gamla till det nya biblio- En riktigt 'mv' kan förkortas till detta rename(), men det hjäl ter fil från det gamla till det nya biblio- En riktigt 'mv' kan förkortas till detta rename(), men det hjälper ju föga. Kan teket, och sedan raderar det gamla bib- (det jag skrev förut gäller under vissa man få tag i Inter lioteket. Om två gör detta samtidigt kan förutsättningar) (allt står indirekt i SCO) källkod för mv eller känner någon bättre...<br>man ju föreställa sig hur resultatet blir! 'mv.c', använd lite debug-utskrifter så till hur d man ju föreställa sig hur resultatet blir! 'mv.c', använd lira debbng-utskrifter så till burnner så till burnne

UIVIA - Una Inte I System v, value and particular control of the state of the state of the state of the state of the state of the state of the state of the state of the state of the state of the state of the state of the

kanske lite BSD-inspirerat, jag har för något går fel av någon anledning mitt mig attlärt angångar itt.<br>Ingårt jagåen hört något sådant rykte. i..... att ta hand om sådana situationer är Om minix-mv gör på det sättet är det

bli något annat bulligt, men vem vet

fall om man använder SUN:s filsystem<br>(BSD).

serieporten, OS:et avbryter. 2013-13-13 (Text 1877) Peter Fässberg <441> "link"!!! (Text 1877) Peter OS:et avbryter. 2013-2013-2013-2014. Arende: Telefonkort visst kan man länka bibliotek i System (Text 1882) Stefan Lennerbrant Hur fungerar Televerkets telefonkort?<br>V! Jag gör det under SCO Unix och <4364> Jag vill egentligen veta allt om tele-

terporten. Eftersom det är upptaget vändet vändra ( Text 1878 ) Stefan Lennerbrant "..." ändra flyttade biblioteket vändra "..." om man flyttade biblioteket vändra "..." om man flyttade biblioteket vändra "..." om man flyt

I det här läget har ett illbaka allt jag sagt om använda biblioteket (alltså att inga sor med ett NV-ram (i princip). Detta att det inte går att länka bibliotek på UNIX-program i övrigt är och bökar i minne läses av med et kunde uppstå i OSS: utmärkt-man fårbara se till att länka pekar någon annanstans än till överlig-<br>Independe uppdateras. Det skall enligt vissa upp-<br>gifter jag fått gå att programmee om tek (gäller endast om man länkar "upp/<br>ner" eller "vänster/höger" i directory-Det tinns en anat strategiet an undvika i den ganet eller "vänster/höger" i directory- så det måste göra på något annat sätt! sådant.<br>Sådant.

flera länkar, på samma sätt som med

eller liknande i alla fall. Jag döper om mina "RenameDir()" till "MoveDir()" Arende: Att byta namn på bibliotek brukar dyka upp ganska snart. N<br>eller "CopyDir()", så är i alla fall jobbet Jag har nu tittat även på GNU-sourcen ket "scont" det skulle vara

Inspirationen kom flödande, här - hop- Jag kanske glömt säga att man kan göra<br>nas ni orkade läsa.<br>link() på directories om och endast om man måste hålla sig till samma filsystem.

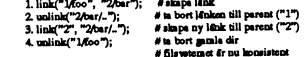

trodde det bara gick i BSD. DNIX är kan hända med filsystemet utifall att Arende: Att byta namn på bibliotek som i princip liknar ett PROM, men man att ar att man att man att man att man att man att man att man att man at . .. . Om minrx-mv gor på det sattet ar det inte så kul, det vore betydligt battre om inte att rekommendera eftersom pro- <sup>h</sup> lst <sup>H</sup> \_ Sådan tmäm Din en

(Text 1876) Bo Kullmar <1789> (Text 1880) Peter Fässberg <441>

saker atomärt, eftersom de inte har nå-<br>got direkt samband. En annan process I System V.4 borde man kunna göra (Text 1881) Bo Kullmar <1789>  $\blacksquare$ saker atomärt, eftersom de inte har nå-<br>got direkt samband. En annan process I System V.4 borde man kunna göra (Text 1881) Bo Kullmar <1789> MÖIC kanske vill göra samma sak, men mar-<br>kanske vill göra samma sak, men mar- symboliska länkar på bibliotek i varje Arende: Att byta namn på bibliotek<br>kerar serieporten och printerporten i fall om man använder SUN:s filsystem omvänd ordning. (BSD). jag tänker när det gäller att länga biblio-<br>omvänd ordning. (BSD). jag tänkernär det gäller att länga biblio-<br>Alleck. Inte hårda länkar med enbart

Ja, jag tittade i din mv.c - tack! Det var<br>ju lätt gjort - bara man kom ihåg att

sedan igen.<br>
Sedan igen. Arende: Att byta namn på bibliotek Om man garanterat är ensam om att Telefonkorten är en liten mikroproces-<br>
I det här läget har ett "deadlock" upp- Jag tar härmed tillbaka allt jag sagt om använda

sina resurser och börja om igen, om den mot samma fysiska bibliotek genom fram och tillbakaiSysV-UNIX. Om det -- <sup>n</sup> 6.: <sup>e</sup> <sup>6</sup> 0, <sup>0</sup> \_, \_\_ \_

hänger bara ett par process och inte (Text 1879 ) Johan Persson inte (Telefonkort Minix mv (dvs link/unlink på bibliote-<br>Minix mv (dvs link/unlink på bibliote-Vad är ett NV-RAM? hela OS:et.<br>Inspirationen kom flödande, här - hop- Jag kanske glömt säga att man kan göra ken) och måste därför köras setuid(root) Enligt Televerket närstående källor kan Inspirationen kom flödande, här - hop- Jag kanske g pas ni orkade läsa. link() på directories om och endast om Men på Interactive behövs ju ingen kretsen från börjar<br>För resten-i fallet med att byta namn på man är superuser (euid == 0). Program- setuid! Kan det vara så att resten- i fallet med att byta namn på man är superuser (euid == 0). Program- setuid! Kan det vara så att rename- 150 markeri setuid! Kan det vara så att renamefor the same particular beaderfilerna (inom #ifdef POSIX<br>SOURCE) finns en deklaration för andere i Jag har ett kort med 100 markeringar

--------------------------------------------- förstår du): --------------------------------------------- mm"'-m""""m"""""'"um"- Förutsättning: vi vill flytta "1/foo" till (Text 1884) Karl Lindström <837> :://www.printer.telefonkort<br>Telefonkort/"1/foo" är ett dir och finns, "2" Arende: Att byta namn på bibliotek NV-RAM står för Non Volatile Random Ärende: Att byta namn på bibliotek \the the till from the till from the till from the till from the till free Att byta namn på bibliotek and the t<br>Arende: Att byta namn på bibliotek ar ett dir och finns, "2/bar" finns inte), Detta händer t ex om någon (osym Ärende: Att byta namn på bibliotek är ett dir och finns, "2/bar" finns inte), Detta händer t ex om någon (osympa-<br>Man kan inte länka bibliotek i många inga problem med rättigheter finns. isk?= person tar bort det bibliotek Man kan inte länka bibliotek i många inga problem med rättigheter finns. isk?= person tar bort det bibliotek man can can can can cliss F elmest tar et innehållet i minnet<br>UNIX - bla inte i System V, vad jag vet seg hing t UNIX - bla inte <sup>i</sup> SystemV, vad jag vet ..,,,,\_,.,; ,,,\_P,,,,,,, står <sup>i</sup> för tillfället. Som tur är går det att Ya låt . ar <sup>3</sup> "me <sup>6</sup> <sup>I</sup> mmm inte forsvinner nar man slår av kraften

) .. Kan man gora det på DNIX??? Jag Apropå race conditions, tank vad som (Text <sup>1887</sup> ) Benny Lofgren <2615> <sup>d</sup> <sup>E</sup> såda \_\_ <sup>h</sup> <sup>å</sup> mig att med symboliska länkar, så är det nångsamt. Det spelar ju nu ingen som inte att rekommendera eftersom pro-<br>helst roll i en sådan tillämpning som ett alltså inte mycket till hjälp... detta vore atomiskt. /jp gram som traverserar biblioteksträdet dets roll i en<br>alltså inte mycket till hjälp... detta vore atomiskt. /jp kan gå vilse. Man kan också råka länka (Text <sup>1876</sup> ) Bo Kullman <1789> (Taxi1s8o)Paiai Fässberg <441> an biblibiak till sig själv vilka: får bn ''''''''''''''''''''''É''''''''''''''''''"'- Arende: Att byta namn på bibliotek Ärende: Att byta namn på bibliotek backup att gå käpprätt åt helsike. Ett giexå over leftenkort<br>Nej, nej, dnix är en slags System V.3 Det finns ett stort problem, och det är annat problem Nej, nej, dnix är en slags System V.3 Det finns ett stort problem, och det är annat problem är t ex funktionen<br>Clone och därmed kan man inte länga program som gör "cd..". t.ex. ballar getcwd() som används av t ex pwd. Den<br> colone och därmed kan man ju ändra i därmed kan man inte länga program som gör "cd ...". t.ex. ballar getcwd() som används avtex pwd. Den kan man ju ändra i det. Jag trodde att lag is den kam ar ju inte bestod av något som bibliotek. Nu när Bull har tagit över "tar" ur fullständigt i vissa lägen ... tar reda på namnet på aktuellt arbets- minnet bestod av något som brändes<br>DIAB så har man dessutom lagt ner ... minnet bestod av något som bränd bibliotek genom att leta sig upp via "..."<br>
sönder och därför inte kunde ändras.<br>
Det borde vara lätt när det rör sig om niveckligen av dnix 5.4 dvs det blir and the same innibibliotexer in the same innibibliotexer and the same in the same in the same in the same in the same in the same in the same in the same in the same in the same in the man kan se genom att "." och ".." refe-<br>
rerar till samma nod) och bygga biblio-<br>
mala antalet för telefonkort. teksnamnet baklänges. Man kan tänka sig vad som kommer att hända om man har länkat ett bibliotek cirkulärt...

----------------------

## Diverse Data

--

mikroprocessorn är försedd med, och sådant.

Är det inte ett lite krets man "bränner" misslyckas med går bra, utan att förstöra något, varför av. Kan inte en me kies man vannen flera länkar, på samma sätt som med går bra, utan att förstöra något, varför av. Kan inte tänka mig att televerket är så dumma att ignorer (ett 1883) Stefan Lennerbrant om dem Omsa vore lallet kommer det<br>sått finnas om ett par månader massor av vore 1884<br>keskrivningar hur man skall gör. Det att finnas om ett par månader massor av

kretsen från borjan forses med upp till

Ärende: Telefonkort

(det jag skrev förut gäller under vissa man få tag i Interactive (eller kanske jag har aldrig använt det. E-mail är<br>förutsättningar) (allt står indirekt i SCO) källkod för mveller känner någon hättre...

och spänningsmatningen försvinner. Det A united "Meo"); sub tot and at the substanting of the same of the same of the same of the same of the same of the same of the same of the same of the same of the same of the same of the same of the same of the same of the långsamt. Det spelar ju nu ingen som

### (Text 681) Nils Hammar <4341> Ärende: Telefonkort

Tja, det går ju att simulera att apparaten har bränt av också. Det skulle visst ingå någon sorts kryptering i det hela, men den kan ju inte vara allt för avancerad av rent praktiska skäl.

### (Text 683) Anders Fransson <7544> Ärende: Telefonkort

Jag vill bara förtydliga mig på en punkt: jag yttrade mig enbart om vad NV-RAM normalt brukar betyda. Hur det är gjort i ett telefonkort har jag ingen aning om eftersom jag inte alls undersökt det närmare. Dock har jag svårt att tänka mig att man kör något slags "fusablelink" PROM. Dels är tekniken gammal, dels är den osäker och dels kräver den spänningar och effekter som nog inte är så lämpliga att hantera på en liten plastbit.

### (Text 686) Kent Berggren <6019> Ärende: Telefonkort "BRÄNNING" Tror du inte den fungerar som pal-bränning?

(Text 687) Kent Berggren <6019> Ärende: Telefonkort

Vad tror du då de använder sig av.???

(Text 693) Anders Fransson <7544> Ärende: Telefonkort

Tja, som en ren gissning skulle jag väl kunna säga att de nog har vad som liknar ett PROM, fast det är skrivbart. Dessa minnen är långsamma vid skrivning och brukar vara mycket begränsade i fråga om storlek, men räcker säkert väl till för det här ändamålet. Dessutom finns det sådana som kan skrivas med låga spänningar och dito effekter.

(Text 694) Kent Berggren <6019> Ärende: Telefonkort

Du verkar ha reda på hur det funkar. Vad åker man dit på om man programmerar om det då?

### (Text 695) Anders Fransson <7544> Ärende: Telefonkort

Nja, jag vill nog inte skryta med att jag vet så mycket om det. Jag baserar mina gissningar på kunskaper från den tiden då jag jobbade med hårdvara och det är nu omkring fem år sedan. Det har hänt en hel del sedan dess. Dock har jag försökt följa med vad som händer på komponentsidan lite grann, så helt borta är jag inte. Såna här skrivbara prommar som jag snackade om började dyka upp och var komersiellt tillgängliga redan då, när jag gick över till annan sysselsättning, och jag noterade det eftersom det var intressant för diverse tillämpningar som jag höll på med då. Hur och om man kommer åt det hela i telefonkorten har jag dock inte den blekaste aning om. Det beror helt och hållet på vad som är utdraget och tillgängligt "i kortkanten". Jag har aldrig ens hållit i ett sådant kort så jag avstår nog från att yttra mig. Vad ett eventuellt "straff" skulle kunna bli för manipulerande med korten kan jag inte heller gissa. Det är ju

mera en juridisk fråga. Av beloppets storlek som det är fråga om förefaller det ju närmast röra sig om något liknande snatteribrott, och det har ju mest drabbat den skyldige som förlust av heder och ära. Men hur man verkligen hanterar en sådan fråga borde nog någon televerkare veta bättre. Vi har iu sådana här i klubben, och dom vet säkert också mer om hur tekniken ser ut i kortet.

(Text 696) Nils Hammar <4341> Ärende: Telefonkort "BRÄNNING" Det är möjligt, men med litet intelligent elektronik så fixar man det mesta. Det går ju att bygga på ett kasserat kort...

(Text 698) Kent Berggren <6019> Ärende: Telefonkort "BRÄNNING" Min syn på det hela är om verkligen televerket har lämnat en så stor lucka att man kan lura dem. Vilket jag inte har för avsikt att göra utan med denna diskussion uppmärksamma folk som lägger ner massor av pengar på prylar. Hur sårbart allt är. Piratkort kommer skall ni se.:-)))

(Text 697) Carl Kövamees <767> Arende: Streckkoder???

Var kan jag hitta information om streckoder? Både tekniskt format på strecken (ev. standarder), typer av läsare och vem som registrerar koder.

(Text 699) Kent Berggren <6019> Ärende: Streckkoder??? The Bar code Book By Roger C. Palmer isbn 0-1911261-02-8 Mitt ex kommer från Optiscan.

(Text 700) Björn Sjöborg <1198> Ärende: Streckkoder???

Ring till Dalog optic Electronics AB Box 21024 - S-200 21 MALMÖ Tel 040-93 56 00 Fax 040-18 18 49 I deras katalog Streckkodsläsare finns det massor att läsa.

(Text 702) Anders Renheim <8051> Ärende: Översättning Hardware - Hårdvara Software - Mjuk-

vara Firmvare - ??? Hur översätts firmware och vad betyder

det?

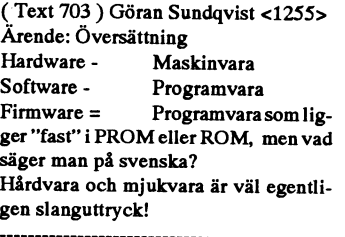

(Text 704 ) Bo Hjulström <557> Ärende: Översättning Firmware = Segvara :-) MVH BoH

## Datahjälp i MålillaAB

Datahjälp i Målilla startade 1981 och sysslar fortfarande endast med LuxorsABC-utrustningar. Sedan en tid tillbaka finns alla reservdelar till ABC-utrustning i Målilla. Vi utför reparationer och dessa utföres i regel samma dag som de anländer till oss. Innan vi debiterar någon kostnad lämnar vi alltid gratis kostnadsförslag. För dem som skadat ett originalprogram som köpts från Luxor Datorer kan vi tillhandahålla nya programskivor.

## Specialerbjudande till ABCklubbens medlemmar

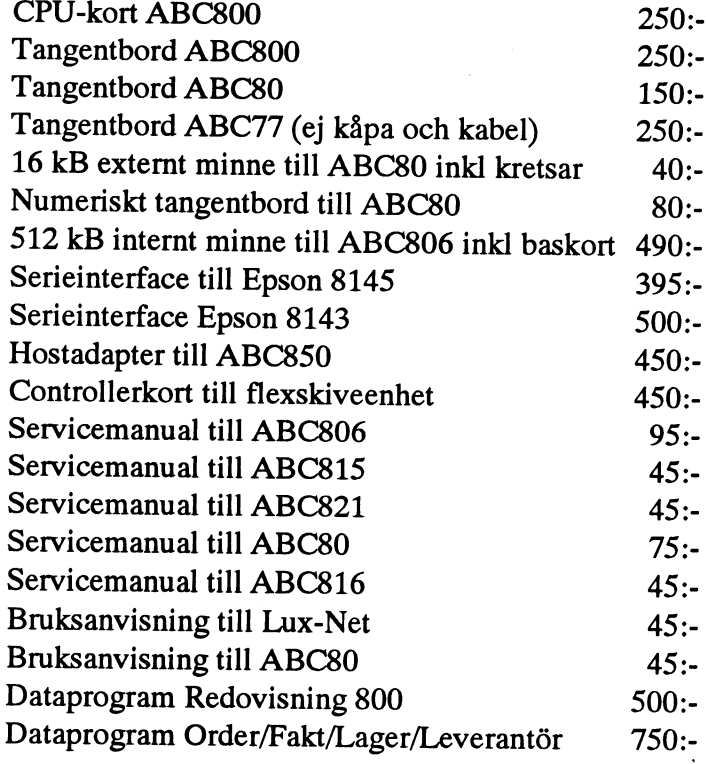

Alla produkter är nya och med garanti. Vi skickar gärna en prislista på övriga produkter.

Samtliga priser är inkl moms men frakt och postförskottsavgift tillkommer.

Postadress **Besöksadress Box 64** Stockholmsvägen 72 Tel 0495-21335 570 82 Målilla 570 82 Målilla Fax 0495-21345

## En tips-spalt där tipsen fungerar

Vad man egentligen behöver är recept, små gulliga recept, på små gulliga rutiner. Om det inte vore så jobbigt, så borde vi satsa på en liten spalt av den typen i ABC-bladet. Märk väl Mikrodatorn och de andra tidningarna gör ibland ett halvhjärtat försök. Datornytt brukar ha en sådan där tipsruta, och jag blir alltid lika upprörd när tipsen inte fungerari praktiken. Man undrar om de stollarna själva provkört det som de skriver. Det jag skriver om har jag åtminstone provat själv.

Vi DOS-älskare avstår så gärna från fönster och pekdon och pekdon, särskilt vi som trakterar skrivbrädet med alla fingrarna. Innan Windows-älskaren ens lyckats lyfta upp sin mus är DOS-kommandot ivägsänt. Snabbaste vägen till ett underbibliotek som C:\ADMÖSIV kommer jag med

> NCD <vagnretur> SIV <vagnretur>

Vadå NCD? Ingår i Norton Utility och anropas normalt i dess huvudmeny genom att man pekar fram raden Norton CD, dvs Nortonvarianten av DOS-kommandot CD.

### **NCD F10 F2**

är kommandot som uppdaterar sökträdet i Norton. Ja, ja, jag vet att man kan ta musen och peka på de olika fälten efter att ha anropat Norton CD. Men det här beskrivna går snabbare för den som inte är rädd att lägga några ynka kommandon på minnet. För att snabbt hitta en viss fil på hela hårddisken brukar jag köra en public domain find-rutinsomjagdöpt om till HITTA.COM

## HITTA MIN\*.F?L

är det snabba kommandot för att snabbt hitta MIN.FIL, MIN.FUL, MINA.FUL etc Det går faktiskt snabbare än att ladda Norton Commander och använda dess sökfunktion, men hellre NC än att böka med Windows sökrutiner, tycker en sann DOS-älskare. Du som inte bryr Dig om

Windows, har väl åtminstone skaffat Dig NORTON UTILITY och NORTON COM-MANDER. Dem kan man inte gärna vara utan!

## **TARGET**

Den sanne DOS-älskaren kan nog inte hålla fingrarna borta från McAffee's senaste rutin TARGET. Jag har dessutom gjort en fylligare sammanställning av kommandona i Target som publiceras här bredvid. Windows-älskare i alla läger, blunda nu så slipper Ni se nedanstående häftiga kommando som man givetvis lägger in i en .BAT fil.

Target -d Z\*.\* -s0 -c"copy &f a:Ö"

som kopierar (copy) alla filer på hårddisken som passar in på Z\*.\* och som skapats idag, dvs 'Since zero days'. Sanningen är att det inte går att göra lika enkelt med XCOPY. TARGET kan användes till en massa nyttiga saker, såsom kopiera, döpa om, omgruppera, radera, samla ihop till större arkiv typ .ZIP eller .ARJ etc söka på datum, filstorlek, arkivflaggor, filtyper, hitta dubbletter av filer som behöver städas bort etc.. städa bort alla filer \*. BAK överhela hårddisken etc.

Den gamla sanningen står sig att det är Public Domain och SHAREWARE och Norton som gäller. Dyra och häftiga köpeprogram är nog bra de också, men jag tycker att det är ett evigt plöjande i manualerna innan jag hunnit lära mig alla finesser som jag ändå inte behöver.

Jag växer nog aldrig ur DOS. Den duger åt mig.

**Bill Leksén** 

## Vad kan programmet?

Användning: kopiera, döpa om, omgruppera, radera, arkivera, multipel hantering. Sökning baserad på datum, filstorlek, arkivflaggor, filtyper, hitta dupletter av filer som behöver städas bort etc.

## Sammanfattning

Här är några exempel på vad programmet kan göra:

- hitta alla filer .DOC på hela hårddisken och placera dem i en enda arkivfil. ZIP och radera bort alla oarkiverade .DOC
- hitta alla filer som modifierats de senaste 5 dagarna och kopiera dessa till en diskette (säkerhetskopiering)
- avlägsna alla filer på hela hårddisken och i alla arkiv (ZIP, ARJ etc) som är äldre än 5 år.
- avgöra hur mycket onödigt utrymme som tas upp av småfiler typ .BAT etc, gamla filer etc.
- sökning kan ske inuti arkivfiler typ ARC, ZIP, PKA, PAK, ZOO, ARJ, LZH.
- Städning genom att visa onödiga fildipletter som finns på alla diskettenheter inklusive de som finns i arkivfiler.

## Datavirussäker

Törs även en virusneurotiker köra det här programmet. Är det virusfritt? Ja, ja, ja och åter ja! Varje McAffee-produkt har en s k FILE AUTHENTICATION och den är följande för

> FILE NAME: TARGET.EXE SIZE: 65,428 DATE: 07-21-1992 FILE AUTHENTICATION Check Method 1: 9DD7 Check Method 2: 0499

Med VALIDATE kan man förvissa sig om att den inte är manipulerad. Stämmer checksum är den lika ren och virusfri som när den levererades från McAffee. Vidare har jag kört följande viruskontroller SCAN93 från McAffee, Dr Solomon 5.57 (senaste), TBSCAN40 (senaste) FPROT (isländsk virussökare, senaste). Efter körning med TARGET har DATAVAKT inte rapporterat några förändringar vare sig i FAT, BOOTSECTORS eller hårddiskens filer. Det här \*ÄR\* virusfritt. Jag försäkrar.

# TARGET en filsökare/filhanterare från McAffee V1.5

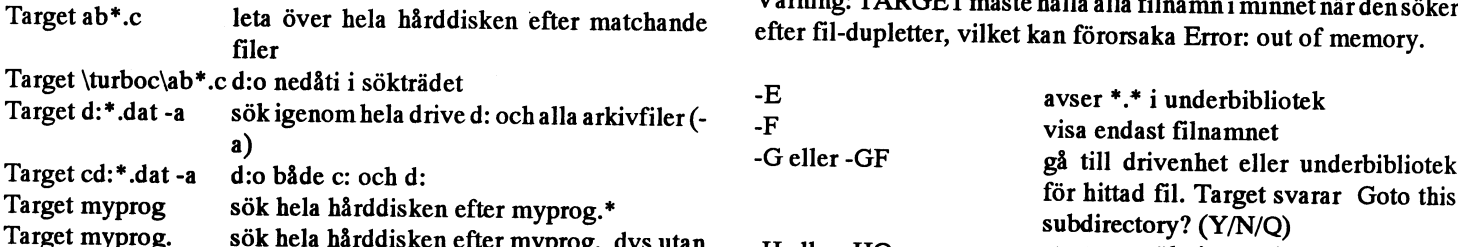

### Switchar på kommandoraden:

- 
- -A genomsök alla arkivfiler<br>
-AO d:o ONLY<br>
-ARJ sökigenom arkivfiler typ. ARJ. Följande kan också läggas<br>
-ARJ sökigenom arkivfiler typ. ARJ. Följande kan också läggas<br>
-ARJ sökigenom arkivfiler typ. ARJ. Följande kan ocks

- Avancerad sökning sker med följande tecken<br>
 börja leta efter matchande första tecknet av filnamnet<br>
?- matcha valfritt tecken
- 
- 

### Exempel:

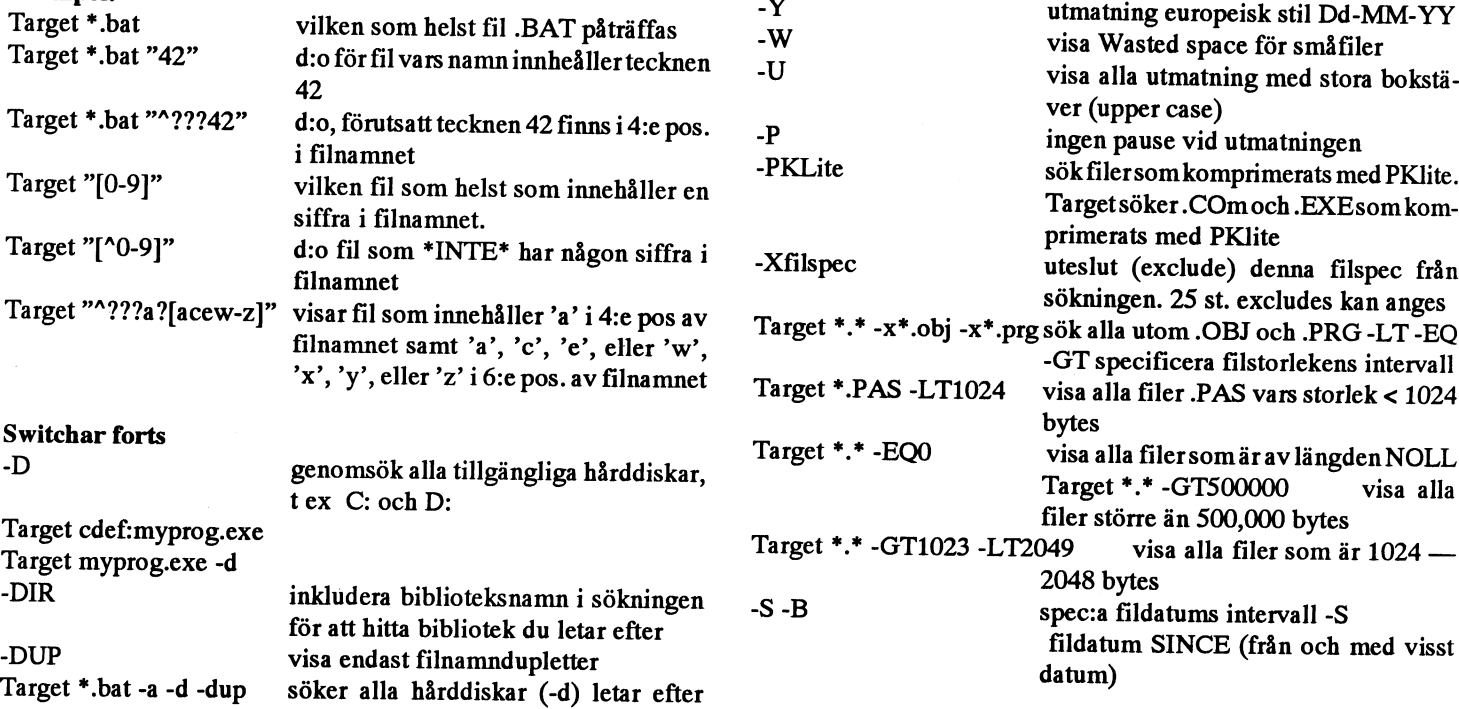

dupletter .BAT även i arkiv (-a)

Tra fikexempel:<br>Target ab\*.c leta över hela hårddisken efter matchande varning: TARGET måste hålla alla filnamn i minnet när den söker<br>fil-dupletter, vilket kan förorsaka Error: out of memory.

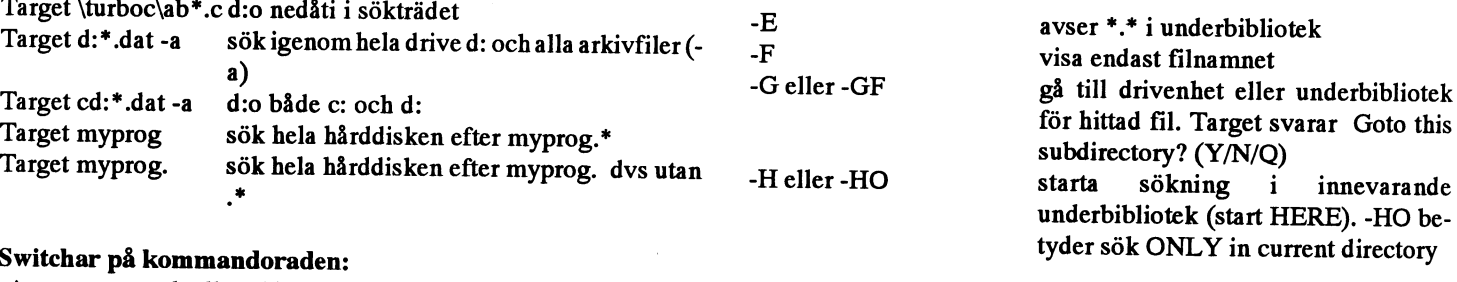

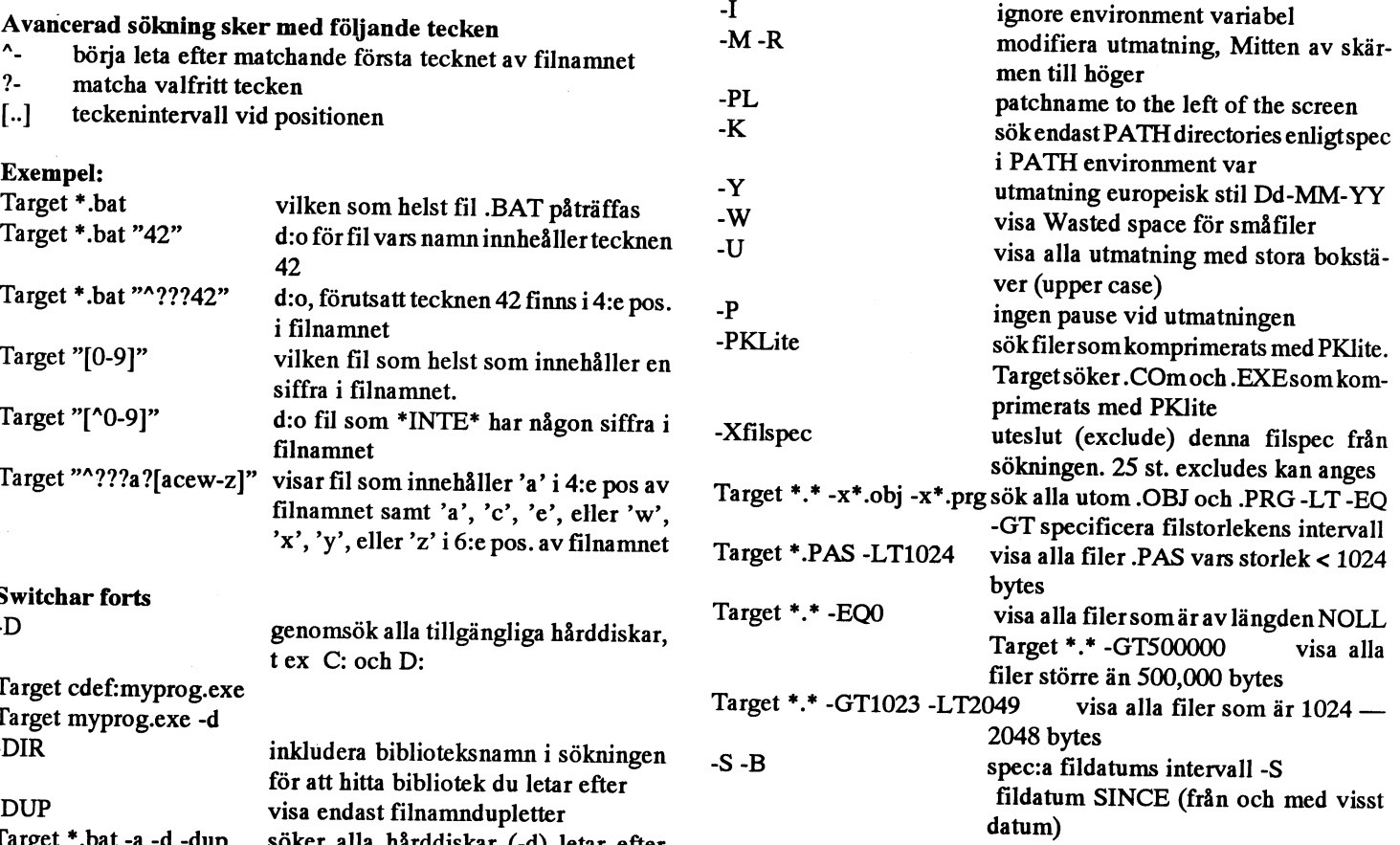

## ABC<sup>bledet</sup> National ABC<sup>bledet</sup> 1992, nummer 4

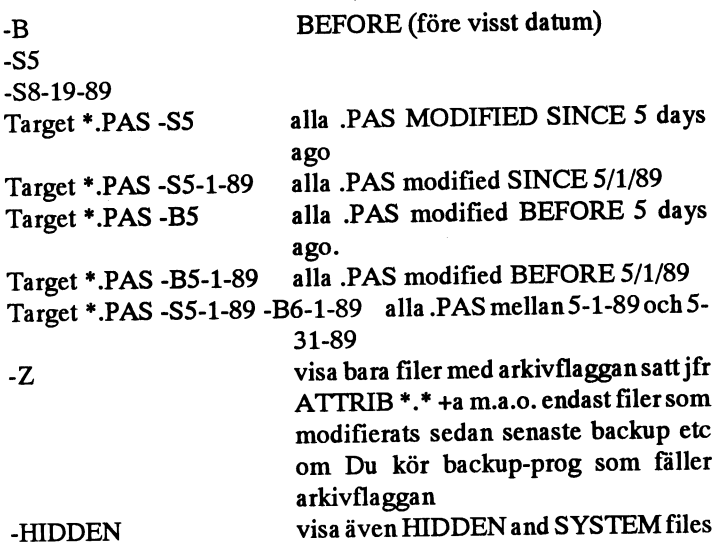

## FILE MANIPULATION FACILITIES

-C"command to execute" Execute (or display) a DOS command -CV"command to execute" or application program on all files -O"cormnand to display" found. Om filen påträffats exekvera den.

-cv innebär fråga operatören om tillåtelse

-o innebär visa det kommando somskulle ha exekverats för att förvissa sig. -o används huvudsakligen för att sända output direkt in i en fil .BAT

## Användning av parametrar

Parametrarna förDOS-kommando ellerprogramanges på följande sätt

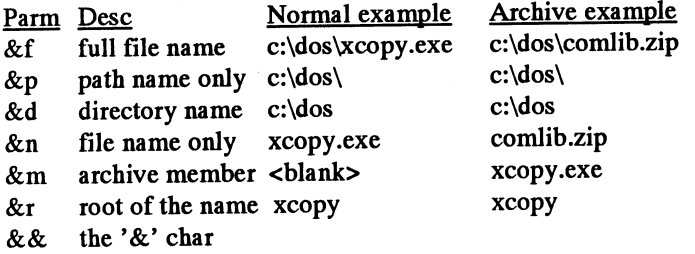

### Exempel:

1) Du har en massa filer .DOC över hela hårddisken och vill stoppa in dem i en enda fil .ZIP Det kan göra så här:

C:> Target -d \*.doc -c"pkzip -m c:\docs.zip &f"

2) Du vill göra en kopia av all .PAS källkod som ändrats idag, så att Du kan lägga den på en diskett och bära iväg med filerna

C:> Target -d \*.pas -s0 -c"copy &f a:\"

3) Du vill ha en textfil listning av varje filbibliotek på hårddisken och' lägga detta i HARDRIVE.DAT

C:> Target -d nul -o"&p" >c:\Hardrive.Dat

4) Du vill radera bort varenda fil .BAKi hela systemet, - ja, även de som finns i .ZIP arkiv. Först ta bort normala filer .BAK

C:> Target \*.bak -v -n

Sedan ta bort dem ur arkivfilerna

C:> Target -d -ao -zip \*.bak -c"pkzip -d &f &m"

Switchar forts.

-V verifiera radering av påträffad fil, dvs be om tillåtelse -N radera utan att fråga om lov

Target \*.bak -v

-SCAN görenviruskontroll på matchande filer, vilket kräver att Du har McAffee SCAN-prog på disken

### The Target and Target DRIVES Environment Variables

När TARGET börjar sin exekvering genomsöker den först 'enviromnent' och letar efter variabeln med namnet "TARGET" Om den finns kommer innehållet att läggas till kornmandoraden precis som om Du skulle ha matat in den från tangentbordet. Praktiskt för 'default options' Exempel: Om Du alltid vill att TARGET skall stoppa vid en full skärmsida, och visa filnamnen på höger sida om bildskärmen och att all utmatning skall komma ut med stora bokstäver, så skall följande skrivas i Din AUTOEXEC.BAT

SET Target=-P -R -U

För nätverksoperatörer är variabelnamnet Target\_DRIVES praktiskt se originalmanualen

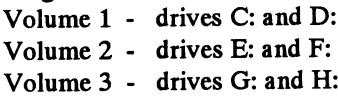

Följande kan skrivas in i AUTOEXEC.BAT file:

Set Target\_DRIVES=CEG Set TA\_DRIVES=CEG

Följande exempel är identiska Target C: D: E: \*.BAK Target CD: E:\*.BAK Target CDE: \*.BAK Target CDE:\*.BAK

<8633> Bill Leksén

# RAM-MINNET <sup>I</sup> PC

Förnågra nummersedan refererades ett blick, något som styrs av "klockan", öppna samspråk mellan Sven Wickberg och rätt cell (genom pulser i sina ledningar), så<br>Lars Gjörling om hårddiskens interleave. att processorn kan lagra eller läsa i cellen

taget. Man kan naturligtvis inte ha en 8- gemensamma celler: trådarskabel till var och en av mirmescellerna utan man har en enda databuss, (se bilden här intill) som står i förbindelse med ALLA celler. Men cellerna är inte öppna ständigt mot osv. till segment nr 65535. Segment nr 1 databussen, det är som om varje cell hade börjar i minnescell nr 16. segment nr 2 i

Lars Gjörling om hårddiskens interleave. att processorn kan lagra eller läsa i cellen.<br>Vid ungefär samma tid fördes ett annat I gamla ABC-datorerna med 780-proces-Vid ungefär samma tid fördes ett annat I gamla ABC-datorerna med Z80-proces- Cellnumret =<br>samspråk om hur internminnet används. sorer, har adressbussen 16 ledningar, och i 16\*segmentni samspråkom hurinternminnet används. sorer, har adressbussen 16 ledningar, och 16\*segmentnumret + offsetvärdet<br>Redaktionen har bearbetat detta MSG- mankanadressera cellerna genomatt lägga<br>inlägg till följande artikel. utett ut ettor och nollor på dessa ledningar. På så sätt öppnas rätt cell, men man kan bara

adresser (eller 24, 28, 32...) Detta skulle ha en del klubbmedlemmar har kunnat komma<br>Det har naturligtvis med detta att göra, men inneburit en sådan brytning med alla äldre åt detta och utökat det användbara minnet.<br>varif

Skrivning och läsning av data från min-Segmenten är numrerade och tilldelas 16-64K.<br>net till processor sker med hjälp av tvåbitars tal och kan alltså teoretiskt uppgå till Störreprogram, EXE-program, delasupp<br>"bussar", en bussar , en databuss och en adressbuss. 65536 st segment. Detta betyder INTE att i delar, var och en på högst 64K, som läggs<br>Bussarna består i själva verket av ledningar minnet skulle bestå av 65536\*65536 st i olika segmen ÖVERLAPPA varandra och ha massor med

börjar i minnescell nr 16, segment nr 2 i<br>minnescell nr 32 segment nr 3 i minnescell en 8-polig strömbrytare, som inte var minnescell nr 32 segment nr 3 i minnescell<br>tillslagen (det är naturligtvis fråga om elek- nr 48 etc. Ett nytt segment börjar alltså i var

det inom segmentet ut på adressbussen. Man inser att

Antalet celler kan på så sätt bli 16\*65536 satt oppnas rätt cell, men man kan bara = 1048576 = 1024K vilket är maximum för<br>
Kan du utöka din godhet med att ge mig en 64K minne är maximum för denna typ av många bytes, utan endast 640. De ovanför-<br>
privatlektion i hu vore ju att öka ut antalet adresserbara bytes. Ett sätt pansion (EGA, VGA etc), system ROM<br>vore ju att öka ut antalet ledningar i adress-<br>64K=65536 bits bussen och använda exempelvis 20-bitars ibland MSG-inläggen har vi ku Lars Gjörling:<br>
lösning: segmentering av minnet.<br>
Det där med minneshanteringen i datorer är<br>
ett knepigt kapitel, som jag har läst om för och ett bestod av 64K celler som kunde<br>
rätt länge sedan. Hoppas jag minns rätt. ad

> Pascal använder man s.k. units, där varje unit får ett eget segrnentnummer. Hoppen i prograrnkoden är då ibland "near jumps" inom det aktuella segmentet, men ibland "far jumps", då man även byter till annat segment.

Att segmenten överlappar varandra på en o-pong strombrytare, som inte var minnescell nr 32 segment nr 3 i minnescell detta sätt gör att man kan hushålla med<br>tillslagen (det ärnaturligtvis fråga om elek- nr 48 etc. Ett nytt segment börjar alltså i var minnet. segmentnumret, därefter läggs offset-vär- segmentnummer, som börjar nännast efter slutet av dessa 12345 bytes, och lägger nästa avsnitt i detta segment. Man behöver inte förlora mer än högst 16 bytes att lämna tomma.

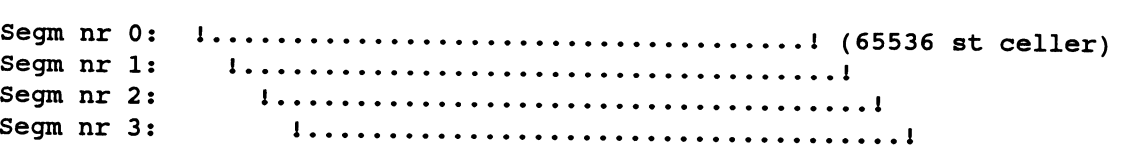

## XABC8O - en emulator för ABCBO under X-windows eller Gammal kärlek dör inte, den emuleras

vÉisy.liu.se) om en emulering av ABC80:ns BASIC under X-

kunniga personer samlas är ett ofta åter- Z80-program verkade köra utan problem.<br>Sedandes samtalsämne de första maski- En simulerad interrupthantering gjorde det kommande samtalsämne de första maski- En simulerad interrupthantering gjorde det sättningen bitmappar har kompletterats med<br>ner man använde. Alla har sina speciella möjligt att skriva på tangentbordet och ge grafiktecknen ner man använde. Alla har sina speciella i möjligt att skriva på tangentbordet och ge<br>historier och kärlek/hat-objekt. Ofta blir i Z80n ett interrupt för varje tangent. Så historier och kärlek/hat-objekt. Ofta blir Z80n ett interrupt för varje tangent. Så ensstämmer med originalen Skärmuppdate-<br>det längtande återblickar till tider då man långt var allt väl. det längtande återblickar till tider då man långt var allt väl.<br>
kunde ALLT om en maskin och hade till-<br>
för att klara grafisk mod. Anders Andersgång till den på alla tänkbara nivåer och därmed också kunde GÖRA allt som man därmed också kunde GURA allt som man Nu började vi undersöka var vi kunde tänka via nätet och harbl.a. fixat en allvarlig bugg<br>kunde tänka sig med maskinen. Uren sådan oss att hitta en BASIC-tolk till maskinen. i hantering kundetänka sigmed maskinen. Urensådan oss att hitta en BASIC-tolk till maskinen. i hanteringen av non-maskable-interrupt.<br>diskussion mellan mig själv och Niclas Många hade kvar sina gamla maskiner, De närmaste planerna är diskussion mellan mig själv och Niclas Många hade kvar sina gamla maskiner, De närmaste planerna är att fixa en ny<br>Wiberg grodde iden om att utnyttja kraften men de var oftast undanstoppade hemma device så att man kan spar Wiberg grodde iden om att utnyttja kraften den de var oftast undanstoppade hemma hos en modern dator för att emulera den hos föräldrar eller liknande. Vilyckades till

heter på en ABC80 så det var klart från sitetet. Den hade tidigare styrt en Lego- let men det verkar vara en sämre lösning.<br>början att det var en sådan som skulle fabrik för tillverkning av Lego-bilar, men Skärmhanteringen början att det var en sådan som skulle fabrik för tillverkning av Lego-bilar, men Skärmhanteringen är förstås en flaskhals<br>emuleras. Efter att ha nämnt saken i stod nu bortølömd i ett källarförråd. Med och om det skrivs my emu eras. Etter att ha nämnt saken 1 stod nu bortglömd i ett källarförråd. Med LysKOM (datorföreningen Lysators hälp av en PROM-läsare hade vi snart en eminenta egenutvecklade KOM-system) var diskussionen i full gång. Det visade sig utan viss hjälp, tack Janne Danielsson!). Vi tänker försöka byta bitmapparna mot en<br>Vara ganska många personer som kände att Nåora sista ändringar för att kunna läsa in riktig f hjärtat klappade lite extra varmt när man filen på det format den var lagrad på och samla uppdateringar till strängar kan nämnde ordet ABC80. Många lösa ide'er sedan startade vi och höll tummarna. Inget antagligen spara in nämnde ordet ABC80. Många lösa ide'er sedan s<br>och mer eller mindre vansinniga tips om hände. och mer eller mindre vansinniga tips om hur diverse aspekter av emuleringen skulle<br>skötas producerades på nolltid. Det var väl något av det, men att prata är ju lätt... skötas producerades på nolltid. Det var väl det visade sig att den fixa och färdiga Z80-<br>ingen som riktigt trodde att det skulle bli emulatorn kanske inte var så fix och färdig.

dök upp en emulator för CP/M på nätet. I låta det hela vila ett tag.

ABC-bladet har fått tillgång till en den fanns det en fix och färdig emulator för "ABC80" i fönstret a**rtikel av Jonas Yngveson (jonas-** en Z80! Vad är egentligen en ABC80 mer<br>Figure lin 90) om en emulering av <sup>än en Z80</sup> med lite kringkretsar, tänkte jag <sub>emulator</sub> kom på nätet. Denna visade sig när jag såg den, och startade emacs.

ABC80:ns BASIC under X<sup>-</sup> En veckohelg plus några kvällar senare i var en mycket trevligare implementation<br>Windows och Bo Kullmar kom- gick första prototypen genom kompilatorn. Sombl a underlättade bildminneshantering gick första prototypen genom kompilatorn.<br>Det var inte stort mer än Z80-emulatorn menterar detta arbete med ett Det var inte stort mer än Z80-emulatorn och i/o avsevärt. Enkvälls (natts) program-<br>fredovisning av ett försök under medlite specialfixar för att hantera ABC80s merande och den nya emulatorn v fredovisning av ett försök under med nus peciallixation au nameta ADCoos merande och den nya emulatorn var inte-<br>KIMIX after av SDADC station bildminne mappat på ett X-fönster. En UNIX på en SPARC-station. Bildminne mappat på ett X-fönster. En ROM:et hade jag petat ihop ur minnet Den första kärleken (dessa visade sigsenare skilja sig en heldel i här gången fungerade det. Texten ABC80 När ett antal datorintresserade och dito från de riktiga). Små handassemblerade<br>kunniga personer samlas är ett ofta åter- Z80-program verkade köra utan problem.

hos en modern dator för att emulera den<br>
slut rota fram en maskin som ägdes av skulle mappa till UNIX filsystem. Det har mla "kärleken".<br>Vi hade båda två fått våra första erfaren-till slut rota fram en maskin som ägdes av skulle manner-Vi hade båda två fått våra första erfaren-<br>heter på en ABC80 så det var klart från sitetet. Den hade tidigare styrt en Lego- let men det verkar vara en sämre lösning. BASIC-tolk liggande på en fil (dock inte med den nuvarande bitmapshanteringen.<br>utan viss hjälp, tack Janne Danielsson!). Vitänker försöka byta bitmapparna mot en Några sista ändringar för att kunna läsa in riktig font. Genom att ha en cache och<br>filen på det format den var lagrad på och samla uppdateringar till strängar kan vi

 Relativa hopp hanterades felaktigt och en del annat verkade också bete sig underligt. En första emu|at0r Att börja xa en massa i någon annans kod Det fömta konkreta som hände var att det skulle krava en hel deltid vilketvi inteliade lust att lägga ned så vi bestämde oss för att <sup>å</sup> Besvikna körde vi debugger ett tag och emulatorn kanske inte var så fix och färdig.

r jag såg den, och startade emacs.<br>En veckohelg plus några kvällar senare<br>var en mycket trevligare implementation somb1.a. underlattade bildminneshantering mindre, man ack så avgörande, buggar i<br>den nya emulatorn, startade vi igen. Den

samt en markör skrevs ut i fönstret!<br>Sedan dess har mest småsaker hänt. Uppgrafiktecknen och korrigerats så att de överför att klara grafisk mod. Anders Anders-<br>Var finns en BASIC-tolk son från Uppsala har gått med i projektet son från Uppsala har gått med i projektet<br>via nätetoch harbl.a. fixat en allvarlig bugg det en förfärlig massa anrop till X-servern<br>med den nuvarande bitmapshanteringen.

## Fortsättningen

Vid mina tester har jag misslyckats med att<br>har börjat hacka på en emulering av PIO:n Källkoden till emulatorn finns i ziparkivet läsa in BAS eller BAC filer från ABC80,<br>och eftersom vi kör den på SUN SPARC- abc80.zip i mo och eftersom vi kor den på SUN SPARC- abcou. Zip i monitorn. Det ligger i /unix/util men däremot kan jag läsa in en liten fil i<br>ABC80-som jag har en audio-port, ligger det och är finns även owfont. Zip som innehål- ABC80-s maskiner som har en audio-port, ligger det och är finns även owfont zip som innehål-<br>nära till hands att försöka sampla in ler fonter för Open Windows på SUN. amulatorn under United ljudkretsens ljud och sedan emulera denna. Emulatorn går inte att köra under DOS utan Emulatorn tar 100% av CPU;en när den<br>Det skulle i och för sig göra emulatorn kräver unix och X11. Den finns också att kör förutom under Det skulle i och för sig göra emulatorn kraver unix och XII. Den tinns också att kör förutom under filhantering. Mitt för-<br>SUN-specifik vilket är tråkigt men man hämta från lysator.liu.se i biblioteket pub/<br>kanju tänka sig

resultatet är ganska gott hittills. Emulatorn finns en enhet som heter UNX: som gör det kompilera emulatorn med -O och ej -O2<br>går på en SPARC faktiskt lite snabbare än möjligt att göra SAVE och LOAD, men den som det står i går på en SPARC fakuskt lite snabbare an mojligtattgöra SAVE och LOAD, menden som det står i makefilen. Kör man under<br>Open Windows tannas, tecken, man inte skriver på är ännu lite buggig. Detta beror på att Jonas Open Wind originalet, så lange man inte skriver på arannu lite buggig. Detta beror på att Jonas Open Windows tappas tecken, men det<br>skärmen förståss. Vi har fått mycket god Yngvesson har ganska lite kunskap om skriver Jonas att det harsettprogrammet och folk harbörjatrota i sina gömmor efter gamla disketter och <1789>

listningar- Bo Kullmar Emulatom är nu fritt tillgänglig via nä-

## <sub>tet.</sub><br>Jonas Yngveson (jonas-yEisy.liu.se)

ler fonter för Open Windows på SUN. emulatorn under Unix!<br>Emulatorn går inte att köra under DOS utan Franklatnin to 100%

tt få den att fungera bra. Nu går det att göra bra. Nu går det att göra Fortsättningen produkt göra Fortsatt g<br>Ideer om utvidgningar saknas inte. Anders En kommentar statt av att fungera brandet brandet men att till den s

kanju tanka sigati na det koningureroari vid<br>kompileringen.<br>Kompileringen.<br>Sammanfattningsvis kan man säga att Windows på SUN och den fungerar. Det gcc (ANSI-C kompilator krävs) bör man<br>resultatet är ganska gott hittills.

## Diskettpackningen

En av de uppgifter som vi behöver hjälp av medlemmarna med är packning av disketter. Numera packar vi disketterna på ett rationellt sätt i kuvert och med pappskivor när det gäller 5" disketter. Det är alltså inte frågan om någon knölig vikning och tejpning som det var tidigare.

Lars Strömberg har tagit bilden som visar hur packningen går till.

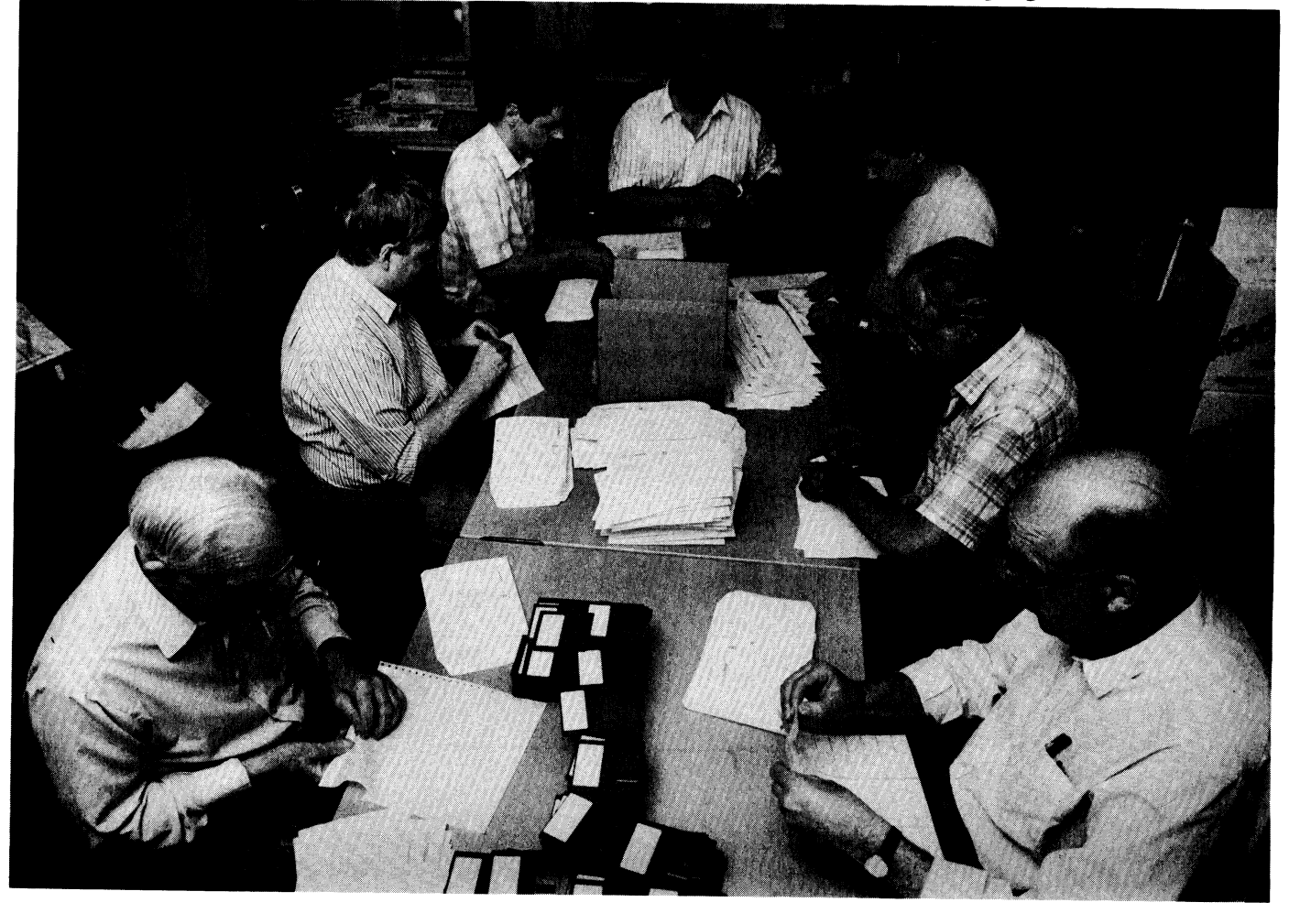

## Kretsarna <sup>i</sup> ABC80:s tangentbord

Här kommer bilder på kretsarnas inkoppling <sup>i</sup> ABC80:s tangentbord som har gjorts av <5412> Tommy Carlström. Detta kan vara bra att ha tillhands vid felsökning på ABC8O:s tangentbord. Du bör även konsultera boken Mikrodatorns ABC av Gunnar Markesjö, som kan beställas från ABC-klubben som tar <sup>50</sup> kr för den.

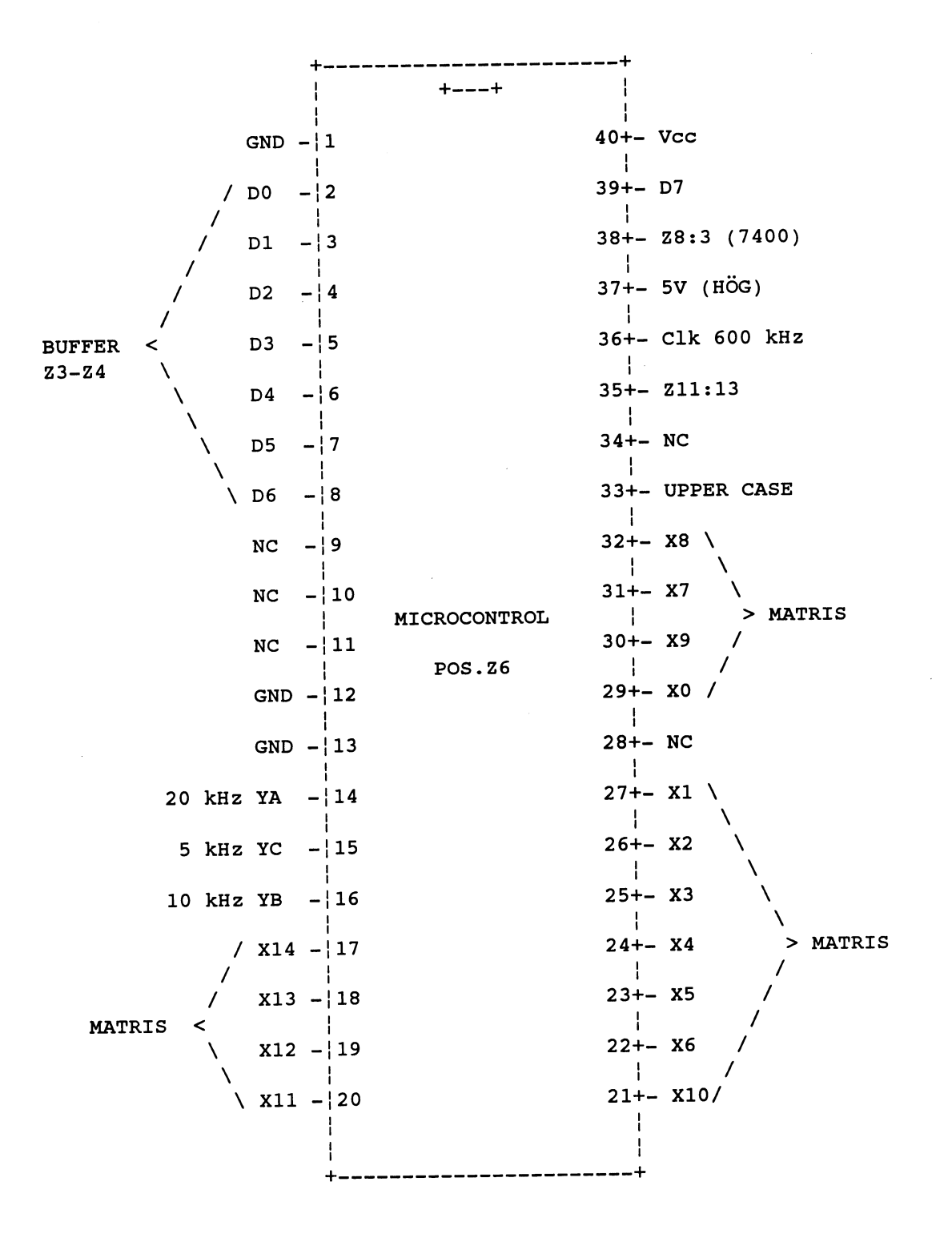

/ / /

 $Z6:3$  $K:7$  $z6:2$  $K:6$  $26:8$  $K:4$ Vcc  $D1$  $D1$ D<sub>0</sub> D<sub>0</sub> D<sub>6</sub> D<sub>6</sub>  $\mathbf{I}$  $\mathbb{R}$  $\mathcal{A}$  $\pm$  $\mathbf{1}$  $\mathbf{I}$  $\frac{1}{2}$ 14  $13$  $12$  $11$  ${\bf 10}$ ÷  $\mathbf{9}$ 8  $\mathbf{I}$  $Z3$ 74LS04N Buffert  $\lambda$  $\overline{2}$  $\mathbf{1}$  $\mathbf{3}$  $\overline{\mathbf{4}}$  $5<sup>1</sup>$  $\boldsymbol{6}$  $\overline{7}$ ł  $\pm$  $\pm$  $\mathbb{R}$  $\pm$  $\mathbb{R}^n$  $\pm$  $\pm$ D<sub>3</sub> D<sub>3</sub> D<sub>2</sub> D<sub>2</sub> D<sub>5</sub> D<sub>5</sub> GND  $z6:5$  $K:9$  $26:4$  $K:8$  $26:7$  $K:3$  $\mathcal{L}^{\text{eff}}$  $26:6$  $K:2$  $K:1$ Vcc  $D4$  $D4$  $NC$  $NC$  $NC$ D7  $\mathbf{1}$  $\mathbf{I}$  $\pm 1$  $\mathbf{I}$  $\frac{1}{2}$  $\mathbf{I}$  $\mathbf{I}$  $14$  $13$  $12<sup>°</sup>$  $11$ ł  $10$ 9 8  $\mathbf{I}$  $Z<sub>4</sub>$ 74LS04N Buffert  $\lambda$  $\mathbf{1}$  $\overline{2}$  $\mathbf{3}$  $\boldsymbol{4}$  $5<sup>5</sup>$ 6  $\overline{7}$  $\pm$  $\mathbb{R}^n$  $\pm$  $\pm$  $\pm 1$  $\pm$  $\pm 1$  $NC$  $NC$  $NC$  $NC$  $D7$  $D7$ GND Z6:39  $210:9$  $26:14$  $26:16$  $26:15$ Vss  $Y2$  $Y1$ Y0 Y3 YA YB YC 土  $\mathbf{1}$  $\pm$  $\mathbf{1}$  $\pm$  $\pm$  $\frac{1}{2}$  $\mathbf{+}$  $16<sup>1</sup>$  $15<sub>1</sub>$  $14$  $13<sup>7</sup>$  $12<sup>°</sup>$  $11$  $10<sub>1</sub>$ 9  $Z9$ 4051  $\lambda$ MUX  $\mathbf{1}$  $\overline{2}$  $\mathbf{3}$  $\overline{\mathbf{4}}$  $5<sup>1</sup>$  $6\overline{6}$  $\overline{7}$ 8

Kretsarnas pinnar och tillhörande signaler.

 $\pm$ 

Till

först.

 $\mathbf{H}$ 

 $Y7$ 

 $\pm$ 

 $Y5$ 

 $\mathbf{I}$ 

D7

 $\pm$ 

Vee

 $\mathbb{R}^n$ 

GND

 $\frac{1}{2}$ 

 $Y6$ 

 $\pm$ 

 $Y4$ 

## TinyDate - datumaritmetik

datum och att räkna med datum och att alla formler för beräkning av veckodag och tänk dig en funktion tänk dig en funktion: omvandla datum på olika form. En form för datum skulle då vara den vanliga eller en Ett sådant datum eller dagtal kallar jag fromDate(1980,1,8)<br>veckodag eller ett veckonummer eller ett TinyDate, eller TD, ty det är så litet i många veckodag eller ett veckonummer eller ett<br>dagnummer i året eller en helgdag. Men

märkliga stenåldersmonumentet med anor från 3000 f Kr. Jag vill gärna tro på Hoyles inversa proceduren, toDate(TD,År,Mån, Ti on To Fr Lö Sö Må Ti on To Fr ...<br>teorier att det ursprungliga Stonehenge var Dag), för att omvandla TD tillbaka till 1234567891011. en "datamaskin" med kalenderfunktioner  $\delta r$ , mån,dag. Då låter sig även procedurerna  $\frac{1}{1}$  =TD  $\frac{1}{1}$ och förutsägelse av månförmörkelser. Sol valideras.<br>
och måne levererade indata som hängivna Har man behov av att räkna med eller präster läste av mot syftlinjer och lagrade i testa på datum, har man förmodligen många<br>form av lösa stenar i någon av de 56 (Aubrey datum-data lagrade i poster eller records i Holes) groparna. Stenarna flyttades sedan någon fil. SJÄLVA VITSEN ÄR JU DÅ toDate(TD,1980,1,8) rutinmässigt av samma operativsystem ATT DATUM LAGRAS I FORM AV mellan groparna allt eftersom månen DAGTAL(TD)-så gör väl DOS i princip? indikerade veckor. Så höll man ordning på Då kan man lätt testa igenom en fil på större

pen, dvs PROGRAMMET, förlorad och för Har maninget behov av att RÄKNA med dera manuellt givet datum ty för t e<br>20 att försöka återställa funktionen uppgra-datum skall detta ALDRIG lagras i någon 1980 är TD=60 (räkna själv att försöka återställa funktionen uppgra-<br>datum skall detta ALDRIG lagras i någon<br>1980 är Tomaskall detta ALDRIG lagras i någon<br>1980 är Tomaskall (räkna självl) och sina självliken startistik de väldiga stenblocken. Det hjälpte inte som behövs. Är "kunden" intresserad avett fromDate(1980,2,30)

den gången.<br>Idag flyttas inga småstenar mellan visst datum är vi det också.<br>Dagar mellan datum är skillnaden mel-Idag flyttas inga småstenar mellan Dagar mellan datum är skillnaden mel- ... AJ, AJ, AJ, det blev 30, dvs...<br>oparna i Stonehenge men midsommar- lan TD Veckodag blir helt enkelt TD groparna i Stonehenge, men midsommar-  $\[\tan \overline{TD}\]$ . Veckodag blir helt enkelt TD<br>dagen går solen fortfarande upp ungefär modulo 7 för villkor som 'aldrig på en  $\[\text{m} = \text{m} = \text{m} = \text{m} = \text{m} = \text{m} = \text{m} = \text{m} = \text{m} = \text{m}$ över hälstenen sett från centrum och man söndag'. Har man veckodag kan man räkna TD=<br>båller fortfarande enklast reda på datum ut veckonummer håller fortfarande enklast reda på datum ut veckonummer.<br>med I ÖPANDE räkning Jordklotet snur- TD förenklar även räkning med helgda- ...56 57 58 59 60 61 62 63 ... med LÖPANDE räkning. Jordklotet snur- TD förenklar även räkning med helgdarar fortfarande ca 365,2422 varv för ett helt gar. Helgdagar behövs inte bara för i intervallate i statistiska<br>omlopp kring solen vilket skapat mycket i kalandrar utan även för beräkning av ar- och toDate() ger toDate(61,1 omlopp kring solen, vilket skapat mycket kalendrar utan även för beräkning av arhuvudbry bland tidräknare i alla tider. Värre betsdagar mellan datum för t ex analys av<br>kalendrar än vår stökar fortfarande till det og nomlonnstider eller för att bestämma

(Inte nödvändigtvis Big Bang.) funktioner som finns inbyggda i div pro- som intervallets Start-år inte underskrider<br>Astronomerna räknar tiden i julianska dagtal <sub>gramspråk</sub>. Men de följer alla amerikansk 1901 eller Slut-år Astronomerna räknartiden i julianska dagtal gramspråk. Men de följer alla amerikansk med decimaler för h,m,s med startpunkt standard - och endast Sverige svenska långt före Stonehenge. Det blir förstås ast-<br>conomiska tal DOSet i min PC räknat segemest värdalösadag inleder veckan och delbar med 100 eller inte jämnt delbar med ronomiska tal. DOSet i min PC räknar ans mest värdelösa dag, inleder veckan och delbar med 100 eller inte jämnt delbar med sekundersedan 1970! och till 2048. Det blir ges värdet 0. Man tjänar mera CPU när man 400 behövs in sekunder sedan 1970! och till 2048. Det blir ges värdet 0. Man tjänar mera CPU när man 400 behövs inte! DETHARJAGUTNYTT-<br>också stora tal. Dock kräver precisionen i testar iganom filer snabbt än man förlorar JAT. Den som gi också stora tal. Dock kräver precisionen i testar igenom filer snabbt än man förlorar <sup>J</sup>AT. Den som gitterfår annars ändra koden de flesta mjukvaruprojekt knappast tidräk- vid in\_ eller utmatning\_ Därför ENVISAS senast den <sup>28</sup> feb år 2100. Dock hade vi

och ett litet intervall ryms en hel LIVSTID utstå den komplicerade komplicerade komplicerade komplicerade komplicerade komplicerade komplicerade komplicerade komplicerade komplicerade komplicerade komplicerade komplicerade i en INTEGER, dvs 2 bytes.

Vad sägs om att - hedra ABC80? och starta funktionentoWeek(TD). Sedan 1975 num-<br>1 ian 1980 och räkna dagtal löpande t.o.m 1 jan 1980 och räkna dagtal löpande t o m<br>2068 ? Det kan aldrig vara helt fel tv i siälva sina flesta flesta flesta flesta flesta flesta flesta flesta f 2068 ? Det kan aldrig vara helt fel ty i själva

dagnummer i året eller en helgdag. Men avseenden. Man behöver förstås en funk- som returnerar 8 (i detta fall) ty 1980,1,1<br>först några reflektioner. tion för att omvandla systemdatum, TD = numreras 1 rst några reflektioner.<br>I mars 92 besökte jag Stonehenge, det from Sys(), eller år, mån, dag till TD, TD =  $from Sys(), eller år,mån, dag till TD, TD = from Date(År,Mån,Dag), och helst den$ Dag), för att omvandla TD tillbaka till

Har man behov av att räkna med eller<br>ttenådatum har man förmodligen många och en procedur: datum-data lagrade i poster eller records i<br>någon fil. SJÄLVA VITSEN ÄR JU DÅ mellan group.<br>DAGTAL(TD)-så gör välDOS i princip? som ger tillbaka 1980,1,8<br>Då kan man lätt testa igenomen fil på större TinyDate modulo 7 ger veckodag, dvs sin kalender, där kanske månförmörkelser eller mindre än visst datum (TD) eller N TD mod 7, t ex 7/7 ger rest 0 lika med<br>tillmättes stor religiös betydelse. dagar före eller efter givet datum, mm, och måndag, 8/7 ger rest lmättes stor religiös betydelse. dagar före eller efter givet datum, mm, och måndag, 8.7 ger rest 1 dien med t<br>Men efter några hundra år gick kunska-sortera på datum även över sekelskiften.

fil! Men tänk igenom vilken STATISTIK<br>som behövs. Är "kunden" intresserad av ett

dagen går solen fortfarande upp ungefär modulo <sup>7</sup> för villkor som »aldrig nä en ==========

kalendrar än vårande till det genomloppstider eller för att bestämma där datum UT skiljer sig från datum IN.

ning på sekunden när.<br>I en bekväm tidräkning NUMRERAS datum som funktioner av TD som jag om max 89 år komplicerar koden om det I en bekväm tidräkning NUMRERAS datum som funktioner av TD, som jag dagarna löpande. I första hand tänker jag nu menar är en halvsmält form mellan olika

Med datumaritmetik menar jag att jämföra verket döljer sig ett dagtal av något slag i Låt oss numrera dagarna från 1 jan 1980<br>datum och att räkna med datum och att alla formler för beräkning av veckodag och tänk dig en fun

Sugara sorte sorte sorte gick kunsta- som sortera på datum även över sekelskiften.<br>Men även över sekelskiften.<br>dera manuellt givet datum ty för t ex 29 feb

ivissa kulturer.<br>ivissa kulturer. bankdagar.<br>All tidräkning har en STARTPUNKT. Visst oår det att göra delar av detta med minskas med multipler av 4\*7=28 så länge All tidräkning har en STARTPUNKT. Visst går det att göra delar av detta med minskas med multipler av 4\*7=28 så länge<br>Att av pödvändigtvis Big, Bang) funktioner som finns inhvegda i div pro- som intervallets Start-år inte u från 1901 till 2099 är vart fjärde år skottår<br>utan UNDANTAG så tester av typen jämnt menar är en halvsmält form mellan olika börjartidigare än 1953. I Ckan en unsigned<br>datumformat pss rymma åren 1924 - 2099. Då får man på PCoch DOS. Nöjermansig med NUTID datumformat.<br>
och ett litet intervall ryms en hel LIVSTID datumformat. Det ble pass rymma åren 1924 - 2099. Då får man

Veckonummer på formen ÅVV ges av<br>Vissa startpunkter blir enklare än andra.<br>Magnesia starte av attale andra av funktionen to Week(TD). Sedan 1973 num-

Helgdagar är inget konstigt bara man DEFINT A-Z 'Glöm aldrig integer-definition om du manipulerar koden.

DayGF=toGoodFriday(TDinYear). ELSE

De till påsken relaterade helgerna Kristi ett bestämt antal dagar efter långfredagen.

Sedan 1953 infaller Midsommardagen END FUNCTION på viss lördag - och veckodag var lätt. Alla Helgons dag <sup>19</sup> veckor senare, enl Lars suß tonate (TD, Y, M, D) ' To till år,mån,dag IF Dtemp <sup>&</sup>gt; <sup>59</sup> THEN ' om mars - dec Trettondagen dag 6. Juldagen <sup>359</sup> (eller Dtemp <sup>=</sup> Dtemp <sup>+</sup> <sup>63</sup>

Sedan 1953, då vi slapp Marie Bebådel-  $D = D$ temp  $-3$ <br>dag som flyttade då den inföll i  $M = M$ temp - 1 sedag, som flyttade då den inföll i  $M = M$ temp - 1 påskveckan, är ordningsföljden för helgda-<br> $M = M - 1$ <br>M = M - 1 garna densamma år från år. Ordning och  $D = 31$ reda alltså. Proceduren som beräknar TD'n END IF för helgdagar har jag kallat

Arbetsdagar mellan datum är rätt och  $D = D$ temp - Mtemp \* 31 slätt TD2 minus TD1 minus antal lördagar  $M = M$ temp + 1<br>och söndagar minus antal  $\ddot{O}$ VPIGA END IF och söndagar minus antal ÖVRIGA ARBETSFRIA dagar (dvs helger som ej infaller på weekends samt klämdagar). Pro- END SUB ceduren initFreeDays(TDfirst,TDlast) ger<br>TD'n för ÖVRIGA ARBETSFRIA dagar i F<sup>UNCTION</sup> toGoodFriday (TD) 'ger dagnummer i året för långfredag perioden TDfirst - TDlast. Arbetsdagar  $\frac{1}{\text{m}}$  = TD - 1  
mellan datum ges sedan av workDays 
$$
\frac{1}{\text{m}}
$$
 = TDEemp $\frac{k}{4}$   $\frac{1461}{1461}$  + YrBase(TD1,TD2). Även semestrar bemästrarman  $A = Year MOD 19$ 

Dessa filer tänkes ingå i följande arkiv:

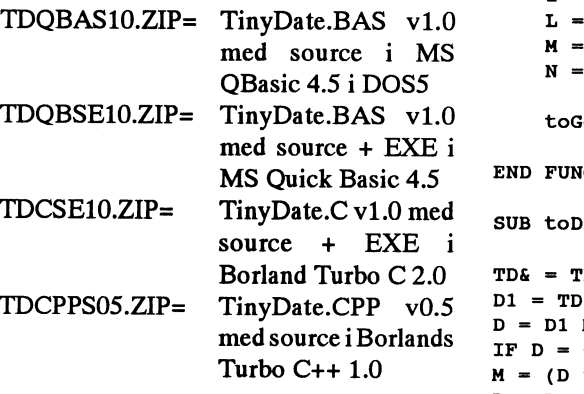

<7723> Egon Bosved

PS

och i UCSD Pascal, därefter som testprogram allt eftersom jag försökt mig på nya språk. på Texas räknedosa TI59 sedan i urBasic

```
kan beräkna påsken. För det finns det Det är integer division och modulus som gäller!
algoritmer. Jag har modifierat en algoritm FUNCTION fromDate (Y, M, D) ' År,Mån,Dag till TD från Meeus, "Astronomical formulae for
calculators, 1979", till att ge dag i året för IF (Y < 1980 OR Y > 2068 OR M > 13) THEN fromDate = 0: EXIT FUNCTION
långfredagen.<br>IF (M > 2) THEN ' i 83,78 % av alla fall
                                                Mtemp = M + 1Ytemp = Ytemp - 1<br>Mtemp = M + 13END IF
\frac{1}{2} Himmelsfärdsdag och Pingst följer sedan from Date = -63 + Ytemp * 365 + (Ytemp + 4) \ 4 + 306 * Mtemp \ 10 + D
```

```
Gjörling. Övriga helgdagar infaller på fast \text{TD16} = \text{TD}-1 'TD16 är long integer dag i året. Nvårsdagen är alltid dag 1. (Är \text{Ytemp} = \text{(TD16} * 4 \setminus 1461)dag i året. Nyårsdagen är alltid dag 1. (\text{Ar} Ytemp = (TD1& * 4 \ 1461)<br>inte detta ett nedagooiskt nånekande ?) Dtemp = TD1& - Ytemp * 365 - Ytemp \ 4
inte detta ett pedagogiskt påpekande ?) Dtemp = TD1& - Ytemp * 365 - Ytemp \ 4<br>Testisadeses des 6 Julieus 250 (1) IF Dtemp > 59 THEN (om mars - dec
360 \text{ om skottår}.<br>
360 \text{ om skottår}.<br>
306 \text{ Ntemp} = 10 * \text{ Dtemp} \ 306<br>
306 * \text{ Mtemp} \ 10D = Dtemp = Dtemp - ((Ytemp MOD 4) = 0)<br>initHolidays(TDinYear). "temp = Dtemp \ 32
                                                                         Y = Ytemp + 1980
```

```
därefter.<br>
B = \text{Year} \setminus 100: C = \text{Year MOD 100}<br>
D = B \setminus 4: E = B \text{ MOD 4}toGoodFriday = 58 + (N \ 31 - 3) * 31 + N MOD 31 - ((Year MOD 4) = 0)
                                               H = (19 * A + B - D + 9) MOD 30
                                               I = C \setminus 4: K = C MOD 4
                                               L = (32 + 2 * E + 2 * I - H - K) MOD 7
                                               M = (A + 11 * H + 22 * L) \setminus 451N = H + L - 7 * M + 114
                                           END FUNCTION
                                           SUB toDate2 (TD, Y, M, D) 'enl Lars Görling
                                           TDE = TD - 60 'giltig 1980.3.1 - 2068.12.31<br>D1 = TD& MOD 1461
                                           D = D1 MOD 365
                                           IF D = 0 THEN D = 365 - (D1 = 0)M = (D * 10 - 5) \ 306
                                           D = D - (M * 306 + 5) \setminus 10M = (M + 2) MOD 12 + 1
                                           Y = 1980 + (TDE * 4 \setminus 1461) - (M < 3) + (D1 = 0)END SUB
```
Jag har programmerat datum rutiner först <sup>'Flera</sup> funktioner till tinydate finns i monitor

## Ännu en gång om att installera ARC/INFO

IABC-bladet hade vi en artikel av Hans-Georg Wattentinus. I denna berättades om vilka problem man kan råka ut för när man skall installera ett ARC-system. Till detta nummer har redaktionen mottagit ett brev med synpunkter på den artikeln.

## Läsa en artikel

En kollega till mig, medlem i ABC-klubben, lånade ut ABC-bladet 2/92 till mig eftersom det innehöll en artikel som han visste intresserade mig. Det gjorde den (den om filkomprimering) och det fanns även mer av värde. Men en annan fråga inställde sig ganska snart. Krävs det ingen som helst kunskap om det man skriver om för att bli publicerad, jag tänker på artikeln "Attinstallera ARC/INFO" skriven av Hans-Georg Wallentinus.

Maken till smörja har ma sällan läst i en seriös tidning. Min förvåning och faktiskt upprördhet över det usla innehållet blev desto större eftersom skribenten åtminstone i de tre fyra inledande styckena faktiskt gjorde ett seriöst intryck, anställd som har är (var?) på ett företag som på namnet kunde vara ett dataföretag.

Omså verkligen är fallet måste han ha en administrativ tjänst eller så.

## MS-DOS:s fel?

H-G W skjuter in sig skarpt på att kritisera MS-DOS. Naturligtvis finns det stora brister i det operativsystemet, det håller jag gärna med om, men då skall kritiken vara någotsånärseriös. Att gnälla på att DOS ger felmeddelandet "Felaktigt kommando eller filnamn" i stället för att som ABC-DOS skriva "Hittar ej filen" verkar ju stolligt. Vad är skillnaden egentligen?

Naturligtvis är det också operativsystemets fel att det tydligen bedrövliga installationsprogrammet envisas med underliga felmeddelanden.

## "Onödigt i CONFIG.SYS och i AUTOEXEC.BAT

Lite längre fram påstås att skärmen blivit helt svart efter det att skribenten rensat ut diverse "onödiga" saker i config.sys och autoexec.bat, och operativsystemet (!) får skulden. Där har han i och för dig rätt, det finns ofta mycket där som man klarar sign bra utan. Men att skärmen blivit helt svart som följd av detta? Knappast. Jag känner inte till någon version av MS-DOS och jag jobbar professionellt med PC-installationer och konfigurering sedan tre år nu, som inte startar upp och klarar sig riktigt bra helt utan config.sys och autoexec.bat. Här är välsom i resten av den där sorgliga artikeln: fel bakom spakarna.

## Lyft på huven!

Vissa delar av artikeln är dessutom näst intill obegripligt skrivna, speciellt avsnittet om diskettformaten och den trasiga diskettenheten. Att det tog "flera svettiga nätter" att komma p att diskettstationen var trasig är även det obegripligt. Ett tips kanske för att bemästra gammalmodiga installationsprogram som "måste" läsa från Aenheten: Lyft på huven och byt plats få flatkabelanslutningarna till diskettstationerna.

## Felformatering

H-G W påstår att problem med att flytta disketter mellan olika maskiner "tyvärr inte är alltför ovanligt". Det låter heller inte så trovärdigt och det är säkert något han har huggit till med för att låta lite viktig. För några år sedan kunde det vara problem med 5.25", 360 kB-disketter formaterade i 1.2 MB-diskettstationer, men nu för tiden är det så gott som aldrig några problem. Hur ofta misslyckas man med att läsa disketter från programvaruleverantörer, till exempel? Jag kan inte påminna med något tillfälle.

## RS232 och kabel

Att det var felkopplad kabel som spökade med plottern kommer inte heller som någon överraskning för den någotsånär erfarne. Ska man koppla något annat än möss eller modem till datorns RS232-gränssnitt kan man bara beredd på omlödningar. Det beror på att RS232 är avsett som ett modemgränssnitt och inte ett skrivargränssnitt. Vill men i alla fall koppla en skrivare till seriella porten (och det vill man ju ofta) får man lura hårdvaran lite med diverse byglingar och korskopplingar. Tyvärr finns det fler än ett sätt att luras, och följaktligen kan metoderna för detta skilja mellan olika tillverkare, därav denna naturligtvis olyckliga problematik, I extremfall finns faktiskt också programvaror som kräver specialkopplingar. I sådana fall önskar man att man hade den ansvarige programmeraren inom fyra ögon... Men vi PC-installatörer ska väl ha lite att bita i, vi också.

## Säljarens ansvar

Men dessa problem skulle ju även säljaren, som H-GW pratat med, känt till. Det gjorde han inte, och det visar sig ju att man inte bara ska ta hänsyn till priset när man väljer leverantör. Det finns ju de som kränger hårdvara som andra kränger skjortor. Billigt blir det, men efter leverans klara man sig själv

Även om trasslet med plottern får härledas till en oseriös leverantör, så är det väl typiskt för H-G W:s härjningar i datorvärlden att det tog "flera svettiga veckor" innan ha bemödade sig med att titta i bruksanvisningen till plottern...

Peter Altberg Lasarettsvägen 36 821 31 Bollnäs

# Marknaden

ABC-klubben får en del pressmeddelande om nya datorprodukter. Detta är en summering av den information som kan tänkas vara intressant för medlemmarna. Några prov av de produkter som nämns här har inte skett. I något fall har dock produkten funnits med på jobbet, men när så är fallet nämns det nedan. Alla priser är SEK exkl. moms.

## Superbase

Superbase är ett programutveckingspråk för Windows med inbyggd databas. Nu har Software Publishing presenterat ett SQL Library som gör det möjligt att från ett Superbaseprogram komma åt databaser i Oracle, Microsoft SQL Server, Guptas SQL BASE och XDB från XDB Systems. En svensk version finns också framme när du läser detta. Den kostar 3000 SEK och 3450 för SEK för den svenska.

Superbase File Fortmats är ett verktyg för utvecklare som gör det möjligt att arbeta från C-program mot Superbases databas. Superbase File Fortmats är gratis för programutvecklare.

## Harvard Graphics för Windows

Harvard Graphics har länge varit ett av de mera använda grafikprogrammen för DOS. På den senare tiden har många saknat en Windowsversion av programmet. Nu finns Harvard Graphics för Windows 1.01 genom Software Publishing Corporation, SPC, i Sverige.

Med verktyget kan man göra presentationer med hjälp av multimedia. Det skall gå enkelt att koppla bandspelare, MIDIutrustning och videobandspelare till datorn. Filterfunktionen är utbyggd jämfört med den gamla DOS versionen och numera kan även Lotus WK3-filer importeras. Filer från WordPerfect (WPC) och Macintosh bildformat PICT och PICT/2 kan både importeras och exporteras.

Rekommenderat pris för Harvard Graphics Windows version 1.01 är 5.600 SEK.

## **Central Point Software**

Den mest kända programvaran från Central Point är PCTools. Från början fanns alla delprogram med i PCTools, men nu verkar Central Point mer och mer gå in för att sälja olika separata programpaket som tidigare ingick i version 7.1 av PCTools. Detta gäller backupprogrammet för Windows och fjärrstyrningsprogrammet. Såvitt jag förstår så finns dock äldre versioner av dessa program ännu med i PCTools version 7.1. Harman version 7.0 av PCTools så börman på grund av fel i version 7.0 uppdatera till 7.1. Nu har dock version 8.0 av PC Tools annonserats, se nedan.

Från början var PC Tools ett enda litet program. I de senare versionerna har programmet utvecklats till att bli ett mycket stort och omfattande program där man nästan kan säga att versionsnumret är lika med hur många MB det tar på disken! Med rätta kan man fråga sig om ett sådant hjälpprogram skall utvecklas i detoändliga och bara bli större och större? Detta har debatterats i MSG och en del medlemmar använder ännu idag version 4.33 av PC Tools som var den sista versionen som var liten. Jag har egentligen inget svar på frågan, mer än att jag vet att många medlemmar tycker att PC Tools har blivit för stor. Eftersom den är så stor så tar det dessutom tid att få grepp om alla delarna. Det finns så klart ändå godbitar i den och frågan är om inte det ökade behovet av diskutrymme är något som alla program idag utsätter oss för?

Central Point Backup 7.2 för Windows heter en ny version backupprogrammet för Windows. Det finns stöd för drag-ochsläpp funktioner som gör det möjligt att markera vilka filer som skall backupas med filhanteraren i Windows. Bättre stöd för bandstationer ingår nu och stöd finns för QIC 50/80 och alla Irwin-bandstationer. Backupprogrammet letar också efter virus. Det rekommenderade cirkapriset är 795 SEK.

Tidigare ingick backupprogrammet i PCTOOLS version 7.1 och det antar jag att det gör även nu, men detta verkar vara en utökad version som säljs separat.

Central Point har köpt ett företag i USA som heter Eikon Systems och som utvecklar Windowsprogram. Central Point har i samband med detta släppt en ny version av Eikons program Scrapbook+ under namnet Central Point Scrapbook+ 2.2 för Windows. Med Scrapbook+ kan man spara, söka och ta fram urklippta objekt, t.ex. bilder, textstycken, tabeller och annan grafik. Rekommenderat pris för Scrapbook+ är 795 kronor.

Central Point Anti-Virus för Windows är ett program som söker efter mer än 1000 kända virus. Funktionen som ingår i programmet finns med i Central Point Backup 7.2 för Windows, men finns också som ett separat program.

Central Point Anti-Virus för DOS finns nu även på svenska. Man kan numera prenumerera på uppdateringar för antivirusprogrammet. Det är mycket viktigt att uppdatera antivirusprogram som söker efter kända virus eftersom man annars inte hittar nya virus. Version 1.3 av antivirusprogrammet på engelska har annonserats. I samband med uppgradering till version 8 av PC Tools ges ett rabatterat erbjudande för Central Point Anti Virus för DOS med prenumeration på uppdateringar.

Version 2 av fjärrstyrningsprogrammet Commute har kommit ut. Det är avsett för både Windows och DOS-program. Version 2 har förbättrad grafikprestanda. Rekommenderat pris 795 kronor.

Version 8 av PC Tools har just annonserats. ABC-klubben kommer att beställa en uppgradering och det är möjligt att vi kommer med en rapport i ett senare nummer av ABC-bladet. Det finns nu inget gränssnitt för Windows i PC Tools version 8. Det är lite oklart av pressreleasen och det reklamblad som vi har fått vad som egentligen ingår i nya PC Tools. Det borde vara som tidigare, minus gränssnittet i Windows. PC Tools 8.0 har ett listpris på 1.100 kronor och uppgradering kostar 490 kronor.

Ett nytt användargränssnitt ger en Windows-liknande miljö. En "task switcher" gör det lätt att flytta snabbt flytta mellan olika program. "Drag-och-släpp"

filer genom att "släppa" dempå sin respek-<br>filer genom att "släppa" dempå sin respek- laserskrivare som i sig inte har så många API för sockets i Windows<br>tive tillämpningar. Dessutom finns en rad fonter inbyggda. Det har v tive tillämpningar. Dessutom finns en rad fonter inbyggda. Det har vi gjort på klub-<br>skrivbordshjälpmedel som antecknings- bens kansli. Den nyligen annnonserade nya enklare att göra avancerade nätbaserade

somförbättrarutnyttjandet avPC:ns intern- sig vara nästan dubbelt så snabb per sida för API:et i en viss TCP/IP programvara. minne genom att automatiskt ladda driv-<br>
rutiner och minnesresidenta program i det nog inte en av de inbyggda True Type Windows och sägs innehålla fotografiskt rutiner och minnesresidenta program i det nog inte en av de inbyggda True Type Windows och sägs innehålla fotografiskt<br>övre minnesområdet. Det innebär att man fonterna. övre minnesområdet. Det innebär att man fonterna.<br>intehehöveranvända kommandona Device- True Type är en fonttekonolgi som har leringarav Torrey Pines-banan i San Diegeo. intebehöveranvända kommandona Device- True Type är en fonttekonolgi som har leringaravTorrey P<br>High och LoadHigh eller manuellt ställa in utvecklats av Microsoft och Apple. True Listpris 500 SEK.

Tools 8.0 stödjer ett brett utbud av band- typ True Type eftersom dessa i Mac:en dows och OS/2 för lanserade produkter före<br>stationer även SCSI-stationer fört.ex. DAT- märks ut med olika fonter i rullgardins- september 199 stationer, även SCSI-stationer fört.ex. DAT- märks ut med olika fonter i rullgardingar.<br>Kassetter och 8 mm-band Backupprogram- menyn. kassetter och 8 mm-band. Backupprogram- menyn.<br>
met har funktioner även för bl.a. formate- Microsoft Office är ett paket av svenska produkter så länge de vill. Överenskomna

"nöddiskett", för att kunna starta datorn Point 2.0 och en licens för Microsoft Mail tidsperiod. Efter september 1993 kommer<br>Extern om allvarligare fel har uppstått. 2.1. Paketet kostar 9500 SEK. IBM och Microsoft inte att även om allvarligare fel har uppstått. 2.1. Paketet kostar <sup>9500</sup> SEK. IBM och Microsoft inte att utväxla någon Nöddisketten innehåller all systeminforma- Microsoft Windows 3.1 resource Kit är nyutvecklad källkod. Microsoft kommer<br>tion även de olika drivrutinerna, samt de ett paket med teknisk information om Win- att licensiera Wind tion, även de olika drivrutinerna, samt de ettpaket med teknisk information om Win- att licensiera Windows NT produkten till<br>PC Tools-program som kan behövas för att dows 3.1 för personer som arbetar med IBM enligt vanliga PC Tools-program som kan behövas för att dows 3.1 för personer som arbetar med IBMenligtvanliga hårdvarutillvekarvillkor,<br>snabbt återställa operativsystem, program installation administration och stöd av Win- efter IBMs go snabbt återställa operativsystem, program installation, administration och stöd av Win- efter IBMs gottfinnande, för användaren uppmanas redan dowsprogram. Rekommenderat pris är 350 IBM-system. och data. Användaren uppmanas redan dowsprogram. Rekommenderat pris är 350 IBM-system.<br>underinstallationen att skapa en nöddiskett. kronor. Kappen var av Detta innebär att IBM efter september

administreras även i lokala nätverk, vilket nya teckensnitt för Windows 3.1. Paketet<br>gördet lätt att skapa skräddarsydda ger användaren tillgång till flera "fonter"

Flera funktioner finns för t.ex. kommu- är 750 SEK.<br>I Microsoft C/C++ 7.0 ingår numera direkt från pressreleasen. torer. Central Point Commute 2.0 gör det Windows 3.1 Software Development Kit. Windows Sound System är ett antal app-<br>möjligt att fjärrstyra ett DOS- eller Win- C/C++7.0 kostar numera 3 300 SEK. Med- likationer i Windows s möjligt att fjärrstyra ett DOS- eller Win- C/C++ 7.0 kostar numera 3 300 SEK. Med- likationer i Windows som Quick Recoder,<br>dows program över modem, utan att be- lemmen Michael Widenius har hittat flera ProofReader och Voic dows-program över modem, utan att be- lemmen Michael Widenius har hittat flera ProofReader och Voice Pilot. Quick Recor-<br>höva vänta på långsamma skärmuppdate- svåra buggar i C kompilatorn i version 7. der används för att s höva vänta på långsamma skärmuppdate- svåra buggar i C kompilatorn i version 7. der används för att spela in ljud t.ex. för<br>tingar DriveMan gör att skrivminnen och Buggarna finns dokumenterade i filen cl-7- elektronisk pos ringar. DriveMap gör att skrivminnen och Buggarna finns dokumenterade i filen cl-7-<br>skrivare på andra system kan fungera som bug. zip i programbanken. skrivare på andra system kan fungera som bug.zip i programbanken.<br>
om de var konplade till den egna datorn Man kan också köpa Windows 3.1 Soft- standardlexikon med över 170 ekonomiska om de var kopplade till den egna datorn, Man kan också köpa Windows 3.1 Soft- standardlexikon med över 170 ekonomiska<br>antingen övernätverkeller direkt via paral- ware Development Kitseparat om man inte termer. Voice Pilot antingen övernätverkeller direkt via paral- ware Development Kit separat om man inte termer. Voice Pilot är avsett för att ge<br>Jell- eller serieport, Vidare finns stöd för vill ha C/C++. I Windows Software Deve- kommandon m lell- eller serieport. Vidare finns stöd för vill ha C/C++. I Windows Software Deve- kommandon med hjälp av den mikrofon<br>kommunikation med bland annat filöver- lopment Kit ingår förutom disketter även som leveras med Windo kommunikation med bland annat filöver- lopment Kit ingår förutom disketter även som leveras med Windows Sound System.

Windows och kan därför redovisa lite erfa-<br>Windows och kan därför redovisa lite erfa-<br>bel produkt. Listemband med detta köpa – är 400 SEK. minuows ocu Kan uarior reuovisa nie eria-<br>menheter. Förbättringarna gäller främst sta-<br>kommer Microsoft att stödia skapandet av Visual Basic for MS-DOS heter en ny

windows 3.1 af stabilare och shabbare<br>  $\frac{a}{a}$  ANSI utsedd kommitté skall arbeta för sin 3.0 och talar bättre om vad som orsakar olika standarder. en krasch. Stöd finns numera för skalbara olika standarder.<br>
Microsoft har annonserat ett nytt utveck- manskall kunna utveckla Windowsliknande Forter av typ True Type vilket innebär att Microsoft harannonserat ett nyttutveck- manskall kunna utvec<br>fonter av typ True Type vilket innebär att dingsnaket för utveckling i WordBasic. applikationer i DOS. man kan ändra gradvis ändra storlek på lingspaket för utveckling i WordBasic. applikationer i DOS.<br>man kan ändra gradvis ändra storlek på Paketet heter Macro Developer's Kit, MDK. Microsoft Publisher Design Pack är ett fonterna. Mankan bara beklaga att inte alla Paketet heter Macro Developer's Kit, MDK. Microsoft Publisher Design Pack är ett<br>fonterna. Mankan bara beklaga att inte alla Paketet är avsett för Word för Windows tilläggspaket program ännustöder fonter av typ True<br>
version 2.<br>
version 2. program annustoder fonter av typ True<br>Type. De nya fonterna gör det möjligt att version 2. the serve that skapa publikationer med. I

bens kansli. Den nyligen annnonserade nya<br>HP 4 laserskrivaren har inbyggt stöd för block, räknare, databas mm.<br>BAMBoost är en ny minneshanterare True Type fonter. Vid tester har HP 4 visat detta varför applikationer måstskräddarsys RAMBoost är en ny minneshanterare True Type fonter. Vid tester har HP 4 visat detta varför applikationer måst skräddarsys<br>Im förbättrarutnyttiandet av PC:ns intern- sig vara nästan dubbelt så snabb per sida för API:et i en

High och LoadHigh eller manuellt ställa in utvecklats av Microsoft och Apple. True Listpris 500 SEK.<br>EN 1386 i DOS EMM386 i DOS.<br>EMM386 i DOS. Typefinns också Apple System 7. På Mac:en Microsoft och IBM har kommit överens<br>Central Point Backup som ingår i PC är det enklare att se vilka fonter som är av om att mellan sig byta källkoder f är det enklare att se vilka fonter som är av typ True Type eftersom dessa i Mac:en

ring och radering av banden. program som innehåller Microsoft Excel royalties skall erläggas vid användning av<br>Det går att skapa, en komplett 3.0 Microsoft Word 2.0 Microsoft Power- varandras kod under en överenskommen Det går att skapa en komplett 3.0, MicrosoftWord 2.0, Microsoft Power-<br>öddiskett" för att kunna starta datorn Point 2.0 och en licens för Microsoft Mail

gör det lätt att skapa skräddarsydda ger användaren tillgång till flera "fonter" sälja NT, men utan att få tillgång till käll-<br>installationsdisketter med utvalda funktio- än vad som finns standard i Windows 3.1. koden. IBM installationsdisketter med utvalda funktio- än vad som finns standard i Windows 3.1. koden. IBM har sagt att man inte är intres-

I Microsoft C/C++ 7.0 ingår numera direkt från pressreleasen.<br>Windows 3.1 Software Development Kit. Windows Sound System är ett antal app-

Microsoft eller köra direkt mot det på CD-ROM ski-<br>De nya spellen är Chip's Challenge, van Spelen är Chip's Challenge, van Challenge, van Chip's Challenge, van C

biliteten, Snabbheten och stödet för fonter.<br>biliteten, Snabbheten och stödet för fonter.<br>en standard för Xbaseprodukter. En av Basic från Microsoft. Den finns i två ver-

funktion finns, med möjlighet att öppna skriva ut text i olika fonter på en HP- Microsoft har kommer att inkludera ett<br>filergenom att "släppa" dem på sin respek- laserskrivare som i sig inte har så många API för sockets i

produkter så länge de vill. Överenskomna<br>royalties skall erläggas vid användning av

underinstallationen att skapa en nöddiskett. kronor. Detta innebär att IBM efter september<br>PC Tools 8.0 kan enkelt installeras och Truetype Fontpack är ett paket med 44 nästaårinte har någon tillgång till källkoden Truetype Fontpack är ett paket med 44 nästa årinte har någon tillgång till källkoden<br>a teckensnitt för Windows 3.1. Paketet för Windows och att de får köpa och vidarener och att lösenordsskydda olika menyer ABC-klubbens kansli har för avsikt att serad av NT. Efter september <sup>1993</sup> är alltså och program. beställa ett exemplar. Rekornmenderatpris samarbetet mellan IBM och Microsoft helt

föring enligt Zmodem och Kermit. en CD-ROM skiva. Från CD-ROM skivan Microsoft Windows Entertaimnent Pack kan man installera paketet på hårdisken för Windows volym IV innehåller sju nya<br>eller köra direkt mot det på CD-ROM ski- spel. De nya spelen är Chip's Challenge, MICI USUIT<br>Microsoft kom tidigt i våras ut med Win-<br>Microsoft har köpt ett företag som heter Dessutom ingår de klassiska spelen Schack, MICTOSOLL KOM LOIGE I VATAS UL INCU WIN-<br>dows version 3.1. Jag har på jobb kört lite Fox och som utvecklar en dBase kompati- Tic-Tac-Drop och Dr. BlackJack. Listpriset

nieten, snabbilden och stouet för bonder.<br>Windows 3.1 är stabilare och snabbare en standard för Xbaseprodukter. En av Basic från Microsoft. Den finns i två ver-<br>ANSI utsedd kommitté skall arbeta för sioner, dels Standard E

Microsoft Publisher CD-ROM version 1.0 planering, effektivitet och produktivitet. finns extra teckensnitt, klippbilder och mal- Pris 1.995 SEK. lar. Listprís 700 SEK och 2.500 SEK för WordStar Inernational har köpt ZSoft

1992, nummer 4<br>
Microsoft Publisher CD-ROM version 1.0 planering, effektivitet och produktivitet. obegränsat antal användare i ett nätverk<br>
finns extra teckensnitt, klippbilderoch mal-<br>
Pris 1.995 SEK. Programvaran kan oc Windows för Workgroups, version 3.1, därför också distributör för WordStar.<br>är en version av Windows med funktioner Ett nytt faxprogram. UltraFAX är en version av Windows med funktioner Ett nytt faxprogram, UltraFAX, från<br>för PC till PC nätverk utan en speciell ZSoft har förutom vanliga funktioner även för PC till PC nätverk utan en speciell ZSoft har förutom vanliga funktioner även nätverksserver. Med Microsoft Windows möjlighet till avancerad bildbehandling till-<br>för Workgroups är det lätt att skicka elek- sammans med OCR och överföring av bitronisk post, schemalägga gruppmöten, dela<br>på filer och skrivare, hantera kalendrar och på filer och skrivare, hantera kalendrar och Tre olika typsnittsprodukter introduce-<br>samarbeta i projekt. Små företag kan med ras nu från Casady & Greene i USA Fluent Windows för Workgroups enkelt installera Laser Fonts Library 2 är ett bibliotek med nätverk och därigenom dela på informa- 120 typsnitt i både True Type och PostScript tion. Listpris 2 495 SEK. Tillägsspaket för typ 1 samt CYRILWIN med listpriset 2.995<br>Windows 3.1 användare kostar 995 SEK. SEK. De två andra typsnittsprodukterna är Windows 3.1 användare kostar <sup>995</sup> SEK. SEK. De två andra typsnittsproduktema är 495 SEK. MS-DOS baserade maskiner kan typsnitt.<br>ansluta sig och använda vissa funktioner. MITTI Programvaran för DOS kostar 495 SEK. från Norsoft som SilverDalen Soft numera<br>Såvitt jag kan förstå liknar detta det in- distribuerar. Den svenska versionen är pri-Såvitt jag kan förstå liknar detta det in- distribuerar. Den svenska versionen är pri-

etikettframställningi Windowsmiljö. Stan-<br>dardversionen av ett listnris av 1995 SEK bildkonvertering och färgseparation. De dardversionen av ett listpris av 1995 SEK blldkonvertering och färgseparation<br>och strekkodsversionen 3995 SEK Dess har listpirs på 1.995 och 3.995 SEK. och strekkodsversionen 3995 SEK. Dessutom finns en utvärderingsversion som<br>kostar 295 SEK. Det finns nu en svensk kostar 295 SEK. Det finns nu en svensk KDT, Kungälvs Datatjänst<br>version med listpriset 4.995 SEK. KDTärsvensk generalagent för Netwo

häftande etiketter för laserskrivare med dukter för asynkron nätverkskommunika-<br>format som stöds av det nya programmet tion och har bl.a. utvecklat Novell Asynchformat som stöds av det nya programmet tion och har bl.a. utvecklat Novell Asynch-<br>Bear Rock Labeler. Man har nu tre nya tronous Communication Server (NACS) Bear Rock Labeler. Man har nu tre nya ronous Communication Server (NACS)<br>format för laseretiketter under varumärket samt NASI-standarden för att dele modern SilverSoft LaserLabel. Ett av dessa format i nätverk.<br>
är avsett för 3.5" disketter. NPC hardlige NPC hardlige NPC hardlige NPC hardlige NPC hardlige NPC hardlige N

MathType i Macintoshversion är nu an- på modemi nätverk. Dels NMP vilket är en passat till System 7. MathType är ett programvara för en användare som skall<br>program för att dokumentera formler och dela på ett modem. Pris ca. 2000 SEK Dels program för att dokumentera formler och dela på ett modem. Pris ca. <sup>2000</sup> SEK. Dels ekvationer tillsammans med standardpro- ACS som är en serverprogramvara som

Bildredigeringsprogrannnet Publisher's SEK. ACS\SAärenfristående låda med två OS/2. Priset är 4995 SEK. PC Paintbrush Pris ca. 10.000 SEK. brush+ med maximalt scannerstöd och av- 14400 dvs V.32bis (och V42bis). ancerad bildbehandling. Listpriset är 1.495 JetFax II är en fristående enhet som kan

3.1. SuperPrint 2.2 stödjer TrueType, dri- sidor. När laserskrivaren är ledig skrivs finns även för nätverk. En uppgradering av eller laserskrivaren behöver vara på under paket som kallas för SuperUppgradering. fax mot strömavbrott. IetFaxII är avsett för Erbjudandet gäller under en begränsad tid. HP Laserjet kompatibla skrivare och 357 (uttalas TreFemtisju) är ett nytt Win- listpriset är 7900 SEK. dowsprogram från Frankrike som nu finns För att skicka fax medföljer DOS- och

Coperation. SilverDalen Soft är numera

sammans med OCR och överföring av bi-<br>nära filer med fax.

ras nu från Casady & Greene i USA. Fluent 120typsnitti både TrueType och PostScript kyrilliska typsnitt och 26 östeuropeiska

MITIME heter ett tidsplaneringsprogram sat till 1.495 SEK. Det finns tre moduler i programmet somär agenda, telefonbokoch SilverDalen Soft noteringar.<br>Bear Rock Labelerären ny produktlinie för HiJaak for Windows och HiJaak Color-

Bear Rock Labelerär en ny produktlinje för Hilaak for Windows och Hilaak Color-<br>etikettframställning i Windowsmiliö Stan-Sep är två program från Inset Systems för

rsion med listpriset 4.995 SEK. KDTär svenskgeneralagent för Network<br>SilverSoft LaserLabel är en serie siälv-Product Corporation. NPC utvecklar pro-SilverSoft LaserLabel är en serie själv- Product Corporation. NPC utvecklar prosamt NASI-standarden för att dela modem

är avsett för 3.5" disketter.<br>Math Type i Macintoshversion är nu an- på modem i nätverk. Dels NMP vilket är en gram för Windows <sup>3</sup> eller Macintosh. List- tillsarmnans med 1-4 kommunikationskort is är 2495 SEK.<br>Bildredigeringsprogrammet Publisher's SEK. ACS\SA är en fristående låda med två modemportar och en nätverksanslutning.

Hidem modmen finns numera även med

SEK. Tidigare versioner kan uppgraderas skicka och ta emot fax. Den ansluts till en r 995 SEK.<br>SuperPrint 2.2 har kommit för Windows för utskrift. JetFax II kan lagra unn till 240 för utskrift. JetFax II kan lagra upp till 240 sidorna ut. Det innebär att varken datorn natten. Ett inbyggt batteri skyddar lagrade

Windowsprogram som kan användas av ett

obegränsat antal användare i ett nätverk. Programvaran kan också användas för batchjob, t.ex. för att automatiskt skicka orderbekräftelser.

## **Oracle**

Televerket får en av Oracles största Unixinstallationeri och med att LIND-projektet satsar på Sqeuent Unixdatorer med Oracle. Projektet syftar till att upprätta en ny databas över telefonlinjer.

Oracle CASEbliröppetmotandra CASEprodukter på marknaden. SUN ersätter stordaterer från IBM och HP för intema systemmed egna SUN-serveraroch Oracle. Nyligen genomförde SUN en test med SPARCserver 690 MP tillsammans med en ekonomiapplikation based på Oracle7, den nya versionen av Oracles relationsdatasbas. Man uppnådde rekordprestanda, det bästa pris/prestanda som hitintills uppnåtts för en databasapplikation på SUN-maksiner.

TPC-A som är en test av hela systemet, mätte i det här fallet 1080 samtidiga terminaleron-line somutförde transaktioner mot en databas på över 20 Gigabyte. Resultatet blev en genomloppshastighet på 107 tpsA (transaktioner per sekund) till en kostnad av 12 604 USD/tpsA.

Oracle är den första databasleverantören som stöder Suns nya produkter NetWare SunLink. Med NetWare SunLink är det möjligt att använda Sun SPARC-servers i PC-nät.

<1789> Bo Kullmar

## Innehållsförteckning till SIMTEL och Garbo-skivorna

Härföljeren innehållsförteck-<br>
ning av de CD-ROM-skivor mirrored in N. America at powal401 zin (Program) Status: Shareware ning av de CD-ROM-skivor mirrored in N. America at pcwal401.zip (Program) som kan beställas genom wuarchive. Therefore garbo: / pcwal402.zip (Help/Spell) den som stor för sammanställ-<br>
mingen heter Samuel Ko. Den Korkinfo on other Simtel and Location: oak: /pub/msdos/

This is a good selection of the Application Programs pcws201\*.zip (oak only) oak: /pub/msdos<br>hest" sharewares and free-<br>**Section B:** example: example: example: example: example: example: example: example: example: example "best" sharewares and free-<br>wares that are available from Compression / Decompres-<br>Program: AsEasyAs Spread- Status: Shareware wares that are available from Compression / Decompres-<br>Simtel (wsmr-simtel20.army sion Programs sheet Simtel (wsmr-simtel20.army sion Programs sheet Comment: A sophisticated Time in the largest depository of \* Section C:<br>
The largest depository of \* Section C: Version: 5.01c calculus calculator doing numil) - the largest depository of Section C: Version: 5.01c calculus calculus calculus calculus calculus calculus calculus calculus calculus calculus calculus calculus calculus calculus calculus calculus calculus calculus c MSDOS files - and Garbo Uuhues<br>
(garbo.uwasa.fi) - a good alter-<br>
(garbo.uwasa.fi) - a good alter-<br>
Mera 1: 4DOS<br>
File: aea501c.zip Alternative: Symbolic Calcu-(garbo.uwasa.fi) - a good alter-<br>
Area 2: Disk Utilites Rie: aea501c.zip Alternative: Symbolic Calcu-<br>
Size: 338,568 bytes lator (sm211a.zip) doing symnative to Simtel. This list Area 2. Disk United Size: 338,568 bytes lator (sm21<br>
contains many commonly-and-<br>
Area 3: Directory Utilities Location: Location: bolic math contains many commonly-and-<br>
frequently-wanted sharewares/<br>
Area 4: File / Text Utilities oak: /pub/msdos/spreadsheet frequently-wanted sharewares/<br>freewares/ public domain pro-<br>distribution of  $\overline{S}$ : Screen Utilities of  $\overline{S}$  arbo: /pc/spreadsheet grams. So before you post any  $A$ <sup>154</sup> Utilities Status: Shareware Sign / Decompresrequests for ftp'able MSDOS Area . Other Utilities Comment: A powerful Lotus 51011 / Decorri<br>
files in comp binaries ibm.nc \* Section D: 123 clone. There is a "lighter" SION Programs files in comp.binaries.ibm.pc <br>Noti-Virus Programs 123 clone. There is a "lighter" SION PTOGTAMS<br>wersion - alite1f.zip (oak only) For synopsis see top next page wanted orothermsdos/pcnews-<br>  $*$  Section E: groups, please try to read the Section E:<br>list first. This will help reduce Editors Editors **Program:** Buttonware's PC- compression/decompression list first. This will help reduce  $\frac{P}{2}$  Frogram: Button F: Program: Button Figure Program: Button Figure 2. the traffic in those groups a bit. The COMMUNICATOR THE Database and the traffic in those groups a bit. The COMMUNICATOR Programs are programs are obtainable from exercise of the Database programs obtainable from exercise Besides you might find some communication mografies<br>Simtel: PD8;<MISC\_UNIX>,<br>Simtel: PD8;<MISC\_UNIX>,<br>Simtel: PD8;<MISC\_UNIX>, other interesting stuff here. \* Section G: Upload Date: 92/08/11 Files:

ftp files from Simtel's mirror Appenuix 1:<br>sites than Simtel itself, so I use Mirror Sites Location: sites than Simtel itself, so I use  $\frac{M}{2}$  Happendix 2: Location:<br>the directories of oak.oakland  $\frac{M}{2}$  established  $\frac{M}{2}$  eak: /pub/ SHE PISICAL: IT YOU WAN WEST CONTROL CONTROLLED CONTROLLED TO CHECK CONTROLLED CONTROLLED CONTROLLED CONTROLLED CONTROLLED CONTROLLED CONTROLLED CONTROLLED CONTROLLED CONTROLLED CONTROLLED CONTROLLED CONTROLLED CONTROLLED mirror sites (e.g. wuarchive the Hens by emails the HPP dix 4:<br>
wustl.edu), please change the \* Appendix 4:<br>
How to do anonymous ftp?<br>
Herrative:<br>
Alternative:<br>
How to do anonymous ftp?<br>
Alternative:<br>  $\frac{1}{2}$ <br>  $\frac{1}{2}$ how to do it: (whatever' is the  $\frac{RExL(res121{a,b,c}.zip in / \name{nume of subdirectory to be } Set[On A: AppleIGa- \frac{pub/msdos/database}{0akonly}].$ name of subdirectory to be SECTION A: Applica- pub/msdos/database) (oakonly) Location: oak: /pub/msdos/zip<br>substituted) fion Programs earbo: /pc/arcers

=wuarchive:/mirrors/msdos/ whatever Location: oak: /pub/msdos/cad

mirrors/garbo.uwasa.fi/ pcwal404.zip (Printer)<br>whatever **Size:** 946,024 bytes (total)

- 
- 
- 
- -
- Anti-Virus Programs
- 
- **Communication Programs**
- 
- \* Appendix 1:
- 
- 
- 

EVER><br>
EVER><br>
Version: 4.0<br>
Upload Date: 92/07/15<br>
File: dc20.zip or Upload Date: 92/07/24 File: dc20.zip<br>=wuarchive:/mirrors/msdos/ Upload Date: 92/07/24 Size: 314,791 bytes

som kan beställas genom wuarchive. Therefore garbo: / pcwai402.zip (Frogram) Comment: A good computer-<br>ABC-klubben. Den har kom-<br>RBC-klubben. Den har kom-<br>mc/whatever = wuarchive: / pcwal1403.zip (Conversion) assisted-des ABC-klubben. Den har kom-<br>mit till oss via USENET och mirrors/garbo.uwasa.fi/ pcwal404.zip (Printer) dcfonts.zip. ningen heter Samuel Ko. Den For info on other Simtel and Location: oak: /pub/msdos/ Program: X(Plore)Mathemati-<br>
For info on other Simtel and Location: oak: /pub/msdos/ Program: X(Plore)Mathemati-<br>
For info on other Simtel är daterad den 24 oktober Garbo mirror sites, please see editor garbo: /pc/txtutil cal looiche<br>Status: Shareware Version: 4 1992. **Appendix 1.** Appendix 1. Status: Shareware Version: 4<br>The Most Useful MSDOS **Appendix 1.** Comment: PC-Write is Upload Date: 92/06/08 The Most Useful MSDOS<br>
Programs at Simtel and Garbo Counted to the undoubtedly one of the most File: cc4-9206.zip Programs at Simtel and Garbo Contents:<br>
The Illtimate Guide to MSDOS Contents:<br>
sophisticated word-processor Size: 417,716 bytes The Ultimate Guide to MSDOS COTTLETTLS.<br>
\* Section A: There is a simpler version - Location: Archive Files<br>
There is a simpler version - Location:<br>
This is a good selection of the Application Programs<br>
There is a simpler version - Location:<br>
pcws201\*.zip (oak only) oak: /pub/msdos/calculator

Area 5: Screen Utilities exerbo: /pc/spreadsheet Section B: Compres-<br>Area 6: System Utilites Status: Shareware sing / Decembres-

**SECUON G:**<br>Miscellaneous Files<br>performation of the performation of the performation of the performation on the performation on the As it is more convenient to Miscellaneous Files<br>  $\frac{1}{2}$  established is mirror  $\frac{1}{2}$  Appendix 1:<br>  $\frac{1}{2}$  Size: 895,990 bytes (total) DOS version is as follows oak: /pub/msdos/dbase Program: PKWare ZIP create .edu (the mostup-to-date mirror butaining files by emails arbo: /pc/database /extract package /extract package /<br>site) instead. If you want to use <br>farms 3: Status: Shareware Version: 1.10 (extract package of the status: S edu (the mostup-to-date hillion and the same same of the same of the same of the same of the same of the same status: Shareware Version: 1.10 (export (= no the parent sites (e.g. wuarchive ments by emails gram is fine as long as you've Upload Date: 90/04/02 path name accordingly. Here is the set of anonymous tip ' Alternative: ting ting how to do it: ( whatever' is the  $REKL(res121\{a,b,c\}$ .zip in / Size: 140,116 bytes

substituted)<br>
oak:/pub/msdos/whatever=
<br>
Program: PC-Write Advanced
Program: Draft Choice CAD
Program: PC-Write Advanced
Program: 0 **Program: Draft Choice CAD** Status: Shareware, Free for<br>Version: 2.0 Status; Shatewere Free for Simtel:PD1:<MSDOS.WHAT-<br>Level Word-Processor Version: 2.0 non-commercial use

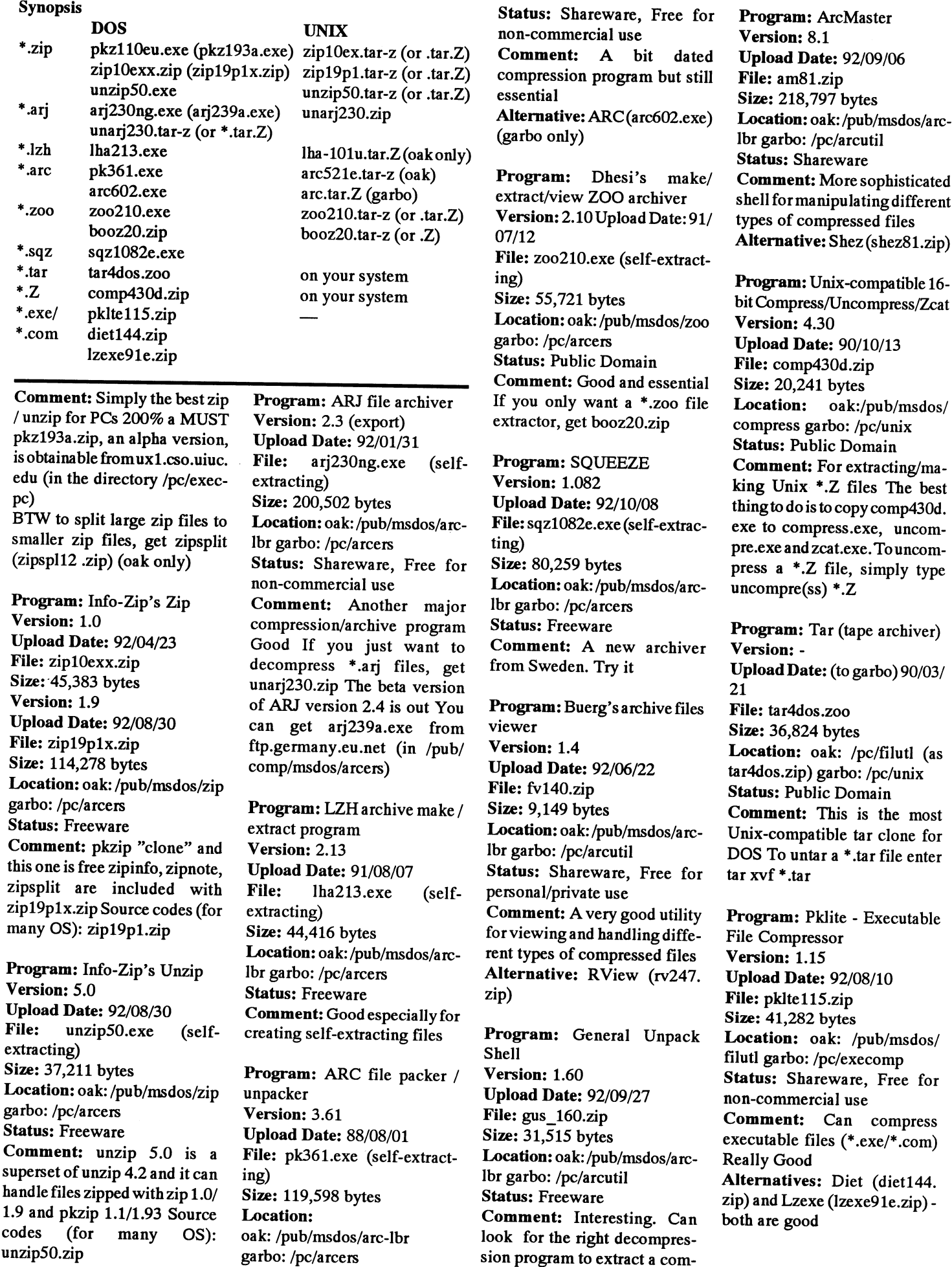

pressed file

### **ABC**bladet 56

### **Further reference:**

1) The 2-part FAQs for the comp .compression newsgroups by Jean-loup Gailly (Part I: practicalusage - Part II: how compression works) Read them on news .answers or get them from pitmanager.mit.edu (in /pub/usenet/news.answers/compression-faq).

2) Get the file compression from ftp.cso.uiuc.edu (in/doc/pcnet) Maintained by David Lemson, this file has additional info on different compression/decompression programs for many different operating systems.

3) If you're familiar with C programming, the book "The Data Compression Book" (written by Mark Nelson and published by M&T) should enable you have a good understanding on different compression techniques.

## **Section C: Utilities** Area 1: 4DOS

Program: 4DOS command .com replacement Version: 4.01 Upload Date: 92/06/15 File: 4dos401p.zip Size: 288,682 bytes Location: oak: /pub/msdos/ 4dos garbo: /pc/cmd4dos **Status: Shareware** Comment: This gives you much more than MSDOS' command.com Documentation is in 4dos401d.zip Lots of accompanying utilities in the 4dos subdirectory

## Area 2: Disk Utilites

Program: Partiquin Copy Version: 9.2c **Upload Date: 92/07/06** File: pcopy92c.zip Size: 111,566 bytes Location: oak: /pub/msdos/ dskutl garbo: /pc/filecopy **Status: Shareware** Comment: A good file copier

Program: OnePass - singlepass floppy-disk copier Version: 1.55 **Upload Date: 92/10/16** 

File: 1pass155.zip Size: 16,064 bytes Location: oak: /pub/msdos/ dskutl garbo: /pc/filecopy **Status: Shareware** Comment: A good replacement for DOS' diskcopy **COPYQM Alternative:**  $(copyq302.zip)$ 

Program: MegaBack disk system backup Version: 1.41 Upload Date: 92/08/17 File: mback141.zip Size: 212,653 bytes Location: oak: /pub/msdos/ dskutl garbo: /pc/diskutil **Status: Shareware** Comment: Probably the best backup program Alternative: Stowaway (stow- $191$ .zip)

Program: FormatMaster Version: 4.6 **Upload Date: 92/05/30** File: fm46.zip Size: 87,323 bytes Location: oak: /pub/msdos/ dskutl garbo: /pc/format **Status: Shareware** Comment: I like it to be menu driven

Program: FD-Format Version: 1.8 **Upload Date: 91/07/21** File: fdform18.zip Size: 109056 bytes Location: oak: /pub/msdos/ dskutl garbo: /pc/diskutil (as fdform18.lzh) **Status: Public Domain** Comment: Can format disks to higher density Alternative: FMT (atfmt100  $(zip)$ 

Program: DOG-Disk OrGanizer Version: 3.16 **Upload Date: 92/03/31** File: dog316.zip Size: 54,553 bytes Location: oak: /pub/msdos/ dskutl garbo: /pc/diskutil Status: Shareware, Free for personal use Comment: Can remove fragmentations and rearrange files Alternative: ORG (org30sw .zip) (oak only)

## Area 3: Directory **Utilities**

Program: Another Change Directory Version: 2.10 **Upload Date: 92/08/04** File: acd210.zip Size: 55,296 bytes Location: oak: /pub/msdos/ dirutl garbo: /pc/dirutil **Status: Freeware Comment: Good** Alternative: CCD (ccd20.zip)

Program: Treeview Version: 1.1 **Upload Date: 90/01/20** File: treeview.arc Size: 156.780 bytes Location: oak: /pub/msdos/ filutl garbo: not available Status: Shareware Comment: A classic file manager

Program: Vernon Buerg's file viewer and disk utility Version: 7.6b **Upload Date: 91/10/04** File: list76b.zip Size: 105,459 bytes Location: oak: /pub/msdos/ txtutl garbo: /pc/fileutil Status: Shareware, Free for personal/private use Comment: a MUST

Program: The Director: Hard disk file/menu manager Version: 5 **Upload Date: 92/04/30** File: directr5.zip Size: 358,928 bytes Location: oak: /pub/msdos/ menu garbo: /pc/dirutil **Status: Shareware** Comment: A good collection of programs for managing files and directories

## Area 4: File / Text **Utilities**

Program: Derr's FileFinder Version: 4.0 **Upload Date: 92/08/25** File: fff40.zip Size: 110,274 bytes Location: oak: /pub/msdos/ dirutl garbo: /pc/filefind

**Status: Shareware Comment: Good Alternative:** FastFileFind  $(fff360.\text{zip})$ 

Program: Fgrep Version: 1.72 Upload Date: 90/05/10 File: fgrep172.zip Size:  $12.512$  bytes Location: oak: /pub/msdos/ txtutl garbo: /pc/fileutil **Status: Freeware** Comment: A good utility to search for file(s) with a string of text

Program: Dos <-> Unix textfile translation Version: 1.1 **Upload Date: 92/01/08** File: lfcrlf11.zip **Size: 16,331 bytes** Location: oak: /pub/msdos/ txtutl garbo: not the latest Status: Shareware, Free for private use Comment: Probably the best utility to add/remove cr or lf Alternative: crlf15b.zip

Program: Binary Editor and Viewer Version: 1.33 **Upload Date: 92/08/12** File: beav133.zip Size: 91,798 bytes Location: oak: /pub/msdos/ filutl garbo: /pc/binedit **Status: Freeware** Comment: Good

Program: R.E. Marks' UU/XX en/decoder Version: 5.15 **Upload Date: 92/07/01** File: uuexe515.zip Size: 32,526 bytes Location: oak: /pub/msdos/ filutl garbo: /pc/decode **Status: Freeware Comment: Good and essential** for encoding/decoding binary files

Program: Encrypt Version: 2.1 Upload Date: (to garbo) 90/08/ 13 File: encrypt.zip Size: 17,873 bytes Location: oak: not available garbo: /pc/fileutil

### **Status: Freeware**

Comment: A good program to encrypt/decrypt files with passwords

Alternatives: PGP (pgp10.zip) (version 2 is out it  $(pgp20.zip)$ ) is obtainable from ghost.dsi .unimi.it (in/pub/crypt) Tangle (tangle.zip)

Program: Dosnx - Unix-like utilities Version: 2.0e **Upload Date: 92/09/26** File: dosnx20e.zip Size: 175,162 bytes Location: oak: /pub/msdos/ sysutl garbo: /pc/unix **Status: Shareware** Comment: A good assortment of basic Unix-like stuff Alternatives: GNU file/text utilities (futil14.arc in /pub/ msdos/gnuish)Rutils (rutils30 .zoo from /pub at ftp.informatik.rwth-aachen.de) BTW Some other "common" Unix Tools for Dos: less oak: /pub/msdos/ txtutl/less177e.zip garbo:  $/pc/unix/$  $less 177e. zip$ awk oak: /pub/msdos/ awk/gawk211.zipor mawk10.zip /pub/msdos/ sed oak: gnuish/sed106.arc sh oak: /pub/msdos/ sysutl/ms sh200.zip  $(386+$  preferred) (Bourne) garbo:  $/pc/unix/$ ms\_sh200.zip: oak: /pub/msdos/ perl perl/perl4019.zip oak: /pub/msdos/c/ make dmake38e.zip or / pub/msdos/gnuish/ make358.arc garbo: /pub/msdos/unix/ dmak38e.zip gcc take a look at oak: / pub/msdos/djgpp or garbo:/pc/digpp oak: /pub/msdos/ rcs pgmutl/rcs55.zip wuarchive:/systems/ msdos/gnuish/ rcs55ax.zoo

For other Unix and Unix-like programs take a look at wuarchive: /systems/msdos/ gnuish or oak: /pub/msdos/ gnuish garbo: /pc/unix BTW2 linux is a freely distributable unix clone for 386+. The official site for linux is tsx-11.mit.edu

Program: CompuShow \*.gif files viewer Version: 8.50a **Upload Date: 92/09/23** File: cshw850a.zip Size: 136,597 bytes Location: oak: /pub/msdos/gif garbo: /pc/gifutil **Status: Shareware** Comment: Can work on any type of graphical display Alternatives: VPIC (vpic51 .zip) (no Herc) (oak only) Naked Eye (naked110.zip) (requires SVGA) BTW a bit on jpeg files viewers: HiView (hv12.zip) oak: /pub/msdos/graphics DV-PEG(dvpeg2.zip)-sunee.uwaterloo.ca: /pub/jpeg/viewers convertor: jpeg < $\Longrightarrow$  gif (gif2jpg5.zip)-oak: /pub/msdos/ graphics BTW2 further info on these can

be found in the 2-part FAQs for the alt.binaries.pictures newsgroups by Jim Howard (part I is general, part 2 is OS-dependent) Read them on news.answers or get them from pit-manager .mit.edu (in /pub/usenet/news .answers/pictures-faq)

Program: Ghostscript Version: 2.52

Upload Date: 92/09/23 Files: gs252286.zip (for 286-) or gs252386.zip (for 386+) and gs252ini.zip Size: 361,558 bytes (286) or

562,867 bytes (386)

Location: oak: /pub/msdos/ postscript garbo: not the latest **Status: Freeware** 

Comment: For pre-viewing and printing postscripts files (\*.ps or \*.eps) Look for additional/ fonts files as well

Program: SbTeX Version: 3.8 **Upload Date: 92/06/15** File: sb38tex.zip Size: 275,035 bytes Location: oak: /pub/msdos/tex garbo: /pc/tex **Status: Freeware** Comment: This is a good adaptation of Knuth's Tex BTW Detex ( $detex10.zip$ ) is good for TeX/LaTeX -> text only Alternative: emTeX is a comprehensive PD package of TeX, LaTeX, Metafont, etc. It is obtainable from archives .umich.edu (in /msdos/TeX/  $emTeX$ )

**Program: ShareSpell** Version: 2.3 **Upload Date: 91/04/21** File: ss23.zip Size: 266,521 bytes Location: oak: /pub/msdos/ txtutl garbo: /pc/editor **Status: Shareware** Comment: A good text file spell-checker Alternative: amSpell (amspel20.zip) - can spellcheck TeX/ LaTeX files (for garbo: in  $/pc/$ txtutil)

Program: Thelma's grammar/ style checker for WordPerfect 5.\* files Version: 5.081 **Upload Date: 92/10/03** File: thlm5081.zip Size: 514,049 bytes Location: oak: /pub/msdos/ wordperf garbo: /pc/linguistics **Status: Shareware Comment: Good** 

Program: WordPerfect Password Decryption Version: 2.0 Upload Date: (to garbo) 91/06/ 25 File: wppass2.zip Size: 23,321 bytes Location: oak: not available garbo: /pc/util **Status: Freeware** Comment: The best password cracker for encrypted Word-Perfect files Version 3.0 is passwp.zip and is available from cs.uwp.edu(in/pub/msdos/wp)

### Area  $5:$ Screen **Utilities**

Program: Explosiv Screen Saver (for DOS and Windows) Version: 2.10 **Upload Date: 92/10/08** File: explo210.zip Size: 272,258 bytes Location: oak: /pub/msdos/ screen garbo: /pc/screen **Status: Shareware Comment:** Marvelous lots of displays Alternatives: Explod Fireworks (explo203.zip in /pc/ graphics) (garbo only) Billboard (bilbd110.zip) (oak only) - will display message.

Program: Buffit - tsr screen scrollback utility Version: 3.0 **Upload Date: 91/05/21** File: buffit30.zip Size: 10,640 bytes Location: oak: /pub/msdos/ screen garbo: /pc/screen **Status: Shareware Comment: Good** 

Program: Snipper Version: 2.5 **Upload Date: 92/09/29** File: snippr25.zip **Size: 18,689 bytes** Location: oak: /pub/msdos/ screen garbo: /pc/screen **Status: Freeware** Comment: Marvelous Can capture a text screen to the printer, a file, or internal buffer

### Area 6: System **Utilities**

**Program:** InfoPlus - screens of system info Version: 1.55 **Upload Date: 92/08/21** File: inf1p155.zip Size: 119,991 bytes Location: oak:/pub/msdos/info garbo: /pc/sysinfo **Status: Freeware Comment: Good Alternatives: Comptest (ctest-**257.zip)Microsoft Diagnostics (msd.zip) this one is available from ftp-os2.nmsu.edu (in/pub/ os2/2.0/dos/sysutils)

Program: Secure System Login Version: 1.0 **Upload Date: 92/08/29** File: login.zip Size: 71,258 bytes Location: oak: /pub/msdos/ security garbo: /pub/sysutil Status: Shareware, Free for personal use Comment: Good unix-like login: ? Password: ?

Program: HyperDisk Version: 4.32 **Upload Date: 92/05/12** File: hydk432.zip Size: 278,817 bytes Location: oak: /pub/msdos/ dskutl garbo: /pc/sysutil Status: Shareware Comment: Disk caching utilities better than the RAM Disk BTW Cache Test (ct43c.zip) is good for evaluating your disk's cache performance

**Program: TSR Utilities** Version: 3.4 **Upload Date: 92/03/12** File: tsrcom34.zip Size: 75,275 bytes Location: oak: /pub/msdos/ sysutl garbo: /pc/memutil **Status: Freeware** Comment: Good Can remove TSRs from memory without rebooting

Program: File Completion Version: 1.5 Upload Date: 92/08/07 File: filec15.zip Size: 19,564 bytes Directory: oak:/pub/msdos/sysutlgarbo:/ pc/keyboard **Status: Freeware** Comment: A good TSR program to add filename completion

Program: Shell Room Version: 2.0a **Upload Date: 92/08/19** File: shroom20.zip Size: 920819 Directory: oak: / pub/msdos/sysutl\_garbo: /pc/ sysutil **Status: Shareware Comment: Canswapprograms** from memory to disk

## **Area 7: Other Utilities**

Program: PC ReadMail Version: 4.01 **Upload Date: 91/07/07** File: rmail401.zip Size: 68,981 bytes Location: oak: /pub/msdos/ txtutl garbo: /pc/mail **Status: Freeware** Comment: A very good program for reading Unix mails, netnews articles and Timo's **FAOs OFFline** 

Program: Cal (unix-like) Version: 2.4 **Upload Date: 92/07/11** File: cal24.zip Size: 20,730 bytes Location: oak: /pub/msdos/ deskaccess garbo: /pc/unix/ calendar or /pc/unix **Status: Freeware** Comment: This program can have the current date highlighted on the monthly calendar and a list of important dates displayed

Program: Ample Notice Version: 3.0 Upload Date: 92/10/07 File: an300.zip Size: 192,263 bytes Location: oak: /pub/msdos/ deskaccess garbo: /pc/calendar **Status: Shareware** Comment: A good appointments calendar /alarm clock package

Program: Math. Expression Calculator Version: 2.3 **Upload Date: 92/05/14** File: mathfc23.zip Size: 28,431 bytes Location: oak: /pub/msdos/ calculator garbo: /pc/math **Status: Public Domain Comment: A calculator which** you can operate at the command prompt

Program: Thumb Print Software's Electric Typewriter Version: 1.0 **Upload Date: 91/02/09** File: tp-et.zip Size: 115,774 bytes

Location: oak: /pub/msdos/ education garbo: /pc/editor **Status: Shareware** Comment: This program "emulates" an electronic typewriter

Program: TypeFast Version: -**Upload Date: 90/09/12** File: typefast.zip Size: 91,532 bytes Location: oak: /pub/msdos/ education garbo: /pc/educgames **Status: Public Domain** Comment: A game that can improve your typing speed

Program: SkyGlobe Version: 3.52 Upload Date: 92/10/16 File: skygl352.zip Size: 297,105 bytes Location: oak: /pub/msdos/ astronomy garbo: /pc/astronomy **Status: Shareware Comment: An easily accessible** planetarium displaying stars

## **Section D: Anti-Virus Programs**

Programs: McAfee anti-virus utilities Version: 97 **Upload Date: 92/10/16** Files: scanv97.zip(scanner), clean97.zip (removal), vshld97 .zip (prevention) Size: scan(146,662 bytes), clean  $(160, 850)$ bytes), vshield  $(120, 516$  bytes) Location: oak:/pub/msdos/trojan-pro garbo: /pc/virus Status: Sharewares **Comment: Simply the BEST** 

Program: F-Protanti-virus program Version: 2.05 **Upload Date: 92/08/27** File: fp-205.zip Size: 288,153 bytes Location: oak: /pub/msdos/trojan-pro garbo: /pc/virus Status: Shareware, Free for private use **Comment: a MUST** 

Program: VIRx Version: 2.4 **Upload Date: 92/08/30** File: virx24.zip **Size: 93,911 bytes** Location: oak:/pub/msdos/trojan-pro garbo: /pc/virus **Status: Freeware** Comment: A fine virus scanner Alternative: TB Scan (tbscan43  $zip + vsig9208 zip) - fast$ 

Program: HyperText VSUM Version: 9209 **Upload Date: 92/09/27** File: vsumx209.zip Size: 636,924 bytes Location: oak: /pub/msdos/trojan-pro garbo: /pc/virus **Status: Shareware** Comment: Organized in hypertext form, this program tells you everything you ever want to know about viruses

## **Section E: Editors**

Program: QEdit Version: 2.15 **Upload Date: 91/09/09** File: qedit215.zip Size: 134,778 bytes Location: oak: /pub/msdos/ qedit garbo: /pc/editor **Status: Shareware** Comment: This one is very very good I'm using it now :-) **Alternatives:** Vision-Edit (ved331.zip) - can edit files up to 4 megabytes. Video Display Editor (vde164 .zip) - an efficient editor/quasiword-processor.

Program: Elvis Version: 1.6 Upload Date: 92/08/14 File: elv16exe.zip Size: 208,263 bytes Location: oak: /pub/msdos/ editor garbo: not the latest **Status: Freeware** Comment: a 99.99% vi clone Very good Alternatives: Calvin (calvin-21.zip) - a partial vi clone (for garbo: /pc/editor) Oak Hill Vi (vi60a1.zoo) a good (and not-free) vi clone obtainable from plains .nodak.edu (in /pub/pc/editors)

Vile (vi-like emacs) is obtain-<br>able from ftp.cayman.com (as / transfer program deskaccess garbo: not available doc-net) pub/vile/pcvile3.25 .tar.Z) Version: - Status: Shareware

Program: MicroEmacs File: gsz0503.zip gram You can dial voice call in Version: 30<br>Version: 3.11c Size: 112,454 bytes DOS prompt Size: 1 Version: 3.11c Size: 112,454 bytes DOS prompt Size: 112,465 bytes<br>
Upload Date: 92/08/26 Files: Location: 0ak: /pub/msdos/ Description: Timo Salmi Upload Date: 92/08/26 Files: Location: oak: /pub/msdos/<br>311c2ibm.zip and ue311cmd zmodem garbo: /pc/termutil Program: Modem Doctor Frequently asked questions & 311c2ibm.zip and ue311cmd zmodem garbo: /pc/termutil Program: Modem Doctor Frequently asked questions &<br>zip Status: Shareware Version: 4.0S answers zip Status: Shareware Version: 4.0S answers<br>Size: 128,508 bytes (total) Comment: Very good Upload Date: 92/01/31 Incation Location: oak: /pub/msdos/ Alternatives: DSZ (dsz0503 File: modemd40.zip garbo: /pc/ts<br>uemacs .zip) the non-graphical version Size: 115,088 bytes Comment: uemacs .zip) the non-graphical version Size: 115,088 bytes Comment: This has been the garbo:/pc/memacs(/meibm.zip of GSZ Texas Zmodem (txz- Location: oak: /pub/msdos/ Bible of the comp binaries ibm garbo:/pc/memacs (/meibm.zip of GSZ Texas Zmodem (txz- Location: oak: /pub/msdos/ Bible of the comp.binaries.ibm<br>and ue311ibm.arc) and m220.zip) a free Zmodem modem garbo:/pc/comm .pc.\* groups. Informative and and ue311ibm.arc) m220.zip) a free Zmodem modem garbo: /pc/comm .pc.\* groups. Informative and Status: Freeware . Status: Freeware transfer program Status: Shareware entertaining. There are also<br>Comment: This is a nice emacs Comment: Testing your mo- many other interesting stuffs in Comment: This is a nice emacs<br> **Comment:** Testing your mo-<br> **Comment: Testing your mo-** many other interesting stuffs in<br>  $\frac{1}{2}$  and  $\frac{1}{2}$  and  $\frac{1}{2}$  and  $\frac{1}{2}$  and  $\frac{1}{2}$  and  $\frac{1}{2}$  and  $\frac{1}{2}$  and  $\$ Alternatives: Freeamcs (e- Version: 3.10 tsbat38.zipacollectionofuseful<br>macs16d .zip in /pub/msdos/ Upload Date: 92/09 Files: Soction C: hatch files and tricks author11 macs16d .zip in /pub/msdos/ Upload Date: 92/09 Files: Section G: batch files and tricks author11 freemacs) this one is more tm310-{1,2,3}.zip compatible with GNU emacs Size: 594,572 bytes (total) MISCEIIANEOUS FIIES able on the Internet bestpr24.zip<br>Demacs (dem120e.zip in /pub/ Location: oak: /pub/msdos/ Timo's choice of 24 best Demacs (dem120e.zip in /pub/ Location: oak: /pub/msdos/<br>msdos/demacs.)MSDOS imple- modem garbo: /pc/termprog File: simibm.zip MSDOS SW & PD program msdos/demacs.)MSDOSimple- modem garbo: /pc/termprog File: simibm.zip MSDOS SW & PD program<br>mentation of GNU emacs Status: Shareware Version: updated frequently  $_{\text{post}*}.$ zip.Informationemails &

Program: Ted (Tiny Editor) multitasking Location Location Location Control of the Multitasking Location Cherota Upload Date:  $88/10/21$  Program: Telix Comment: With simdir Version: 2.9.10<br>
File: as part of vol7n19.arc (oak) Version: 3.15 (simdir22.zip), one can easily Size: 505.474 by File: as part of vol7n19.arc(oak) Version: 3.15 (simdir22.zip), one can easily Size: 505,474 bytes<br>or vol7n19.zip (garbo) Upload Date: 91/04/04 Files: look for msdos files For the Description: Fric or vol7n19.zip (garbo) Upload Date: 91/04/04 Files: look for msdos files For the Description: Eric Raymond:<br>Size: 48,128 bytes the state is the latest uploads, get FILES.IDX Jargon file 2.9.10. hacker slang Size: 48,128 bytes tlx315-{1,2,3}.zip latest uploads, get FILES.IDX Jargon file 2.9.10, hacker slang<br>Location: oak: /pub/msdos/ Size: 338,343 bytes (total) from oak: /pub/msdos (or dictionary Location: oak: /pub/msdos/ Size: 338,343 bytes (total) from oak: /pub/msdos (or dictionary permag garbo: /pc/permag Location: oak: /pub/msdos/ Simtel: PD1:<msdos>). Use Location: pcmag garbo: /pc/pcmag Location: oak: /pub/msdos/ Simtel: PD1:<msdos>). Use Location: oak: /pub/msdos/info<br>Status: Freeware telix garbo: /pc/termprog fgrep/grep to search for garbo: not available Comment: A small and effi-<br>
Comment: Status: Shareware additions in the last few days Comment: A remarkable col-<br>
cient editor A good rewrite of Comment: With a good script Alternative: similist.zip (plain lection of commu cient editor A good rewrite of Comment: With a good script Alternative: simlist.zip (plain lection of computer slangs<br>this program is Terse 1.4 language and in-built Zmodem text) Informative and entertaining this program is Terse 1.4 language and in-built Zmodem  $\frac{\text{text}}{\text{text}}$  text) Informative and entertaining (trs140a.zip) (garbo only: /pc/ Exis has sold Telix to delta-

vt100 emulation The latest<br>Kermit 3.12 (msvibm.zip) is Program: Quick-Dial mit/bin) File: qdial10.zip ftplist.zip(oak: /pub/msdos/in- Description: The Most Useful

Vile (vi-like emacs) is obtain-<br>
Vile (vi-like emacs) is obtain-<br>
pub/vile/pcvile3.25 .tar.Z)<br>
pub/vile/pcvile3.25 .tar.Z)<br>
Upload Date: 92/05/04<br>
Upload Date: 92/05/04<br>
Upload Date: 92/05/04<br>
Upload Date: 92/05/26<br>
Comme

**Program:** Telemate dem and serial ports /pc/ts and /pc/pd2 e.g.<br>Version: 3.10<br> tm310-{1,2,3}.zip  $\frac{1}{2}$  .zip. SW & PD authors reach-<br>Size: 594,572 bytes (total) Miscellaneous Files able on the Internet best of 2 zip. requires 386+ and lots of disk- Comment: A comprehensive Description: Master index file<br>space and probably the best communi- of the MSDOS directory of

telix garbo: /pc/termprog fgrep/grep to search for garbo: not available<br>Status: Shareware additions in the last few days Comment: A remar Exis has sold Telix to deltaeditor) Comm see tlx-sold.zip File: INDEX.ZIP File: zen10.zip

COMMUNICATION File Transfer file of garbo's pc directory Communication  $V$ ersion: 2.11 Location: garbo: /pc of the Internet COMMANDUM Version: 2.11 Location: garbo: /pc of the Internet<br>Programs Upload Date: 91/07/05 Comment: This is a must. For Location: oak: /pub/msdos/<br>File: bgft211.zip the latest uploads, see the file books garbo: not availa <sup>9</sup> File: bgft211.zip the latest "Pl°ads> see the flle books garbo: not available pt-og,-om; MS Kermjt Size: 245,592 bytes \_tlles-ih Comment: The beginners' Version: 3.11 Location: oak: /pub/msdos/<br>
Upload Date: 91/10/01 modem garbo: /pc/termutil File: moder16.zip edition is commercial sold by Upload Date: 91/10/01 modem garbo: /pc/termutil File: moder16.zip edition is commercial, sold by<br>File: msker311.zip Status: Shareware Version: 16 Prentice Hall ... File: msker311.zip Status: Shareware Version: 16 Prentice Hall ...<br>Size: 186.841 bytes Comment: A program that Size: 8,978 bytes BTW If you're re Size: 186,841 bytes **Comment:** A program that Size: 8,978 bytes BTW If you're really interested<br>Location: oak: /pub/msdos/ allow you to do other things Description: Alist of MS-DOS to know more about the Internet. Location: oak: /pub/msdos/ allow you to do other things Description: AlistofMS-DOS toknowmoreaboutthe Internet, EXECUTE: FILENCES<br>
kermit garbo: /pc/termprog while transferring files FTP sites and their moderators consider buying a copy of "The<br>
Status: Freeware Alternative: SZModem (sz. Location: 0ak: /pub/msdos/info Whole Internet Status: Freeware Alternative: SZModem (sz. Location: oak:/pub/msdos/info Whole Internet Users' Guide &<br>Comment: A good communi- mod200.zip) (for oak: in /pub/ garbo: /pc/pd2 Catalog" written by Ed Krol **Comment:** A good communi-  $mod200.zip)$  (for oak: in /pub/ garbo: /pc/pd2 Catalog" written by Ed Krol cation program with the best msdos/zmodem) Comment: A list of good ftp and published by O'Reilly

Size: 17,300 bytes

transfer program (as / transfer program deskaccess garbo: notavailable doc-net)<br>Version: - (as / Status: Shareware) Upload Date: 92/05/04 Comment: An interesting pro-<br>File: gsz0503.zip gram You can dial voice call in Version: 30

mentation of GNU emacs Status: Shareware Version: updated frequently post\*.zip.Informationemails &<br>requires 386+ and lots of disk- Comment: A comprehensive Description: Master index file postings. Also look for timo01e of the MSDOS directory of .gif/timo01v.gif in garbo: /pc/<br>Simtel20 and mirrors .gif cation package. With internal Simtel20 and mirrors gif multitasking Location: oak: /pub/msdos/ tiledocs<br>**Program:** Telix **Comment:** With simdir **Version:** 2.9.10

Version: updated almost daily Version: 1.0 Section F: Program: BGFT-Background Description: The master index Size: 71,459 bytes<br>Communication File Transfer tille of garbo's pc directory Description: Zen and the Art

eation program with the best msdos/zmodem) **Comment:** A list of good ftp and published by O'Reilly<br>vt100 emulation The latest stratest sites for PC materials by Timo Program: Quick-Dial Salmiand Rhys Weatherley For File: useful 19.zip :-)<br>Version: 1.0 the comprehensive list of anon- Version: 1.9 now available from wat. Version: 1.0 the comprehensive list of anon- Version: 1.9 Sun.cc.columbia.edu (in/ker- Upload Date: 92/08/06 ftp sites by Tom Czarnik, get Size: 21,500+ bytes<br>mit/bin) File: qdial10.zip<br>Rile: dial10.zip

Comment: Very good Upload Date: 92/01/31 Location: oak:/pub/msdos/info<br>Alternatives: DSZ (dsz0503 File: modemd40.zip oarbo: /pc/ts

## MSDOS Programs at Simtel and Garbo

Location: oak:/pub/msdos/info garbo: /pc/filelist

Comment: This list  $+$  a list of major changes since last version (1.8). Uncompressed version of this list (msdos-archives) can be obtained from pitmanager.mit.edu (in /pub/usenet/news.answers)

## **Appendix 1: Mirror Sites**

**IP** 

## **Directory**

Appendix 3: Getting

MSDOS-Ann@TACOM-

EMH1.Army.Mil is a ONE-

WAY (moderated) mailing list

which is used by the Internet

MS-DOS archive managers to

announce new additions to their

ments by emails

announce-

upload

collections.

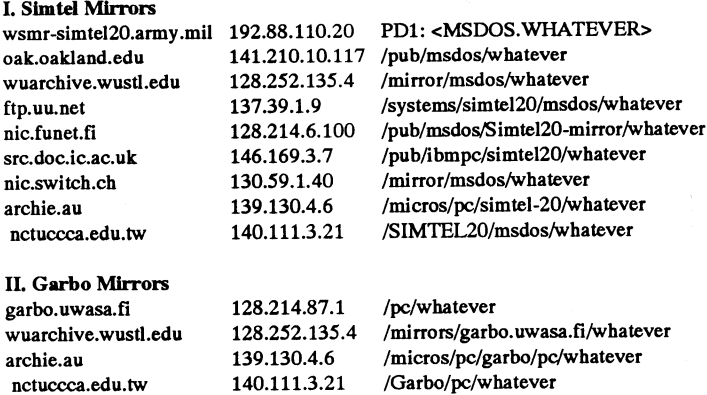

### **BTW**

**Mirror Site** 

please use a mirror site near you and preferably during off-peak hours (6:00 pm - $6:00 \text{ am}$ 

BTW2

be

be

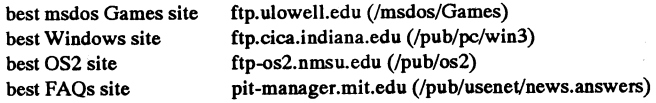

## **Appendix 2:** Obtaining files by emails

If you do not have ftp access, you can obtain the files archived at Simtel and Garbo by emails (as long as your site has disk space set up for ftp-by-mail). To get more info:

For Simtel mail servers Send an email to LISTSERV @VMI.NODAK.EDUor LIST-SERV@VM.ECS.RPI.EDU. The body of the message should be: GETPDGETHELP. Do not include your signature ...

### For garbo mail server

Send an email to mailserv @garbo.uwasa.fi. The subject of the message should be: garborequest The body of the message should be: send help. Do not include your signature

To add yourself to the mailing list send e-mail to listserv @TACOM-EMH1.Army.Mil with this command in the body of the message:

### subscribe msdos-ann

To subscribe something other than the account the mail is coming from, such as a local redistribution list, then add that address to the "subscribe" command; for example, to subscribe "local-msdos-ann":

subscribe local-msdosann@your.domain.net msdosann

SIMTEL20 and Garbo information files, back issues of the digest, and programs to break the digest into individual messages are available. To receive a list, send a message to listserv @TACOM-EMH1.Army.Mil with this command in the body of the message:

info Administrative mail may be sent to msdos-ann-request @TA-COM-EMH1.Army.Mil but please use the mailing lists erver to add or delete yourself from the list. If you wish to unsubscribe, send mail (from the same address where you were when you subscribed) to listserv@TACOM-EMH1 .Army.Mil with this command in the body of the message:

unsubscribe msdos-ann Send mail with the word help in the body of the message to geta complete list of commands and their syntax.

This server is only for mailing lists and information files. It will not send program files.

## Appendix 4: How to do anonymous ftp?

 $ftp = file transfer protocol$ On the following page is a typical ftp session (on a Unix machine)

Suppose you want to get pkz110eu.exe and gsz0503.zip from oak.oakland.edu.

### ommand summarv:  $\mathbf r$

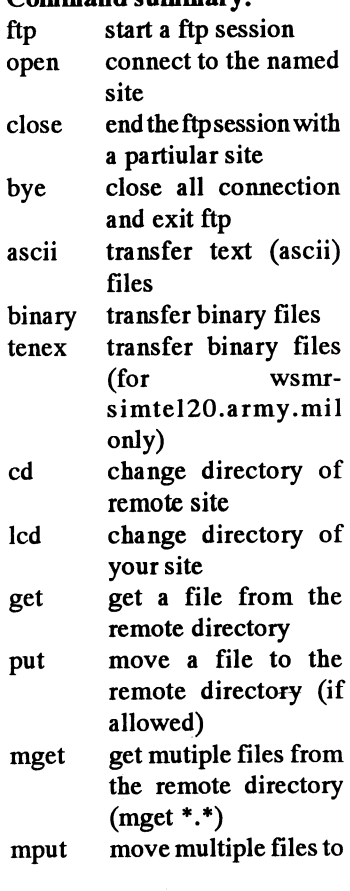

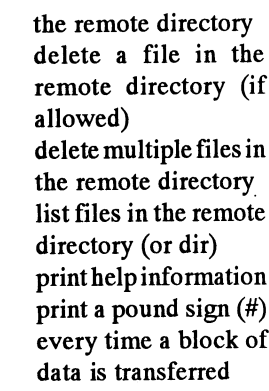

del

mdel

help

hash

 $\mathbf{ls}$ 

bell sound a bell after each file transfer

execute a local com-!cmd  $m$ and (e.g. !ls)

Alternative ways do to anonymous ftp

1) I've got UNIX shell scripts that can enable you auto-ftp MSDOS files from any Simtel and Garbo mirror sites. If you want to get them, send me an email.

2) There are a couple of versatile programs that automate the ftp process

a) autoftp oak: /pub/misc/ unix/autoftp30.tar-z

garbo: /unix/ftp/ autoftp3.zoo

b) batchftp oak: /pub/misc/ unix/batchftp102.tar-z

garbo: /unix/ftp/ batchftp102.tar.Z (also batchftp.inf)

batchftp requires the Berkeley Unix system (e.g. a SUN) ...

 $$$  ftp <enter> ftp> open oak.oakland.edu <enter>  $\alpha r$ open 141.210.10.117 <enter> Connected to oak.oakland.edu. . rigel.acs.oakland.edu FTP server (Version .12 Tue May 5 08:59:31 EDT 1992) ready. Name (oak.oakland.edu: your\_login\_name): anonymous <enter> , Guest login ok, send e-mail address as password. Password: your email address <enter>  $\rightarrow$  $\mathbf{z}$ Welcome to  $\mathbf{r}$ THE OAK SOFTWARE REPOSITORY  $\geq$ A service of Oakland University, Rochester Michigan  $\overline{ }$ > Welcome, archive user! This is an experimental FTP server. If > you have any unusual problems, please report them via e-mail to > admin@vela.acs.oakland.edu. If you do have problems, please > try using a dash (-) as the first character of your password -> this will turn off the continuation messages that may be confusing > your ftp client. OAK is a Unix machine. > Filenames are case sensitive.  $\overline{\phantom{0}}$ > Please read the file README > it was last modified on Sun Aug 30 04:35:34 1992 - 41 days ago > Guest login ok, access restrictions apply. > Remote system type is UNIX. > Using binary mode to transfer files. ftp> cd pub/msdos/zip <enter> > CWD command successful.  $ftn > 1s$ . PORT command successful You should see a list of files in this subdirectory ftp> get pkz110.exe <enter> local: pkz110eu.exe remote: pkz110eu.exe . PORT command successful. 150 Opening BINARY mode data connection for pkz110eu.exe (140116 bytes). 226 Transfer complete. 140116 bytes received in 8.75 seconds (15.64 Kbytes/s) ftp> cd <enter>  $($ or  $cd$  <enter> (remote directory) ../zmodem <enter> cd zmodem <enter>) 250 CWD command successful. ftp> get gsz0503.zip <enter> local: gsz0503.zip remote: gsz0503.zip 200 PORT command successful. 150 Opening BINARY mode data connection for gsz0503.zip (112454 bytes). 226 Transfer complete.

112454 bytes received in 10.23 seconds (10.73 Kbytes/s)

ftp> bye <enter> 221 Goodbye

## Dagnummer, vad är det?

### Hej Sven!

Du som är en skrivande man med intressen i det mesta: Det finns en sak som jag funderat över länge och som kanske skulle vara intressant för flera i klubben. Vad är egentligen ett Julianskt dagnummer? Du har säkert sett detta tal när du kört atomur.exe och antagligen också noterat att snart är det 50000-jubileum för detta dagnummer (nåja, 2-3 år återstår men jämfört med 50000 så är talen strax under 49000 i det närmaste jämförbara med 50000). Räknar man de Julianska dagnumren baklänges ner till 1 hamnar man på en till synes grå höstdag under 1800-talets andra hälft. Vilken revolutionerande händelse har fått kalenderbitare världen över att välja just denna dag som dagen D, den dag då "The Big Bang" inträffade enligt Julianerna, (vilka dessa nu var).

Har jag väckt din nyfikenhet? Själv blir jag mer och mer nyfiken ju mer jag tänker på det. Tror säkert många skulle uppskatta en artikel i ämnet. Detta har ju inte så mycket med data att göra utan är snarare av allmänbildande karaktär men, men...

### $<sub>6778></sub>$ </sub>

**Anders Magnusson** 

## Redan de gamla fransmännen...

Dagnummer enligt Alf Henrikssons Alla årets dagar, sid 37 uppfanns systemet med en fortlöpande numrering av dagarna i slutet av 1500-talet av fransmannen Joseph Scaliger, som uppkallade det efter sin fader Julius; det heter därför den julianska perioden, men den har inget direkt att göra med den julianska kalendern som ju är uppkallad efter Julius Ceasar.

Den julianska perioden omfattar 7 980 år och innehåller 15 påskcykler, var och en på 532 år. Det är den tid som förlöper innan alla de förhållanden som reglerar påsken återkommer i samma ordningigen. Nollpunkten i den julianska perioden räknas från den 1 januari 4713 f Kr, som utgör nollpunkten för de tre astronomiska cykler som reglerar påskberäkningen: solcykeln, måncykeln och indikationscykeln. Dagnumret för i dag, den 3 augusti 1992, är 2 448837. Precissom vi ofta säger 92 ist för 1992 när sammanhanget är klart, slopas de två första siffrorna i programmet ATOMUR. De ändras ju inte oftare än vart 100 000: e år. Denna tidsserie används numera bl a för att jämföra angivelser i olika tideräkningar med varandra.

 $< 1384$ **Sven Wickberg** 

# Kanslirapport

På inbetalningskorten för förnyat medlemra inverantingskorten för forhydringene ha varit med i stället. Det programmet som<br>skap för 1992 fanns det möjlighet att kryssa i uppgifter om vilka system som används regelbundet. Ca 500 har inte kryssati, men med som maste ma de andra har gjort det. Uppgifter finns i regel dessutom inte för nya medlemmar. När detta skrivs har vi totalt 1780 medlem-<br>mar. Observera att flera har kryssat i för I början på augusti gick pi olika typer av datorer. Troligen kommer vindiskett nr 2 för Macintosh ut. Den är sam-<br>inte att fråga efter dessa uppgifter på inbe-manställd av Carl Kövamees. På disketten inte att fråga efter dessa uppgifter på inbe- manställd av Carl Kövamees. På disketten talningskortet för 1993 års medlemsavgift. finns en<br>Detta beror dels på att texten blir för liten innehåll. Detta beror dels på att texten blir för liten och oläsbar på inbetalningskortet eftersom postgirot förminskar det när vi får det och Ytterligare disketter<br>dels på att vi inte behöver denna form av Inder hösten och vinter skal dels på att vi inte behöver denna form av Under hösten och vinter skall ytterligare<br>uppgifter varje år. två disketter av vardera PC och Macintosh

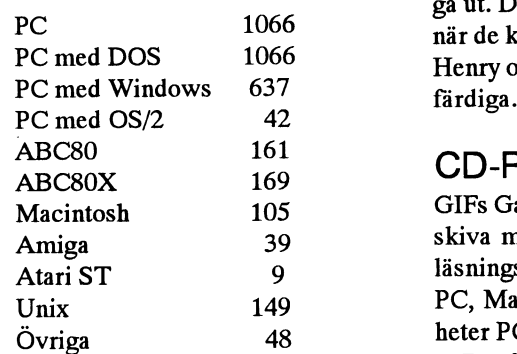

och ABC80X 36. Totalt 15 medlemmar har birds, cars, hunks (dvs vackra man), mam-<br>rapporterat, både, ABC80, och någon, från mals, maps, military, people, space, sports, rapporterat både ABC80 och någon från 111315, maps, military, people, space, sports,<br>ABC800 familien men ingen annan dator swimsuit (dvs damer i baddräkt) och Viet-ABC800 familjen, men ingen annan dator.

## Prenumerationsdisketter

Disketten hade Henry Gessau gjort i ord- det flera katalogbilder. ning. På den finns bl.a. beskrivningsfilerna I biblioteket swimsuit finns hela 636

fått två stycken 5" disketter av samma sort. Vi märkte det först närvivar klara. Vi hade Detta att läsa biblioteket för varje fil blir flera av 2:or över och inga av 1:orna. Med- långsamt eftersom det tar ganska lång tid<br>dela oss om ni saknar diskett nr 2 så skickar att läsa in ett bibliotek på en CD-ROM med dela oss om ni saknar diskett nr 2 så skickar vi den. Den felaktiga disketten behöver ej 636 filer. Vi provade på Mac och PC läste detta inte skall upprepas.

Från inbetalningskorten Tyvärr hamnade fel tetrisspel på disket-<br>ten. Det fanns ett bättre program som skulle kom med har en religiös amerikansk textfil<br>med som måste finnas där för att program-

I början på augusti gick prenumerations-<br>diskett nr 2 för Macintosh ut. Den är sam-

två disketter av vardera PC och Macintosh gå ut. Det är i skrivande stund oklart exakt när de kommer. Vi ställer vårt hopp till att Henry och Carl skall hinna göra originalen färdiga.

## **CD-ROM-skivor**

GIFs Galore CDROM heter en ny cd-romskiva med GIF-bilder. På den finns bildläsningsprogram för ett flertal datorer t.ex. PC, Macintosh, Amiga och Unix. Skivan heter PC-2006 och kostar 275 kronor.

Det finns mer än 5000 GIF-bilder i färg Övriga var i de flesta fall VMS. på Galoreskivan. Den är fylld med 620 MB! Skivan är indelad i 44 underbibliotek. Antal som enbart har markerat ABC80 18 Bland biblioteken finns sådana som art,<br>och ABC80X36 Totalt 15 medlemmar har birds, cars, hunks (dvs vackra män), mamnam. I varje bibliotek finns det katalog ' bilder som innehåller minibilder av de billä <sup>r</sup> t\_ der som finns <sup>i</sup> det aktuella biblioteket. För -rerrr scaesen au sr. -. . de bibliotek som har många GIF-filer finns

från programbanken. Det är en 3,5" diskett<br>
filer. För titta på dessa vackra damer som<br>
finns där är det bra om man har ett program finns där är det bra om man har ett program Några medlemmar har tyvär av misstag som inte går ut och läser biblioteket på CD-<br>tt två stycken 5" disketter av samma sort. ROM:en för varje bild man skall öppna. returernas. Vi beklagar detta och hoppas att inbiblioteket varje gångoch detgickmycket

långsamt. Det var programmet Vision Lab på Mac och Cshow på PC. Version 8.50 av Cshow som nu finns i programbanken läser inte om biblioteket, men den tidigare versionen som vi testade gjorde det. Dock lär inte ens version 8.50 av Cshowklara attläsa upp biblioteket för alla filerna, men nästan alla. Kör man Unix så kör man lämpligen programmet xv. xv lägger alltid ut en ruta med knappar och sådant så det är bara att trycka på Nextknappen och xv har en gång för alla läst in alla filerna. Det går att titta på bilderna med xv även om man har en monokrom skärm på sin SUN, men det blir ju inga färger då.

## Simtel-20

Septemberutgåvan av Simtel-20 CD-ROM ärbeställd och borde finnas förleverans när du läser detta. Den innehåller hela Simtel-20 MSDOS-arkivet och Ulowell Games Archive vilket blir totalt ca 640 MByte. Innehållet på disken togs den 4 september 1992. Skivan heterPC-2002 och kostar 275 kronor.

## Prisnivån och inköpskanal

Att skivorna numera kostar 275 kronor beror på att vi inte får så stor rabatt när vi köper skivorna som tidigare. Alla skivor är i format ISO-9660 som är den norrnala standarden idag.

Alla CD-ROM-skivor som vi har köpt kommerfrånWalnut Creek CDROM, USA. I början köpte vi direkt från USA, men nu köpervi via Wasaware Oy Abi Finland. Vi haralla CD-ROMskivor somWallnut Creek har gjort utom Amigaskivan och en skiva som heter Desktop Library CDROM. DesktopLibrary-skivaninnehållerenmassa texter från böcker och sådant. Den nya SIMTEL-skivan är beställd i 20 exemplar. Simtelskivan kommer ut varje kvartal och vi kommer nog att ta hem den varje halvår ungefär. Mankan prenumerera på SIMTEL skivan, men det får man göra direkt från USA eller Finland. Det kostar 19.95 USD per kvartal plus ev. frakt.

## Varför inte direktimport?

Man kan också köpa skivor direkt från Finland eller USA. Eftersom vi inte är affärsdrivande så har vi inget emot det. Skivorna kostar från USA eller Finland 24.95 USD eller 39.95 för Unixskvorna. Till detta tillkommer 10 USD i fraktkostnad. Man kan beställa via Visa eller Master-Card och vad gäller USA även med American Express.

Walnut Creek och WasaWare säljer billiga CDROM Caddies. Det är en slags kassett som används för att lägga skivan i för moderna CD-ROM spelare. De kostar 4.95 USD per styck plus 10 USD i frakt. Det lönar sig inte att vi tar hem caddies för vi måste ta ut lite mera och då kommer vi upp i det pris som annars gäller i Sverige.

När vi köper skivorna så betalar vi numera 20 USD för de som kostar 25.00. Tidigare så betalade vi bara 12.50. Första exemplaret får vige 25 USD för. Det kan bli något billigare att köpa direkt, men vi måste täcka våra kostnader. Därtill tillkommer normalt moms som tullen brukar se till så att vi får betala.

## Adresser

Adress till WasaWare är via Internet (brev 1 i MSG) "hv@uwasa.fi". Vi beställer vanligen via mail så det går bra. Postadressen är Palosaarentie 31, SF-652 00 VAASA. FINLAND. Adressen till Walnut Creek är rab@allspice.Berkeley.EDU (Robert A. Bruce). Bakom hvdöljer sig Harri Valkama.

## Vår egen CD-ROM-skiva

Arbetet med vår egen CD-ROM skiva fortsätter. Troligen kommer vår egen CD-ROM skiva att heta CDROM01 och kosta 275 kronor, men vi kan inte sätta ett definitivt pris förrän vi ser vad den verkligen kostar. Vi vet inte heller när den blir klar. Troligen är den inte klar när du läser detta. Däremot har Lars Strömberg samlat ihop rabatter för CD-ROM-spelare för klubbens medlemmar och en förteckning skall finnas på annan plats i detta nummer.

## Monitorn

## Findkommandot

Sysop-arna har framfört att det finns ett kommando som medlemmar i allmänhet inte lär sig använda och det är findkommandot. Med findkommandot kan man leta efter filer i hela programbanken. Man kan inte använda jokertecken typ \* eller ? utan skriver bara början på ett filnamn och så får man upp vad som finns i fildatabasen om denna fil. Dessutom kan man bl.a. använda -d vilket gör att en automatisk cd till biblioteket. För närmare studier hänvisas till manualen och till "help find". "dir a" ger information från fildatabasen när man använder dirkommandot.

## Nytt bibliotek på root-nivån /win-nt

heter ett nytt bibliotek i rootnivån. Det innehåller program och filer för Windows NT. Vi är lite osäker på placeringen av vissa filer så är det någon som tittar på dem och har synpunkter så skriv brev till mötet progred (brev progred) och ange om de bör ligga någon annanstans.

## Nya möten i MSG

Medlemsforum höll på att översvämmas med texter som TeleGuide och Videotext så vi fick snabbat skapa ett möte som heter TeleGuide. Dit flyttades de senaste texterna om detta ämne från Medlemsforum. Sedan dess har aktiviten i mötet TeleGuide avstannat. Tyvärr går det inte att ta bort möten i MSG, utan bara att namnändra möten.

Efter en lång diskussion skapes mötet Rymden som dock snabbt namnändrades till Naturvetenskap. Dessutom skapades mötet Politik mest för att system av detta slag brukar ha ett sådant möte och för att avlasta fritt.

## Var skriva och var kommentera?

Kom ihåg att ni bör skriva texter i rätt möte. Skriv inte allt i Medlemsforum och kommentera inte i Annonsmötet. Annonsmötet skall vara till för annonser och inget annat.

## Fidonet fileekon

Vi har nu bytt tillbaka för Fidonet filekon till Bo Jakobsen och det innebär att vi har tagit allt han har. Detta eftersom Jörgen Hansen ej längre vill ha filekon eftersom det belastar hans system för mycket.

Detta innebär att vi tar ljudfiler också och har lagt upp ett nytt huvudbibliotek som heter /sound och ett underbliotek som heter mod eftersom det ligger modfiler där nu. Det kan övervägas om vi i stället skulle göra uppdelningen efter typen av fileko. Ev. synpunkter på detta anges i monitormötet.

## Bugg i dnix

Vi har hittat en bugg i dnix (operativsystemet på DIAB, dvs Unixkärnan) som har gjort att vi inte har kunnat köra aktuell version av operativsystemet eftersom får koppling till Fidonet inte fungerade. Det var en speciellt ioctl-anrop i ett av rfmails c-program som gjorde att det blev en extra null i headern för zmodem vilket gjorde att det inte fungerade alls. Felet är anmält till DIAB Data och DIAB har erkänt felet. Man har sagt att det kommer att rättas i nästa version, men anvisaren ny Posixfunktion som gör samma sak men som fungerar. Den nämnda buggen verkar dessutom göra att man fn. inte kan hämta filer med ymodem och xmodem. Programvaran för ymodem och xmodem är ändrad enligt anvisningarna och test har gjorts med ymodem och höghastighetsmodem och det fungerar nu.

Den gamla versionen av dnix som vi körde var version 5.3 1.3 och tyvärr innehöll den en bugg som gjorde att den ganska ofta kraschade. I och med att vi nu kan köra med dnix version 5.3 2.2 så har dessa problem med ständiga dyk upphört.

Dessutom har det sk DTR-droppet försvunnit. DTR-droppet innebar att operativsystemet tog ner DTR och detta gjordes för att undvika att modem hänger sig. Med moderna modem tar uppkopplingen ganska lång tid och detta fick till följd att uppkopplingsförsöket för modem i flera fall misslyckades.

## **Nytt Ethernetkort**

Vi har köpt ett nytt och bättre Ethernetkort (ComC, kalles tidigare KOMKIT-II) till klubbens DS90. Det gamla var alldeles för långsamt och främst skulle det vara omöjligt att köra SUN NFS. NFS innebär att man kan komma åt Unix:ens filsystem från ett annat system, t.ex. en PC. Det innebär i praktiken att man från en PC kan ha P: som pekar på programbanken i monitorn. Då blir det mycket enklare att administrera den stora programbaken och medlemmar utan unixkundskaper kan också delta i detta arbete. När detta skrivs är ännu inte NFS installerad, men väl det nya kortet.

## Programbanken

I somras köpte vi en ny disk om 1 GB, men tyvärr kraschade den andra 1 GB disken som programbanken låg på just som den nya disken hade installerats. Nu har vi fått en ersättningsdisk för disken som kraschade och alla PC filer har flyttats till den nya disken. Det är ca. 1/2 GByte filer. Därmed blir det bättre plats för de andra typer av filer på den andra disken.

## Telefonlinjer

Vid ett tillfälle slutade linjen för 80 64 42 att fungera på grund av att en liten tråd hade trillat ur i ett teleskop i byggnaden. Televerket fixade felet ganska snabbt. Vid ett senare tillfälle skulle jag rätta till modemhyllan varför elkabeln till det nämnda modemt trillade ur. Detta uppmärksammade någon medlem så vi kunde efter något dygn sticka i proppen igen.

I november planerar Televerket att införa AXE på vår telefonsstation. Vi får hoppas att vi inte drabbas av alltför mycket störningar under omläggningen och att det blir bättre med AXE. Idag sitter enbart 25 68 95 på ett AXE nummer. När vi har fått AXE planerar vi att flytta 80 15 23 in på gruppnumret 25 68 95 och därefter nummerändra 25 68 95 till 80 15 23. Det blir då två V.32bis-modem och ett V.32modem på samma gruppnummer.

## Nytt ZIP-format

Från och med den 23 augusti 1992 stödjer ABC-klubben det nya Zipformat som kallas för deflation. Det innebär i praktiken att alla Ziparkiv som packas på klubbens monitor eller som packas om i klubbens regi packas med det nya formatet. Vi var inte helt medveten när vi införde detta att det skulle få full effekt på ett sådant program som Lokala MSG. Hade vi vetat det så skulle vi ha annonserat om förändringen i tid i stället.

Det är det formatet som finns i nya PKZIP/PKUNZIP version 2. Observera dock att nya PKZIP/PKUNZIP ännu inte är annonserad av PKWARE. När den kommer att annonseras är inte känt idag, men den kommer nog att heta version 2.2. Det finns en alphaversion ute och vandrar från PKWAREsom heter 1.93a. Den finns även i en eller flera hackade versioner som vi vill varna för som heter 2.00, 2.01 och 3.05.

Vi kan stödja deflation för zip på grund av att gruppen Info-Zip har en fri och portabel version som heter unzip och zip.Bo Kullmar är medlem i Info-Zip och har bidragit lite till utvecklingen.

Formatet för ett Ziparkiv är fritt och en var kan därmed göra program som arbetar med Ziparkiv. Gruppen Info-ZIP kom först till för att skapa zipprogram för Unix, men senare har detta utvidgats till att gälla flera andra operativsystem. Ett av de senare operativsystem som nu stöds är Windows NT.

Det finns ingen konkurrens mellan PK-Wares program och den Portabla ZIP/ UNZIP från Info-ZIP. PKWare är kraftigt försenad med sin nya version och eftersom Info-ZIP gruppen var klar så har våra versioner annonserats innan PKWares. Bo Kullmar säger att det finns flera skäl att vara med i gruppen Info-ZIP. "Bl a tycker jag det är roligt att göra en internationell insats och dels behöver vi ju ett bra ZIPprogram för Unix i monitorn. Eftersom jag är med i gruppen så måste jag testa de nya programmen och det var främsta skälet till att jag införde de så snabbt i ABC-klubben".

## För PC finns nu i /pc/util/ archive/zip:

unzip50.exe som är uppackningsprogrammet. zip19p1x.zipsominnehållerbl.a.packningsprogrammet zip.exe och några exefiler till.

Den kompletta källkoden finns i /unix/ util/archive:

unzip50.tar.Z unzip i ett compressat tararkiv.

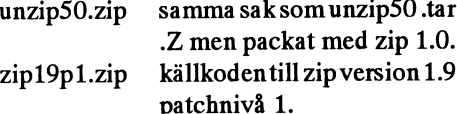

Observera att dessa källkoder även innehåller källkoder till andra system som os2, dos, vms, mac och atari. Möjligen är det något system till.

Programmen finns också för OS/2 i/os2/ util/archive under filnamnen unz50\*.zip och zip19\*.zip. Det finns versioner för både OS/2 1.x och OS/2 2.0.

För windows finns unzip i /win31/util/ archive i wizunz12.zip och källkoden i wunz12sr.zip.

Dessutom finns arkivet zcrypt12.zip i / unix/util/archive som innehåller krypteringskod skriven i Europa. Man måste lägga den på källkoden för zip och unzip innan man kompilerar.

För att kompilera unzip 5.0 under dnix 5.3 2.2 måste man ta bort MODERN och PROTOYP i Makefilen på grund av en ändring som DIAB har gjort i dnix 5.3 2.2.

## För PC-användare gäller

För PC-användare gäller det att hämta hem unzip50.exe från /pc/util/archive/zip för annars kan ni inte packa upp alla arkiv i fortsättningen! På alla disketter som klubben distribuerar med det nya formatet kommer unzip50.exe att finnas med normalt under namnet unzip.exe.

Den främsta nyheten med är deflatingmetoden är att den packar bättre och normalt minst lika bra som arj. Av erfarenhet kan man dock notera att det inte är helt säkert att zip och kommande nya pkzip.exe packar exakt lika. En hel del andra nyheter finns också i unzip/zip programmen. De är inte kompatibla med dosversionerna vad gäller kommandon och sådant och har därför i flera fall bättre funktioner än i PKWare's program. Bl.a. så räcker det med -r för att packa en biblioteksstruktur med zip och -d i unzip är alltid standard så man måste skriva -j för att ej packa upp med bibliotek. Bo Kullmar säger att det kan nämnas att z i unzip är hans uppfinning. Den finns ej i pkunzip. Den gör det möjligt att på skärmen eller standardout skriva ut enbart arkivkommentaren. "Man har ofta användning för den funktionen vid underhållet av programbanken. Jag lade in funktionen som dessutom var ganska enkel att lägga in. Sedan godtogs mitt förslag av resten av gruppen Info-ZIP".

Det finns dels lokala bibliotek framför varje fil i ett ziparkiv och dels ett centralt bibliotek i ett ziparkiv. Detta gör att ett ziparkiv blir något större än andra typer av arkiv som inte har denna dubbla säkerhet.

Ett företag har inlett samarbete med PKWare för att göra kommersiella versioner av PKWares program för andra operativsystem, bl.a. Unix och Mac. Skillnaden mellan PKWares program och Info-ZIP:s är att de sistnämnda är gratis och får användas utan att man betalar någon. PKWare vill ha betalt. Detta är också anledningen till varför vi en längre tid har distribuerat UNZIP.EXE på våra disketter i stället för PKUNZIP.EXE. Dessutom så får man inte distribuera enbart PKUNZIP.EXE utan i det fallet måste man distribuera hela paketet.

## En varning om pkzip CORRUPTED VERSIONS OF **PKZIP UTILITIES** July 27, 1992

**I. DESCRIPTION** 

ASSIST has learned that two corrupt versions of the popular archiving utility PKZIP for PC-DOS and MS-DOS machines are being circulated on several bulletin board systems around the country. The two corrupted versions are

2.01 (PKZ201.ZIP AND PKZ201.EXE)

2.2 (PKZIPV2.ZIP AND PKZIPV2.EXE).

If you have downloaded any of these files, do not attempt to use these utilities.

At the current time, the released version of PKZIP is version 1.10. A new version of PKZIP is expected to be released within the next few months. Its version number may be 2.00, or it may be a version number greater than 2.2 to distinguish it from the corrupted versions. PKWARE INC. has indicated it will never issue a version 2.01 or 2.2 of PKZIP.

## II. IMPACT

## THE DESTRUCTION OF ALL THE DATA ON YOUR HARD DISK IS A POSSIBILITY IF THE PROGRAMS ARE **EXECUTED.**

## **III. SOLUTION**

According to PKWARE INC., version 2.01 is a hacked version of PKZIP 1.93 alpha. While this version does not intentionally do any damage, it is alpha level software and may have serious bugs in it. Version 2.2 is a simple batch file that attempts to erase the C:(BACKSLASH) and C:(BACKSLASH) DOS directories. If the hard disk has been erased by this program, recovery may be possible by utilizing hard disk undelete utilities such as those in NORTON UTILITIES or PCTOOLS.

Don't do anything that might create or expand a file on your hard disk until the files have been undeleted to avoid overwriting the deleted files, which will destroy them.

To examine a file to determine if it is version 2.2, type it to the screen with the DOS éTYPE' command. If the file that prints on the screen is a short batch file with commands such as

DELC: (BACKSLASH) (ASTERISK). (ASTERISK) or

DEL C: (BACKSLASH) (DOS) (BACKSLASH) (ASTERISK) (ASTERISK)

then you have the corrupted file. Any freeware or shareware program downloaded from a BBS should be scanned and evaluated by a knowledgeable AIS person on a standalone PC before the program is introduced into any system. If you or anyone else at your site should happen to encounter any corrupted files on a BBS, please contact the ASSIST immediately

PKWARE Inc. has also requested that they be informed of any occurrences of corrupted PKZIP files.

De kontakter som erfterfrågas här kommer naturligtvis att skötas via ABC-klubbens kansli. Det kan därför vara bra om Ni råkar ut för något av detta att Ni kontaktar ABC-klubben så får Ni den hjälp så att det kan redas ut på bästa sätt.

## Rabatter på CD-ROM-läsare för **ABC-klubbens medlemmar**

Lista över företag som lämmnar rabatt på CD-ROM läsare till ABC-klubbens medlemmar. I vissa fall tillkommer kostnader för kontrollerkort Alla leverantörer kan skicka läsare per post. Några företag kräver att man uppger medlemsnummer i ABC-klubben. Denna sammanställning har gjort av Lars Strömberg.

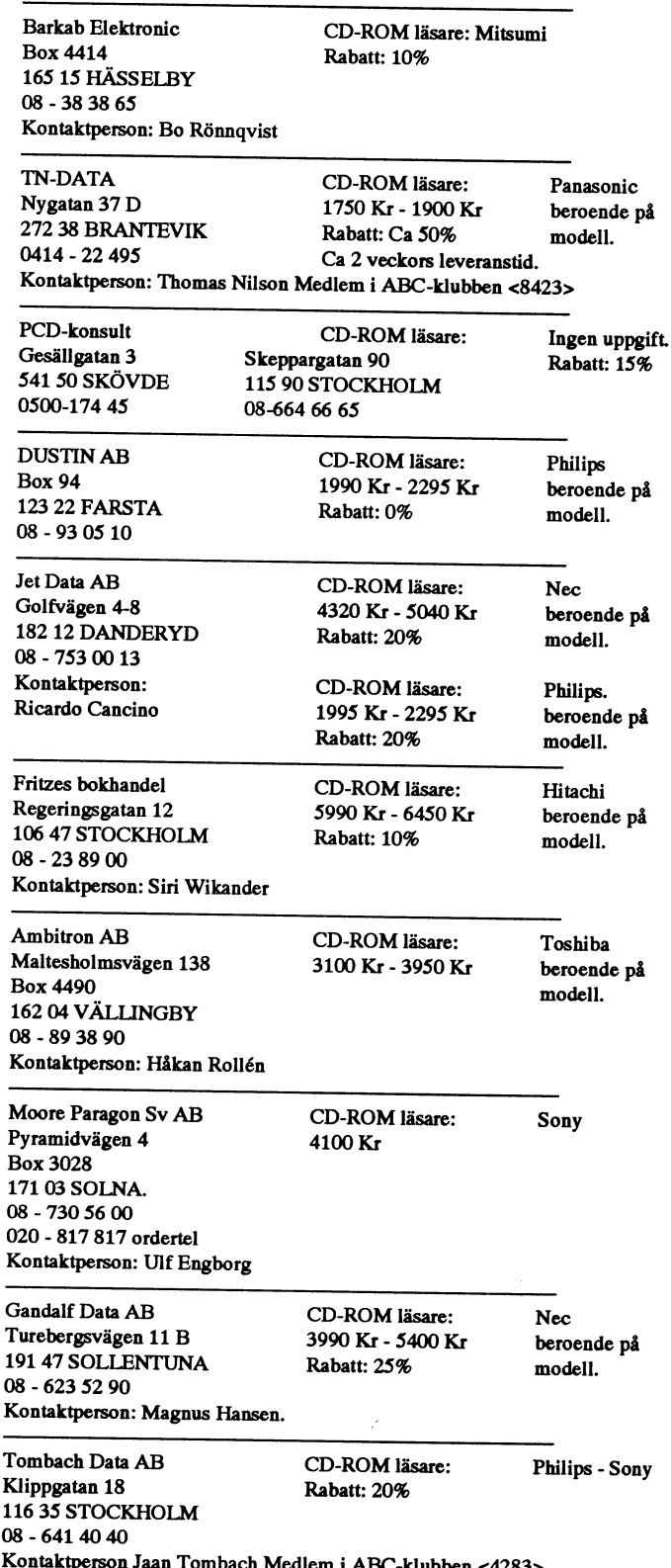

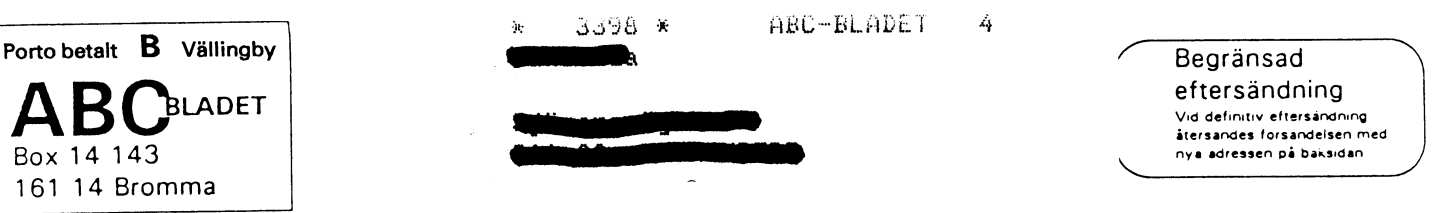

Box 14 143 161 14 Bromma

Kom ihåg att anmäla adressändring i tid

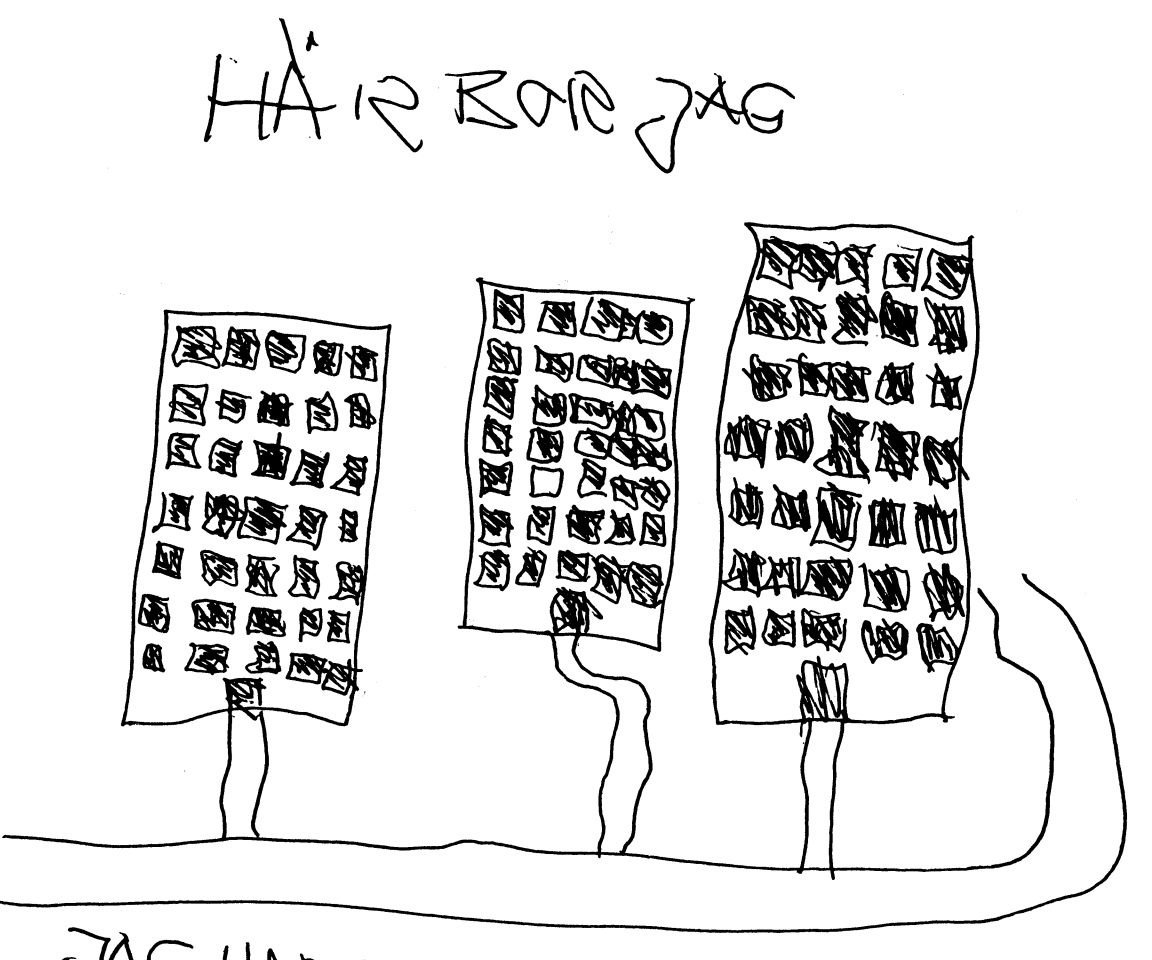

TAG HAR LAMPAN TEND SE VET

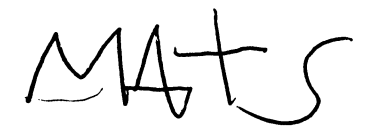